**343** | August 1976

# **SCHRIFTENREIHE SCHIFFBAU**

H.P. Hoffmann

**Untersuchungen der 3-dimensionalen turbulenten Grenzschicht an einem Schiffsdoppelmodell im Windkanal** 

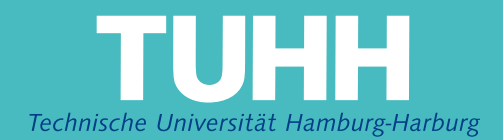

### **Untersuchungen der 3-dimensionalen turbulenten Grenzschicht an einem Schiffsdoppelmodell im Windkanal**

H.P. Hoffmann

Hamburg, Technische Universität Hamburg-Harburg, 1976

© Technische Universität Hamburg-Harburg Schriftenreihe Schiffbau Schwarzenbergstraße 95c D-21073 Hamburg

http://www.tuhh.de/vss

# **Untersuchungen der 3-dimensionalen turbulenten Grenzschicht an einem Schiffsdoppelmodell im Windkanal**

H.P.Hoffmann

August 1976

للمساء المنتب

m n \_\_\_\_

Die vorliegende Arbeit entstand im Rahmen des Sonderforschungsbereichs 98 im Teilprojekt 0 - "Aufbereitung hydrodynamischer Grundlagen" - während meiner Tätigkeit als wissenschaftlicher Mitarbeiter am Institut für Schiffbau der Universität Hamburg.

Herrn Prof. Dr. K. WIEGHARDT möchte ich an dieser Stelle für wertvolle Anregungen und für die ständige Bereitschaft zur Unterstützung meiner Arbeit herzlich danken.

Zugleich sei Herrn Dr. J. KUX, stellvertretend für den theoretischen Bereich, für seine Hilfsbereitschaft sowie für die vielen Diskussionen während dieser Arbeit hiermit mein Dank ausgesprochen.

Zu besonderem Dank verpflichtet bin ich dem Leiter der Institutswerkstatt,Herrn U. STEIDLINGER,und allen seinen Mitarbeitern, sowie den Elektronikern Ing. grad. D. BRINKMANN und Ing. grad. J. SCHRöDER fUr die jederzeitige Bereitschaft zur technischen Hilfe beim Aufbau der Apparatur und während der experimentellen Arbeiten.

Nicht zuletzt gebührt mein Dank dem Leiter des Windkanals, Herrn Ing. grad. H. BÖHME, dessen reicher Erfahrungsschatz für meine Arbeit von großem Nutzen war.

Der Firma Messerschmitt-Bölkow-Blohm, Unternehmensbereich Hamburger Flugzeugbau,danke ich für die Bereitstellung von Meßinstrumenten.

--

Inhaltsverzeichnis

### Verwendete Symbole und Abkürzungen

- 1. Einleitung
- 2. Experimenteller Aufbau und Ausrüstung
	- 2.1 Windkanal
	- 2.2 Modellbeschreibu
	- 2.3 Verwendete Sonden
	- 2.4 Experimenteller Aufbau und On-line-Verarbeitu

### 3. Beobachtungen bei der Voruntersuchung an einer Platte

- 4. Experimentelle und theoretische Ermittlung der Druckverteilung auf der Modelloberfläche
	- 4.1 Messung des Oberflächendrucks
	- 4.2 Abschätzung des Fehlers
	- 4.3 Versperrungskorrektur (Blockage)
	- 4.4 Potentialtheoretische Berechnunge
	- 4.5 Vergleich der experimentellen mit der theoretisch ermittelten Druckverteilung
- 5. Untersuchung der 3-dimensionalen Grenzschicht am Doppelmodell
	- 5.1 Messung der Grenzschicht
	- 5.2 Berechnung und Darstellung der Geschwindigkeitsprofile

-~----- - ~---.\_----

- 5.3 Analyse der Grenzschichtmessung
	- 5.3.1 Grenzschichtentwicklung am Schiff
	- 5.3.2 Polar-Plo
	- $5.3.3$  Integralparamet
		- 5.3.3.1 Definition und Berechnung
		- 5.3.3.2 Verlauf der Integralparamet am Doppelmodell

### 5.3.4 Wandschubspannung

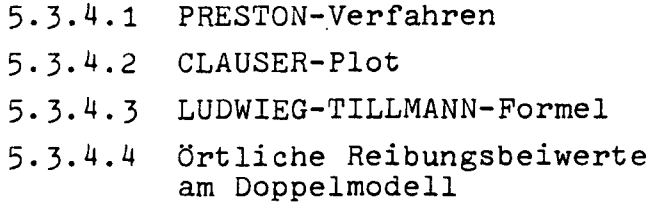

### 5.4 Theoretische Grenzschichtberechnung

- 5.4.1 Rechenverfahr $\epsilon$
- 5.4.2 Vergleich der theoretisch berechneten Größen mit dem Experiment

 $\Delta$ 

### 6. Nachlaufmessung

7. Zusammenfassung

### Literaturverzeichnis

### Anhang

- Al. Test erweiterter Formulierungen des logarithmischen Wandgesetzes bei 3-dimensionalen turbulenten Scherströmungen
- A2. Abbildungen zum Text
- A3. Tabellen

## Verwendete Symbole und Abkürzungen

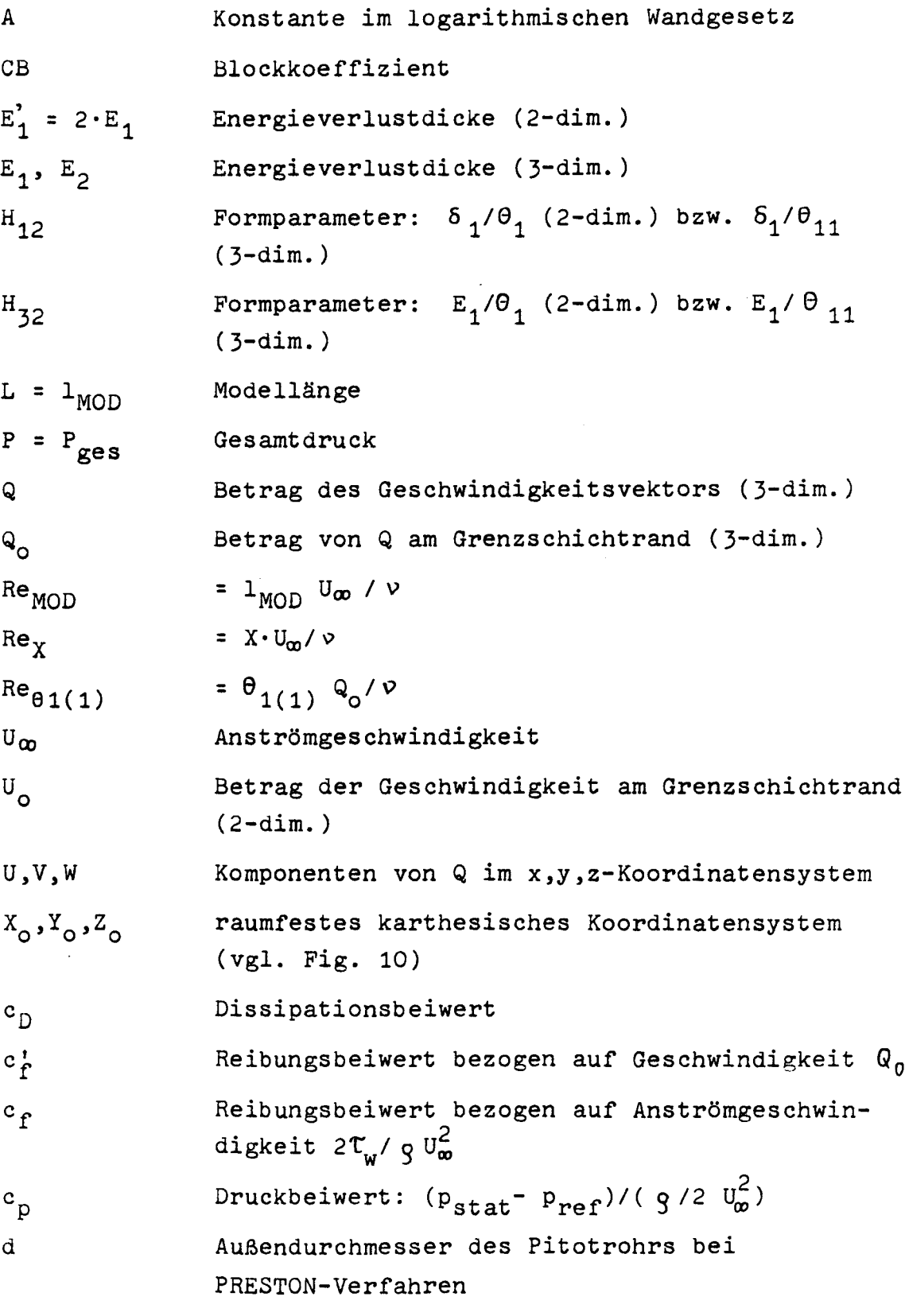

- -~

 $\mathcal{L}^{\text{max}}_{\text{max}}$  and  $\mathcal{L}^{\text{max}}_{\text{max}}$ 

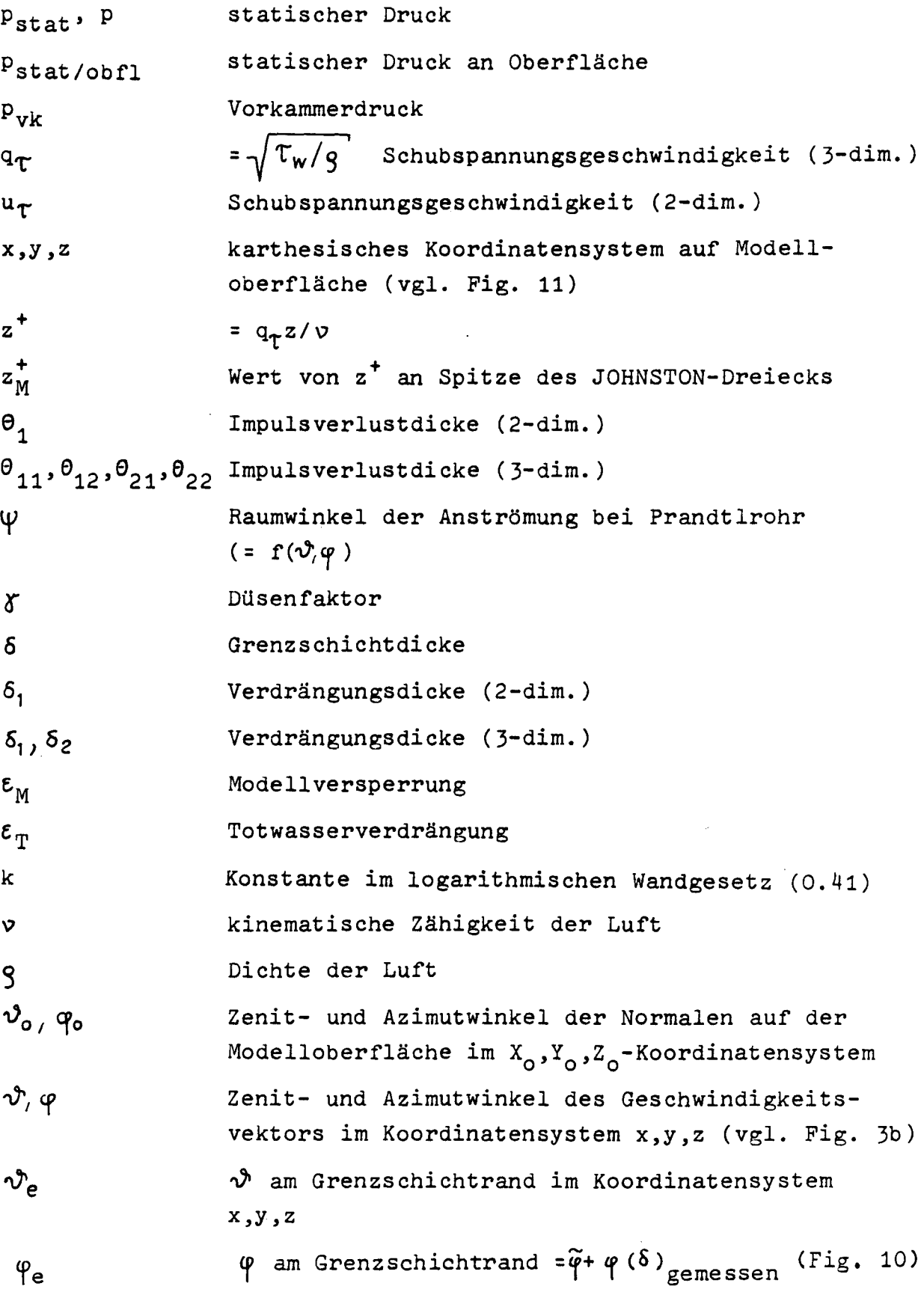

 $- 5 -$ 

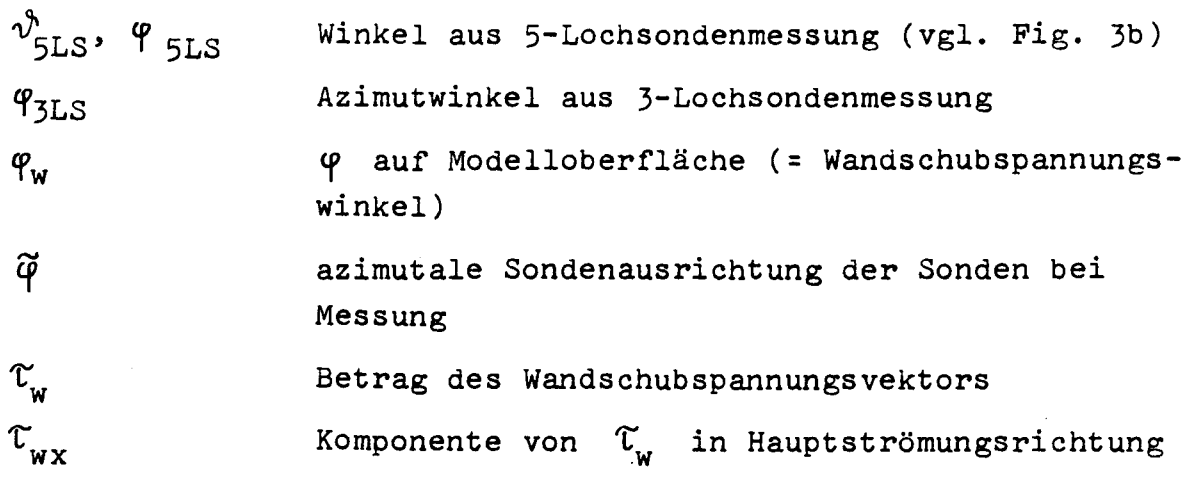

 $\mathcal{L}^{\text{max}}_{\text{max}}$  and  $\mathcal{L}^{\text{max}}_{\text{max}}$ 

 $\mathcal{L}^{\text{max}}_{\text{max}}$  and  $\mathcal{L}^{\text{max}}_{\text{max}}$ 

 $\mathcal{L}^{\mathcal{L}}$  and  $\mathcal{L}^{\mathcal{L}}$ 

### 1. Einleitung

Die wesentlichen strömungsmechanischen Vorgänge, auf die der Reibungswiderstand eines Schiffsrumpfes zurückgeführt werden muß, spielen sich in der relativ dünnen, das Unterwasserschiff umgebenden Grenzschicht ab. Mit Ausnahme eines sehr kleinen laminaren Strömungsbereichs am Bug ist hier die Strömungsform turbulent.

Im Gegensatz zu den laminaren Strömungen, die sich durch die NAVIER-STOKES-Gleichungen beschreiben lassen, ist es bislang noch nicht gelungen, auch für die turbulente Strömung eine allgemeingültige analytische Darstellung zu finden. Doch nur bei Kenntnis eines Zusammenhangs für die REYNOLDS-Spannungen wäre eine theoretische Berechnung des reibungsbedingten Widerstands auf der Grundlage der Erhaltungssätze von Kontinuität, Impuls und Energie möglich.

Dennoch zeigt die Entwicklung der 2-dimensionalen Theorie turbulenter Grenzschichten, daß es gelingt, auch ohne Kenntnis der elementaren Vorgänge der Turbulenz ein von den speziellen geometrischen Randbedingungen unabhängiges Rechenverfahren zu entwickeln, wenn man expermentell erhaltenes Material von turbulenten Grenzschichten nach Ähnlichkeitskriterien ordnet und daraus gefundene Zusammenhänge bei der Lösung integraler Beziehungen, die aus den Erhaltungssätzen gewonnen werden, nutzt. So konnten aus der Impulsgleichung, die v. KARMAN aus den PRANDTL'schen Grenzschichtgleichungen ableitete - ergänzt durch die Ergebnisse zahlreicher experimenteller Untersuchungen - praktische Rechenverfahren für ebene und rotationssymmetrische Konturen entwickelt werden.

Auch für die Berechnung der wesentlich komplizierteren 3-dimensionalen . turbulenten Grenzschicht sind bereits Verfahren vorgeschlagen worden. doch sind hierzu jeweils mehrere ad-hoc Hypothesen notwendig. Eine kritische Beurteilung dieser Hypothesen wird jedoch durch den Mangel an verwendbarem experimentellen Datenmaterial erschwert.

Hauptaufgabe der vorliegenden Arbeit ist es, solche genauen experimentellen Daten wenigstens an einem Schiffsmodell zu finden.

Hierzu wurde im Windkanal die 3-dimensionale Grenzschicht an dem Doppelmodell eines völligen Frachtschiffs (CB <sup>=</sup> 0.85) mit Hilfe von Drucksonden aufgenommen. Es sind dies die ersten Messungen an Schiffsgrenzschichten, bei denen wirklich 3-dimensional alle drei Komponenten der Geschwindigkeit gemessen wurde.

An Hand der vorliegenden Ergebnisse wird es möglich sein. künftig Rechenverfahren für 3-dimensionale Grenzschichten durch Testrechnungen auf ihre Eignung zu prüfen.

#### 2. Experimenteller Aufbau und Ausrüstung

#### 2.1 Windkanal

Die in dieser Arbeit beschriebenen Experimente wurden im Windkanal des Instituts für Schiffbau der Universität Hamburg durchgeführt. Die offene Meßstrecke dieses Umlaufkanals hat eine Länge von 5.50 m. Der Strahl wird durch einen Meßkäfig - "slotted wall" - geschützt. Bei einem Strahldurchmesser von 1.2 m beträgt die maximale Anströmgeschwindigkeit 58 m/sec /1/. Der Meßkäfig besteht aus 24 Kunststoffstreifen (125 mm breit, 3 mm dick), die auf einer Länge von 5.12 m den Freistrahl teilweise ummantelnj die freien Längsschlitze zwischen den Streifen sind 32 mm breit. Für das Verhältnis von offenem zu gesamtem Strahlumfang ergibt sich somit 0.2. Die Streifen verzögern die turbulente Auflösung des StrahIs, während durch die Schlitze ein Druckausgleich zwischen Strahl und Außenraum ermöglicht wird. Hierdurch kann auch in dieser langen Meßstrecke der Druck wie in einem Freistrahl als konstant angenommen werden:

Nach /2/ beträgt der Turbulenzgrad  $\sqrt{\overline{u^2}/U_{\infty}^2}$ , mit ü <sup>=</sup> zeitlicher Mittelwert der Längsschwankung der mittleren Geschwindigkeit U<sub>00</sub>, im Meßkäfig weniger als 1 %.

### 2.2 Modellbeschreibung

Das untersuchte Doppelmodell ist das an der Wasseroberfläche (CWL) gespiegelte Modell eines völligen Massengutfrachters  $(L/B = 6.6, B/T = 2.7, CB = 0.85)$ , über den 1971 umfangreiche SChleppkanaluntersuchungen in der Hamburgischen Schiffbau-Versuchsanstalt durchgeführt worden waren /3/. (Fig. A2.1.b) Bedingt durch die o.g. Abmessungen der im Windkanal zur Verfügung stehenden Meßstrecke betrug der Modell-

i<br>11  $\overline{ }$ t:J PJ (JJ unte ር'<br>M  $\tilde{\mathcal{L}}$ hte<br>h CD o<br>o ti<br>Joo  $\vdash$ elm<br>fen  $\sigma$   $\sigma$ 'i 0. CD Cf) f-' f-' f-' o r+ 1-'- rl- ::1 CD 0. 0. CD r<br>Wa Meßs<br>11 rl c<br>C  $\overline{O}$ de<br>B  $\leq$ nd.<br>Du ana.  $\frac{1}{\omega}$ 

 $\sigma$ 

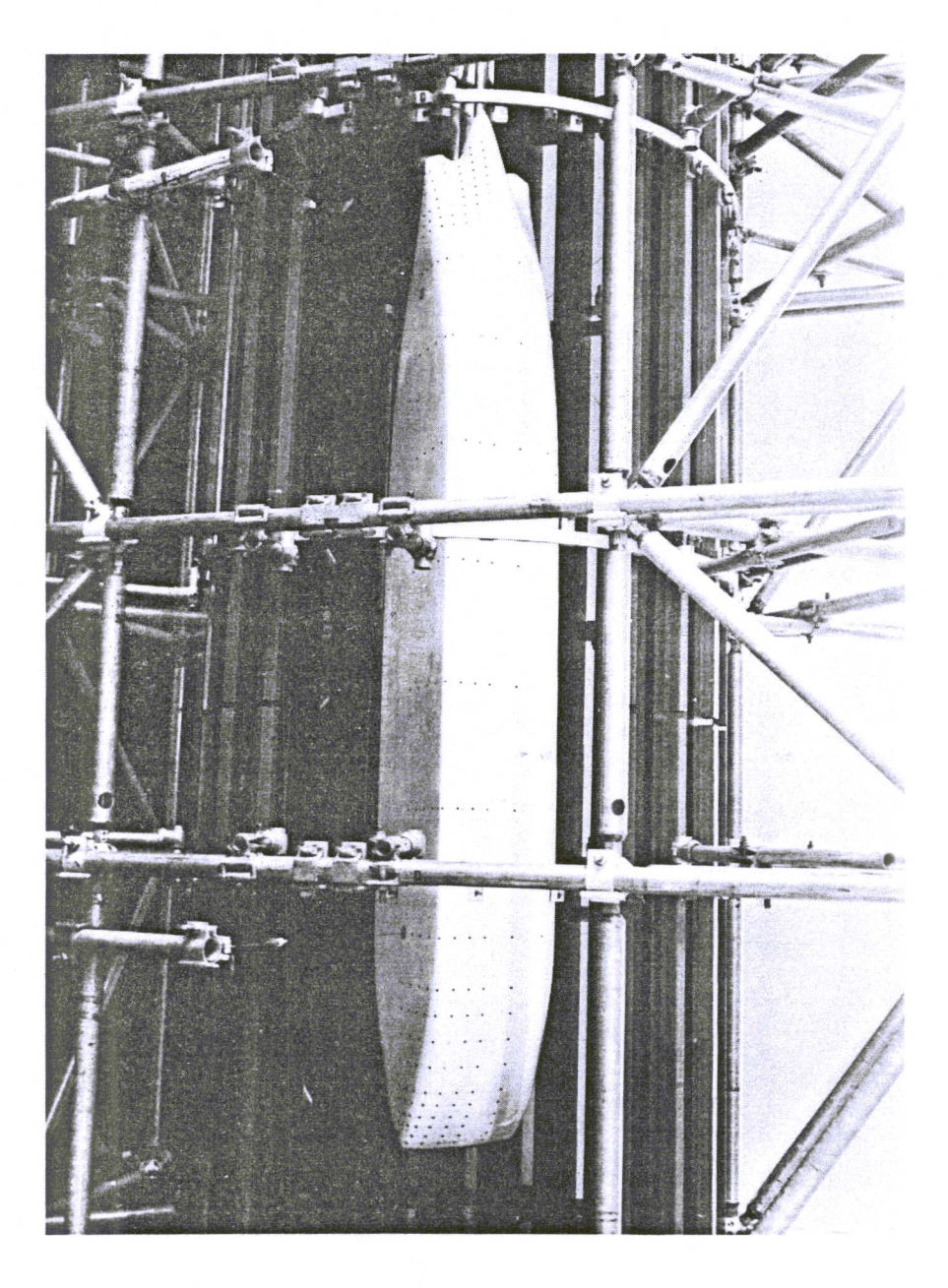

Länge  $1_{MOD} = 2.74$  m Breite  $B = 0.43 m$ Tiefe  $T = 0.15 m$ 

Zur Ermittlung des statischen Drucks an der Oberfläche wurden 239 Druckanbohrungen (Durchmesser  $\emptyset$  = 1 mm) an den in Fig. A2.1.c gezeigten Positionen in die Modelloberfläche eingelassen. Die durch diese Anbohrungen ermittelten Druckwerte konnten mit Hilfe von 5 im Innern des Modells eingebauten Schrittschaltwerken ("Scanivalves") einzeln abgefragt werden. Die elektrischen Zuleitungen sowie die Druckschläuche für die Scanivalves wurden durch ein in das Heck eingelassenes Rohr in das Innere des MOdells geleitet (Bild 2).

Das Doppelmodell wurde mit Draht ( $\varnothing$  = 1.2 mm) im Meßkäfig aufgespannt (Rücklage 520 mm FP, 1650 mm FP). Um sowohl Schiffsboden als auch Seitenwand den Drucksonden besser zugänglich zu machen, wurde die Mittelebene des Modells um 45<sup>0</sup> zur Horizontalen gedreht.

Die exakte Ausrichtung im Strahl wurde durch den Druckvergleich symmetrisch am Körper verteilter Anbohrungen ermöglicht und auch während der Meßzeit immer wieder überprüft.

Die turbulente Umströmung des Doppelmodells gewährleistete ein Turbulenzstreifen (10 mm FP). Seine Höhe (1.8 mm) sowie seine Breite (5 mm) ergaben sich aus systematischen Messungen, in denen mit einem Hitzdraht turbulente Spektren bei verschiedenen Rücklagen aufgenommen und in einem Spektrumsanalysator untersucht wurden.

"--

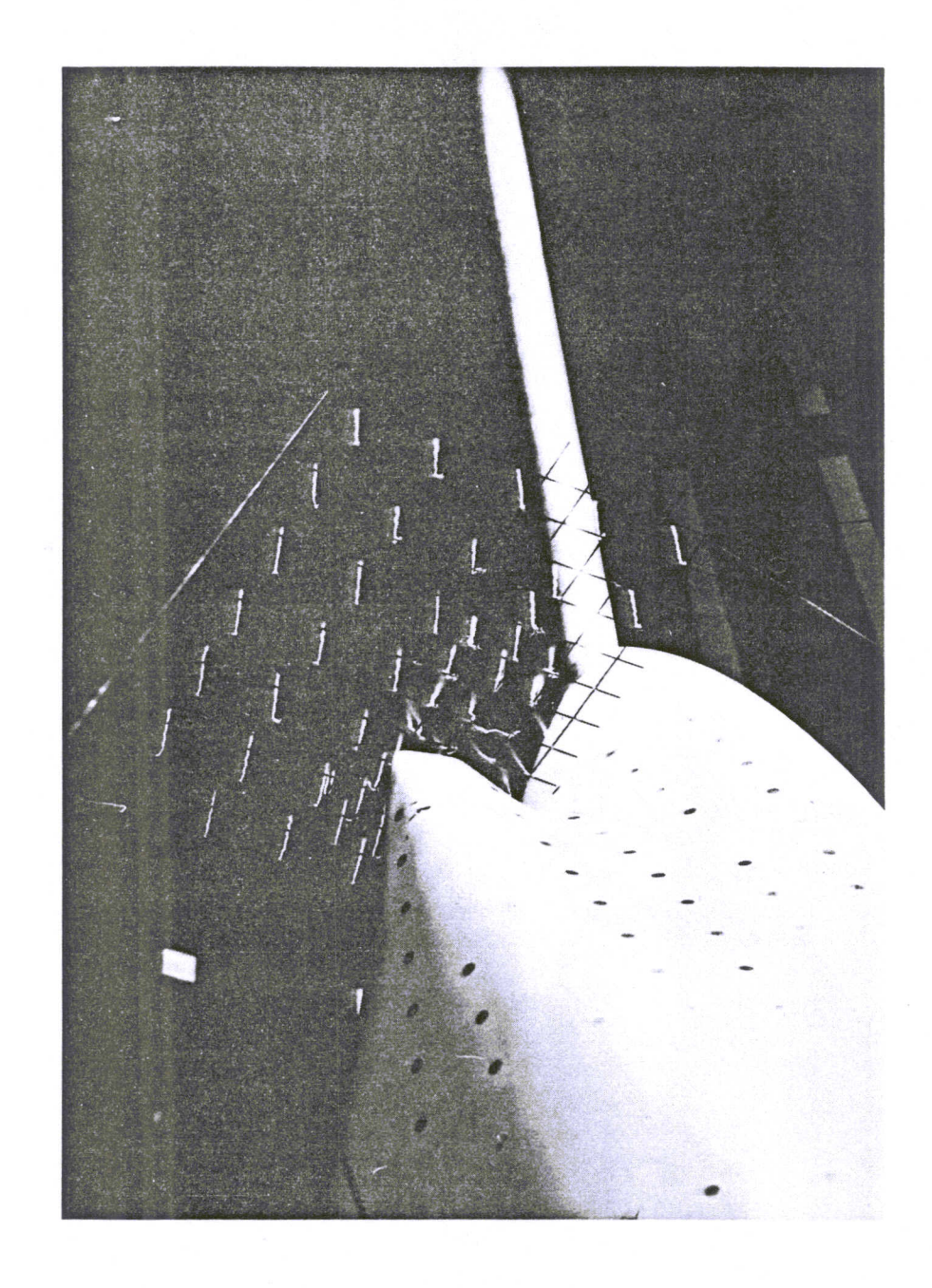

Bild 4 Untersuchung des Nachlaufs mit einem Fadengitter

Eines der Ziele der Grenzschichtexperimente war, das Grenzschichtverhalten bei Änderung der Anströmgeschwindigkeit zu untersuchen. Die maximale Geschwindigkeit ergab sich aus der Leistung des Windkanals (vgl.Abschn.2.1) Die untere Grenze der Geschwindigkeit, bis zu der über das ganze Schiff noch eine voll-turbulente Grenzschicht zu beobachten war, konnte durch die o.g. Hitzdrahtmessung zu etwa 10 m/sec ermittelt werden. Gemessen wurde bei Anströmgeschwindigkeiten U<sub>00</sub> von etwa 15, 25 und 35 m/sec. Um jeweils bei gleicher Reynoldszahl Re<sub>MOD</sub> =  $1_{\text{MOD}}$  U<sub>∞</sub> / v zu messen, obwohl die kinematische Zähigkeit der Luft v von Barometerdruck und Temperatur abhängt, wurde die genaue Anströmgeschwindigkeit so eingestellt, daß

> $RE<sub>MOD</sub>(1) = 6.8 \cdot 10^6$ oder  $Re<sub>MOD</sub>(2) = 4.8 \cdot 10^6$ oder  $Re<sub>MOD</sub>(3) = 2.8 \cdot 10^6$ .

### 2.3 Verwendete Sonden

Um außer dem statischen Druck und dem Betrag der Geschwindigkeit auch deren Richtung zu messen, wurden neben Pitot- und Prandtlrohr auch sogenannte Richtungssonden benutzt. Das sind Sonden, bei denen über die Druckdifferenz zusätzlicher, einander gegenüberliegender Anbohrungen die Strömungsrichtung in einer Ebene (3-Lochsonde) oder räumlich in zwei zueinander senkrechten Ebenen (5-Lochsonde) bestimmt werden kann. Die hierdurch bedingten größeren Sondenabmessungen haben jedoch zur Folge, daß bei Annäherung an die Modelloberfläche erhöhte Störungen der Grenzschicht verursacht werden und damit der Informationswert abnimmt.

Um ein möglichst umfassendes Bild der 3-dimensionalen Grenzschicht zu gewinnen, wurden in unserer Untersuchung Pitotrohr, 3-Lochsonde und 5-Lochsonde verwendet

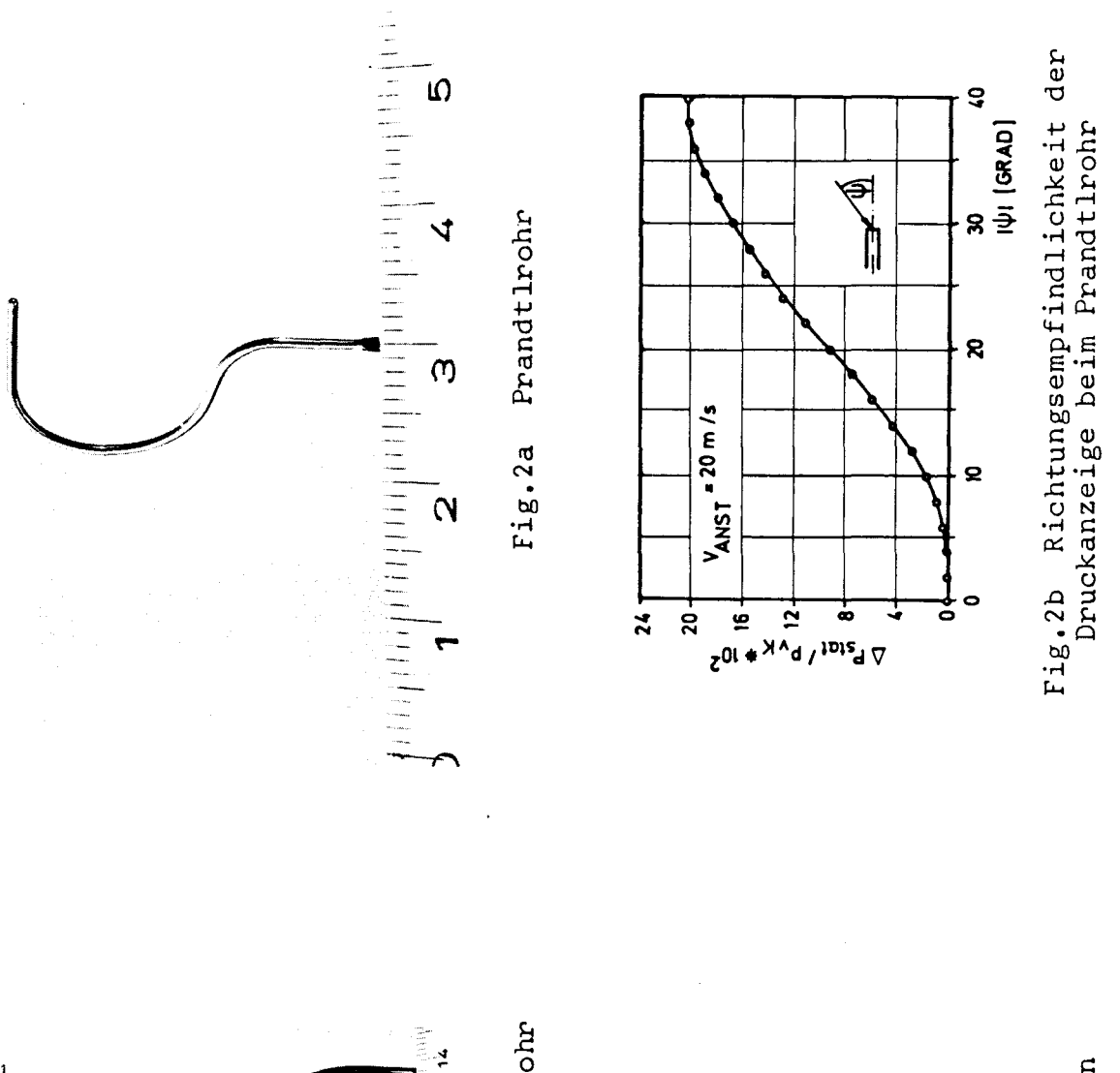

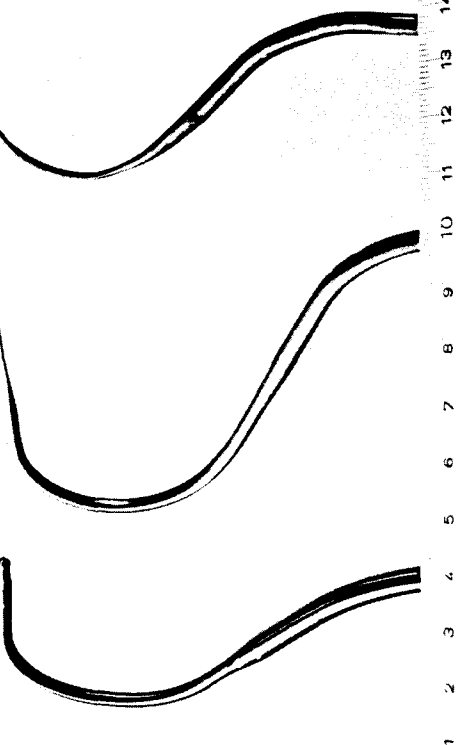

Fig.1a 5-Lochsonde, 3-Lochsonde, Pitotrohr

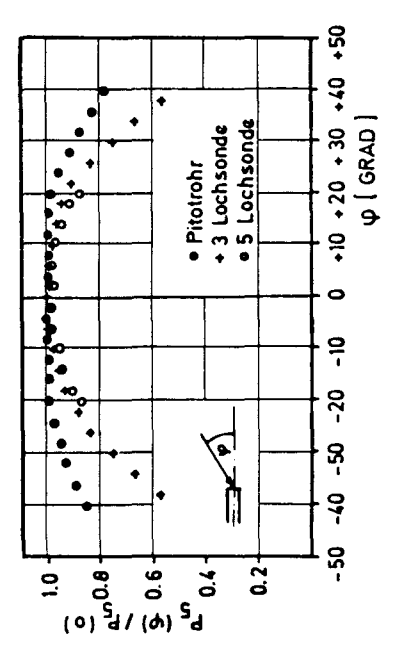

Fig.1b Richtungsempfindlichkeit der<br>Gesamtdruckanzeige bei den Drucksonden

und ihre Ergebnisse durch entsprechende Wichtung miteinander verknüpft (vgl. Kap. 3). Die Abmessungen der Sonden betrugen im einzelnen:

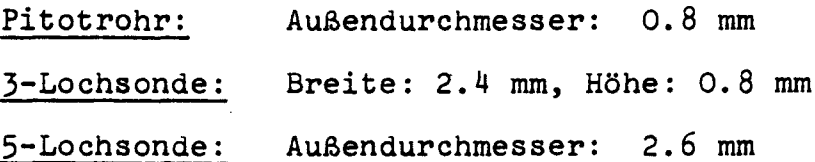

Für das Pitotrohr und die beiden Richtungssonden wurden im Freistrahl des Windkanals umfangreiche Eichmessungen durchgeführt. Dabei galt es, das Richtungsverhalten in der Gesamtdruckanzeige aller Sonden zu ermitteln (Fig. 1b), sowie für die Richtungssonden die charakteristischen Richtungseichfelder aufzunehmen:

3-Lochsonde 
$$
\varphi_{315} = f(\Delta p_{\varphi})
$$

5-Lochsonde 
$$
(\varphi, \vartheta)_{515} - g(\Delta p_{\varphi}, \Delta p_{\vartheta})
$$
 (Fig. 3a)

Dabei ist  $\hat{\mathcal{V}}$  = ("Zenit"-)Winkel zwischen z-Achse und  $x-y$ -Ebene und  $\varphi =$  ("Azimut"-)Winkel in der x-y-Ebene des Koordinatensystems in Fig. 3b;  $\Delta p_{\varphi}$  und  $\Delta p_{\varphi}$ sind die gemessenen Druckdifferenzen in den entsprechenden Ebenen.

Zusätzlich wurde ein Verfahren entwickelt, das bei der Bestimmung des Winkels  $\vartheta$  in der 5-Lochsondenmessung den Gradienten dP<sub>ges</sub>/dz des Grenzschichtprofils berücksichtigt. Eine ausführliche Beschreibung findet sich in  $/4/$ .

Es ist üblich, in erster Näherung anzunehmen, daß sich der statische Druck innerhalb der Grenzschicht nicht

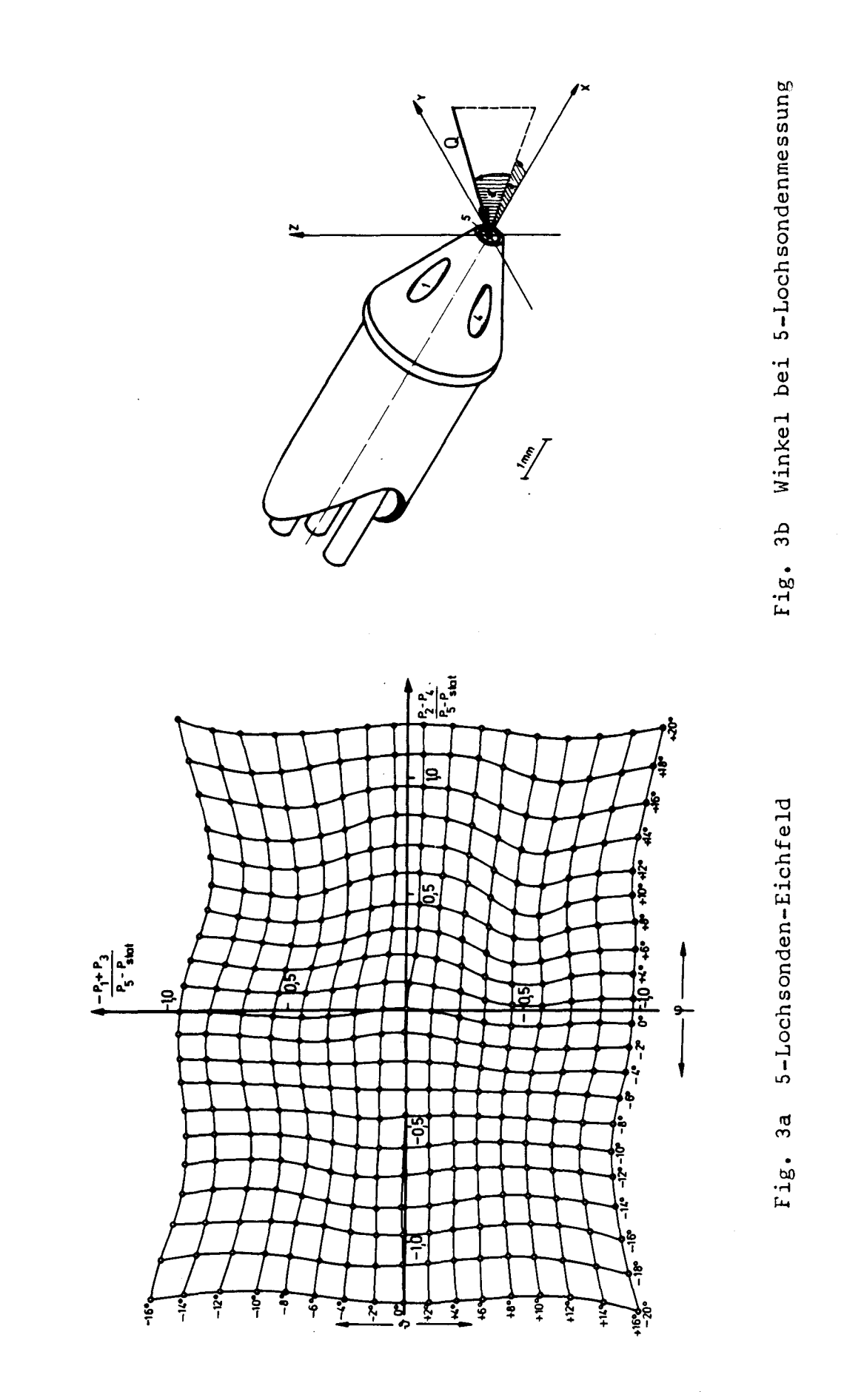

ändert. Danach würde es ausreichen, an der Modelloberfläche eine Anbohrung anzubringen und den dort gemessenen Wert den Berechnungen zugrunde zu legen. Wie C.F. EAST und R.P. HOXEY /5/ und auch PATEL /6/ in ihren Untersuchungen zeigten, stellt die o.g. "PrandtIsche Annahme" bei dicken Grenzschichten und in der Nähe von Ablösungen nur eine grobe Näherung dar. Da zu erwarten war, daß Ähnliches auch auf die Schiffsgrenzschicht zutrifft, wurde zusätzlich zu dem Druck an der Modelloberfläche das statische Druckprofil mit Hilfe eines kleinen Prandtlrohrs aufgenommen. Um die störungen in der Grenzschicht möglichst zu verhindern, wurden die Abmessungen des Prandtlrohrs so klein wie möglich gehalten. Sein Außendurchmesser betrug 0.8 mm.

Da während der Messungen eine genaue Orientierung dieser Sonde in Richtung des Geschwindigkeitsvektors nicht möglich war, wurde im Freistrahl auch hierfür die Richtungsabhängigkeit in der Druckanzeige ermittelt (Fig. 2b) und als Korrekturfaktor in die Auswertung einbezogen (vgl. Kap. 3).

### 2.4 Experimenteller Aufbau und On-line-Verarbeitung

Angesichts der angestrebten hohen Meßgenauigkeit und der damit zwangsläufig verbundenen Datenmenge wurde für die Grenzschichtuntersuchung im Windkanal eine neue Form der Versuchsdurchführung entwickelt: Der sogenannte "On-line-Betrieb" - eine computergesteuerte Meßwerterfassung und -verarbeitung.

Im Folgenden wird nur ein überblick über den hiermit verbundenen Meßaufbau gegeben. Eine ausführliche Beschreibung sowohl des Meßvorgangs als auch der verarbeitenden Programme findet sich in /4/.

Das Blockdiagramm Fig. 4 zeigt den Aufbau des Grenzschichtexperiments. Er gliedert sich in zwei räumlich getrennte Bereiche: Die zentrale Rechenanlage mit ihren Peripherie-Geräten und die fast 100 m davon entfernte Meßstation im Windkanal.

Der Rechner umfaßte während der Untersuchungen als periphere Einheiten

(i) ein digitales Magnetband (MT) zur Speicherung der verarbeiteten Daten,

(ii) eine Magnetplatte (P) zur Speicherung von Eichdaten, Primärdaten sowie von Zwischenergebnissen bei der Backgroundverarbeitung,

(iii) einen Plotter bzw. ein Scope zur grafischen Darstellung der Meßergebnisse und

, t

(iv) einen Drucker, der am Ende der Messung ein Abschlußprotokoll ausdruckte und zugleich das "Inhaltsverzeichnis" des Magnetbandes lieferte.

Auf der Seite der Meßstation stellte das mit "Coupler/ Controller" bezeichnete Gerät die Zentraleinheit dar, über die die gesamte Kommunikation zwischen Experiment und Rechenanlage lief.

Die Eingabe der Eingangsparameter, die Steuerung des Meßablaufs, die Führung eines Protokolls und der Ausdruck der verarbeiteten Daten am Meßplatz erfolgte über den hieran angeschlossenen Fernschreiber (FS).

Der Meßaufbau selbst ließ sich formal in ,zwei Bereiche unterteilen:

(i) den Bereich der reinen Druckaufnahme (Drucksonden, Oberflächendruck (Scanivalves) und Vorkammerdruck) und (ii) den Bereich der elektronischen Umwandlung der Druckwerte in zunächst analoge, dann digitale Informationen.

Die erste Umwandlung geschah mit Hilfe induktiver Druckdosen (DD), deren analoge Spannungswerte verstärkt

.

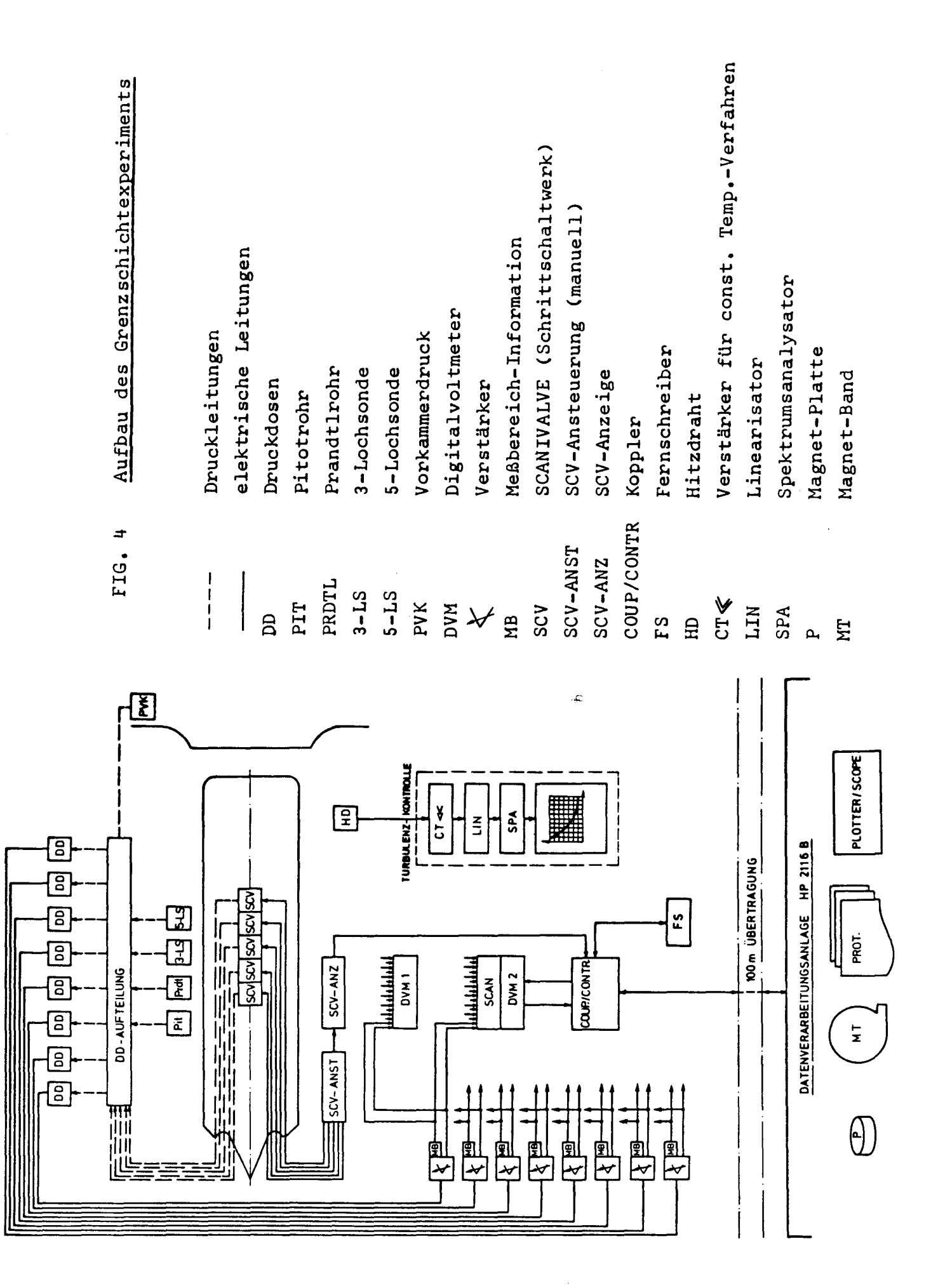

und zusammen mit den jeweils benutzten Verstärker-Meßbereichen (MB) in den Eingang des "Scanners" (= Meßstellenumschalter) gegeben wurden. Je nach Sondentyp erfolgte während der Messung die Abfrage einer entsprechenden Kanalkombination. Die Abtastfrequenz betrug 1000 Kanäle/sec. Bei der 5-Lochsondenmessung, während der die größte Anzahl von Meßkanälen abgefragt wurde, bestand zwischen dem ersten und letzten Kanal eine Zeitdifferenz von 20 msec. Da die Frequenz der Druckschwankungen in der Grenzschicht wesentlich niedriger war, war es erlaubt, die registrierten Drücke als praktisch gleichzeitig gemessen anzusehen. Die Meßwerte wurden anschließend digitalisiert und über den Koppler zum Rechner übertragen, der sie für die Weiterverarbeitung mit Hilfe zuvor gespeicherter Eichfunktionen decodierte - also wieder in Druckwerte umwandelte.

Ähnlich verhielt es sich mit der Ubertragung der Scanivalve-Stellung, die als Meßpunktinformation jeder Messung beigefügt wurde.

Auch während des Experiments konnte an den Meßpunkten die Turbulenz der Grenzschicht qualitativ mit einem einfachen Hitzdraht (HD) im Konstant-Temperatur-Verfahren kontrolliert werden. Seine hochfrequente analoge Ausgangsspannung wurde in einem Spektrumsanalysator untersucht und auf einem Display bzw. einem x-y-Schreiber als Spektrum dargestellt.

### 3. Beobachtungen bei der Voruntersuchung an einer Platte

Vor dem Einsatz am Schiffsdoppelmodell wurden Sonden und On-line-programm durch Grenzschichtmessungen an einer Platte (2 m x 2.6 m) getestet /4/. Im Folgenden werden die wichtigsten Ergebnisse zusammengefaßt und ihre Konsequenzen für die Untersuchung der 3-dimensionalen Grenzschicht am Doppelmodell aufgezeigt.

 $(i)$ Für das Gesamtdruckprofil P<sub>ges</sub>(z) konnte die in Kap. 2.3 erwähnte Beeinflussung der Grenzschicht durch die größeren Abmessungen der Richtungssonden quantitativerfaßt werden. Dabei erwies sich die Druckanbohrung im Meßpunkt auf der Platte als willkommenes Hilfsmittel, da sich Störungen der Grenzschicht bei Annäherung der~Sonden stets in einer Veränderung des gleichzeitig gemessenen Drucks an der Oberfläche dokumentierten. Für die so bestimmten Gültigkeitsbereiche der 3 Sonden ergab sich:

> 5-Lochsonde  $z \geq 9$  mm  $z \geq 4$  m  $z \approx 1.5$  mm 3-Lochsonde Pitotrohr

Für die Messung am Doppelmodell bedeutete dies, daß das endgültige Gesamtdruckprofil aus den zuvor richtungskorrigierten - Drücken der einzelnen Sonden zusammengesetzt werden mußte:

$$
P_{ges}(z) = \frac{1}{1 + \alpha + \beta} \left\{ \alpha P_{ges}(z) \middle| + \beta P_{ges}(z) \middle| + \Gamma P_{ges}(z) \middle|_{\text{PIT}} \right\}
$$

$$
\begin{array}{ll}\n\text{mit} & \alpha = \begin{cases} \n1 & \text{für } z \geq 9 \text{ mm} \\ \n0 & \text{sonst} \n\end{cases} \qquad \beta = \begin{cases} \n1 & \text{für } z \geq 4 \text{ mm} \\ \n0 & \text{sonst} \n\end{cases}\n\end{array}
$$

r stellt elne Korrekturfunktion für die Pitotrohrmessung dar, die nach MAC MILLAN /7/ den Gradienten dP/dz des Grenzschichtprofils sowie den direkten Wandeinfluß berücksichtigen.

(ii) Für die Winkelauflösung zeigte die 3-Lochsonde eine Genauigkeit in  $\varphi$  von  $\pm$  0.5<sup>0</sup> bis in unmittelbare Wandnähe. Dagegen erreichte die 5-Lochsonde die gleiche Genauigkeit in  $\varphi$  nur bis zu einem Wandabstand von 9 mm, in  $\mathcal{V}$  - bei Anwendung der Gradientenkorrektur (Kap. 2.3) - sogar nur bis zu einem Abstand von 12 mm. Für die Untersuchung am Doppelmodell bedeutete

dies, daß sich die Richtungsangabe innerhalb der Grenzschicht nur auf den Winkel  $\varphi$  aus der 3-Lochsondenmessung beschränken mußte und erst am Rande der Grenzschicht durch die zusätzliche Angabe von  $\mathcal{V}$ aus der 5-Lochsondenmessung die wahre 3-dimensionale Orientierung des Geschwindigkeitsvektors angegeben werden konnte.

(iii) Als besonders problematisch erwies sich die Messung des statischen Druckprofils innerhalb der Grenzschicht bei Schräganströmung des Prandtlrohrs. Wie erwähnt, wurde diese Richtungsempfindlichkeit in einer Korrektur berücksichtigt, die über Eichmessungen im Freistrahl gewonnen worden war.

$$
P_{\text{stat}} \leftarrow \text{stat}_{\text{year}} + K_{\text{pstat}} (\psi)
$$

mit  $\psi$  = Raumwinkel =  $f(\vec{v}, \phi)$  und  $\vec{p}_{stat}^*$  =  $\vec{p}_{stat}/p_v$ 

Die Abhängigkeit der Druck-Korrektur von der Geschwindigkeit oder Re-Zahl der Sonde ist sicher vernachlässigbar.

 $- 22 -$ 

Dagegen ist der Wandeinfluß auf das 0.8 mm dicke Prandtlrohr bei Schräganströmung nur schwer zu erfassen. Da sich jedoch zeigte, daß der statische Druck auch in dicken Grenzschichten nur wenig vom Wandabstand abhängt (vgl. Kap. 5.2, Fig. 12), wurde zwischen den genau meßbaren Druckwerten am Modell selbst und am Rande der Grenzschicht linear interpoliert.

.e

 $\epsilon_3^{\pm}$ 

Ŵ

## 4. Experimentelle und theoretische Ermittlung der Druckverteilung auf der Modelloberfläche

Im ersten Teil der Untersuchungen am Schiffsdoppelmodell wurde sowohl experimentell als auch theoretisch die Druckverteilung um den Körper bestimmt. Die Abschnitte 4.1, 4.2 und 4.3 werden sich mit der Messung und deren Analyse beschäftigen. Abschnitt 4.4 behandelt die potentialtheoretischen Berechnungen, deren Ergebnisse in Abschnitt 4.5 den experimentell ermittelten Werten gegenübergestellt und diskutiert werden.

### 4.1 Messung des Oberflächendrucks

Die Druckverteilung wurde bei den Modell-Re-Zahlen  $6.8 \cdot 10^6$ , 4.8.10<sup>6</sup> und 2.8.10<sup>6</sup> aufgenommen. Über den Fernschreiber im Windkanal wurden zunächst die gewünschte Re-Zahl, die Raumtemperatur und der momentane Luftdruck in den Computer eingegeben, der daraus die Anströmgeschwindigkeit bzw. den einzustellenden Vorkammerdruck  $(p_{\text{v}k})$  berechnete. Da dies auch während der über mehrere Tage laufenden Messungen wiederholt wurde, konnte den sich ändernden Randbedingungen - den Temperatur- oder Luftdruckänderungen - jederzeit Rechnung getragen und die Re-Zahl konstant gehalten werden. Zusätzlich wurde der Vorkammerdruck stets mit registriert, um unvermeidliche Schwankungen in der Anströmung zu berücksichtigen. Weitere Parameter, durch die die Güte der Meßergebnisse entscheidend verbessert werden konnte, waren: Ci) Die Statistik (N), d.h. die Häufigkeit der Meßdurchläufe, sowie

ii) die zwischen den einzelnen Durchläufen gewünschte Zeitverzögerung (T). Hierdurch konnten kurzzeitige Störungen des stationären Druckfeldes am Modell eliminiert werden. Der Wert dieser Größen, der im Druckexperiment bei  $N = 30$  und  $T = 3$  sec lag, wurde ebenfalls über den Fernschreiber dem den Meßvorgang steuernden Rechner übermittelt.

Für alle 239 Anbohrungen wurde dann mit Hilfe der erwähnten Schrittschaltwerke im Doppelmodell der Oberflächendruck und der gleichzeitig herrschende Vorkammerdruck - gemessen gegen den Druck des Außenraums - registriert und die Mittelwerte  $p_{\mathbf{j}}$  sowie ihre mittler quadratische Abweichung  $G_i$  auf Platte gespeichert. Am Ende der Messung bestimmte der Rechner spantweise die Druckbeiwerte:

 $P_i$  -  $P_{ref}$  .  $P_i$ cp. =  $\frac{1 - \text{ref}}{2}$  =  $\gamma \cdot \frac{1}{2}$  i=1,2,...,25  $/2.U_{\infty}^ =$   $\delta$   $=$   $\frac{\overline{p_{\text{vk}}}}{\overline{p_{\text{vk}}}}$  $\boldsymbol{\delta}$  $_{\rm v_k}$  $=$   $\frac{1}{2}$  experimentell bestimmter

 $/2 \cdot U_{\infty}$  Düsenfakt

Zusammen mit der Nummer der Anbohrung,  $\overline{p}_{\hat{\textbf{i}}}$  sowie  $\sigma_{\hat{\textbf{i}}}$ wurden diese Werte anschließend auf Magnetband geschrieben bzw. zusammen mit einer schematisierten Darstellung des Meßspants ausgedruckt.

Die Ergebnisse der Druckmessung zeigen Fig. A2.2. a bis o. Doch sollen sie erst im Zusammenhang mit den Ergebnissen der theoretischen Berechnungen eingehend erörtert werden.

### 4.2 Abschätzung des Fehlers

Mögliche Ungenauigkeiten in den experimentell ermittelten cp-Werten konnten ihre Ursache sowohl in den Druckanbohrungen als auch in den für die Druckumwandlung verwendeten Druckdosen haben.

Nach R. SHAW /8/ tritt auch bei einer perfekt hergestellten Druckanbohrung ein kleiner positiver Fehler auf. Dieser Fehler ist eine Funktion der Reynolds-Zahl R<sub>a</sub>

$$
R_{d} = \frac{d \cdot q_{T}}{v}
$$

mit d = Lochdurchmesser, q  $\tau$  =  $\sqrt{\tau_w/g}$ = Schubspannungsgeschwindigkeit,  $\mathfrak{T}_w$  = Wandschubspannung,  $v$  = kinematische Zähigkeit und  $\beta$  Dichte der Lu

Wie Kapitel 5 zeigen wird, betrug der größte Wert, den  $R_{d}$  im Grenzschichtexperiment annehmen konnte, 152. Dies hat nach SHAW, Bild 7, einen Fehler  $\Delta p/\mathfrak{T}_w$  von 0.44 zur Folge.

$$
\frac{\Delta p}{\tau_w} = \frac{\Delta p}{g/2 \cdot U_{\infty}^2 \cdot c_f} \quad \longrightarrow \quad \frac{\Delta p}{g/2 \cdot U_{\infty}^2} = c_f \frac{\Delta p}{\tau_w}
$$

mit c = 0.007 ergibt sich  $\Delta p / g / 2 \cdot U_{\infty} = 0.003$ ,  $\frac{1}{2}$ max ein Fehler, der vernachlässigt werden kann.

Beim Einlassen der Druckanbohrungen (Stahlzylinder  $\varphi$ <sub>außen</sub> = 6 mm,  $\varphi$ <sub>innen</sub> = 1 mm) in das Modell wurde große Sorgfalt darauf verwandt, einen glatten Übergang zwischen Modelloberfläche und Anbohrung zu erzielen. Dennoch muß angenommen werden, daß ein idealer Übergang nicht überall erreicht wurde.

Nach H. ZOGG und H. THOMANN /9/ wirkt sich ein Überstehen der Anbohrung um die Höhe h in einem negativen Fehler in der Druckanzeige aus. Ihrer Untersuchung zufolge gilt für den Fehler des dimensionslos gemachten Drucks

$$
\frac{\Delta p \cdot h^2}{4g \cdot v^2} = f \left( \frac{\tau_w h^2}{4g v^2}, \frac{h}{d} \right)
$$

Mit  $c_f$ max h <sup>=</sup> 0.02 mm ergibt sich die dimensionslose Schubspannung zu 2.3. Dieser Wert liegt unter den von ZOGG und THOMANN = 0.007 und einem geschätzten maximalen

angegebenen Eichkurven. Eine Extrapolation liefert für den Fehler des dimensionslosen Drucks ungefähr eins. Hieraus folgt

$$
\frac{\Delta p}{\Upsilon_{w}} = -\frac{1}{2.3} - 0.4 \longrightarrow \frac{\Delta p}{q/2 \cdot v_{\infty}^{2}} = -0.003
$$

Auch dieser Fehler kann in unserem Falle vernachlässigt werden.

Schwer zu ermitteln sind Fehler, die auf Grate am Lochrand der Anbohrung zurückzuführen sind. Wie stark selbst kleinste Grate die Druckanzeige beeinflussen, zeigt SHAW /8/ in seiner schon erwähnten Untersuchung. Danach verdoppelt für  $R_A = 152$  ein Grat von 0.02 mm bereits den Fehler, den eine perfekte Druckanbohrung liefern würde. Aus diesem Grunde wurden die Anbohrungen mit äußerster Sorgfalt hergestellt und erst nach einer Kontrolle unter dem Mikroskop in das Doppelmodell eingebaut.

Mögliche Fehler bei der in Abschnitt 2.4 beschriebenen Druckumwandlung sind unbedeutend und können daher vernachlässigt werden. In kurzen Abständen wiederholte Eichungen des Systems Druckdose - Verstärker gewährleisten eine Genauigkeit von 0.1 % des Staudrucks.

### 4.3 Versperrungskorrektur (Blockage)

~ .,'

In einem begrenzten Kanal ist es grundsätzlich nicht möglich, die Umströmungsverhältnisse, wie sie bei einem Modell in einer unendlich ausgedehnten Anströmung auftreten würden, ausreichend zu simulieren. Druckbeiwerte, die in einem Windkanal gemessen werden, müssen deshalb immer wegen des Einflusses der endlichen Strahlbegrenzung korrigiert werden. Zwar hat man durch die Wahl der teilweise durchlässigen Strahlbegrenzung ("Slotted Wall") ein Mittel, Interferenzen, wie sie von einer festen

Begrenzungswand oder einem Freistrahl verursacht werden, stark zu vermindern, doch verbleiben immer noch Wandinterferenzen, die zu berücksichtigen sind. Im Folgenden werden solche behandelt, die in sogenannten "Versperrungskorrekturen" erfaßt werden können.

Man unterscheidet:

- Modellversperrung  $\varepsilon_{\text{M}}$  ("solid blockage")  $(i)$
- (ii) Totwasserverdrängung  $\varepsilon_{\eta}$  ("wake blockage")

Die durch die Verdrängungswirkung des Totwassers am Ort des Modells induzierten Zusatzgeschwindigkeiten waren nach /12/ so gering, daß sie vernachlässigt werden konnten.

Für einen Kanal mit kreisförmigem Querschnitt und geschlitzten Begrenzungswänden haben B.S. BALDWIN et al. /10/ die infolge der endlichen Strahlbegrenzung an einem Modell zusätzlich auftretende Übergeschwindigkeit  $\Delta u$ berechnet. Sie beträgt:

$$
\varepsilon_{\mathsf{M}} = \frac{\Delta u}{U} = -0.4 \left( \frac{0.797 \text{ V}_{\mathsf{M}}}{2 \pi \beta^2 R_o^2} \right) \int_{0}^{\infty} I_c \left( F, \beta / D, \tau \right) d\tau
$$

Dabei ist V<sub>M</sub> das Modellvolumen, R<sub>o</sub> der Radius der kreisförmigen Meßstrecke, F ein Parameter, in dem die Geometrie der Slotted Wall berücksichtigt wird, D der hiervon beeinflußte Durchlässigkeitsfaktor und ß der Prandtl-Faktor  $\sqrt{1 - Ma^2}$ .

Im Grenzfall D = 0 (feste Begrenzungswand) ergibt sich

 $-28 -$ 

$$
\varepsilon_{\mathsf{M}}^{\prime} = \frac{\Delta u^{\prime}}{U} = \frac{0.797 \ V_{\mathsf{M}}}{2 \pi \beta^2 R_0^2}
$$

Setzt man diese beiden Zusatzgeschwindigkeiten ins Verhältnis, so erhält man

$$
\Omega_{\mathbf{M}} = \frac{\varepsilon_{\mathbf{M}}}{\varepsilon_{\mathbf{M}}^{*}} = -0.4 \int_{0}^{\infty} I_{c} \left( F, \beta/D, T \right) dT
$$

Diese Funktion ist von E.W. ROGERS /11/ für die ideale Slotted Wall  $(D \rightarrow \infty$ , d.h.  $B/D = 0$ ) berechnet worden. Mit Hilfe seiner Ergebnisse und den charakteristischen Daten von Modell und Meßkäfig konnte für das Doppelmodell im Windkanal die induzierte Störgeschwindigkeit  $\varepsilon_{\text{M}}$  bestimmt werden. Die Rechnung ergab:  $\varepsilon_{\text{M}}$  = -0.032.

Obwohl die Größenordnung von  $\varepsilon_M$  eine Vernachlässigung nicht ohne weiteres zuläßt, wurde aus zwei Gründen davon abgesehen, diese Korrektur generell auf die Ergebnisse der Druckverteilungsmessung anzuwenden. Einerseits war es fraglich, ob die Voraussetzung der Berechnungen von ROGERS - D =  $\infty$ , bzw.  $B/D = 0$  - auf unser Experiment ohne weiteres übertragen werden konnte. Leider lagen keine Angaben über die Größe des Durchlässigkeitsfaktors D für unsere Slotted Wall vor. Ein  $B/D = 0.5$  hätte aber bereits den Wert von  $\varepsilon_M$ nahezu um die Hälfte reduziert. Andererseits war es ebenso fraglich, ob die Versperrungskorrektur gleichermaßen auf die Messungen am Vorschiff, Mittelschiff und Hinterschiff angewandt werden durfte. Wie der Vergleich der unkorrigierten Beiwerte des Experiments mit denen der potentialtheoretischen Berechnungen (vgl. Abschnitt 4.5) zeigen wird, würde  $\varepsilon_{\text{M}}$ 

im Mittschiffsbereich eine größere übereinstimmung liefern, im Vorschiffsbereich dagegen - hier besonders in der Umgebung des Staupunkts - zu unbefriedigenden Ergebnissen führen.

### 4.4 Potentialtheoretische Berechnungen

Für die Druckverteilung an einem langgestreckten Körper bei großer Re-Zahl gibt bekanntlich die Potentialströmung einer reibungslosen Flüssigkeit eine gute Näherung, solange die Grenzschicht dünn ist und noch nicht ablöst.

Mit der Möglichkeit des Einsatzes leistungsfähiger elektronischer Rechenanlagen haben in neuerer Zeit "numerische" Lösungen der Potentialgleichung mit Hilfe sogenannter "Singularitätenverfahren" an Bedeutung gewonnen. Sie bieten den Vorteil, daß geometrische Einschränkungen hinsichtlich der Körperkontur weitgehend wegfallen.

In diesen Verfahren erzeugt man die Potentialströmung um einen Körper durch die überlagerung der Anströmgeschwindigkeit mit den induzierten Geschwindigkeiten, die von geeigneten Singularitäten - Quellen, Senken, Dipolen oder Wirbeln - ausgehen.

Das bekannteste Singularitätenverfahren zur Berechnung der zirkulations freien Umströmung eines beliebigen 3-dimensionalen Körpers ist das sogenannte "Douglas-Programm" von J.L. HESS und A.M.O. SMITH /13a/, /13b/, das auch in unserem Falle verwendet wurde.

Hier wird die Oberfläche des betrachteten Körpers zunächst in eine große Anzahl viereckiger Flächenelemente - sogenannter "panels" - aufgeteilt und mit Quellen und Senken belegt. Die Stärke der Singularität auf dem einzelnen Panel wird über seine Fläche als konstant verteilt angesetzt. Um diese unbekannte Singularitätenstärke zu bestimmen, wird gefordert, daß auf jedem dieser Flächenelemente in einem Punkt, dem sogenannten "Aufpunkt", die Randbedingung der Potentialgleichung erfüllt. wird:

An dieser Stelle darf das Flächenelement auf sich selbst keine Geschwindigkeiten tangential zur Panelebene induzieren, und die Beiträge aller übrigen Flächenelemente müssen zusammen mit der Geschwindigkeit der freien Anströmung die Normalgeschwindigkeit Null ergeben. Da dies für jedes einzelne Flächenelement gilt, ergibt sich hieraus ein System von linearen Gleichungen, in dem die Anzahl der Gleichungen gleich der der Unbekannten ist.

Ist die Singularitätenstärke bekannt, läßt sich damit die Geschwindigkeit an jedem Ort auf dem Körper bzw. auch in beliebiger Entfernung hiervon aus den Beiträgen der einzelnen Elemente und dem der Anströmung berechnen. Die Druckverteilung folgt hieraus nach der Bernoulli-Gleichung

$$
cp = {p_{stat} - p_{\infty} \over 9/2 U_{\infty}^2} = 1 - (U/U_{\infty})^2
$$

Die Genauigkeit des beschriebenen Verfahrens wird entscheidend durch die Genauigkeit bestimmt, mit der die Flächenelemente die Körperkontur approximieren. Jedoch wird man wegen der doch recht langen Rechenzeit, die ein solches Programm auch bei dem Einsatz modernster Rechenanlagen erfordert, sich auf eine sinnvolle Anzahl von Panels beschränken müssen.

Um eine möglichst genaue Wiedergabe des von uns untersuchten Doppelmodells zu gewährleisten, wurde dieses vor dem Einbau in die Meßstrecke des Windkanals sorgfältig aufgemessen. Die dabei gewonnenen Daten wurden der Approximation zugrunde gelegt.

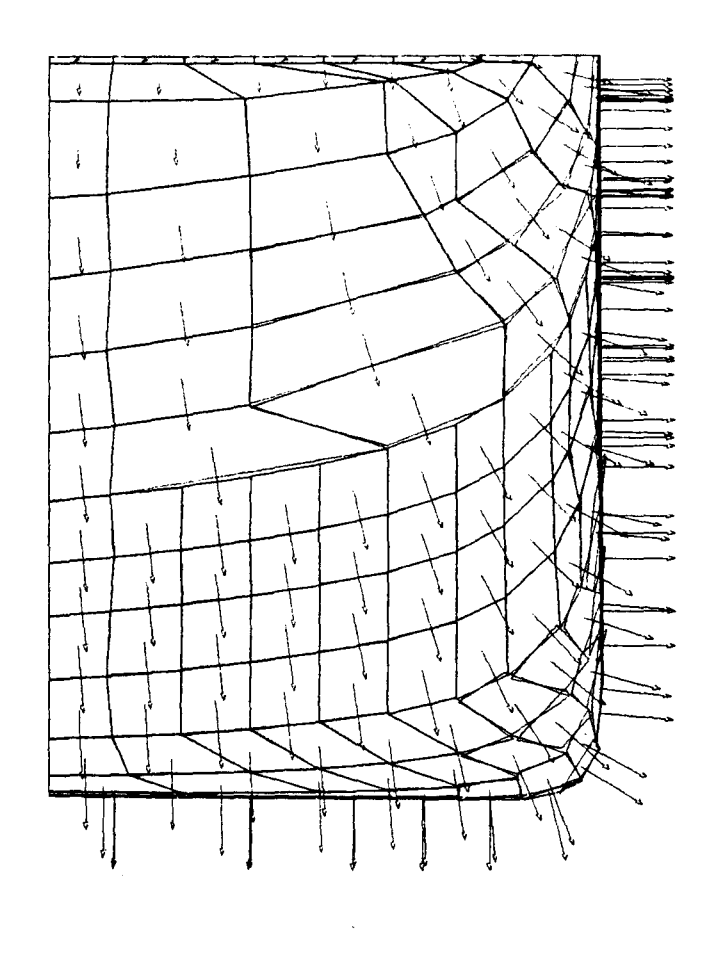

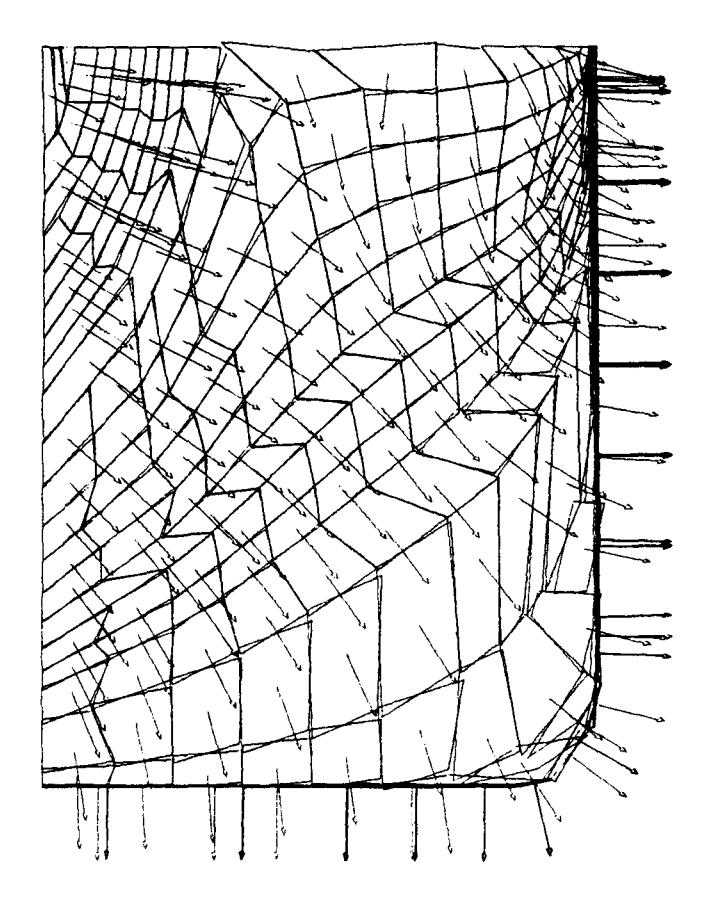

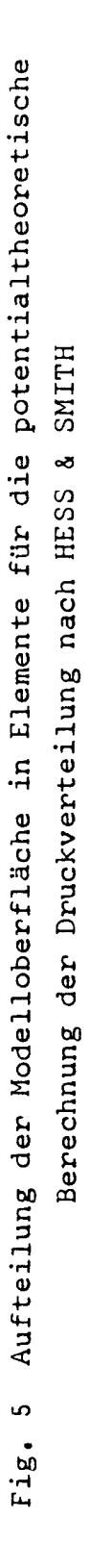

Die am Doppelmodell vorhandenen Symmetrieeigenschaften konnten in den Berechnungen dadurch ausgenutzt werden, daß die einzelnen Elemente der Oberfläche an der Mittschiffsebene und an der CWL gespiegelt wurden. Es mußte also nur ein Viertel des Gesamtkörpers aufgeteilt werden. An starken Krümmungen wurde dabei eine enge Einteilung vorgenommen, während im krümmungs losen Mittelschiffsbereich wenige Flächenelemente genügten. Insgesamt wurden 414 Elemente auf ein Körperviertel verteilt.

Die Abbildungen Fig. 5 bzw. Fig. A2.2. bund c zeigen in verschiedenen Ansichten die Verteilung dieser Panels am Vor- und Hinterschiff zusammen mit ihren Normalen in den oben definierten Aufpunkten.

Die potentialtheoretischen Berechnungen für den so approximierten Modellkörper benötigten eine Rechenzeit von etwas mehr als einer Stunde auf dem Rechner TR 440 (Telefunken) des Rechenzentrums der Universität Hamburg.

Die Ergebnisse - Tangentialgeschwindigkeiten und Druckbeiwerte an der Modelloberfläche - wurden mit Hilfe des Plotters in die einzelnen Ansichten des Schiffskörpers eingezeichnet:

- (i) Das Strömungsfeld durch Pfeile, die in Länge und Richtung dem Vektor der Geschwindigkeit im einzelnen Aufpunkt entsprachen,
- (ii) das Druckfeld zunächst durch Angabe des Beiwertes am Ort des Aufpunkts, später in Form von Isobaren.

Da auch die experimentellen Druckbeiwerte in ähnlicher Form vorlagen, wurde der direkte Vergleich zwischen Theorie und Experiment wesentlich vereinfacht.

Ausgehend von der Neigung der Geschwindigkeitsvektoren in der Darstellung des potentialtheoretischen Strömungsfeldes an der Oberfläche konnten mittels grafischer Interpolationen 5 Stromlinien gewonnen werden (Fig. 6).
Längs dieser Stromlinien wurden später die theoretischen Grenzschichtberechnungen durchgeführt.

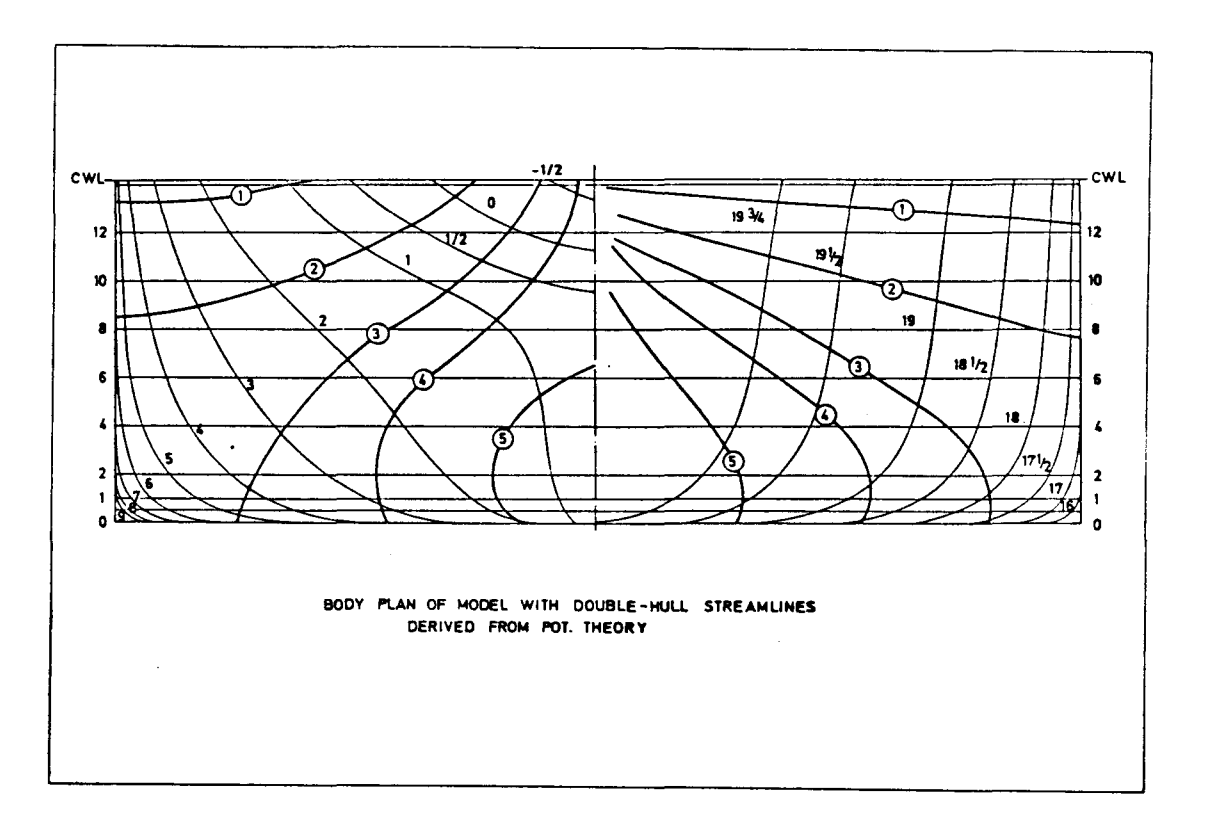

Fig. 6

# 4.5 Vergleich der experimentellen mit der theoretisch ermittelten Druckverteilung

Für die experimentell ermittelten Druckbeiwerte konnte keine Abhängigkeit von den drei Reynoldszahlen (6.8 $\cdot$ 10<sup>6</sup>, 4.8.10<sup>6</sup>, 2.8.10<sup>6</sup>) beobachtet werden (Fig. 7). Die relative Abweichung des Mittelwertes lag stets unter 0.5 %.

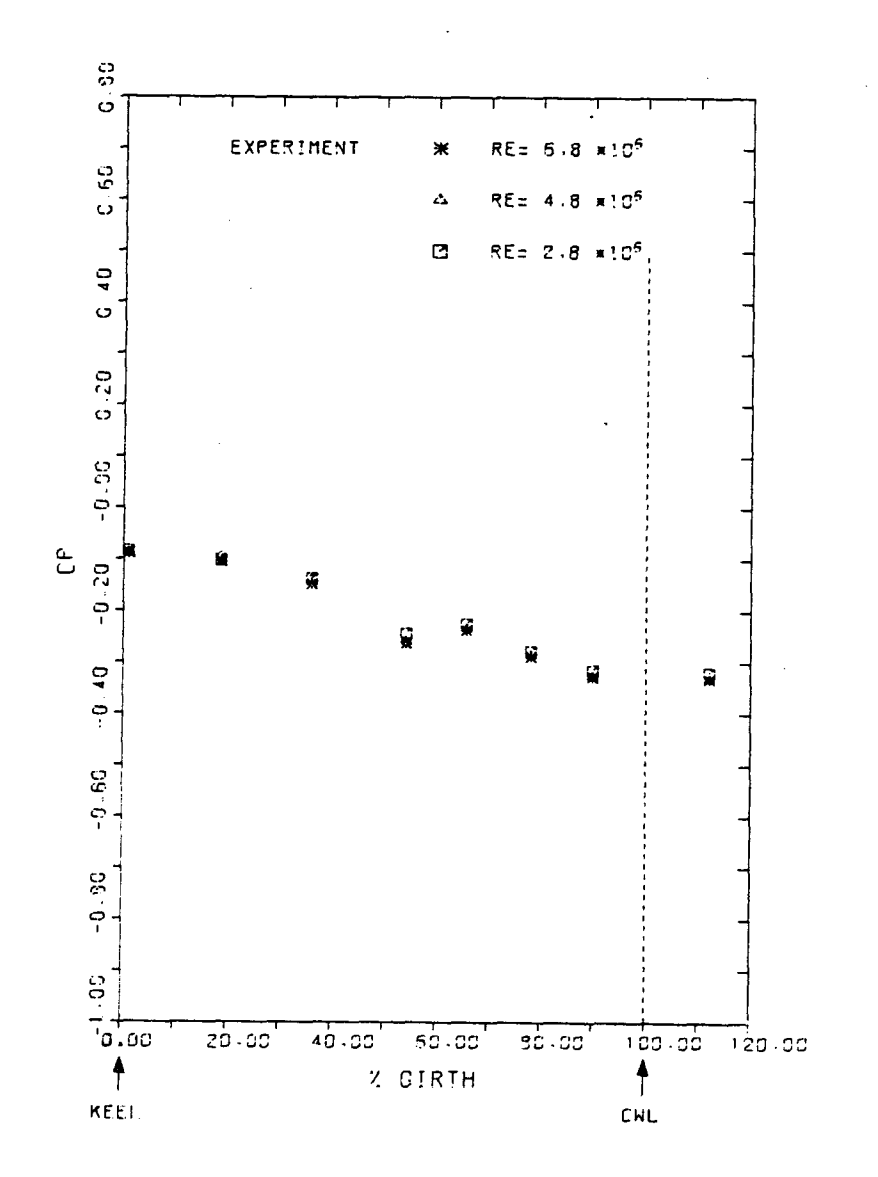

Fig. 7 Druckverteilung an Spant 10 bei verschiedenen Re<sub>MOD</sub>-Zahlen

Einen eindrucksvollen Vergleich zwischen Theorie und Experiment erlaubt die Gegenüberstellung der beiden Druckverteilungen in den Isobarendarstellungen (Fig. Ba). Dabei muß berücksichtigt werden, daß für die potentialtheoretischen Isobaren die Beiwerte in den 414 Aufpunkten der Flächenelemente zur Verfügung standen, während für die experimentellen Isobaren nur die der 239 Druckanbohrungen vorlagen. Hierdurch müssen sich zwangsläufig kleinere Abweichungen ergeben. Dennoch zeigt sich eine recht gute Übereinstimmung, die besonders in charakteristischen "Druckinseln" am Vorschiff und Hinterschiff augenscheinlich wird.

Am BOdeneinlauf des Vorschiffs treten aufgrund der starken Krümmung der Stromlinien große negative Drücke auf, die bis zu einem cp-Wert von -0.7 (theor.) bzw. -0.5 (exp.) anwachsen. Danach baut sich dieses Druckfeld langsam ab, um an der vorderen Schulter, kurz vor dem Ubergang in den parallelen Mittschiffsbereich, noch einmal leicht anzusteigen. Dieser Bereich ist aufgrund der völligen Form des Vorschiffs nicht ganz so stark ausgeprägt wie bei schlanken Schiffen, bei denen diese Stelle Ausgangspunkt eines charakteristischen Wellensystems ist. Am parallelen Mittelschiff sinkt der Druck fast auf Null und wird erst wieder am Hinterschiff wegen der erneut zunehmenden Änderung der Strömungsrichtung stärker negativ. Hier zeigt sich auch in den zunehmenden Abweichungen zwischen experimentellen und potentialtheoretischen Isobaren der wachsende Einfluß der Grenzschicht auf die Drücke an der Oberfläche.

Nach dieser mehr qualitativen Analyse erlauben die Darstellungen längs der Stromlinien 2 - 5 (Fig. A2.2 d bis g),die Grenzen der potentialtheoretischen Berechnungen exakter aufzuzeigen. Wieder wird die gute Übereinstimmung zwischen Theorie und Experiment über weite Teile des Modells bestätigt, die bei Anwendung des in

upper half : theoretical (HESS & SMITH) oxer half: experimental double-hull in Nind tunnel IFS Hamburg; Re=6.8.10

E.g 8a Pressure distribution (cp<sup>.)</sup> on a double model (L=2.74m) of a cargo ship (C<sub>B</sub>=0.85)

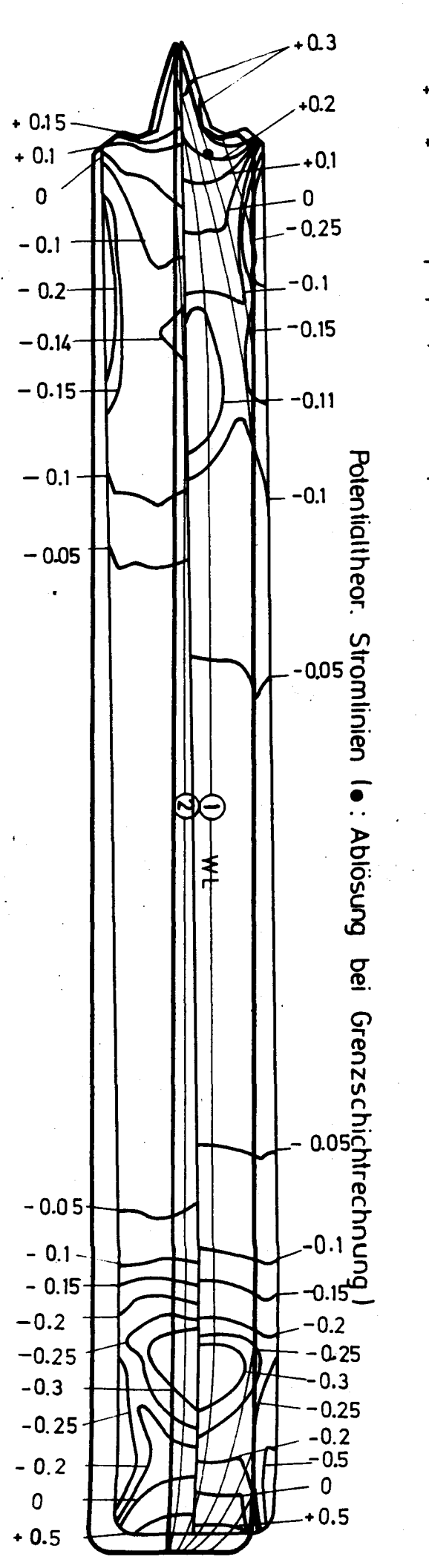

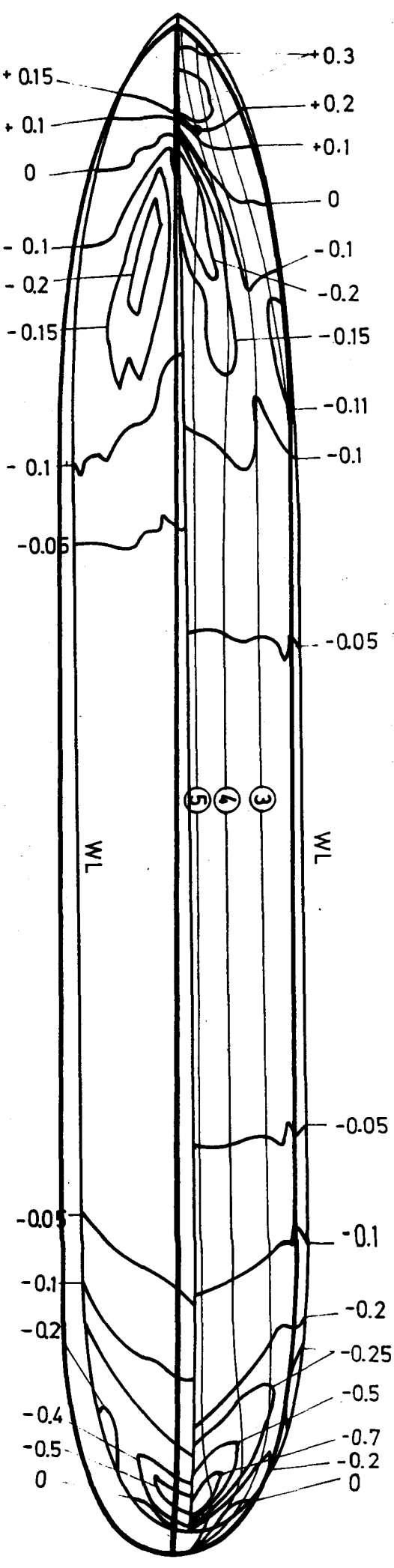

Abschnitt 4.3 bestimmten Blockage-Faktors noch verbessert würde. Nur am Vorschiff und Hinterschiff sind Abweichungen zu beobachten. Während die am Hinterschiff sich mit dem störenden Einfluß der Grenzschicht erklären lassen, können die am Vorschiff, in der näheren Umgebung des Staupunkts nicht darauf zurückgeführt werden. Da nach Abschnitt 4.2 Meßfehler ebenfalls nicht die Ursache sein können und die Berücksichtigung des Blockage hier eher eine Verschlechterung bedeuten würde, müssen diese Abweichungen allein in der potentialtheoretischen Berechnung begründet sein.

Nach Abschnitt 4.4 wird die Genauigkeit der potentialtheoretischen Ergebnisse entscheidend durch die Genauigkeit bestimmt, mit der die Flächenelemente die Körperkontur approximieren. Offensichtlich war es nicht gelungen, die starken Krümmungen des Bugs mit der in Fig. 5 dargestellten Aufteilung der Panels zu erfassen.

L. LARSSON /14/ wies in einer Untersuchung zum gleichen Thema darauf hin, daß zur Beschreibung des vorderen Stevenbereichs nur eine extrem hohe Anzahl von Flächenelementen befriedigende Ergebnisse für die potentialtheoretischen Berechnungen nach HESS & SMITH liefern könnte, worauf in unserem Falle aufgrund der damit verbundenen unvertretbar langen Rechenzeit verzichtet werden mußte. Zudem werden in der auf den Ergebnissen der Potentialtheorie aufbauenden Grenzschichtrechnung (Kap. 5.4) nicht die einzelnen Druckwerte benötigt, sondern ihr Gradient längs der Stromlinien. Dieser Gradient unterscheidet sich jedoch - wie die Abbildungen Fig. A2.2. d bis g zeigen - auch im "kritischen" Vorschiffs- und Hinterschiffsbereich nicht erheblich von dem der experimentellen Beiwerte.

In den Abbildungen Fig. A2.2. ibis n sind für einige Spanten hinter dem "kritischen" Bugbereich die Drücke längs des abgewickelten Spants dargestellt bzw. in sein Bild mit den Meßpunkten eingezeichnet. Die Darstellungen an Spant 10, 11, 17, 18 und 26 sind dabei von besonderer Bedeutung, da sie den transversalen Druckverlauf an den Orten des Schiffskörpers beschreiben, über denen später die 3-dimensionalen Grenzschichtprofile aufgenommen wurden.

Noch einmal sind im Vorschiffsbereich die durch die starke Krümmung der Stromlinien verursachten großen negativen Drücke am Bodeneinlauf zu erkennen (Spant 5, 7), die sieh mit wachsender Rücklage abbauen. Die Spanten 10 und 11 liegen im Bereich der vorderen Schulter, die Spanten 17 und 18 im hinteren Mittschiffsbereich. Der Vergleich von Potentialtheorie und Experiment bei Spant 26 zeigt deutlich den "verschmierenden" Einfluß der Grenzschicht auf die durch die Körperkontur bedingte Druckverteilung.

Einen Hinweis auf die Symmetrie der Umströmung des Modells liefern die an der CWL gespiegelten Druckanbohrungen. Ihre Informationen wurden ebenfalls in die Diagramme eingetragen (CWL + ...).

Es war naheliegend, nach der Kenntnis der Druckverteilung am Doppelmodell auch dessen Druckwiderstand zu berechnen. Doch zeigte sich, daß auch hier die zuvor erwähnte mangelhafte Approximation der Körperkontur das Ergebnis entscheidend beeinflußte.

Für den Druckwiderstand  $K_{\tilde{X}}^{\tilde{\pi}}$  eines durch N Flächenelemente F<sub>i</sub> beschriebenen Körpers mit den Druckbeiwerten c<sub>p;</sub> gilt:

$$
K_x^* = \frac{K_x}{g/2 \cdot U_{\infty}^2} = \sum_{i}^{N} c_{P_i} \cdot F_i \cdot \cos \alpha_i
$$

mit  $\alpha_i$  = Winkel zwischen der Normalen des Fläche elementes F<sub>i</sub> und der X<sub>o</sub>-Achse des Raumkoordin systems  $X_0^T X_0^T$  (Fig. 10).

Danach mußten eine mangelhafte Approximation der Körperkontur, wie sie Fig. 9 zeigt, und die Annahme, auf der Oberfläche eines jeden Elements sei der Druck konstant, zwangsläufig das Endergebnis verfälschen. Besonders letzteres stellte eine grobe Ungenauigkeit dar, da z.B. nach Abschnitt 4.4 die Potentialtheorie nur in den Aufpunkten zuverlässige Werte lieferte.

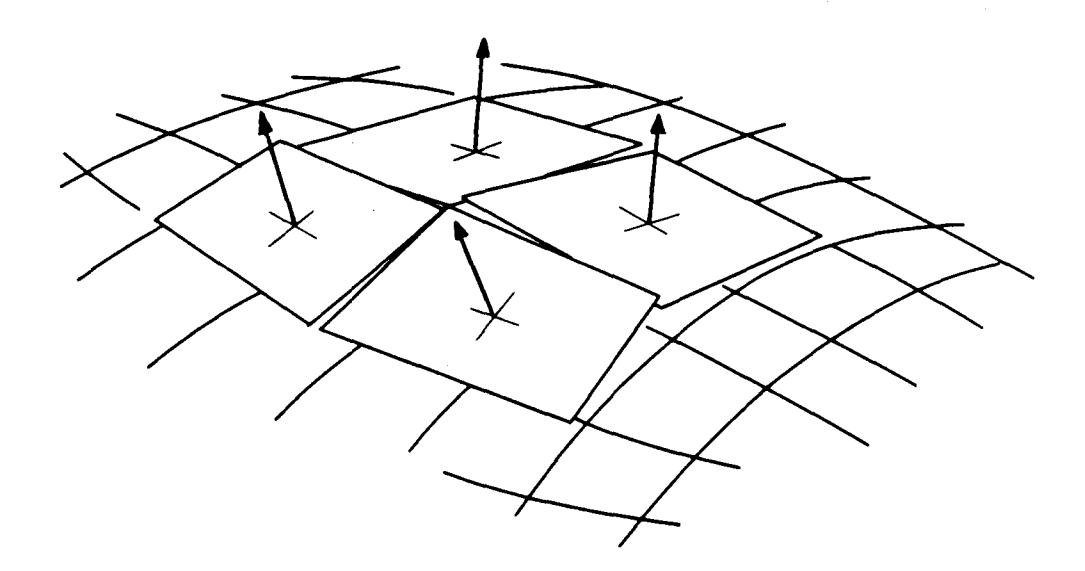

Fig. 9

In der Tat zeigte die Rechnung, daß für die potentialtheoretische Druckverteilung am Modell anstelle des Druckwiderstands Null ("d'Alembert'sches Paradoxon") sich ein Wert  $\neq 0$  ergab, der hauptsächlich durch die genannten Fehler im "kritischen" Bereich des Vorschiffs verursacht wurde.

Wegen dieser Ungenauigkeiten mußte auch auf die Berechnung des Druckwiderstands mit der experimentell bestimmten Druckverteilung verzichtet werden.

# 5. Untersuchung der 3-dimensionalen Grenzschicht am Doppelmodell

Der zweite Teil der Untersuchungen am Schiffsdoppelmodell beschäftigte sich mit der Grenzschicht. Bei den drei Modell-Re-Zahlen  $6.8 \cdot 10^6$ ,  $4.8 \cdot 10^6$ ,  $2.8 \cdot 10^6$ wurden mit Hilfe der in Abschnitt 2.3 beschriebenen Drucksonden die 3-dimensionalen Grenzschichtprofile an 36 Punkten des Modells aufgenommen. Diese verteilten sich auf 5 Spanten (Fig. 10) mit der Rücklage

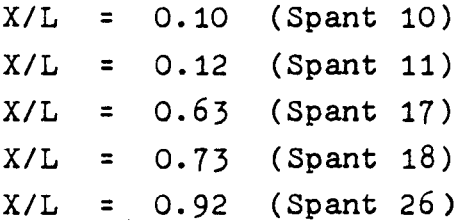

In Abschnitt 5.1 wird eine Beschreibung der Messung gegeben, in Abschnitt 5.2 die Berechnung der endgültigen Geschwindigkeitsprofile und ihre Darstellung behandelt. Daran schließt sich die Diskussion der Ergebnisse an, die sich zunächst mit der Grenzschichtentwicklung am Schiff beschäftigt (5.3.1), dann in Einzelanalysen der Profile einige Themen der 3-dimensionalen Grenzschichttheorie behandelt (5.3.2 - 5.3.4). Abschnitt 5.4 berichtetüber eine 2-dimensionale Grenzschichtrechnung für das Doppelmodell und vergleicht ihre Ergebnisse mit denen des Experiments.

## 5.1 Messung der Grenzschicht

Der Meßablauf entsprach im Prinzip dem von Abschnitt 4.1. Wie dort wurde die Anströmgeschwindigkeit über die gewünschte MOdell-Re-Zahl, den momentanen Luftdruck und die Raumtemperatur bestimmt. Zusätzliche Eingabeparameter

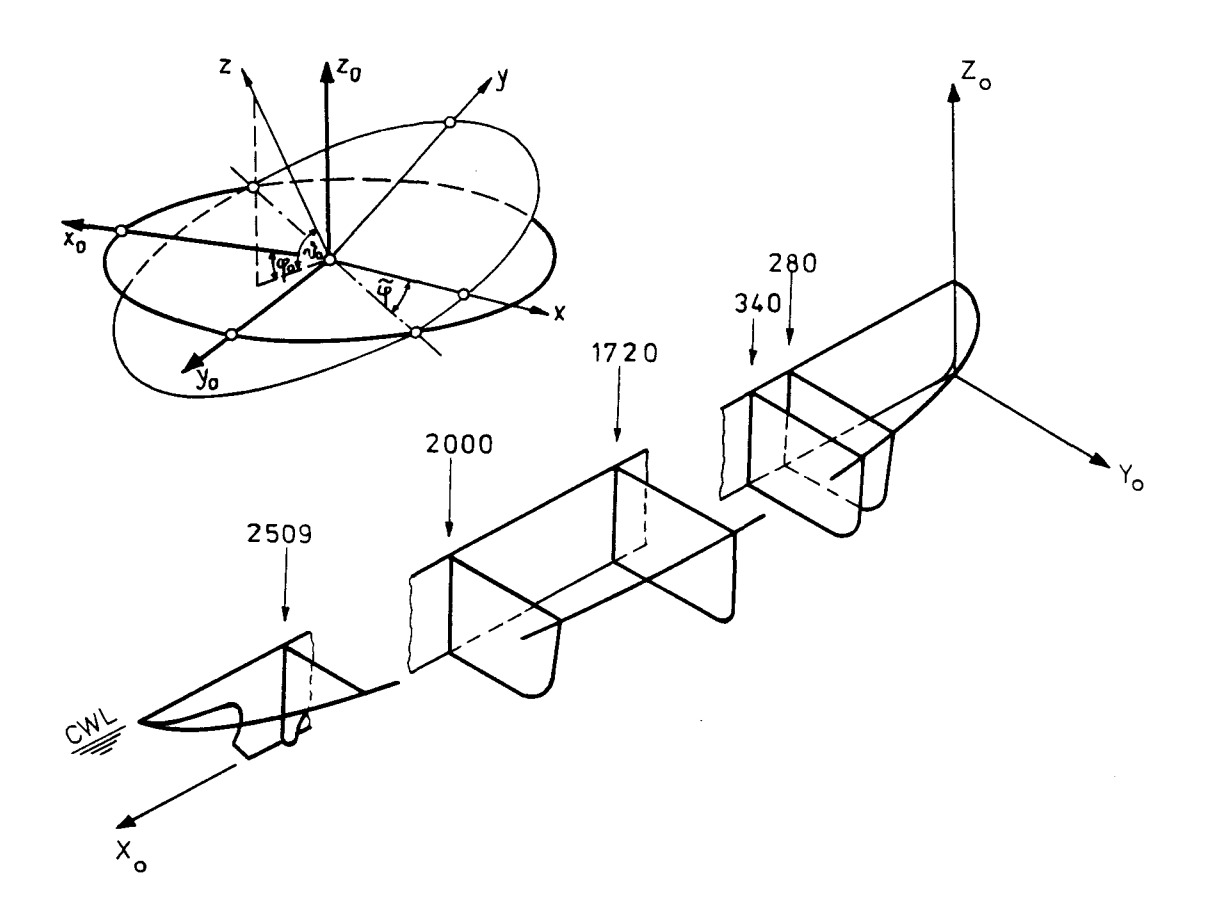

Fig. 10 Raumfestes Koordinatensystem  $X_0, Y_0, Z_0$  mit Meß-Halbspanten und Winkeln bei der Grenzschichtmessung

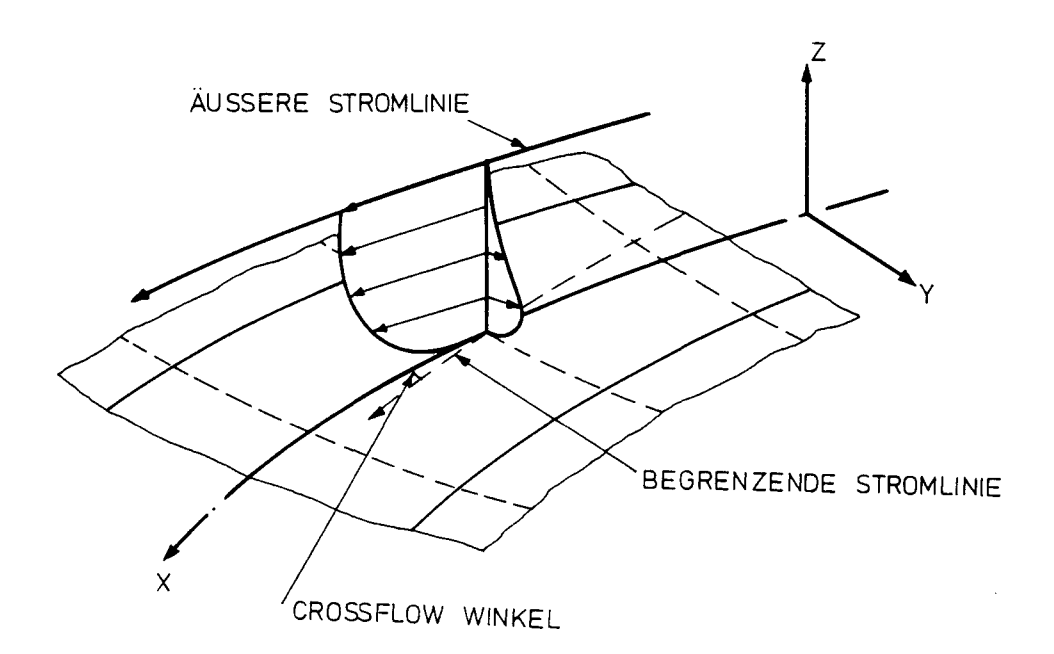

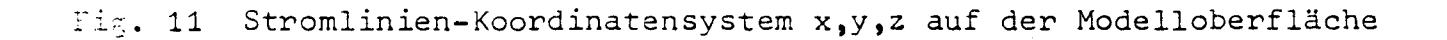

waren

- (i) der für eine spätere räumliche Gesamtdarstellung des Strömungsverlaufs notwendige Zenit- und Azimutwinkel der Normalen im Meßpunkt auf der Modelloberfläche ( $\mathcal{V}_0,$   $\varphi_0$  im Koordinatensystem  $X_0^c X_0^c$  (Fig. 10)), sowie
- (ii) die mittlere azimutale Ausrichtung der Sonde ( $\tilde{\varphi}$ ) in Strömungsrichtung.

Letzteres ermöglichte zugleich, Meßfehler aufgrund zu starker Schräganströmung der Sonden (vgl. Abschnitt 2.3) zu vermindern. Während  $\hat{v}_0$  und  $\varphi_0$  nach Einstellung der Normalen ("Spiegel verfahren") von zwei aufeinander senkrecht stehenden Drehtischen am Verschiebegerät (Fig. A2.1.a) abgelesen werden konnten, wurde  $\ddot{\varphi}$  mit Hilfe der 3-Lochsonde ermittelt (vgl. hierzu /4/).

Im Anschluß daran erfolgte bei geschlossener Slotted Wall die Aufnahme der Grenzschichtprofile entlang der Normalen mit Pitotrohr, Prandtlrohr, 3-Lochsonde und 5-Lochsonde. Je nach Grenzschichtdicke waren es zwischen 30 und 50 Punkte, durch die ein Profil definiert wurde. Wie bei der Messung der Druckverteilung um das Doppelmodell konnten die Meßdaten durch die Vorgabe der Parameter N (Anzahl der Wiederholungen) und T (Zeitverzögerung zwischen den Durchläufen) statistisch genügend abgesichert werden. Schwankungen in der Anströmung und Störungen der Grenzschicht durch die Sonden wurden durch die gleichzeitige Registrierung des Vorkammerdrucks bzw. des statischen Drucks an der Modelloberfläche erfaßt.

Nach Abschluß einer Sondenmessung erfolgte für die einzelnen Abstände z<sub>;</sub> die Berechnung der Mittelwerte

i = 1,2,... Anzahl der Punkte/Profil  $\begin{array}{cl} \texttt{mit} \\ \texttt{j = 1,2, \ldots} \end{array}$  Anzahl der gemessenen Drücke

und ihrer mittleren quadratischen Abweichungen  $6^{\circ}$ .

Hiermit wurde dann - zunächst noch mit der "Prandtl'schen Annahme"  $p_{stat}(z_i) = p_{stat/obj1} - ein vorläufiges$ Geschwindigkeitsprofil  $\widetilde{Q}(z_i)$  bestimmt; bei den Richtungssonden waren es zusätzlich die dazugehörigen Winkel  $\varphi_{3LS}(z_i)$  bzw.  $\varphi_{5LS}(z_i)$  und  $\vartheta_{5LS}(z_i)$ .

Mit den Ergebnissen aus der Pitotrohrmessung ließ sich auch die örtliche Wandschubspannung nach dem PRESTON-Verfahren *1191* ermitteln. Dieses Verfahren wird in Abschnitt 5.3.4.1 eingehender behandelt und seine Ergebnisse mit denen anderer Methoden verglichen.

Die Ergebnisse der einzelnen Sondenmessungen wurden auf Magnetband geschrieben und auf dem Fernschreiber im Windkanal ausgegeben. Dort konnte auch das jeweilige Profil zur Kontrolle grafisch dargestellt werden.

Trotz der praktisch selbständig arbeitenden Meßelektronik und On-line-Verarbeitung wurde pro Re-Zahl für die Aufnahme eines Grenzschichtprofils mit Pitotrohr, Prandtlrohr, 3-Lochsonde und 5-Lochsonde eine Meßzeit von rund 5 Stunden benötigt. Die Gesamtdauer dieser Untersuchung betrug ein halbes Jahr.

# 5.2 Berechnung und Darstellung der Geschwindigkeitsprofile

Fig. 12 zeigt für den Meßpunkt 183 (Re<sub>mod</sub>= 6.8·10<sup>o</sup>) die Ergebnisse der einzelnen Sondenmessungen und ihre Aufbereitung für die Berechnung des 3-dimensionalen Geschwindigkeitsprofils.

Zunächst wurde das dimensionslose Gesamtdruckprofil

$$
\frac{P_{\text{ges}} - P_{\text{ref}}}{Q / 2 U_{\infty}^{2}} = \gamma \frac{P_{\text{ges}}}{P_{\text{vk}}} = f(z)
$$

aus den gewichteten, richtungskorrigierten Ergebnissen

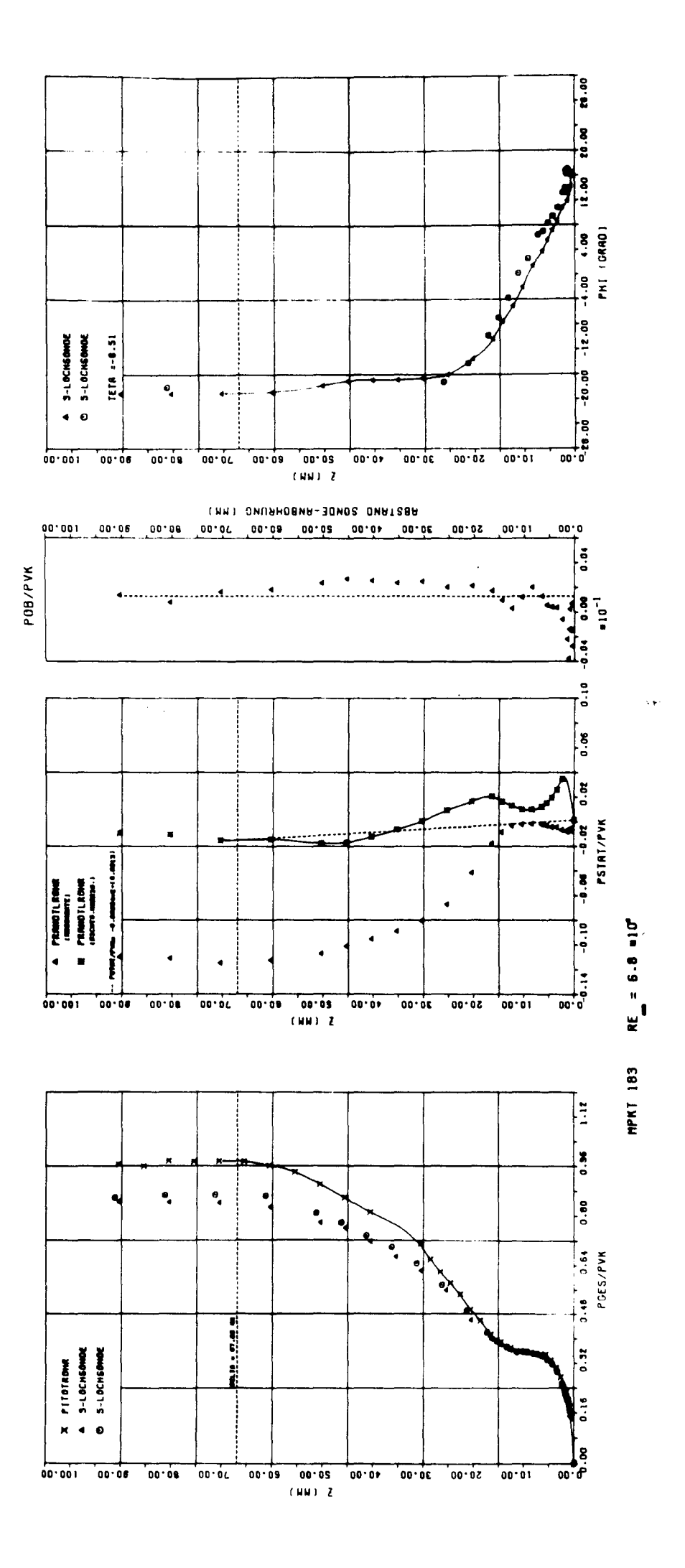

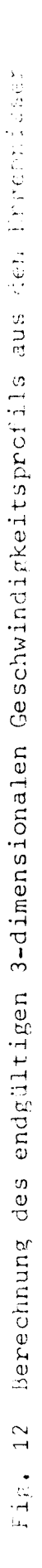

der einzelnen Drucksonden

von Pitotrohr, 3-Lochsonde und 5-Lochsonde zusammengesetzt (vgl. Kapitel 3) und für die weiteren Rechnungen durch eine erweiterte Spline-Funktion /16/ analytisch dargestellt. Über diese Funktion - im Diagramm 1 als durchgezogene Kurve eingezeichnet - konnte die Grenzschichtdicke  $\delta$  bestimmt werden.  $\delta$  entsprach dabei dem Abstand von der Modelloberfläche, bei dem der Gesamtdruck das O.99fache des konstanten Werts in der Außenströmung erreichte.

Aus zwei Gründen wurde diese von V.C. PATEL /6/ vorgeschlagene Definition für  $\delta$  gewählt: Zum einen ergibt sie einen eindeutigen Wert für  $\delta$ , selbst wenn der statische Druck und damit die Geschwindigkeit sich außerhalb der Grenzschicht mit wachsendem Abstand von der Modelloberfläche noch ändert. Zum anderen reduziert sie sich zur bekannteren Definition /17/

$$
\delta = (z)_{Q} = 0.995 Q_{0}
$$

Q <sup>=</sup> Betrag des Geschwindigkeitsvektors Q<sub>o</sub> sein Betrag in der Außenströmung

wenn die Grenzschicht dünn und der statische Druckverlauf längs der Normalen im wesentlichen konstant ist.

Die so bestimmte Grenzschichtdicke ist in allen Diagrammen von Fig. 12 eingezeichnet.

Für die Beschreibung des statischen Drucks in der Grenzschicht galten die Überlegungen von Kap. 3. Das Diagramm 2a zeigt noch einmal den erwähnten Einfluß der Schräganströmung auf die Druckanzeige des Prandtlrohrs und die Schwierigkeit seiner Berücksichtigung in Wandnähe. Zusätzlich ist im Diagramm 2b das Verhalten des Oberflächendrucks bei Annäherung der Sonde eingezeichnet.

Nach Kap. 3 wurde für die Darstellung des statischen Druckverlaufs in der Grenzschicht die lineare Interpolation zwischen dem Druck an der Modelloberfläche und dem am Grenzschichtrand gewählt. Der Oberflächendruck ergab sich als Mittelwert der Drücke, die an der Wand bei einem Sondenabstand  $z > \delta$  gemessen wurden. Er ist im Diagramm 2b gestrichelt eingezeichnet. Der statische Druck am Rand der Grenzschicht konnte der Spline-Funktion für die richtungskorrigierten Meßwerte des Prandtlrohrs (durchgezogene Kurve im Diagramm 2a) entnommen werden.

Der in den weiteren Rechnungen verwendete Verlauf des (dimensionslosen) Drucks für  $0 \le z \le 5$  ist im Diagramm 2a gestrichelt eingezeichnet und'in der Legende noch einmal explizit als lineare Funktion von z angegeben.

Auch die Auswertung der von den Richtungssonden ermittelten Winkel verlief nach den in Kap. 3 beschriebenen Kriterien.

Der Verlauf des azimutalen Winkels  $\varphi$  in der Grenzschicht wurde der 3-Lochsondenmessung entnommen und mit Hilfe einer Spline-Funktion durch die Meßwerte beschrieben. Sie ist als durchgezogene Kurve im Diagramm 3 dargestellt. Die räumliche Orientierung der Stromlinien am Grenzschichtrand wurde durch die zusätzliche Angabe von  $\hat{v}_e = \hat{v}(\delta)$  aus der 5-Lochsondenmessung bestimmt. Der Wert von  $\hat{\mathcal{V}}_{e}$  ist in der Legende des Diagramms 3 eingetragen.

Nachdem so der endgültige Verlauf des Gesamtdrucks, des statischen Drucks und der Winkel in der Grenzschicht festgelegt war, konnte hiermit das Geschwindigkeitsprofil der 3-dimensionalen Grenzschicht berechnet werden:

$$
Q(z_i) = \sqrt{\frac{P_{\text{yk}}}{P_{\text{yk}}}} \left\{ \left( \frac{P_{\text{ges}}(z_i)}{P_{\text{yk}}} - \frac{P_{\text{stat}}(z_i)}{P_{\text{yk}}} \right) \frac{2}{9} \right\}^{1/2}
$$

 $RE = 6.8 * 10^{6}$ Q0= 40.73 M/SEC1 (DE1.TA= 67.00 MM STATION 183  $Fig. 13$ 

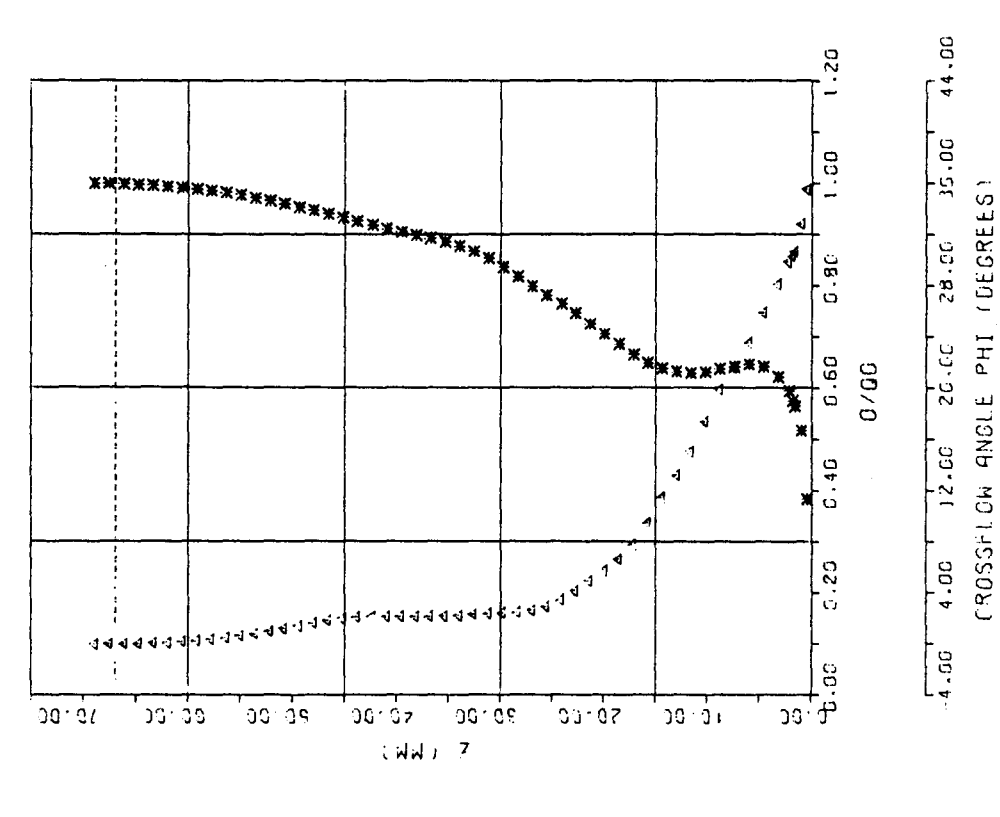

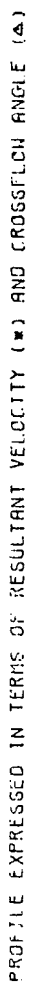

Für die grafische Darstellung eines 3-dimensionalen Grenzschichtprofils gibt es keine einheitliche Konvention. Die Abbildungen Fig. 13 bis Fig. 15 zeigen am Beispiel des berechneten Geschwindigkeitsprofils für den Meßpunkt 183 (Re<sub>MOD</sub> = 6.8·10<sup>6</sup>) drei Darstellungsmöglichkeiten, die zusammen am ehesten eine umfassende quantitative Analyse der Ergebnisse erlaubten.

In Fig. 13 ist der Betrag Q des Geschwindigkeitsvektors und des Winkels  $\varphi$ , relativ zur Richtung der Stromlinie am Rande der Grenzschicht, als Funktion des Abstands z von der Modelloberfläche aufgetragen. Die Geschwindigkeit wurde durch Division durch Q<sub>o</sub>, dem Wert von Q am Grenzschichtrand dimensionslos gemacht. Der Winkel  $\varphi$  wird gewöhnlich als "Crossflow-Winkel" bezeichnet.  $\varphi_w$ , sein Wert an der Wand, entspricht dem Winkel der Wandschubspannung (vgl. hierzu Abschnitt 5.3.4).

Ein 3-dimensionales Grenzschichtprofil kann auch dargestellt werden durch seine Projektionen auf zwei zueinander orthogonale Ebenen, deren Schnittlinie gleich der Normalen im Meßpunkt ist. üblicherweise wird die Orientierung dieses Ebenenpaars so gewählt, daß eine Ebene parallel zur Stromlinie am Rande der Grenzschicht ist (Fig. 11). Die Wahl eines solchen, auch in der 3-dimensionalen Grenzschichttheorie häufig verwendeten "Stromlinien-Koordinatensystems" liefert ein Paar eindeutig definierter Kurven für U und V (Fig. 14), d.h. die Geschwindigkeitskomponente parallel und senkrecht zur äußeren Stromlinie. Naturgemäß wird V(z) ("crossflow-profile") am Rande der Grenzschicht Null, während für U(z) ("streamwise profile") gilt:

 $U(\delta) = Q(\delta) = Q_0$ 

Auf einen Vorschlag von J.P. JOHNSTON /18/ geht die dritte Darstellungsmöglichkeit für ein 3-dimensionales Grenzschichtprofil zurück. In diesem Falle werden die

- 49 -

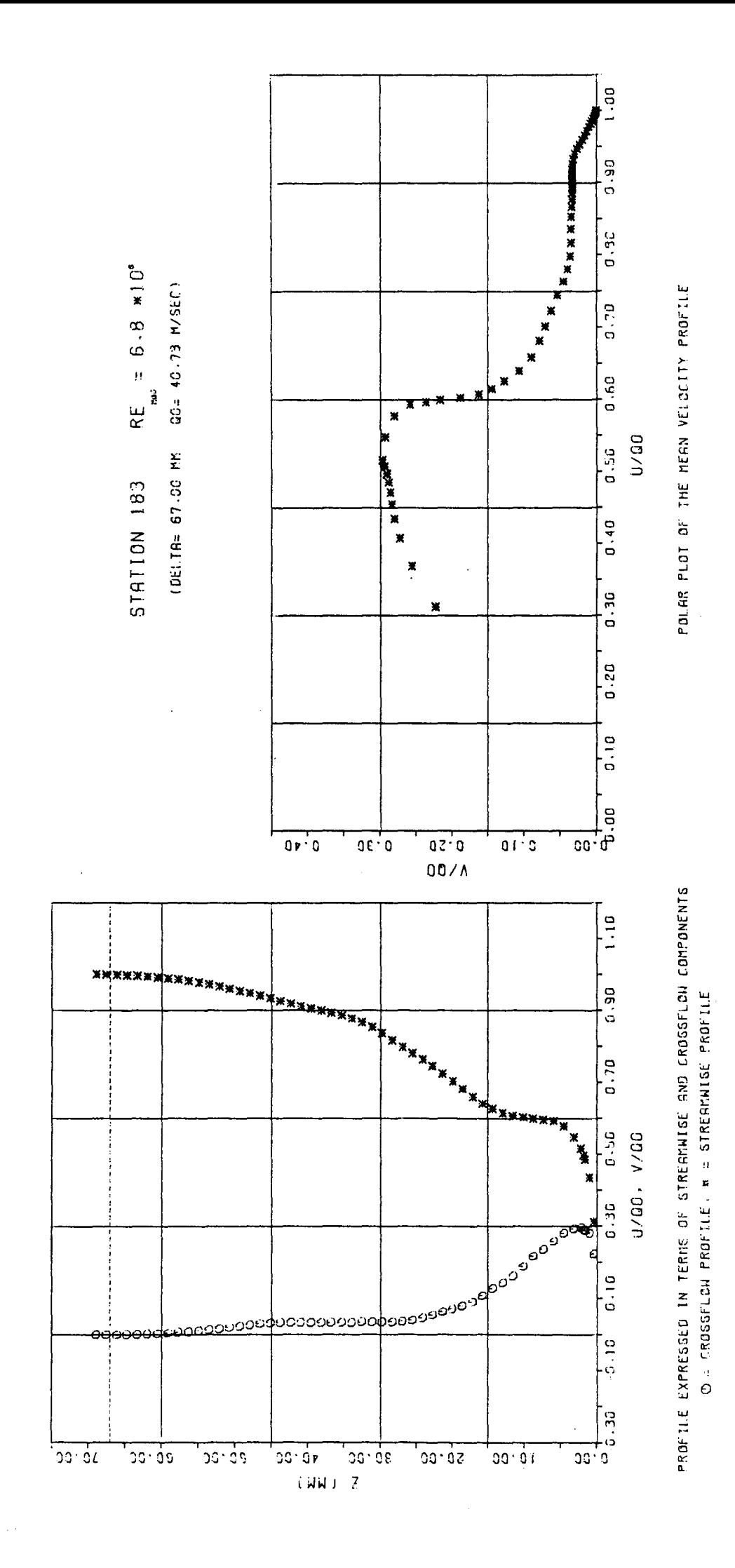

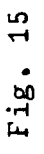

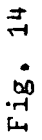

Geschwindigkeitsvektoren auf die Tangentialebene im Meßpunkt projiziert, woraus sich ein Polardiagramm U vs. Vergibt. Auch hier wird U wieder parallel zur Stromlinie am Grenzschichtrand gemessen. Die Verbindungsgerade zwischen dem Koordinatenursprung und irgendeinem Punkt der Kurve liefert Größe und Richtung des lokalen Geschwindigkeitsvektors (Fig. 15). Wie Kap. 5.3.2 zeigen wird, ist es zwar nicht möglich, mit einem solchen "JOHNSTON-Plot" 3-dimensionale Geschwindigkeitsprofile vollständig zu beschreiben, doch vermittelt er einen besseren Eindruck vom Verlauf des Crossflows, als dies die anderen Darstellungen vermögen.

# 5.3 Analyse der Grenzschichtmessung

### 5.3.1 Grenzschichtentwicklung am Schiff

Die Darstellungen von Vorschiff, Mittelschiff und Hinterschiff (Fig. 16 bis Fig. 18) zeigen anschaulich die Grenzschichtentwicklung am untersuchten Doppelmodell. Hierbei wurden in die Ebenen der Meßspanten die in Abschnitt 5.2 berechneten Größen eingezeichnet:

,

I

- (i) die <u>Grenzschichtdicke</u>  $\delta$  ( $^{4}$  P<sub>ges</sub> = 0.99 P<sub>ges</sub> | <sub>e</sub>)
- (ii) die über das PRESTON-Verfahren (s. Abschnitt 5.3.4.1) gewonnenen Beiwerte der Wandschubspan- $\frac{mung}{f}$  c<sub>f</sub> = 2  $\tau_w$  /  $g U_{\infty}$
- (iii) die Crossflow-Winkel  $\varphi_w$  = Richtung der Wandschubspannung und  $\varphi_e$  = Richtung der Stromlinie am Rande der Grenzschicht.

Um die übersichtlichkeit zu verbessern, wurde in den Darstellungen darauf verzichtet,  $\hat{v}_{\alpha}$  und die wahre räumliche Orientierung der Normalen auf der Modelloberfläche wiederzugeben.

-- --------------

Im Folgenden werden die Ergebnisse der Grenzschichtmessung bei der Modell-Re-Zahl  $6.8 \cdot 10^6$  beschrieben. Das Verhalten der Grenzschicht beim Übergang zu den kleineren Re-Zahlen wird in Abschnitt 5.3.3.2 im Zusammenhang mit den Integralparametern behandelt.

Die Grenzschichtentwicklung am Vorschiff (Fig. 16) bestätigt deutlich die Beobachtung einer früheren Untersuchung an dem Doppelmodell des Forschungsschiffs "METEOR" /20/. Wie dort führt die nach unten gerichtete

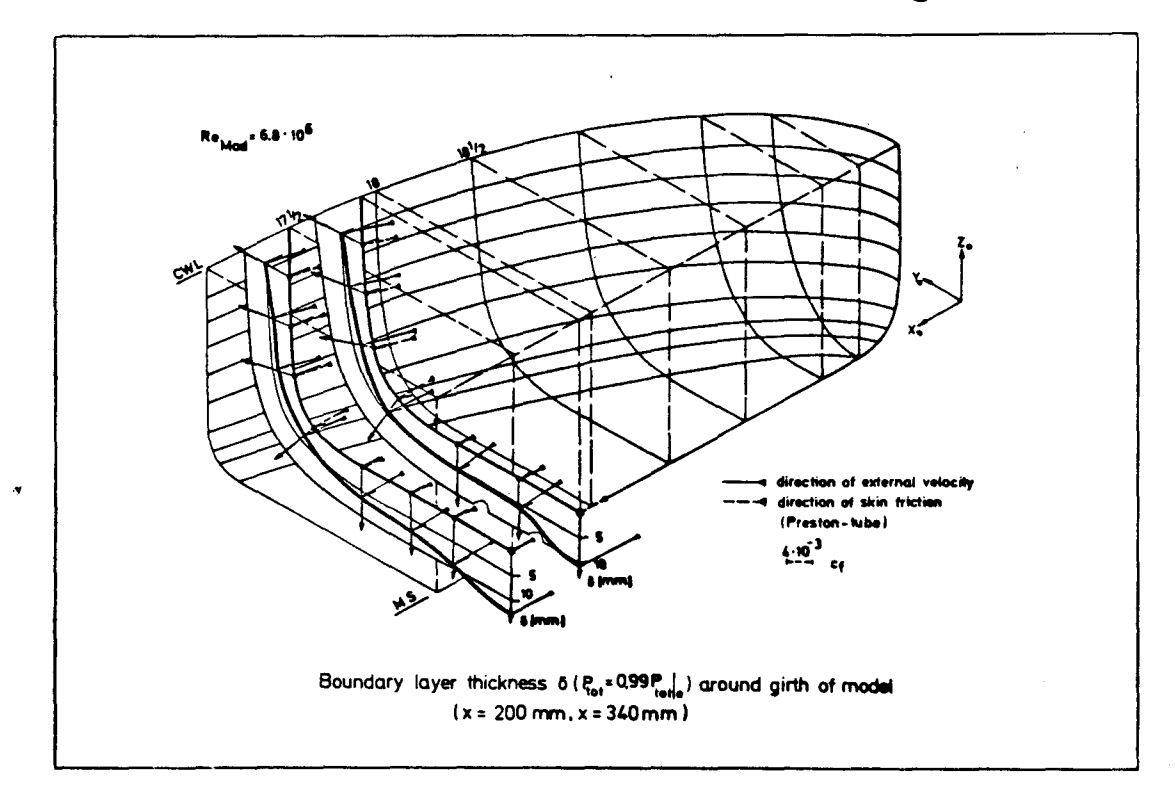

### Fig. 16

Sekundärströmung, die sich auch schon aus der Potentialströmung ergibt (vgl. auch Fig. 8b), zu einer Verdickung der Grenzschicht unter dem Kiel; doch wird sie mit wachsender Rücklage abgebaut. Erwartungsgemäß hat die starke Divergenz der Strömung an der Kimm eine Verringerung der Grenzschichtdicke zur Folge. Die Wandschubspannung nimmt an dieser Stelle recht große Werte

an. Auch ist in diesem Bereich die Grenzschicht deutlich 3-dimensional. Es wurden Crossflow-Winkel bis zu 10<sup>0</sup> gemessen. Am Schiffsboden könnte die, wenn auch nur sehr schwache Drehung des Geschwindigkeitsvektors in der Grenzschicht in Richtung der Kimm den Abbau der Verdickung am Kiel mit wachsender Rücklage erklären.

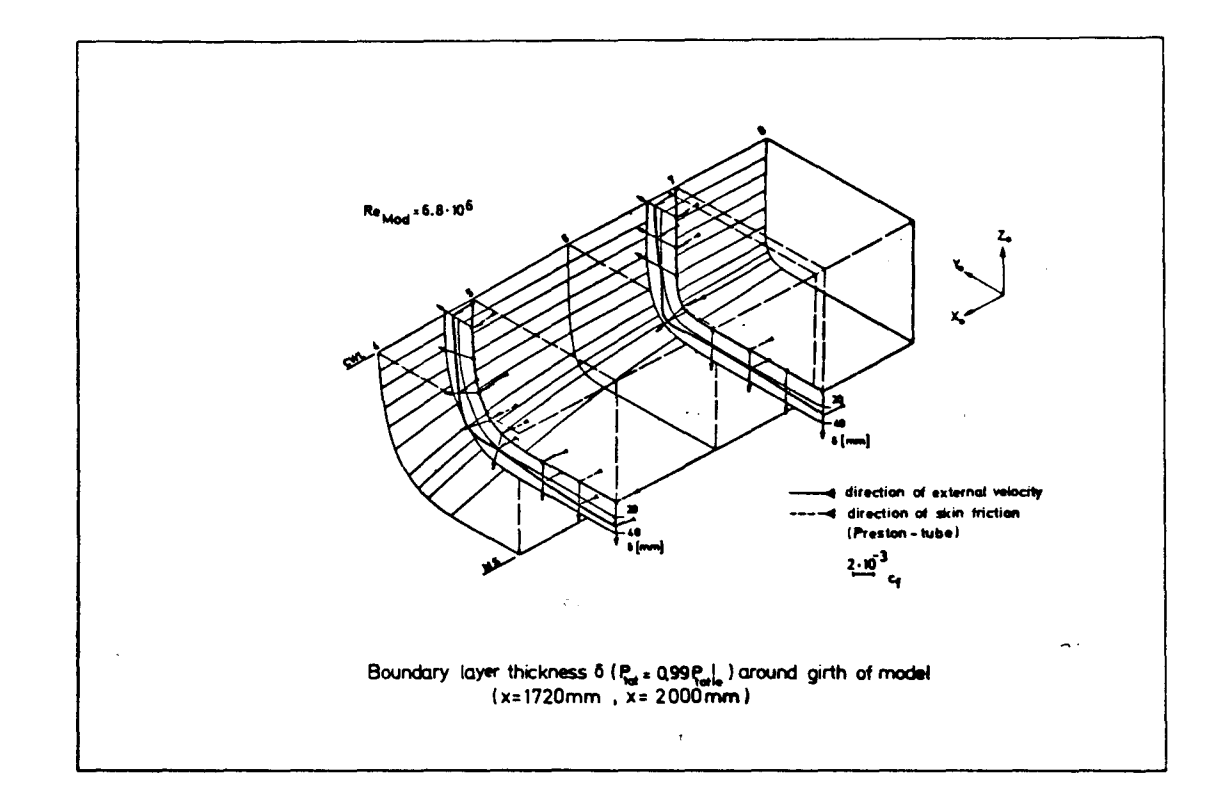

Fig. 17

Im Bereich des parallelen Mittelschiffs (Fig. 17) ist die potentialtheoretische Sekundärströmung fast völlig abgeklungen. Hier können die gemessenen Grenzschichten praktisch als 2-dimensional angesehen werden. Dennoch zeigt sich hier eine nicht erwartete Besonderheit: Es kommt an der Kimm zu einer deutlichen Verdickung der Grenzschicht, für die sich keine eindeutige Erklärung finden läßt. Diese Beobachtungen stehen im Widerspruch zu Messungen von K. WIEGHARDT /21/, der an

einem kantigen Mittelschiff, das mit dem unsrigen verglichen werden kann, solche Anhäufungen von abgebremstem Grenzschichtmaterial am Kiel und an der CWL feststellte. WIEGHARDT erklärte dies mit einer Sekundärströmung, "... die an der Wand nach außen zu den Kanten hin gerichtet ist und in größeren Abständen aus der freien Strömung Flüssigkeit zur Wandmitte hinführt", analog der Sekundärströmung, die A. TOWNSEND /22/ bei einer längsangeströmten Platte endlicher Breite vorgeschlagen hatte. Solche überlegungen führten zu der Annahme, daß die Querströmung am quadratischen Prisma durch acht schwache Längswirbel verursacht wird, durch je ein wirbelähnliches Gebilde in der Nähe jeder Kante.

In unserem Falle würde die bloße Umkehr der Drehrichtung dieser Wirbel den beobachteten "Kimm-Effekt" erklären. Für einen direkten Nachweis waren diese Wirbel zu schwach (vgl. Kapitel 7); doch könnten die kleinen Sekundärströmungswinkel in Richtung der Kimm ein Hinweis auf die Richtigkeit der Vermutung sein. Obwohl längs des Spants die Grenzschichtdicke recht unterschiedliche Werte annimmt, ist der Betrag der Wandschubspannung überall praktisch konstant. Es liegt nahe, die turbulente Außenströmung längs des quaderförmigen Mittelschiffs mit der Innenströmung in einem rechteckigen Rohr zu vergleichen. Auch dort bewirken Sekundärströmungen, daß die Wandschubspannung über der Rohrwand weitgehend gleichmäßig bleibt. Obwohl solche Sekundärströmungen schon nachgewiesen werden konnten (vgl. H.J. PERCINS /23/) lassen sie sich noch immer nicht physikalisch erklären.

Bei dem Übergang zum Hinterschiff wird der Verlauf der Grenzschichtdicke längs des Spants dadurch beeinflußt, daß sich der Kimmraäius zunächst vergrößert. Die Divergenz der Stromlinien bewirkt hier einen langsamen Abbau des oben erwähnten "Kimm-Effekts".

Am Hinterschiff (Fig. 18) zeigt der Vergleich von Experiment und potentialtheoretisch ermitteltem Stromlinienverlauf (Fig. 8b) deutlich den Einfluß der Grenzschicht auf die von unten nach oben gerichtete Sekundärströmung, durch die der vorher vom parallelen Mittelschiff eingenommene Raum aufgefüllt wird. Die starke Konvergenz der strömung im konkaven Bereich des Spants führt zu einer Ansammlung von Grenzschichtmaterial, das die nach oben gerichtete Potentialströmung abbremst und ablenkt. Dieses Zusammentreffen der beiden Strömungsrichtungen führt zu teilweise ausgefallenen 3-dimensionalen Grenzschichten (vgl. Abschnitt 5.3.2), in denen die Crossflow-Winkel Werte bis zu 38<sup>0</sup> annehmen.

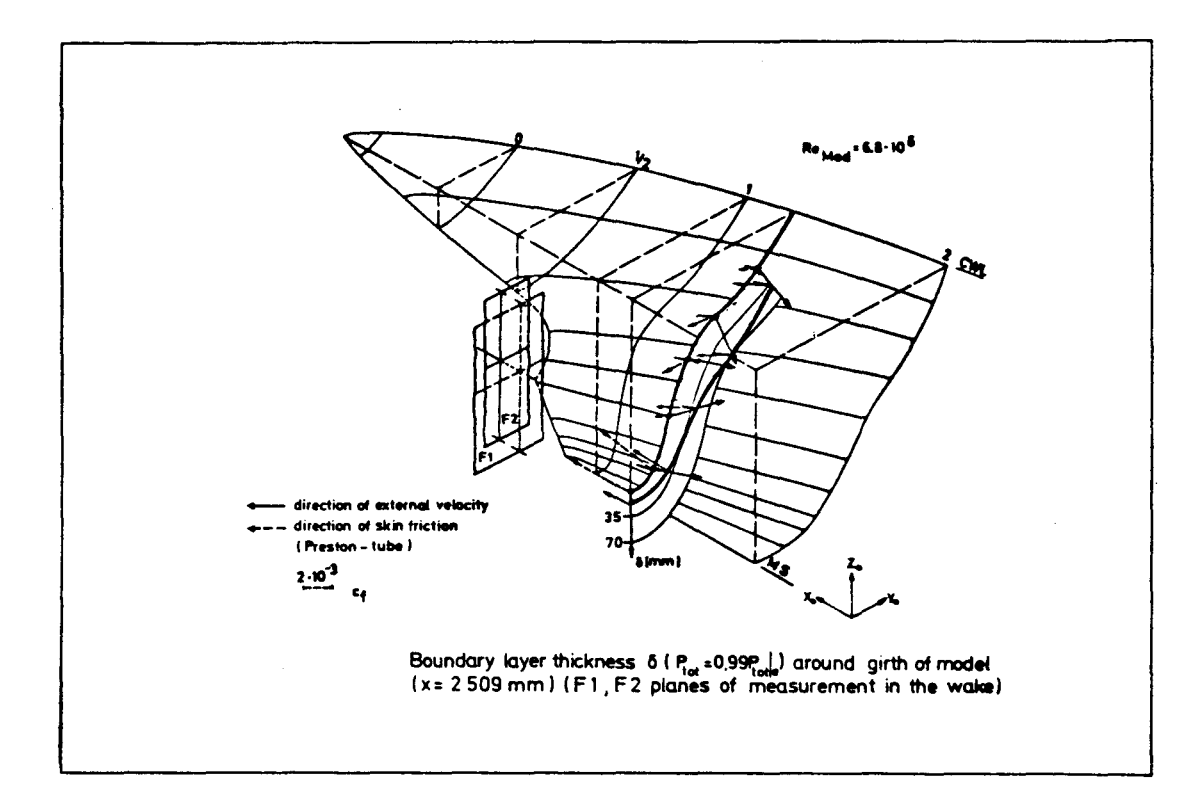

Fig. 18

Auf eine Besonderheit an Spant 26, die eng im Zusammenhang mit dem oben Gesagten steht, sei noch hingewiesen: Im Meßpunkt 182 wird c<sub>f</sub> sehr klein. Wie auch die Analyse des Grenzschichtprofils (vgl. Abschnitt 5.3.3, 5.3.4) vermuten läßt, dürfte dies ein Hinweis auf die Nähe von

Ablösung sein. Eine Ablösung der Strömung konnte bei allen Re-Zahlen erst in der Nähe des Propellerschafts mit einer Fadensonde nachgewiesen werden. Dies läßt vermuten, daß sich Meßpunkt 182 in einem "übergangsgebiet" befindet, das an gleicher Stelle auch von H. GROTHUES-SPORK /24/ in einer Untersuchung über Ablösungserscheinungen an ähnlich gestalteten Hinterschiffen beobachtet wurde.

# 5.3.2 Polar-Plot

Das Auftreten von Crossflow ist die direkte Folge eines mit der Krümmung der Stromlinien in der Außenströmung eng verbundenen Druckgradienten  $\partial p/\partial y$ . Außerhalb der Reibungsschicht befindet sich dieser Gradient im Gleichgewicht mit der Zentrifugalkraft. In der Reibungsschicht, wo die Zentrifugalkraft wegen der kleineren Geschwindigkeiten herabgesetzt ist, bewirkt er dagegen einen Transport von Flüssigkeit nach innen, also zur konkaven Seite der äußeren Stromlinien. Sind diese äußeren Stromlinien über eine genügend lange Strecke in eine Richtung gekrümmt, so wird auch das gesamte Crossflow-Profil auf einer Seite liegen, d.h. das Vorzeichen von V durch die Grenzschicht konstant sein. Wechselt dagegen  $\partial p/\partial y$  das Vorzeichen, weist also die Außenströmung Wendepunkte auf, wird auch das gesamte Crossflow-Profil sein Vorzeichen wechseln. Doch bevor diese Anpassung abgeschlossen ist, tritt häufig eine Situation auf, in der V sein Vorzeichen zwischen z <sup>=</sup> 0 und  $z = \delta$  ändert - es kommt zur Ausbildung sogenannter "Cross-over"-Profile.

Das oben Gesagte läßt sich anhand der am Hinterschiff aufgenommenen 3-dimensionalen Grenzschichten verdeutlichen.

Fig. 19 zeigt die Polar-Plots der an Spant 26 bei der Modell-Re-Zahl 6.8.106 gemessenen Crossflow-Profile zusammen mit dem Verlauf des Oberflächendrucks längs des Spants. Diesem Druckverlauf kann in erster Näherung der laterale Druckgradient  $\partial p/\partial y$  entnommen werden.

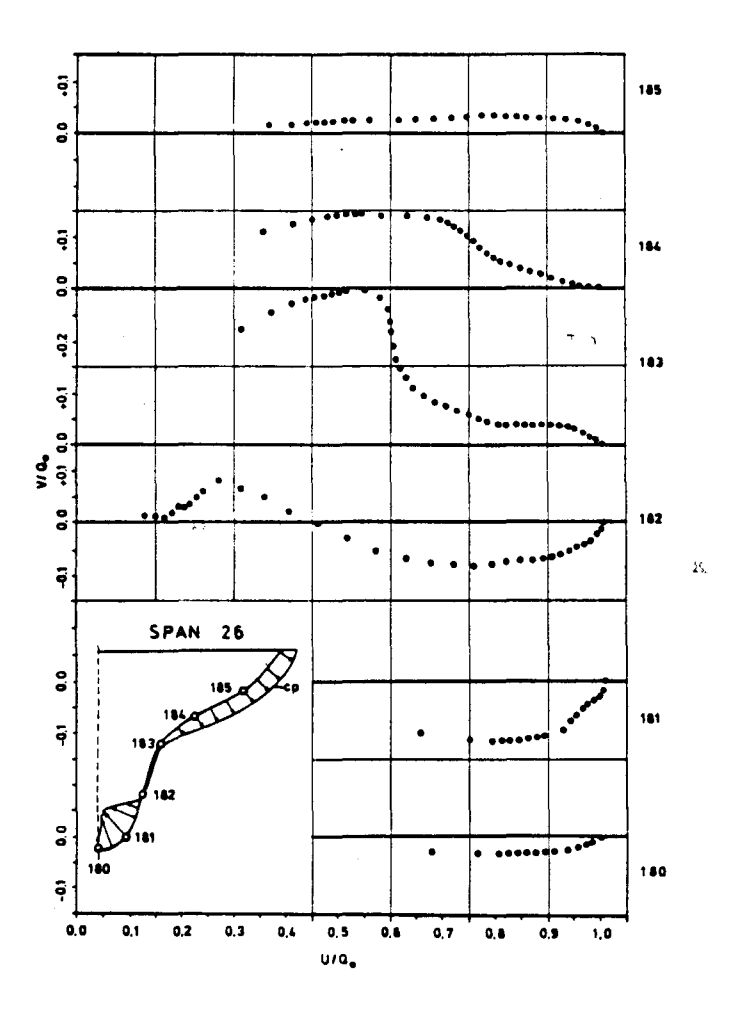

Fig. 19 Crossflow-Profile an Spant 26 (Re<sub>MOD</sub> =  $6.8 \cdot 10^6$ )

Im Abschnitt 5.3.1 wurde auf die Konvergenz der gekrümmten Stromlinien hingewiesen, deren Richtung im Meßpunkt 185, 184 und 183 von oben nach unten, im Meßpunkt 180, 181 von unten nach oben führt. Dieses

Strömungsverhalten, das sich auch im Verlauf des Oberflächendrucks wiederspiegelt, führt im Meßpunkt 182 zur Bildung eines typischen Cross-over-Profils.

Von den verschiedenen theoretischen Modellen, die für Crossflow-Profile vorgeschlagen wurden (vgl. L. LARSSON /25/), ist zur Zeit keines in der Lage, ausreichend alle möglichen Profilformen zu berücksichtigen, die in Strömungen auftreten können. Die meisten Modelle können nur die einfachsten Fälle erfassen, nämlich die, in denen der Crossflow beim Durchgang durch die Grenzschicht das Vorzeichen nicht ändert. Doch auch dann bleiben diese Modelle nur sehr unvollkommen, wie im Folgenden am Beispiel der am Hinterschiff gemessenen 3-dimensionalen Grenzschichtprofile für das bekannte Crossflow-Modell von J.P. JOHNSTON /18/ gezeigt werden kann.

Nach JOHNSTON sollten sich die in einem Polar-Diagramm dargestellten 3-dimensionalen Grenzschichtprofile durch ein Dreieck beschreiben lassen, das sogenannte "JOHNSTON-Dreieck" (Fig. 20).

 $\mathbf{1}$  :

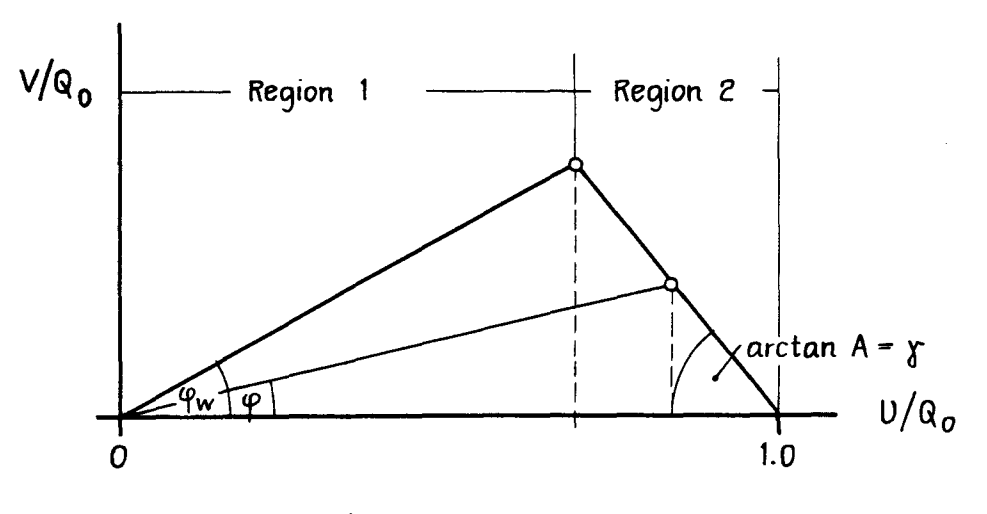

Fig. 20

Damit ist der Crossflow mit dem Geschwindigkeitsprofil der Hauptströmung in zwei Bereichen gekoppelt:

Bereich 1: V/Q<sub>o</sub> = Bereich 2:  $V/Q_0 = A (1 - U/Q_0)$ 

Dieses Modell impliziert, daß in einem Bereich nahe der Wand die Geschwindigkeitsprofile kollateral und in Richtung der resultierenden Wandschubspannung sind. Aufgrund der Beobachtung, daß bei den von ihm untersuchten Profilen die Spitze des Dreiecks zwischen  $12 \le z_M - q_T z_M / \nu$ lag, vermutete JOHNSTON, daß der Bereich 1 das Grenzschichtverhalten der laminaren Unterschicht wiederspiegelte. Doch zeigten spätere Messungen, wie z.B. die von H.G. HORNUNG und P.N. JOUBERT /26/ und die von N.V.C. SWAMY /27/, daß die Spitze des Dreiecks Werte zwischen

 $15 \leq z_M^+ \leq 200$ 

annehmen kann. Somit kann der Gültigkeitsbereich des logarithmischen Wandgesetzes (vgl. Anhang A1) in Region 1 hineinfallen. Auch bei den am Doppelmodell gemessenen 3-dimensionalen Grenzschichten wurden ähnlich streuende Werte ermittelt (s.u.).

Der Vergleich des JOHNSTON-Dreiecks von Fig. 20 mit den gemessenen Crossflow-Profilen an Spant 26 (Fig. 19) macht deutlich, wie wenig mit der Theorie von JOHNSTON die am Hinterschiff beobachteten Grenzschichtprofile erfaßt werden können.

(i) In keinem der gemessenen Profile ließen sich die Meßpunkte in Region 2 durch eine Gerade annähern. Selbst die zusätzliche Berücksichtigung von  $\mathcal{V}(z)$ aus der 5-Lochsondenmessung, d.h. die Projektion des wahren räumlichen Geschwindigkeitsvektors, brachte keine erkennbare Verbesserung.

- (ii) Obwohl beide Regionen des JOHNSTON-Dreiecks zu erkennen waren, konnte - außer bei den Profilen 183 - die Grenze zwischen beiden Bereichen nicht eindeutig festgelegt werden. Bei Profil 183 (Re<sub>MOD</sub> = 2.8·10<sup>o</sup>( (Fig. 21) ergab sich  $z_M^{\intercal}$  = 142 Das steht im Einklang mit den oben erwähnten Beobachtungen von HORNUNG und JOUBERT.
- (iii) Die Annahme von JOHNSTON, im Bereich 1 sei die Geschwindigkeit kollateral und in Richtung der resultierenden Wandschubspannung, führte in der Vergangenheit dazu, daß in vielen Arbeiten diese Richtung über die Steigung der Geraden vom Koordinatenursprung durch die in Wandnähe gemessenen Profilpunkte bestimmt wurde. Diese Methode muß als recht fragwürdig angesehen werden. Zum einen war meist die Zahl der Meßpunkte in der Nähe der Oberfläche zu gering, um mit Sicherheit den inneren Bereich des Dreiecks zu definieren; und wenn genügend Meßpunkte vorhanden waren, blieben Zweifel bezüglich der unbekannten Interferenz zwischen Wand und Sonden bestehen. Zum anderen zeigen die Grenzschichtgleichungen in der Unterschicht (vgl. hierzu PATEL /17/) und des logarithmischen Bereichs der Grenzschicht (vgl. Anhang Al), daß auch in dieser Region eine kontinuierliche Drehung der Strömung auftreten kann.

Deutlich läßt sich dies am Crossflow-Profil von Meßpunkt 183 (Re<sub>MOD</sub> = 2.8.10<sup>6</sup>) zeigen (Fig. 21):

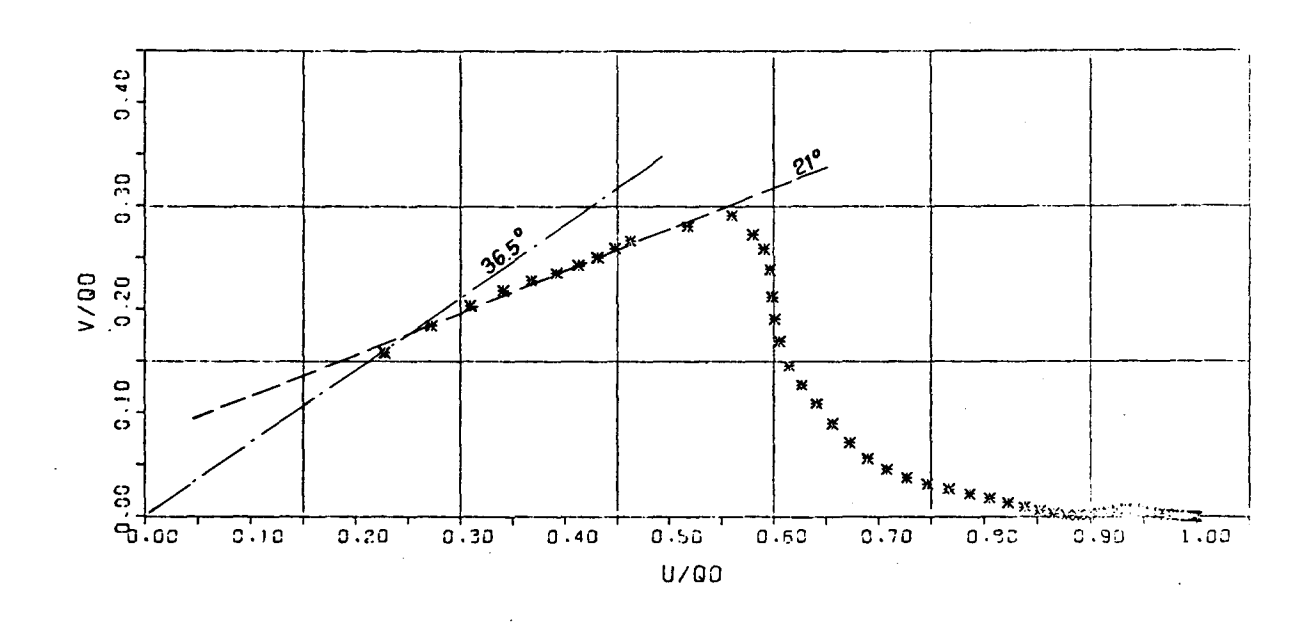

Fig. 21 Polar-Diagramm MPKT 183  $(Re<sub>MOD</sub> = 6.8 \cdot 10^6)$ 

Eine lineare Regression ergab für die Steigung der Geraden durch die Meßpunkte bis U/Q<sub>0</sub> = 0.55 der angenommenen Spitze des JOHNSTON-Dreiecks einen Winkel von 21°. Diese Gerade geht jedoch nicht durch den Ursprung des Koordinatensystems. Dies impliziert, daß die Strömung in dieser Region nicht kollateral sein kann, da die Steigung von 21<sup>0</sup> sehr viel niedriger liegt als die Crossflow-Winkel der ersten zwei Meßpunkte, für die sich  $34.8^{\circ}$  bzw.  $34.1^{\circ}$  ergab. Die Extrapolation der gemessenen Crossflow-Winkel auf die Wand lieferte  $\varphi_w$  = 36.5<sup>o</sup>.

Diese Beobachtung, die wenngleich weniger deutlich auch an einigen anderen Profilen gemacht werden konnte, scheint eine weitere Bestätigung für die

 $-61 -$ 

Notwendigkeit zu sein, bei Crossflow-Modellen den Einfluß der zweiten Ableitung des Polar-Plots, berechnet aus den gemessenen Druckgradienten, zu berücksichtigen (vgl. E.A. EICHEL-BRENNER /28/).

(iv) Ein entscheidender Nachteil des Crossflow-Modells von JOHNSTON ist, daß es ein Cross-over-Profil, wie es am Meßpunkt 182 beobachtet wurde, nicht zu erfassen vermag.

#### 5.3.3 Integralparameter

# 5.3.3.1 Definition und Berechnung

Oft interessieren nicht alle Einzelheiten der Strömung an einem beliebigen Punkt in der Grenzschicht, sondern nur einige charakteristische Größen, wie die Wandschubspannung  $\begin{bmatrix} \mathfrak{l}^{\phantom{\prime}}_{\mathfrak{w}} & \text{oder das Anwachsen der Grenzschichtdicke.} \end{bmatrix}$ Hierzu integriert man längs der Körpernormalen den Verlust an Geschwindigkeit, Impuls oder kinetischer Energie in der Grenzschicht.

Bei 2-dimensionalen - ebenen sowie rotationssymmetrischen -Grenzschichten erhält man so die integralen Grenzschichtparameter:

$$
\delta_1 = \int_0^{\delta} \left(1 - \frac{U}{U_o}\right) \left(\frac{r}{r_o}\right)^m dy
$$
  
\n
$$
\Theta_1 = \int_{0}^{\delta} \frac{U}{U_o} \left(1 - \frac{U}{U_o}\right) \left(\frac{r}{r_o}\right)^m dy
$$
  
\n
$$
E_1 = \int_0^{\delta} \frac{U}{U_o} \left(1 - \left(\frac{U}{U_o}\right)^2\right) \left(\frac{r}{r_o}\right)^m dy
$$

Dabei ist m <sup>=</sup> 0 im ebenen Falle, m = 1 bei Rotationssymmetrie, r<sub>o</sub> der Radius des Rotationskörpers, r der Radialabstand von der Achse, U die Komponente der mittleren Geschwindigkeit in der Grenzschicht und U<sub>o</sub> die Geschwindigkeit am Grenzschichtrand.

Durch die Integration quer durch die Grenzschicht (y normal zur Wand) wird das Problem unabhängig vom Wandabstand und es verbleibt in den Grenzschichtgleichungen nur noch die Lauflänge (Koordinate x) als unabhängige Variable. Damit sind die partiellen Differentialgleichungen der Grenzachichten auf Systeme endlich vieler gewöhnlicher Differentialgleichungen zurückgeführt.

Außer ihrer mathematischen Bedeutung kann den oben genannten Integral-Parametern im Zweidimensionalen auch eine physikalische Bedeutung zugeschrieben werden. So ist  $\delta_1$ , die "Verdrängungsdicke", ein Maß für die durch die Grenzschicht bewirkte Verdrängung der Potentialströmung nach außen,  $\Theta_{A}$ , die "Impulsverlustdicke", bzw.  $E_1^1$ , die "Energieverlustdicke", ein Maß für den Impuls- bzw. Energieverlust der Potentialströmung infolge der Reibung.

Durch Übernahme der überlegungen; die zu den oben erwähnten integralen Grenzschichtgleichungen führten, wurde versucht, auch für 3-dimensionale Grenzschichten integrale Formulierungen zu finden.

Die direkte Verallgemeinerung der Definitionsgleichungen für den ebenen Fall ergibt die Integralparameter:

$$
\delta_1 = \int_0^{\delta} \left(1 - \frac{U}{\alpha_0}\right) dz \qquad \delta_2 = \int_0^{\delta} \frac{V}{\alpha_0} dz
$$

- 63 -

, ,

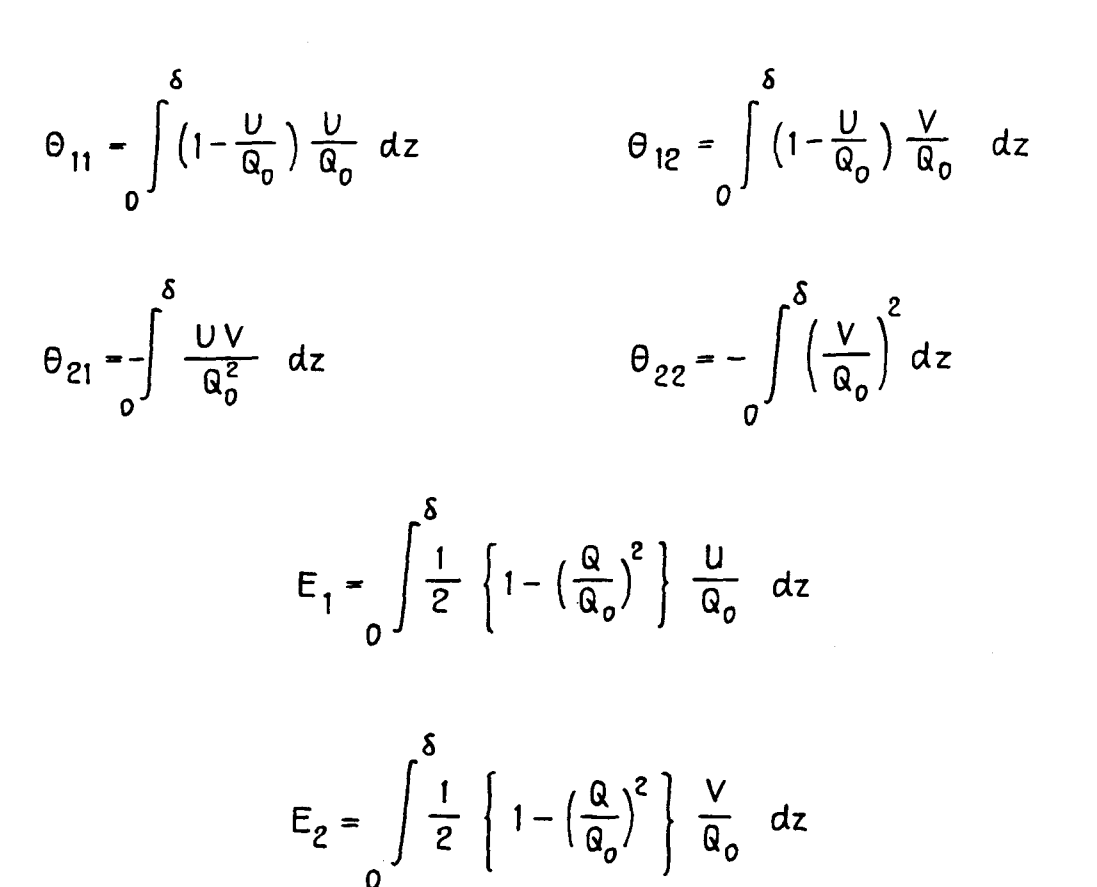

Hierbei sind U und V die Komponenten des Geschwindigkeit vektors in der Grenzschicht (Stromlinien - Koordinatensystem, vgl. Fig. 11), Q sein Betrag und Q = Q ( $\delta$ ).

Die Integration reduziert hier die Grenzschichtgleichungen nicht wie im 2-Dimensionalen auf gewöhnliche Differentialgleichungen, sondern führt wegen der verbleibenden zwei unabhängigen Variablen zu Systemen partieller Differentialgleichungen.

Während den Integralparametern der 2-dimensionalen Grenzschichttheorie eine eindeutige physikalische Bedeutung zugeschrieben werden konnte, ist dies bei den oben definierten Integralparametern der 3-dimensionalen Grenzschichttheorie nicht mehr möglich. Entgegen aller

Anschauung und physikalischer Deutbarkeit hat man es hier mit 2 Verdrängungsdicken, 4 Impulsverlustdicken und 2 Energieverlustdicken zu tun. Dabei sollte doch der Impuls in der Grenzschicht, nachdem diese durch Integration auf ein 2-dimensionales Kontinuum reduziert wurde, eine Größe mit 2 und nicht mit 4 Komponenten sein. Auch dürfte es nur eine Energie und eine Verdrängung des strömenden Mediums senkrecht von der Wandfläche geben.

In diesem Zusammenhang sei auf die Arbeit von J. KUX /29/ hingewiesen, in der - ausgehend von wesentlich komplexeren Definitionen der integralen Parameter unter Berücksichtigung der Krümmungsverhältnisse an der Oberfläche auch für 3-dimensionale Grenzschichten eine einzige Verdrängungsdicke und nur 2 Impulsverlustdicken angegeben werden.

Doch läßt sich diese Theorie auf die experimentellen Ergebnisse der hier behandelten Grenzschichtuntersuchung noch nicht anwenden, da die hierzu notwendigen Krümmungsparameter der Modelloberfläche nicht bestimmt werden konnten.

Aus diesem Grunde wurden für die gemessenen 3-dimensionalen Grenzschichtprofile die Integralparameter nach den oben angegebenen Definitionen berechnet. Analog zu den überlegungen bei 2-dimensionalen, rotationssymmetrischen Grenzschichten wurde dabei der Einfluß der lokalen Transversalkrümmung der Modelloberfläche durch die zusätzliche MUltiplikation des Integranden mit

$$
\left(\begin{array}{c}\n\frac{r}{r} \\
\frac{r}{r} \\
\end{array}\right) = \left(1 + \frac{z}{r} \right)
$$

berücksichtigt.

Wie bei 2-dimensionalen Grenzschichten lassen sich auch bei 3-dimensionalen Grenzschichten Formparameter zur Kennzeichnung der vom Druckgradienten stark abhängigen Geschwindigkeitsprofile definieren:

$$
H_{12} = \frac{\delta_1}{\Theta_{11}} \qquad H_{32} = \frac{E_1}{\Theta_{11}}
$$

Die oben definierten Integralparameter wurden nach der SIMPSON-Regel /30/ aus den in Abschnitt 5.2 ermittelten Geschwindigkeitsprofilen berechnet. Ein besonderes Problem war dabei die fehlende Information über den Verlauf des Profils zwischen Wand und erstem Meßpunkt.

Bedingt durch die Abmessungen des Pitotrohrs ( $\emptyset$  = 0.8 mm) betrug der Abstand des wandnächsten Meßpunkts 0.4 mm. Da die Grenzschichten im Vorschiffsbereich sehr dünn sind, konnte ein relativ großer Bereich des Geschwindigkeitsprofils in der numerischen Integration nicht berücksichtigt werden. Daher mußten für diesen Bereich zusätzliche Punkte gewonnen werden.

Nimmt man an, daß diese in der laminaren Unterschicht bzw. im Übergangsbereich zum logarithmischen Wandgesetz liegen, so folgt mit der JOHNSTON'schen Annahme kollateraler Profile in diesen Bereichen (vgl. Abschnitt 5.3.2):

1. für 
$$
z^+ \angle 5
$$
  $U = (q_{\Upsilon}^2 z/v) \cdot \cos \varphi_w$   
 $V = U \cdot \tan \varphi_w$ 

2. für 
$$
5 < z^+ < 1
$$
. MeBpunkt  
\n
$$
U = q_T \left\{ 11.018 \log (q_T z/v) - 2.701 \right\} \cos q_w
$$
\n
$$
V = U \cdot \tan q_w
$$

 $-66 -$ 

Die Konstanten in 2. ergeben sich dabei aus der Anschlußbedingung der Profile der laminaren Unterschicht bei  $z^+$  = 5 an das logarithmische Wandgesetz  $bei z^* = 30.$ 

Auf diese Weise extrapolierte L. LARSSON /14/ seine mit einem Hitzdraht aufgenommenen Geschwindigkeitsprofile bis zur Oberfläche.

Die Anwendung dieser überlegungen auf die mit den Drucksonden ermittelten Profile erwies sich jedoch als fragwürdig. Im "kritischen" Vorschiffsbereich ergab sich mit dem minimalen Wandabstand  $z_{\text{min}} = 0.4$  mm (LARSSON: 0.15 mm) meist ein  $z^+$  > 40. Die zu berechnenden Zusatzpunkte lagen hier nicht nur in der laminaren Unterschicht und im Ubergangsgebiet, sondern auch im Gültigkeitsbereich des logarithmischen Wandgesetzes. Da aber die funktionalen Zusammenhänge aller drei Bereiche bei 3-dimensionalen Grenzschichten noch nicht eindeutig geklärt sind (vgl. Abschnitt 5.3.2 und Al) hätte die Einbeziehung solcherart berechneter Zusatzpunkte bereits eine Beeinflussung der Ergebnisse des Grenzschichtexperiments bewirkt.

Aus diesem Grunde wurde das in Abschnitt 5.2 berechnete Geschwindigkeitsprofil  $Q/Q_0 = f(z)$  und das Crossflow-Profil  $\bm{\mathsf{\varphi}}$  = f(z) mittels einer erweiterten Spline-Funktion bis zur Modelloberfläche extrapoliert und die entsprechenden Geschwindigkeitskomponenten U bzw. V hierüber berechnet.

## 5.3.3.2 Verlauf der Integralparameter am Doppelmodell

"

w.

Aufgrund der im Vergleich zur Definition der Grenzschichtdicke (vgl. Abschnitt 5.2) wesentlich strengeren Definitionen der Integralparameter gelingt es, die Beobachtungen von Abschnitt 5.3.1 exakter zu belegen.

Die Abbildungen Fig. A2.3 a-y zeigen in einer Darstellung längs des abgewickelten Spants die Verläufe der in Abschnitt 5.3.3.1 definierten Integralparameter und der hiermit berechneten Formparameter zusammen mit den Ergebnissen einer zweidimensionalen Grenzschichtrechnung, auf die aber erst in Kapitel 5.4 näher eingegangen werden soll. Für die Spanten 10, 11, 17 und 18 wurde, da die Mehrzahl der dort gemessenen Grenzschichtprofile mehr oder weniger zweidimensionalen Charakter hat, auf eine Darstellung von  $\delta_2$ ,  $\theta_{12}$ ,  $\theta_{21}$ ,  $\theta_{22}$  und  $E_2$  verzichtet. Ihre Werte können jedoch den Tabellen in Anhang A3 entnommen werden.

Am Vorschiff bestätigen die Verläufe von  $\delta^{}_{\,1},\;\; \theta^{}_{\,11}$  und  $E_1$  erneut das schon in Abschnitt 5.3.1 beschriebene Grenzschichtverhalten: Die Verdickung am Kiel und das Minimum an der Kimm, das auf die Divergenz der Strömung zurückzuführen ist. Aufgrund des dort vorhandenen Druckgradienten zeigt sich im Verlauf von H<sub>12</sub> ein deutlicher Gang.

Im Mittschiffsbereich ist erneut der schon erwähnte "Kimm-Effekt" zu erkennen. Leider läßt sich die Breite des Peaks nicht eindeutig festlegen bzw. das Verhalten bei dem Übergang vom Spant 17 nach Spant 18 untersuchen, da der Abstand der Meßpunkte an Spant 17 zu groß ist, während die Meßpunkte bei Spant 19 für eine Abschätzung günstiger verteilt sind. Wie erwartet, ist  $H_{12}$  in diesem Bereich praktisch konstant.

Auch am Hinterschiff bestätigen die Verläufe von  $\delta$  1,  $\Theta_{11}$  und E<sub>1</sub> längs Spant 26 die Beobachtunge von Abschnitt 5.3.1. Gleichzeitig zeigen die Darstellungen von  $\delta_2$ ,  $\Theta_{12}$ ,  $\Theta_{22}$  und  $E_2$ , daß der Einfluß des Crossflow auf diese Integralparameter nicht mehr vernachlässigt werden darf.

Dies sei zusätzlich noch an Fig. 22 verdeutlicht. Die Gegenüberstellung von  $\delta_2$ ,  $E_2$ ,  $\theta_{12}$  und  $\varphi_w$ weist auf eine positive Korrelation von  $\varphi_{_{\mathbf{W}}}$  und  $\vartheta_{_{\mathbf{12}}}$ ,  $E_2$  hin, während  $\varphi_w$  und  $\delta_2$  offensichtlich negativ korreliert sind. Dieses Verhalten bestätigt entsprechende Relationen eines Crossflow-Modells von A. MAGER /31/.

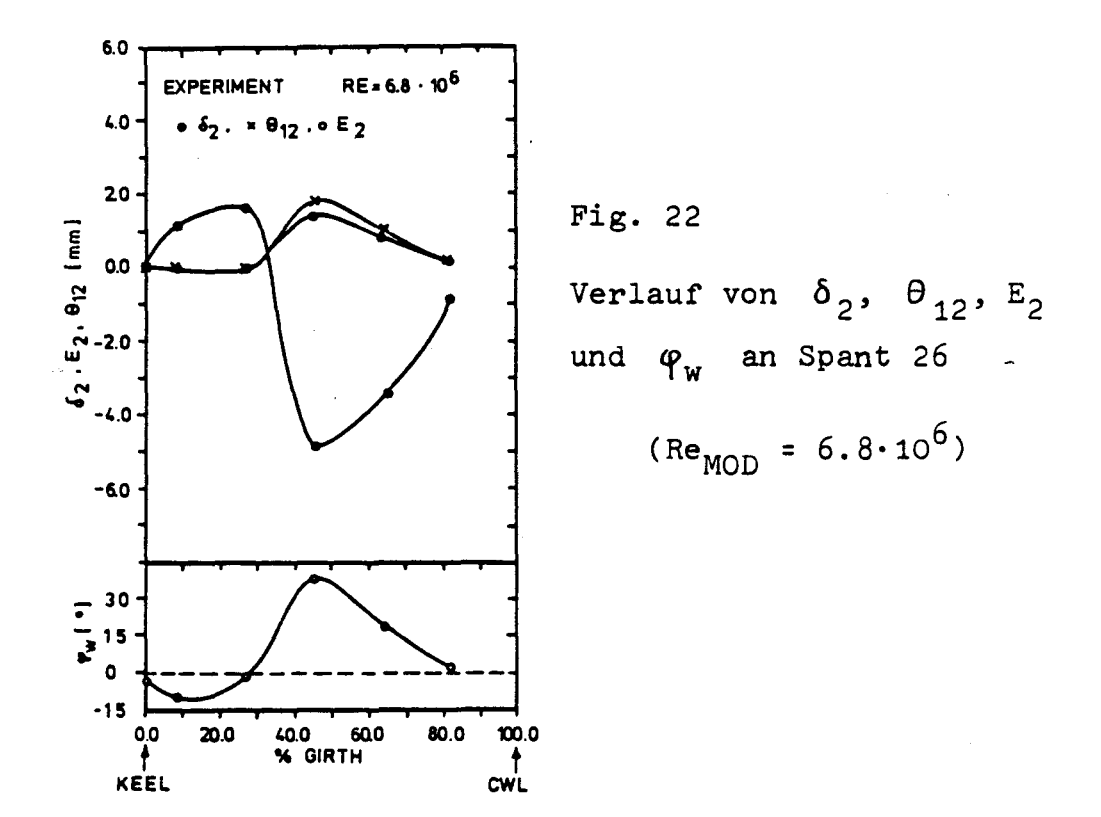

Es mag befremden, daß einige der3-dimensionalen Integralparameter, deren Dimension [mm] ist, negative Werte annehmen. Doch sei noch einmal darauf hingewiesen, daß diese Größen mathematischen Ursprungs sind.

Der Verlauf des Formparameters H<sub>12</sub> längs Spant 26 zeigt ein ausgeprägtes Maximum am Meßpunkt 182:  $H_{12}($ Re1) = 2.1,  $H_{12}($ Re2) = 2.08,  $H_{12}($ Re3) = 1.99.
In der 2-dimensionalen Grenzschichttheorie gilt, daß bei  $H_{12}$  1.8 bis 2.4 Ablösung eintritt.

Obwohl NASH und PATEL /17/ darauf hinweisen, wie schwierig bei 3-dimensionalen Grenzschichten die Aufstellung ähnlicher Kriterien für das Auftreten von Ablösung ist, dürfte in unserem Falle noch das 2-dimensionale Kriterium anwendbar sein. Denn einerseits zeigen die Integralparameter, daß hier die Crossflow-Komponente gegenüber der in Hauptströmungsrichtung vernachlässigt werden kann; andererseits scheint es aber auch aufgrund- der beobachteten geringen Schwankungen um die Hauptströmungsrichtung (Fig. 19) erlaubt zu sein, das Cross-over-Profil des Meßpunktes 182 als "im Mittel 2-dimensional" anzusehen.

Damit bestätigt auch die Analyse der Integralparameter die Ausführung von Abschnitt 5.3.1, wonach sich Meßpunkt 182 in einem übergangsgebiet der Ablösung befindet.

Die Untersuchung der Re-Abhängigkeit der am Modell aufgenommenen turbulenten Grenzschichten ergab, daß im Vorschiffsbereich auf die gemessenen Profile verzichtet werden muß. Bei der Auswertung der Profile 71, 70, 69, 68  $($  = Spant 10) und 79, 78, 77, 76  $($  = Spant 11) für die Re-Zahlen  $4.8.10^6$  und 2.8.10<sup>6</sup> traten recht unglaubwürdige Ergebnisse auf. Offensichtlich waren diese dünnen Grenzschichten bei niediger Anströmgeschwindigkeit empfindlich gegenüber den Störungen, die durch die Sonden verursacht wurden. Um eine einheitliche Genauigkeit zu gewährleisten, wurde deshalb auf diese Meßergebnisse verzichtet.

Fig. 23 zeigt am Beispiel der Impulsverlustdicke  $\theta_{11}$ das Re-Verhalten an den Spanten 17 und 18.

Auf die gleiche Darstellung an Spant 26 wurde verzichtet, da dort der Bereich der gewählten Re-Zahlen (Faktor 3 zwischen Re<sub>min</sub> und Re<sub>max</sub>) keine signifikanten Änderungen zur Folge hatte.

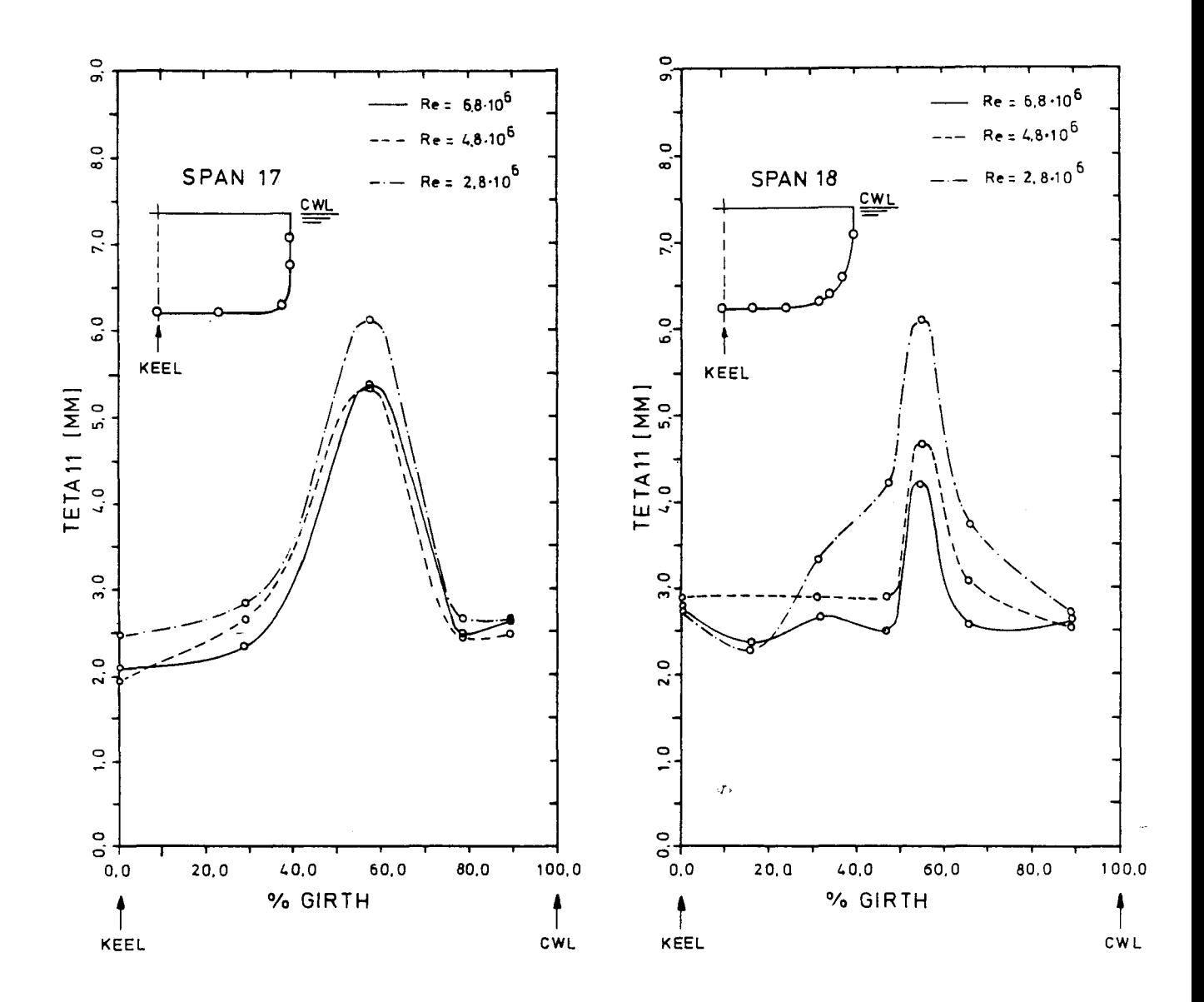

Fig. 23 Re-Verhalten an Spant 17 und 18

Dagegen konnte im Mittschiffsbereich (Spanten 17 und 18) eine deutliche Veränderung festgestellt werden, besonders im Verhalten des "Kimm-Effekts". Während bei dem Übergang von Re<sub>MOD</sub> = 6.8 $\cdot$ 10 $^6$  auf  $Re<sub>MOD</sub> = 4.8 \cdot 10^6$  an Spant 17 praktisch keine Änderung, an Spant 18 nur ein geringfügiges Anwachsen der Impulsverlustdicke zu beobachten ist, ändert sich das Verhal ten deutlich beim Übergang von Re<sub>MOD</sub> = 4.8.10<sup>6</sup> auf  $\texttt{Re}_{\texttt{MOD}}$  = 2.8 $\cdot$ 10 $^\circ$  . In diesem Falle wächst bei Spant 17

 $\theta_{11}$  an der Kimm und am Boden deutlich an, behält aber seine ursprüngliche Form bei. Anders dagegen bei Spant 18. Neben dem deutlichen Anstieg des Maximums bewirkt hier die Divergenz der Strömung zusammen mit der großen Transversalkrümmung des Spants zusätzlich eine Verbreiterung des "Kimm-Effekts" in Richtung Kiel und CWL.

#### 5.3.4 Wandschubspannung

Eine der wichtigsten Größen bei turbulenten Grenzschichten ist die lokale Wandschubspannung  $\tau_{_{\mathsf{W}}}$ . Zum einen ist ihre Kenntnis sowohl für die Lösung der Impulsgleichung (vgl. Abschnitt 5.4) als auch für einige numerische Lösungstechniken notwendig, zum anderen werden über sie die am Körper wirkenden Reibungskräfte gewonnen.

Für die Bestimmung von  $\mathfrak{r}_{_{\text{W}}}^{}$  wurden bei der hier beschriebenen 3-dimensionalen Grenzschichtuntersuchung Verfahren verwendet, die sich bei der Analyse 2-dimensionaler Grenzschichten bewährt haben. Diese sind:

- (i) die indirekte Messung nach dem PRESTON-Verfahren,
- (ii) die Ermittlung aus den Meßdaten des Grenzschichtprofils ("CLAUSER-PLOT"),
- (iii) die Bestimmung über die Integralparameter des Grenzschichtprofils mit Hilfe der LUDWIEG-TILLMANN-Formel.

Allen drei Methoden liegt bei 2~dimensionalen Grenzschichten die Annahme zugrunde, daß in Wandnähe die Geschwindigkeit u durch den Abstand von der Wand (z), die Wandschubspannung ( $\tau_{_{\text{W}}}$ ) und die Materialeigenschaften des Strömungsmediums, der Dichte (9) und der kinematischen Zähigkeit (V) bestimmt wird:

$$
\frac{u}{u_{\tau}} = f\left(\frac{u_{\tau} z}{v}\right) \text{ mit } u_{\tau} = \sqrt{\frac{\tau_{w}}{g}} \qquad (1)
$$

Ein solches "Universelles Wandgesetz" ist für 2-dimensionale Grenzschichten durch zahlreiche Untersuchungen bestätigt worden. Die Frage, ob dieses Wandgesetz auch bei 3-dimensionalen Grenzschichten seine GÜltigkeit hat, ist bis heute noch nicht eindeutig geklärt, jedoch für die übertragbarkeit der oben genannten Bestimmungsverfahren von entscheidender Bedeutung.

Die Analyse der am Doppelmodell aufgenommenen 3-dimensionalen Grenzschichten scheint die Beobachtungen von A.E. PERRY und P.M. JOUBERT /32/, T.S. PRAHLAD /33/ und F.J. PIERCE und D.H. KROMMENHOEK /34/ zu bestätigen, daß auch bei 3-dimensionalen Grenzschichten das Wandgesetz in seiner 2-dimensionalen Form das Profil der resultierenden Geschwindigkeit annähernd zu beschreiben vermag. Denn selbst unsere Messungen am hintersten Spant 26 bei 92 % Rücklage befolgen das Wandgesetz trotz des starken Crossflow, wenn man statt U (Geschwindigkeitskomponente in Richtung der Strömung am Grenzschichtrand) den Betrag der Geschwindigkeit  $Q = \sqrt{U^2 + V^2}$  als maßgebend ansieht (Fig. 24; vlg. hierzu auch Anhang Al).

Dieses Ergebnis rechtfertigte die Verwendung der oben genannten, an sich für 2-dimensionale Grenzschichten entwickelten Methoden der  $\mathfrak{C}_{_{\bf W}}$ -Bestimmung auch bei 3-dimensionalen Grenzschichten.

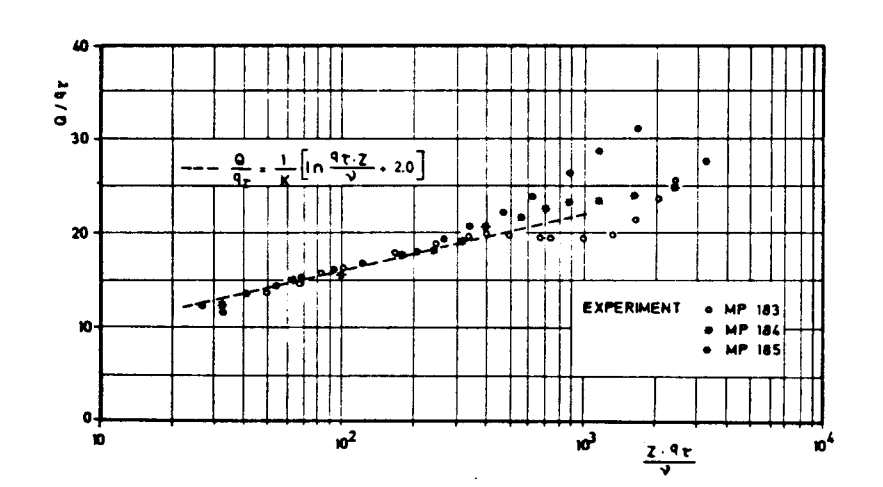

Fig. 24 2-dimensionales Wandgesetz angewandt auf den Betrag der Geschwindigkeit Q = √ ∪<sup>∠</sup>+V<sup><</sup> I bei verschiedenen 3-dimensionalen Grenzschichten (Spant 26,  $Re_{MOD} = 6.8 \cdot 10^6$ )

Im Folgenden sollen diese Verfahren beschrieben und ihre Ergebnisse am Doppelmodell miteinander verglichen werden.

### 5.3.4.1 PRESTON-Verfahren

Ersetzt man in der in Abschnitt 5.3.4 aufgeführten Gleichung CD die Geschwindigkeit u durch den Staudruck, den ein auf der Wand liegendes Pitotrohr anzeigt, sowie z als charakteristische Länge durch den Außendurchmesser d der Sonde, so folgt - vorausgesetzt, a liegt im Gültigkeitsbereich von (1)

$$
\frac{P - P_0}{9 v^2} = F \left\{ \frac{\tau_w d^2}{9 v^2} \right\}
$$

 $- 74 -$ 

Dabei ist p<sub>o</sub> der statische Druck an der Körperober fläche, P der vom Pitotrohr gemessene Gesamtdruck, g die Dichte und  $\vee$  die kinematische Zähigkeit. Ebenso wie f in  $(1)$  ist F eine universelle Funktion, die PRESTON /19/ durch Eichexperimente in einer turbulenten Rohrströmung ermittelte.

V.c. PATEL /35/ untersuchte die Genauigkeit des Verfahrens bei Strömungen mit Druckgradienten. Er teilte die dabei ermittelte Eichfunktion in drei Bereiche und gab für jeden dieser Bereiche eine analytische Darstellung, die seine Eichdaten mit einer Genauigkeit von 1.5 % beschrieb.

Die Anwendung dieser Funktionen erwies sich jedoch als umständlich, besonders, da eine von ihnen nur in inverser Form vorlag. Diese Schwierigkeit beseitigten M.R.HEAD und V.V. RAM /36/, indem sie die Eichdaten von PATEL in ihrer Gesamtheit tabellierten:  $(P - p_0) / T_w$  als Funktion von (P-p<sub>o</sub>)d<sup>2</sup>/qv<sup>2</sup>, wobei selbst bei einer linearen Interpolation die von PATEL angegebene Genauigkeit erhalten blieb.

Diese tabellierten Eichkurven wurden in unserem Experiment bei der Bestimmung der Wandschubspannung nach dem PRESTON-Verfahren verwendet.

Nach PATEL läßt sich die Genauigkeit des PRESTON-Verfahrens bei Strömungen mit Druckgradienten über den Gradientenparameter  $\alpha_{\mathbf{x}}^{\vphantom{\dagger}}$  bestimmen:

$$
\alpha_x = \frac{v}{(g q_\tau^3)} \frac{\partial p}{\partial x}
$$

Der oben erwähnten Untersuchung zufolge gilt mit  $\mathsf{q}_{\mathsf{q}}$ = $\sqrt{\mathsf{L}}$ 

I

(i) positiver Druckgradient

Maximaler Fehler 3 %:  $0 < \alpha_X < 0.001$ ,  $q_t d / v \nleq 200$ Maximaler Fehler 6 % :  $0<\alpha _{\chi }<0.015$  ,  $\rm q_Td/\nu \leq 250$ 

(ii) negativer Druckgradient

Maximaler Fehler 3 % :  $0 > \alpha_x > -0.005$ ,  $q_{\tau} d/\nu \le 200$ ,  $d/dx (\alpha_x) < 0$ Maximaler Fehler 6 % :

 $0 > \alpha_x > -0.007$ ,  $q_{\text{T}} d/\nu \leq 250$ ,  $d/dx (\alpha_x) < 0$ 

Für die nach dem PRESTON-Verfahren ermittelten Wandschubspannungen ergab sich danach mit den Daten der Druckverteilungsmessung (Kapitel 4) am Vorschiff und Mittelschiff ein maximaler Fehler von 3 %, am Hinterschiff ein maximaler Fehler von 6 %.

Hierbei muß jedoch berücksichtigt werden, daß die von PATEL angegebenen Genauigkeiten nur dann gelten, wenn das Pitotrohr in die Richtung der resultierenden Wandschubspannung weist. Der Umstand, daß während der Messungen das auf der Modelloberfläche aufliegende Pitotrohr nicht in diese Richtung ausgerichtet werden konnte, mußte zwangsläufig im Bereich großer Crossflow-Winkel zu einem wesentlich größeren Fehler im experimentell bestimmten  $\tau_{_{\text{W}}}$  führen als oben angegeben. Der in Fig. lb gezeigte weite Bereich der Richtungsunabhängigkeit in der Druckanzeige des Pitotrohrs trifft bei dem auf der Wand aufliegenden Rohr nicht mehr zu. Das zeigen besonders deutlich die Meßergebnisse im Bereich des Hinterschiffs.

# 5.3.4.2 CLAUSER-PLOT

In Abschnitt 5.3.4 wurde davon ausgegangen, daß auch bei 3-dimensionalen Grenzschichten das universelle Wandgesetz in seiner 2-dimensionalen Form für das resultierende Geschwindigkeitsprofil Gültigkeit hat. Diese Annahme erlaubt es, den Formalismus des von F.H. CLAUSER /37/ vorgeschlagenen Verfahrens zur  $\tau_{_{\text{w}}}$ -Bestimmung auch au die 3-dimensionalen Reibungsschichten anzuwenden.

Bei nicht zu starken Druckgradienten und für  $q_\text{T}$ z $\big/\nu\,\,\text{\text{=}\,\,}30$ lautet das "logarithmische Wandgesetz" (vgl. Kapitel Al):

$$
Q/q_{\tau} = \frac{1}{K} \left\{ \ln \left( q_{\tau} z / v \right) + A \right\}, \qquad q_{\tau} = \sqrt{\tau_w / g}
$$
  
mit k = 0.41 und A = 2.0 (COLES / 38/).

Die unbekannte Wandschubspannung  $\tau_{_{\text{W}}}$  macht man gewöhnlich dimensionslos mit der Geschwindigkeit Q<sub>o</sub> am Grenzschichtrand der betreffenden Stelle:

$$
c_f^2
$$
 = 2  $\tau_w / g \varrho_o^z$  = 3rtlicher Reibungsbeiwert

Mit

$$
Q/q_T = (Q/Q_0)\sqrt{2/c'_f}
$$
 und  $zq_T/v = z(Q_0/v)\sqrt{c'_f/2}$ 

kann das logarithmische Wandgesetz umgeschrieben werden:

$$
Q/Q_0 = \sqrt{c_f^2/2} \cdot \frac{1}{K} \left\{ ln \left( z Q_0/v \right) + ln \left( \sqrt{c_f^2/2} \right) + A \right\}
$$

Dieser Zusammenhang ermöglicht es, Geraden mit verschiedenen c<sub>p</sub> in die Darstellung des gemessenen Geschwindigkeitsprofils

$$
Q/Q_0
$$
 vs. ln( $z$   $Q_0 / V$ )

einzutragen (vgl. Fig. 25 und Fig. 26)

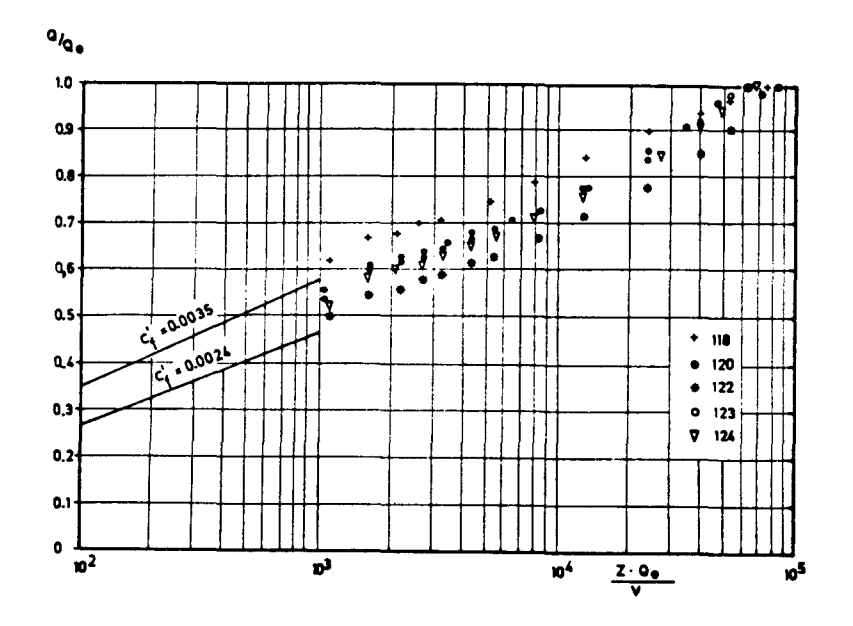

Fig. 25 CLAUSER-Plot für die am Spant 17 gemessenen Geschwindigkeitsprofile (Re $_{\text{MOD}}$  = 6.8.10

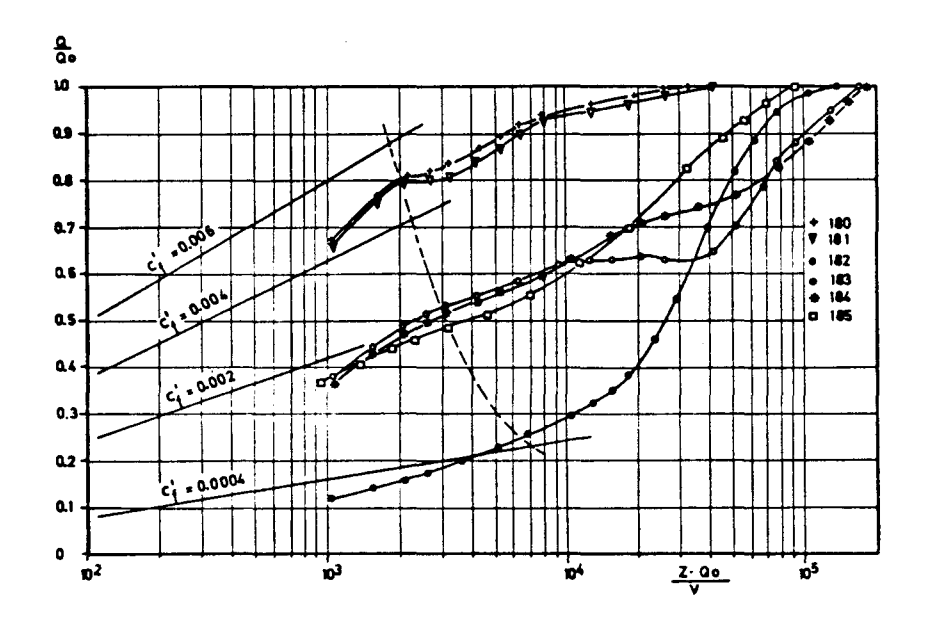

Fig. 26 CLAUSER-Plot für die am Spant 26 gemessenen Geschwindigkeitsprofile 6 (Re<sub>MOD</sub> = 6.8.10)  $---(z Q_0 / v)_{ref} = 100 \sqrt{2/c_f}$  (BRADSHAW-Verfahren)

Diejenige Gerade, die die Meßdaten im GÜltigkeitsbereich des logarithmischen Wandgesetzes am besten approximiert, liefert dann die gesuchte Größe c.  $\bullet$ 

Diese "CLAUSER-Plot-Analyse" ist im allgemeinen recht umständlich in ihrer Anwendung.

Eine wesentliche Vereinfachung wurde von P. BRADSHAW /39/ vorgeschlagen.

Danach wird auf der Kurve des logarithmischen Wandgesetzes ein fester Bezugspunkt gewählt (Q/q<sub>Tref</sub>, q<sub>T</sub>z/v|<sub>ref</sub>). über die Identität:

$$
\frac{Q}{Q_0} - f(z) \equiv \left[\frac{Q}{q_T}\right] \left[\frac{Q_0}{q_T}\right] - f \left\{ \left[\frac{Q_0}{q_T}\right] \left[\frac{V}{Q_0}\right] \left[\frac{q_T z}{V}\right]_{ref} \right\}
$$

wird die für verschiedene Werte von  $Q_0/q_T$  berechnete Kurve in das Diagramm y vs. Q/Q<sub>o</sub> eingetragen. Diese Kurve, die CLAUSER's Kurvenschar im  $ln(z \ Q_0 / \vee)$ , Q/Q<sub>o</sub>-Diagramm ersetzt, schneidet die im selben Diagramm eingezeichnete Kurve des gemessenen Geschwindigkeitsprofils in einem Punkt (vgl. Fig. 27). Der Wert  $Q/Q_0\Big|_{S}$ liefert den örtlichen Reibungsbeiwert c! gemäß der Formel:

$$
c_{f}^{\prime} = \frac{2 \tau_{w}}{g \theta_{o}^{2}} = 2 \left[ \frac{q_{\tau}}{\theta_{o}^{2}} \right] = 2 \left\{ \left[ \frac{\theta}{\theta_{o}} \right]_{S} / \left[ \frac{\theta}{q_{\tau}} \right]_{ref} \right\}^{2}
$$

In unserem Falle wurde der Bezugspunkt der Eichkurve für das PRESTON-Rohr der schon erwähnten Untersuchung von PATEL entnommen:

$$
\left(q_{\tau}z/v\right)_{\text{ref}} = 100, \qquad \left(Q/q_{\tau}\right)_{\text{ref}} = 16.5
$$
  
oder 
$$
\left(z \ Q_{\circ}/v\right)_{\text{ref}} = 100 \ \sqrt{2/c_{\text{f}}}
$$
 (vgl. Fig. 26)

Wie der Vergleich mit den über das PRESTON-Verfahren ermittelten Reibungsbeiwerten zeigen wird, wird in den Fällen, in denen das Pitot-Rohr nicht allzu schräg angeströmt wurde, eine gute übereinstimmung mit dem oben beschriebenen Verfahren erreicht.

In den Fällen, in denen der Anströmwinkel größere Werte annahm ( $\varphi > 6^\circ$ ), sind die nach CLAUSER/BRADSHAW bestimmten Reibungswerte genauer. Wie schon erwähnt, hat das im Freistrahl aufgenommene Richtungseichfeld des Pitotrohrs bei einem Aufliegen der Sonde auf der Modelloberfläche seine Gültigkeit verloren, weshalb eine Korrektur des im PRESTON-Verfahren direkt eingehenden Gesamtdrucks nicht möglich war. Dagegen wurde dieser Fehler beim BRADSHAW-Verfahren dadurch vermindert, daß sich als Schnittpunkt Q/Q<sub>o</sub>| s meist ein Wandabstand  $z_s > 1$  mm (Fig. 27:  $z_s = 1.2$  mm) ergab, für den die in Abschnitt 2.3 erwähnte Richtungskorrektur noch als zulässig angesehen werden konnte.

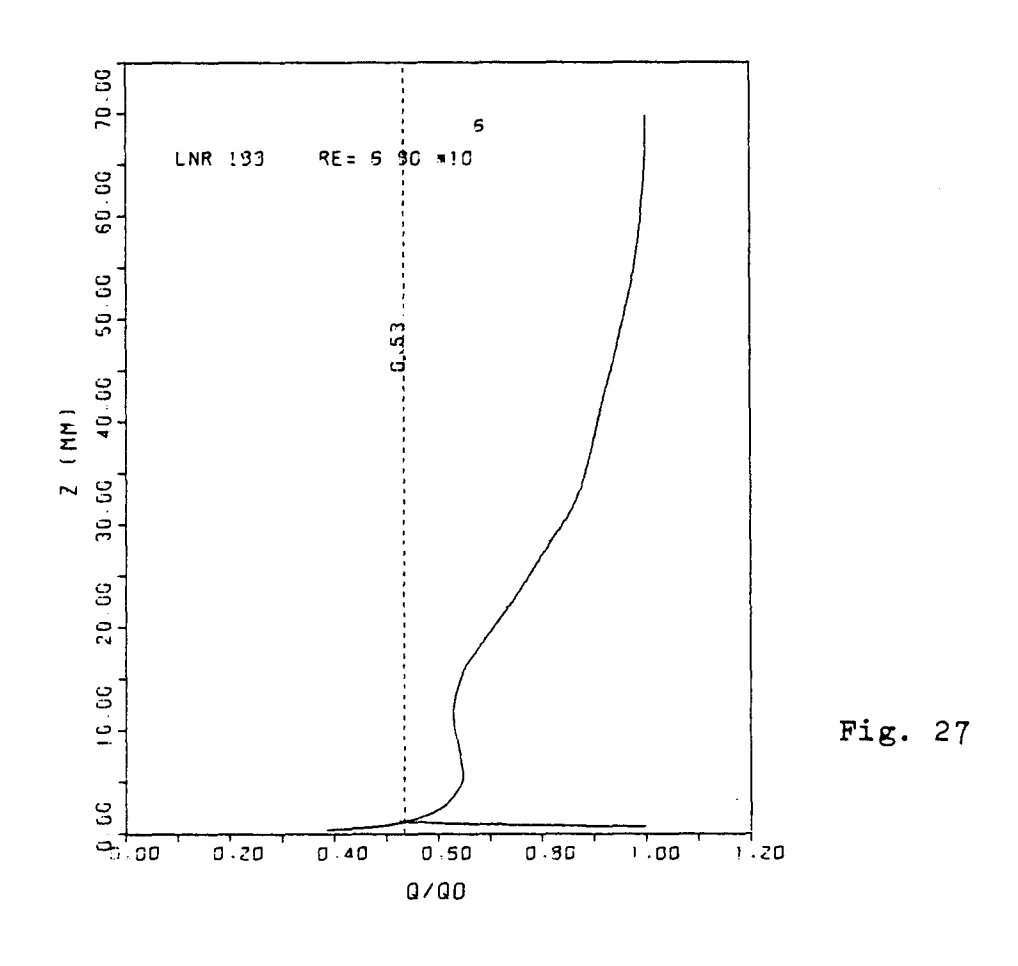

CF-BESTIMMUNG NACH BRADSHAW

Zum Abschluß sei noch auf die Arbeiten von F.J. PIERCE und B.B. ZIMMERMANN /40/ und D.B. SPALDING /41/ hingewiesen. Sie haben das Verfahren von CLAUSER dadurch erweitert, daß sie nicht nur den Bereich des logarithmischen Wandgesetzes, sondern auch den der laminaren Unterschicht sowie der Übergangszone bei der Analyse ihrer Meßdaten berücksichtigten. Doch da bei der Verwendung von Drucksonden in unserem Falle Messungen in der laminaren Unterschicht nicht möglich waren, wurde auf die Übernahme dieses Verfahrens verzichtet.

### 5.3.4.3 LUDWIEG-TILLMANN-Formel

Für den Zusammenhang zwischen Wandschubspannung  $\mathfrak{T}_{_{\mathsf{W}}}$ und dem jeweiligen Geschwindigkeitsprofil haben LUDWIEG und TILLMANN /42/ für ebene Strömung empirisch gefunden:

$$
c'_{f} = 2T_{w}/9U_{0}^{2} = 0.123 \cdot 10^{-0.678 H_{12}} R_{\theta_{1}}^{-0.268}
$$
 (1)

In den meisten 3-dimensionalen Grenzschichtrechnungen wird angenommen, daß diese Beziehung für die Komponente der Wandschubspannung in Richtung der Hauptströmung ihre Gültigkeit beibehält:

$$
c_{fx}^{i} = 2 \Upsilon_{wx} / g \Omega_{0}^{2} = 0.123 \cdot 10^{-0.678 \text{ H}_{12}} R_{\theta_{11}}^{-0.268}
$$
  
d.h. 
$$
c_{f}^{i} = \frac{1}{\cos \varphi_{w}} \frac{2 \Upsilon_{wx}}{g \Omega_{0}^{2}}
$$
 (2)

Die Annahme, daß die Komponente der Wandschubspannung mit dem Geschwindigkeitsprofil in Richtung der Hauptströmung gekoppelt ist, impliziert, daß hierfür zwei

# Voraussetzungen von (1) zutreffen, nämlich:

- 1. die Existenz eines universellen Wandgesetzes für dieses Profil,
- 2. die DarsteIlbarkeit der äußeren Teile des Grenzschichtprofils durch eine einparametrige Kurvenschar.

Wie in Abschnitt 5.3.4 erwähnt wurde, dürfte die Voraussetzung 1. bei den am Modell gemessenen Profilen nicht erfüllt sein. Ebenso zeigte sich, wie schon von Anderen beobachtet (z.B. EAST und HOXEY /5/), daß auch die Voraussetzung 2. bei 3-dimensionalen Grenzschichten nicht zutrifft.

Da jedoch zumindest die Voraussetzung 1. für das resultierende Geschwindigkeitsprofil erfüllt wurde, wurde hierauf die LUDWIEG-TILLMANN-Formel angewendet und das Ergebnis c $_f^{\prime}(Q)$  mit dem nach  $(Q)$  berechneten c $_f^{\prime}(U)$ verglichen.

Wider Erwarten zeigte sich in der Gegenüberstellung beider Reibungsbeiwerte und dem - als richtig angenommenen - Beiwert nach CLAUSER/BRADSHAW eine wesentlich bessere Übereinstimmung für c $^{\circ}_{\mathsf{F}}(\mathsf{U})$  als für c $^{\circ}_{\mathsf{F}}(\mathsf{Q})$ . Aus diesem Grunde wurden in den grafischen Darstellungen der örtlichen Reibungsbeiwerte am Doppelmodell nur die nach (2) berechneten Größen eingetragen.

Nach ROTTA /43/ gilt die LUDWIEG-TILLMANN-Formel nur für große örtliche Re-Zahlen der Grenzschicht, gebildet aus der Geschwindigkeit am Grenzschichtrand Q<sub>o</sub> und der Impulsverlustdicke  $\Theta_{11}$ , d.h.

$$
R_{\theta 11} = \frac{Q_o \theta_{11}}{v} > 1200
$$

und solange der Formparameter  $H_{12}$  in folgenden Schranken

 $- 82 -$ 

$$
1.2 \leq H_{12} \leq 2.0
$$

Wie im folgenden Abschnitt gezeigt wird, traf beides für die Messungen am Doppelmodell zu außer am Vorschiff.

# 5.3.4.4 örtliche Reibungsbeiwerte am Doppelmodell

Die Abbildungen Fig. A2.4. a - 1 zeigen in einer Darstellung längs des abgewickelten Spants den Verlauf der nach den verschiedenen Verfahren ermittelten örtlichen Reibungsbeiwerte

$$
c_f = \frac{2 \tau_w}{g v_{\infty}^2}
$$

sowie den Verlauf des Wandschubspannungs-Winkels  $\varphi_{_{\mathbf{W}}}$ . Ferner sind die Ergebnisse einer 2-dimensionalen Grenzschichtrechnung zu erkennen, auf die aber erst in Abschnitt 5.4 näher eingegangen werden soll.

Um eine einheitliche Normierung längs des Spants und des Modells zu erreichen, wurde bei der Definition des Reibungsbeiwerts c<sub>f</sub> die Wandschubspannung  $\mathfrak{r}_{w}$  nicht wie bei der Definition von c<sub>f</sub> (vgl. Abschnitt 5.3.4.2) durch den Staudruck am Rande der Grenzschicht, sondern durch den der Anströmung U<sub>oo</sub> dividiert und dimensionslos gemacht. Es ist also

$$
c_f = \frac{Q_o^2}{U_o^2} c_f^2
$$

Es zeigt sich, daß im allgemeinen eine recht gute übereinstimmung in den Beiwerten der verschiedenen Bestimmungsmethoden erreicht wurde. Abweichungen lassen sich stets mit den erwähnten Ungenauigkeiten der einzelnen Verfahren erklären.

So können z.B. die am Hinterschiff auftretenden Unterschiede zwischen PRESTON-Verfahren und CLAUSER-Plot auf die SChrägeinströmung des Pitotrohrs zurückgeführt werden (z.B. MPKT 183 (Re<sub>MOD</sub> = 6.8.10<sup>6</sup>):  $\varphi$  = 20<sup>°</sup>, vgl. Fig. 12, Diagramm 3). Die besonders krassen Abweichungen der Ergebnisse der

LUDWIEG-TILLMANN-Formel am Vorschiff können dagegen, wie Tabelle 1 zeigt, mit dem Gültigkeitskriterium nach ROTTA erklärt werden.

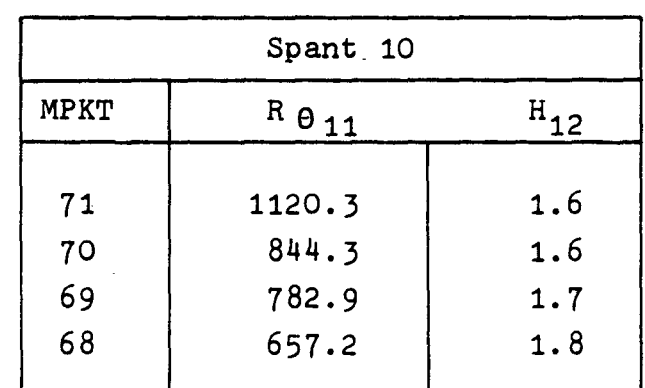

Tabelle 1

Hier war die Bedingung 1.2  $\leq$  H<sub>12</sub>  $\leq$  2 erfüllt, doch war  $R_{\theta_{11}}$  < 1200.

Wenn auch am übrigen Schiff die Reibungsbeiwerte nach der LUDWIEG-TILLMANN-Formel und die als wahr angenommenen nach CLAUSER/BRADSHAW vereinzelt deutlich voneinander abweichen, so ist der Unterschied in den Schubspannungsgeschwindigkeiten  $(q_T = \sqrt{\tau_w / g})$  wesentlich geringer.

Nach PIERCE und ZIMMERMANN /40/ ist jedes Rechenmodell für die Wandschubspannung annehmbar, wenn sich die berechneten Schubspannungsgeschwindigkeiten um nicht mehr als 7 % von den gemessenen unterscheiden. Hiernach kann aufgrund der Beobachtungen am Doppelmodell festgestellt werden, daß auch bei 3-dimensionalen Grenzschichten die Formel von

LUDWIEG-TILLMANN die Wandschubspannung mit einem vertretbaren Fehler anzugeben vermag - jedoch mit den gleichen Einschränkungen, wie sie schon im Zweidimensionalen gegeben sind (vgl. hierzu ROTTA /43/).

Für die folgende Diskussion der Entwicklung des örtlichen Reibungsbeiwertes am Doppelmodell sollen die nach CLAUSER/BRADSHAW ermittelten und auf die Anströmung bezogenen c $_{\text{f}}$ -Werte zugrunde gelegt werden.

Die Abbildungen Fig. 28 bis Fig. 30 zeigen in einer Zusammenfassung aller Ergebnisse der Grenzschichtmessung den Verlauf von

$$
\mathtt{cp}_{\mathtt{exp}}, \mathtt{c}_{\mathtt{f}_{\mathtt{exp}}}\ \mathtt{und}\ \delta_{\mathtt{1}}
$$

längs der 5 Meßspanten für die Modell-Re-Zahl  $6.8 \cdot 10^6$ .

Im Schiffbau ist es üblich, den Reibungswiderstand eines Schiffs über den einer Platte von gleicher benetzter Oberfläche zu berechnen (z.B. SCHöNHERR /46/, HUGHES /47/). Für den örtlichen Reibungsbeiwert bei einer Rücklage X gilt danach:

$$
c_{f_{plate}} = \left\{ 1 - \frac{2/\ln 10}{\log Re_{\chi} - 2} \right\} \frac{0.075}{(\log Re_{\chi} - 2)^2}
$$
  
("ITTC - Line" (1957))

 $mit \t Re<sub>X</sub> = Re<sub>MOD</sub> X/L$ 

Das so berechnete  $c_{\rho}$  ist zusätzlich in die  ${}^{1}$ plate Abbildungen Fig. 28 bis Fig. 30 eingezeichnet.

Der Einfluß der transversalen Krümmung auf die örtlichen Reibungsbeiwerte am Schiff ist deutlich am Vorschiff zu erkennen. Dort führt die Divergenz der Strömung zu einem Abbau der Grenzschicht und damit zu einer Vergrößerung

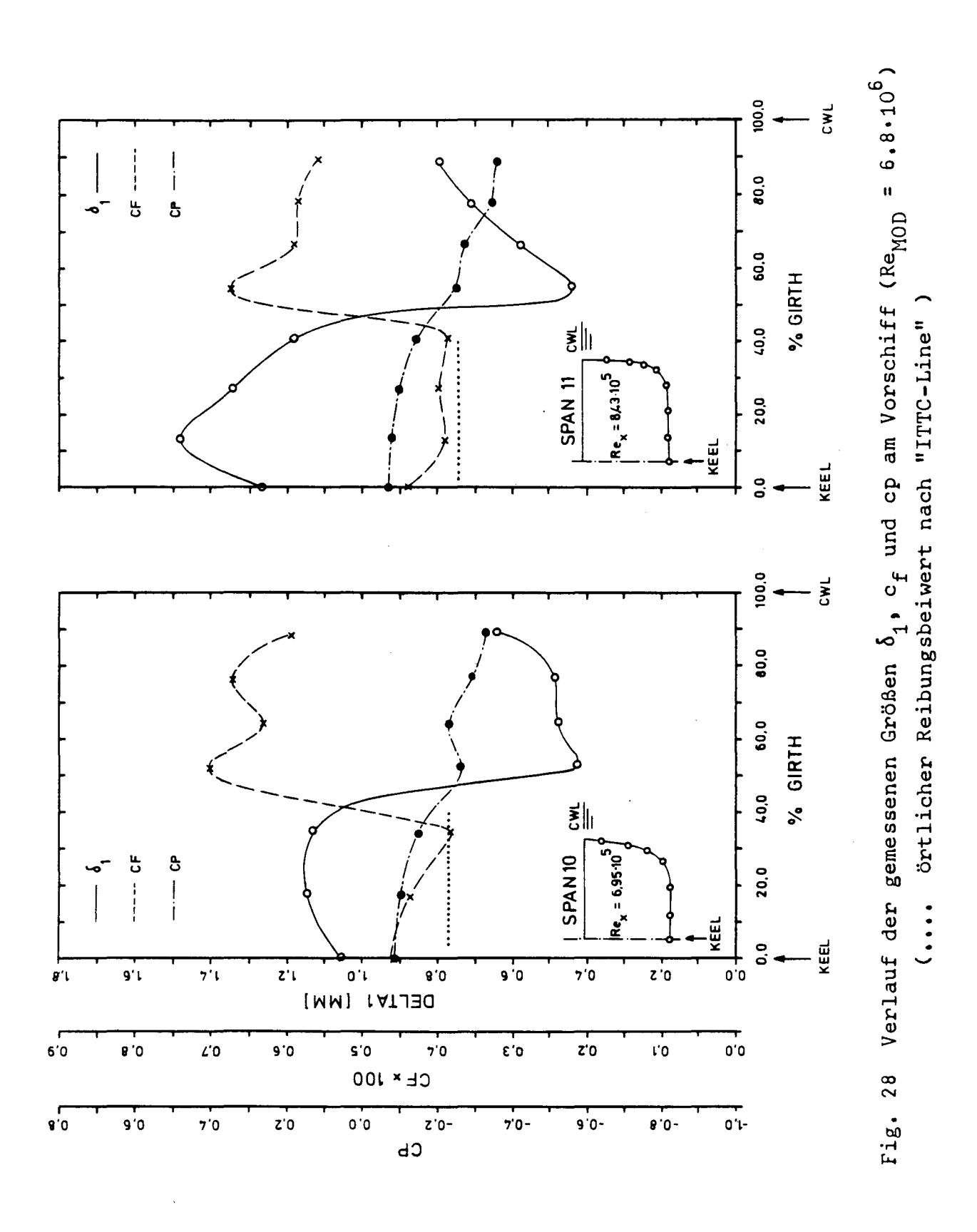

 $-86 -$ 

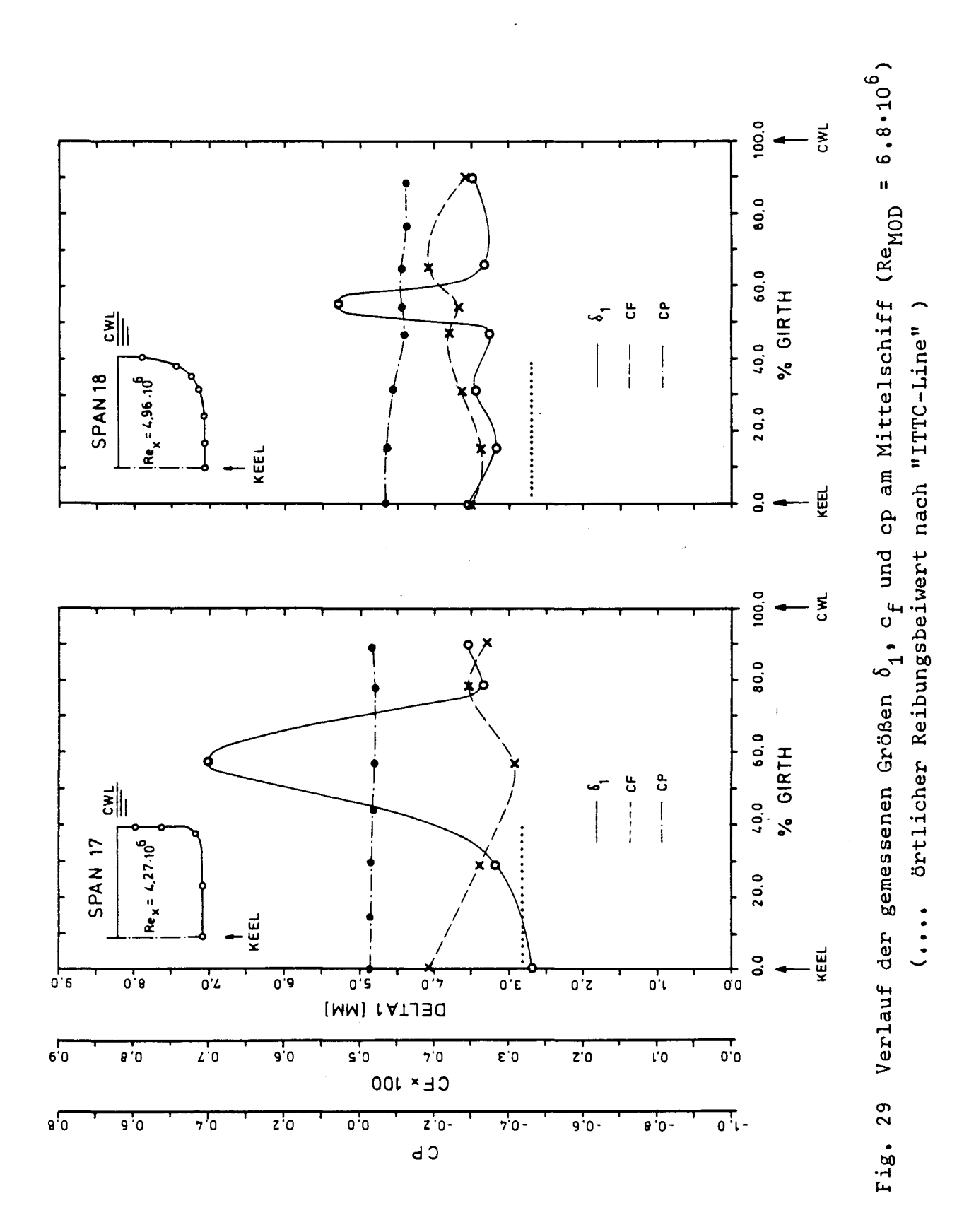

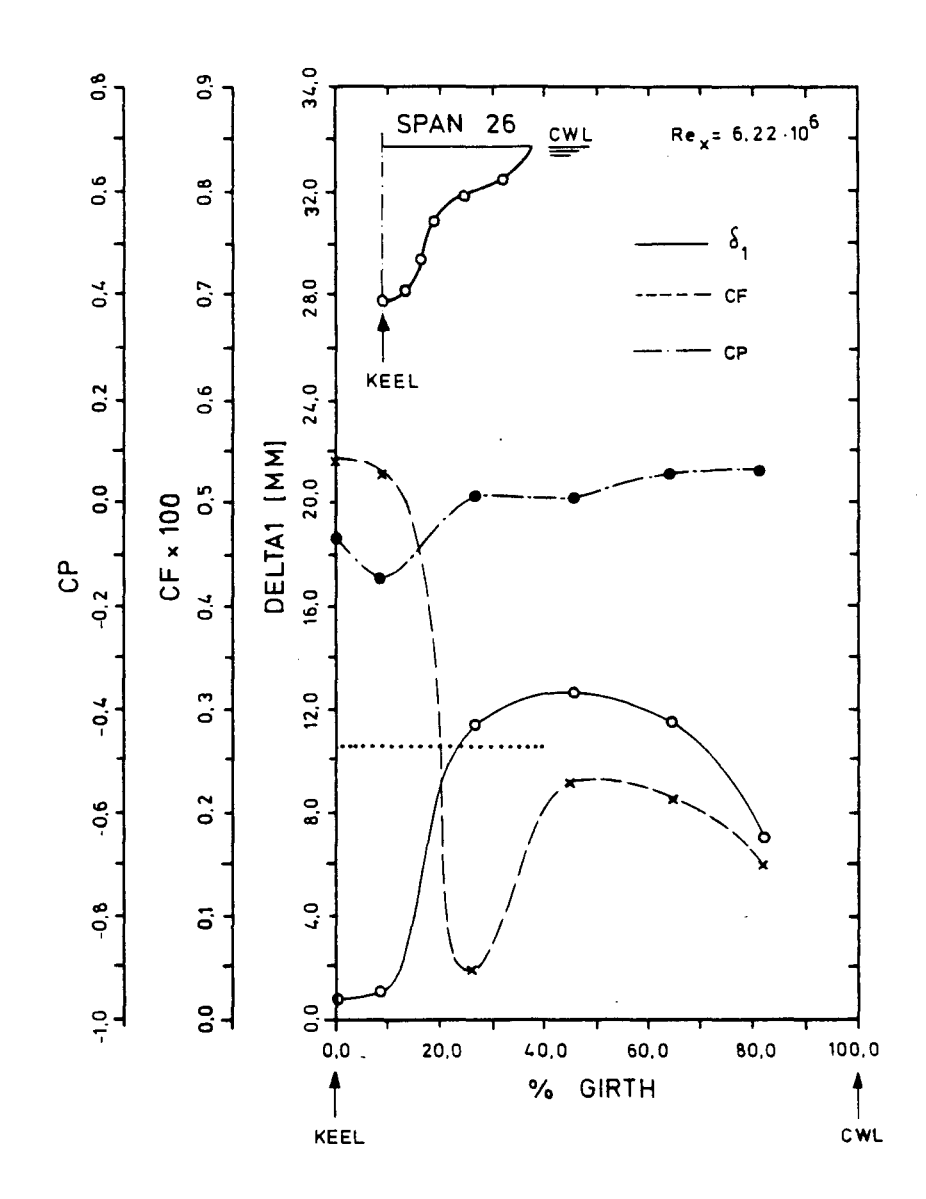

Fig. 30 Verlauf der gemessenen Größen **61,** cf und cp am Hinterschiff (Re<sub>MOD</sub> =  $6.8 \cdot 10^{9}$ ) **(** örtlicher Reibungsbeiwert nach "ITTC-Line")

des Quergradienten der Geschwindigkeit. Dies läßt auf ein Anwachsen der turbulenten Schubspannungen schließen. In der Tat nimmt hier auch die Wandschubspannung recht große Werte an. Am krümmungslosen Boden entsprechen die Werte wieder denen der Platte.

Im Mittschiffsbereich werden noch einmal die Beobachtungen von Abschnitt 5.3.1 bestätigt: Die Reibungsbeiwerte sind praktisch unbeeinflußt von Kimmkrümmung und "Kimm-Effekt". Obwohl die Verdrängungsdicke z.B. an Spant 17 zwischen 2.7 mm und 7 mm stark variiert, ändert sich nur zwischen  $3 \cdot 10^{-3}$  und  $4 \cdot 10^{-3}$ .  $\mathbf{c}_{\mathbf{f}_{\exp}}$ 

Am Hinterschiff ist das Anwachsen der Reibungsbeiwerte in den Meßpunkten 180 und 181 wie am Vorschiff mit der Divergenz der Strömung zu erklären. Dagegen läßt sich für den Verlauf von c<sub>fexp</sub>in den Meßpunkten 185, 184 und 183 kein Zusammenhang mit dem transversalen Krümmungsverlauf finden.  $\cdot$ 

Das ausgeprägte Minimum im Meßpunkt 182 wurde schon in Abschnitt 5.3.1 als Hinweis auf die Nähe von Ablösung interpretiert.

Der Vergleich von c $_{\epsilon}$  mit dem über den Spant gemitf<sub>plate</sub> telten örtlichen Reibungsbeiwert macht deutlich, daß die oben genannte "ITTC-Linie" nur ungefähr die am Modell gemessenen Reibungsbeiwerte vorherzusagen vermag. Wie Abschnitt 5.4.2 zeigen wird, kann eine deutliche Verbesserung durch die zusätzliche Berücksichtigung des am Schiffskörper auftretenden Druckgradienten erreicht werden.

Bezüglich der Re-Abhängigkeit der Reibungsbeiwerte zeigte sich die erwartete Vergrößerung von c<sub>fexp</sub> mit kleiner werde der Re-Zahl. Besondere Effekte konnten nicht beobachtet werden. Nur die Wandschubspannungswinkel nahmen vereinzelt größere Werte an.

# 5.4 Theoretische Grenzschichtberechnung

### 5.4.1 Rechenverfahren

 $\tilde{\mathcal{N}}$ 

Für das im Windkanal untersuchte Doppelmodell wurde auch eine Grenzschichtrechnung durchgeführt. Leider standen keine 3-dimensionalen Rechenprogramme zur Verfügung, die einen direkten Vergleich mit den experimentell ermittelten Ergebnissen ermöglichten.

Das in unserem Falle verwendete Programm - 1971 von der Aerodynamischen Versuchsanstalt Göttingen veröffentlicht (ROTTA /44/) - erlaubt sowohl laminare als auch turbulente Grenzschichten bei kompressiblen und inkompressiblen 2-dimensionalen und rotationssymmetrischen Strömungen zu berechnen.

Dieses in seiner Anwendung auf 2-dimensionale Probleme vielseitige Programm beruht auf der simultanen Integration der v. KARMAN'schen Impulsgleichung (1) und der Gleichung für die kinetische Energie (2) ("Integralmethode zweiter Ordnung"), d.h. im inkompressiblen, rotationssymmetrischen Fall:

$$
\frac{d\theta_1}{dx} + \theta_1 \left\{ \frac{H_{12} + 2}{U} \frac{dU}{dx} + \frac{1}{r} \frac{dr}{dx} \right\} = \frac{c'_f}{2}
$$

$$
\frac{dE_1}{dx} + E_1^1 \left\{ \frac{3}{U} \frac{dU}{dx} + \frac{1}{r} \frac{dr}{dx} \right\} = c_D
$$

Die für die Lösung des Differentialgleichungssystems notwendigen weiteren Beziehungen sind hierbei - wiederum beschränkt auf inkompressible, turbulente Grenzschichten: (i) die sich aus der Annahme eines Potenzansatzes für die Geschwindigkeitsprofile ergebende Beziehung für den Formparameter

$$
H_{12} = \frac{H_{32}}{3 \cdot H_{32} - 4}
$$

(ii) die LUDWIEG-TILLMANN-Formel für den Reibungsbeiwert  $c<sub>r</sub>$ 

$$
c_f
$$
 = 0.246 10<sup>-0.678</sup> H<sub>12 R<sub>0<sub>1</sub></sub> -0.268</sub>

(iii) für den Dissipationsbeiwert c<sub>D</sub> nach ROTTA /45/:

$$
c_D = 0.012 R_{\theta_1}^{-0.168}
$$

Dieses Programm bot zwar die Möglichkeit, zumindest transversale Krümmungen des 3-dimensionalen Körpers zu berücksichtigen. Davon wurde aber abgesehen, weil die Ermittlung des örtlichen Krümmungsradius einen Aufwand erfordert hätte, der in keinem Verhältnis zu den möglichen Verbesserungen gestanden hätte.

i.

Aufgrund der Ergebnisse der in Abschnitt 4.4 beschriebenen Potentialrechnung wurde längs der in Fig. 6 und Fig. 8b eingetragenen 5 Stromlinien die turbulente 2-dimensionale, ebene Grenzschicht berechnet. Weder Crossflow noch Stromlinienkonvergenz bzw. -divergenz wurden berücksichtigt. Die Grenzschichtentwicklung wurde allein vom Verlauf des (potentialtheoretischen) Druckgradienten bestimmt. Eine solche Behandlung muß zwangsläufig Abweichungen gegenüber den Ergebnissen der Messung mit sich bringen, da schon die Kontinuitätsgleichung nicht mehr erfüllt ist, wenn Konvergenz und Divergenz der Strömung nicht berücksichtigt werden.

Wie schon in Abschnitt 5.3.4.4 erwähnt, ist es im Schiffbau üblich, den Reibungswiderstand eines Schiffes über den einer Platte von gleicher benetzter Oberfläche - z.B. nach der "ITTC-Line" - zu berechnen. Gegenüber dieser Praxis dürfte die hier behandelte Grenzschichtrechnung trotz der oben genannten Vereinfachungen als eine Verbesserung angesehen werden, da zumindest die am Schiffskörper auftretenden Druckgradienten in die Rechnung mit einbezogen werden.

Es war ein besonderer Vorzug des verwendeten Grenzschichtprogramms, daß es erlaubte, den Beginn der turbulenten Reibungsschicht entweder in den vorderen Staupunkt zu legen oder, wie im Experiment, den laminar-turbulenten Umschlag am Ort des Turbulenzstreifens stattfinden zu lassen.

Auf die Ergebnisse der Grenzschichtrechnung soll erst in Abschnitt 5.4.2 näher eingegangen werden. Hier sei aber schon auf ein Ergebnis hingewiesen, das zeigt, wie gut selbst eine solche einfache und vor allem kurze Rechnung (Rechenzeit für alle fünf Stromlinien/ Re-Zahl = 5 Minuten auf TR 440 Telefunken) die Situation am Modell wiederzugeben vermag. Wie Fig. 8b zeigt, wurde für die Stromlinie 4 allein aufgrund des potentialtheoretischen Druckgradienten eine Ablösung an dem Ort vorausgesagt, an dem auch mit einer Fadensonde Ablösung festgestellt werden konnte. Das im Programm vorgegebene Kriterium für Ablösung lautete: Ablösung:  $2.0 \leq H_{12} \leq 3.05$ .

# 5.4.2 Vergleich der theoretisch berechneten Größen mit dem Experiment

Die Abbildungen Fig. A2.3. <sup>a</sup> - <sup>y</sup> zeigen die über die zweidimensionale Grenzschichtrechnung ermittelten Integralparameter  $6, 6, 6, 1, E_1$  (=1/2·E<sup>1</sup><sub>1</sub>), H<sub>12</sub> und H<sub>32</sub> zusammen mit den im Experiment bestimmten Größen. Deutlich treten dabei die aufgrund der Vernachlässigung von dreidimensionalen Strömungseffekten wie Konvergenz und Divergenz bedingten Ungenauigkeiten zutage.

Im Vorschiffsbereich können diese noch als alleinige Ursache für die Abweichungen angesehen werden. Man beachte z.B. die gute Übereinstimmung am Schiffsboden. Dagegen nehmen zwangsläufig die Unterschiede zwischen Theorie und Experiment mit wachsender Rücklage zu, da in diesem Falle die unterschiedliche "Vorgeschichte" die Grenzschicht stärker beeinflußt.

Im Bereich des Mittelschiffs wird erwartungsgemäß der "Kimm-Effekt" von der Rechnung nicht dargestellt.

Am Hinterschiff treten deutlich die Grenzen der 2-dimensionalen Behandlung der Schiffsgrenzschicht auf. Meßpunkt 185 zeigt aufgrund seiner auch experimentell erwiesenen geringen Dreidimensionalität noch gute Übereinstimmung. Dagegen weisen die übrigen Meßpunkte größere Abweichungen in den Integralparametern auf. Die Gründe hierfür dürften darin liegen, daß

- (i) die "Vorgeschichte" beider Grenzschichten unterschiedlich ist,
- (ii) in der Schiffsgrenzschicht die Dreidimensionalität zu ausgeprägt ist,
- (iii) die Voraussetzungen der Grenzschichtrechnung  $\delta \ll r$  und  $p_{\text{stat/obj}}$  =  $p_{\text{stat}}(\delta)$  ("PRANDTL'sche Annahme") nicht mehr erfüllt sind.

Dennoch ist - angesichts der reinen Zweidimensionalität der Rechnung - die im Mittel über den Spant überall zu beobachtende gute Übereinstimmung von Theorie und Experiment überraschend. Dies trifft auch auf die berechneten Reibungsbeiwerte zu (Fig. A2.4. a - 1).

Wie in Abschnitt 5.4.1 erwähnt, wurden diese über die LUDWIEG-TILLMANN-Formel berechnet. Das bedeutete, daß die Genauigkeit der Reibungsbeiwerte entscheidend von der Genauigkeit abhing, mit der  $\theta_1$  und H<sub>12</sub> oder zumindest eine der beiden Größen vorausgesagt werden konnten.

Dieser Umstand führt z.B. am Hinterschiff dazu, daß trotz der Abweichungen von  $\mathbf{\theta}_{1}$  theor. <sup>und  $\mathbf{\theta}_{11}$  exp.</sup> die erstaunlich gute Übereinstimmung der beiden Formparameter  $H_{12}$  recht sinnvolle Reibungsbeiwerte liefert. Nur das allein über die Dreidimensionalität der Grenzschicht an Spant 26 erklärbare c<sub>e</sub>-Minimum wird erwartungsgemäß nicht vorhergesagt.

Zusammenfassend kann festgestellt werden, daß die 2-dimensionale Grenzschichtrechnung, der nur die Druckverteilung der Potentialrechnung zugrunde gelegt wurde, im Mittel recht gut die Grenzschicht am Doppelmodell zu beschreiben vermochte.

Das rechtfertigt die Annahme, daß bei der Vorhersage des Reibungswiderstandes eines völligen Schiffs eine solche Grenzschichtrechnung vertrauenswürdigere Ergebnisse liefern kann, als dies mittels der üblichen Methoden nach SCHÖNHERR, HUGHES oder ITTC 1959 möglich sein sollte.

### 6. Nachlaufmessung

Geringfügige Änderungen des in Abschnitt 5.1 beschriebenen On-line-Meßvorgangs ermöglichten es, in einer besonderen Messung in zwei Ebenen (Fig. 18) mit Hilfe von 5-Lochsonde und PRANDTL-Rohr das Nachlauffeld aufzunehmen. Die Anzahl der Meßpunkte betrug dabei 200. Parameter waren auch hier wieder die drei Modell-Re-Zahlen  $6.8 \cdot 10^6$ ,  $4.8 \cdot 10^6$  und  $2.8 \cdot 10^6$ .

In dieser Arbeit soll jedoch nur eine phänomenologische Betrachtung der Ergebnisse gegeben werden, d.h. die Ergebnisse sollen nur im Hinblick auf den Übergang der in Kapitel 5 behandelten Grenzschicht in die freie Strömung dargestellt werden.

Fig. 31 zeigt in Ausschnitten des gemessenen Nachlauffeldes die Entwicklung der Linien gleichen Gesamtdrucks, bezogen auf den Gesamtdruck der ungestörten Anströmung, im Falle einer Änderung der Re-Zahlen, bzw. bei dem Übergang von der einen zur anderen Meßebene.

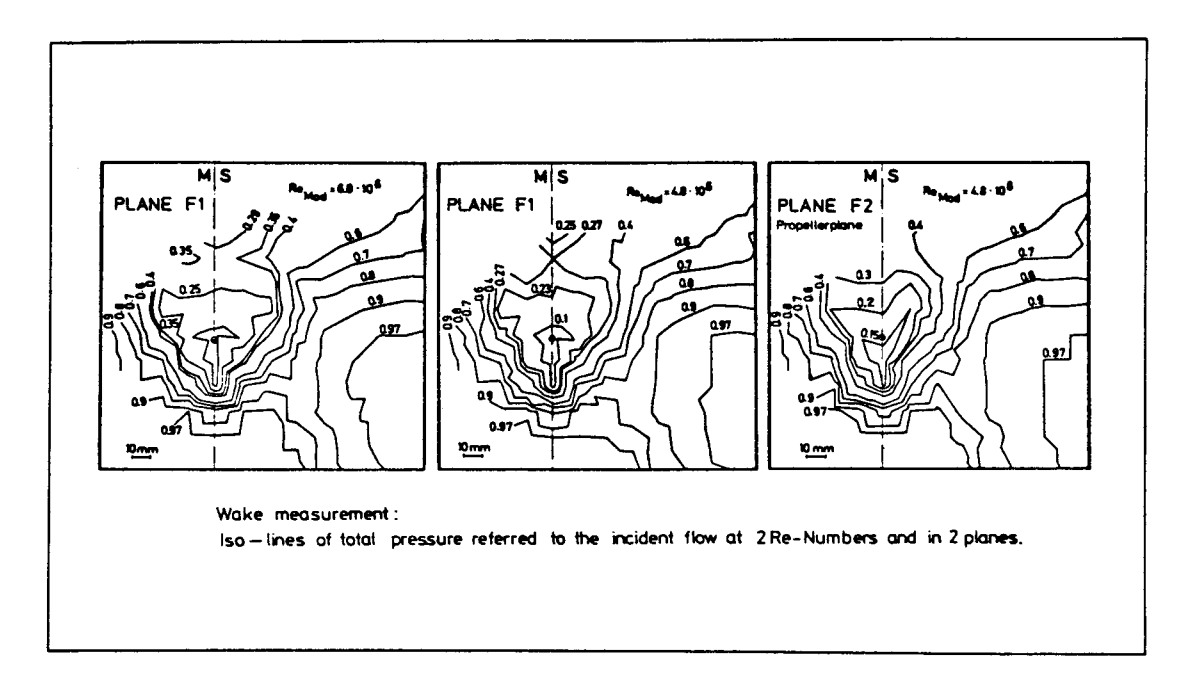

Fig. 31

Deutlich ist zu erkennen, wie das Grenzschichtmaterial des konkaven Bereichs des Hinterschiffs in den Nachlauf hineinfließt ( $P_{gas}$ -Isobare 0.25 bzw. 0.23). Der übergang von F1 auf die hiervon 2 cm entfernte Propellerebene F2 zeigt ebenso deutlich das erwartete Konvergieren des gesamten Feldes.

Nur eine schwache Re-Abhängigkeit kann beobachtet werden.

Bei genauer Betrachtung der drei Nachlauffelder fällt eine allen gemeinsame "Delle", unten rechts auf. Es sind dies die Nachläufe der Drähte, mit denen das Modell im Windkanal aufgehängt war. Obwohl der Drahtdurchmesser nur 1.4 mm und die Entfernung von F1 zu F2 über 40 cm betrug, ist ihr Nachlauf noch in beiden Ebenen deutlich ausgeprägt.

In Fig. 32b ist für die Propellerebene die über die 5-Lochsonde ermittelte Querströmung im Nachstrom aufgetragen. Deutlich ist hier ebenfalls das zuvor erwähnte Konvergieren der Strömung zu erkennen.

Sowohl in Fig. 32b, als auch bei der Untersuchung des Nachlaufs mit einem Fadengitter (Bild 4) fand sich kein Hinweis auf das Vorhandensein von Längswirbeln; vielleicht waren sie zu schwach, um mit den zur Verfügung stehenden Hilfsmitteln nachgewiesen zu werden.

CD t-'.  $\frac{1}{2}$  $\omega$ ::r: inter  $\frac{5}{2}$  $\Box$ t<br>+<br>+

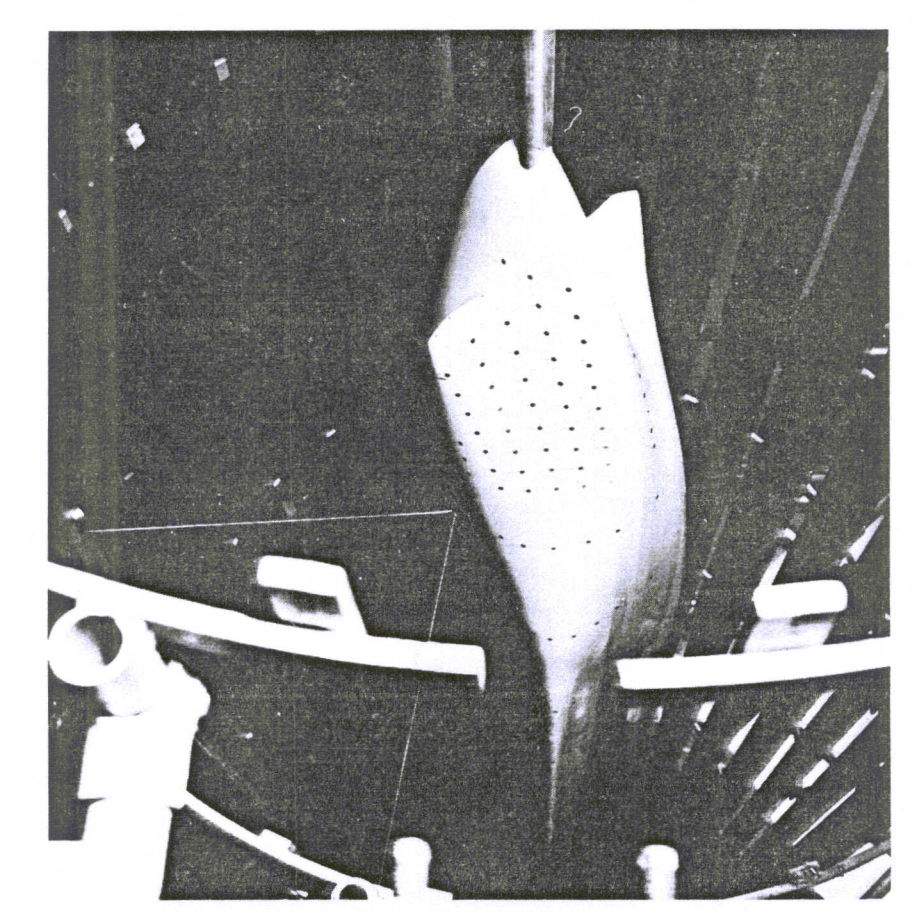

 $\Xi$ i<br>1<br>d  $\frac{1}{2}$ L' o < () 0 :T tj CI) CI) () c<br>S<br>S<br>C<br>T 0.. f-'o (1) t-t)  $\mathsf{H}$ Pi ::1 S t-'"  $\geq$  r 'd*1\ >-3* rt ~  $\tilde{\mathsf{r}}$ pu<br>7 0  $\frac{1}{2}$ en<br>G<br>G<br>G "d N ည $\,$  တ ::1 rt rt tj CD ifen<br>10) n<br>nd

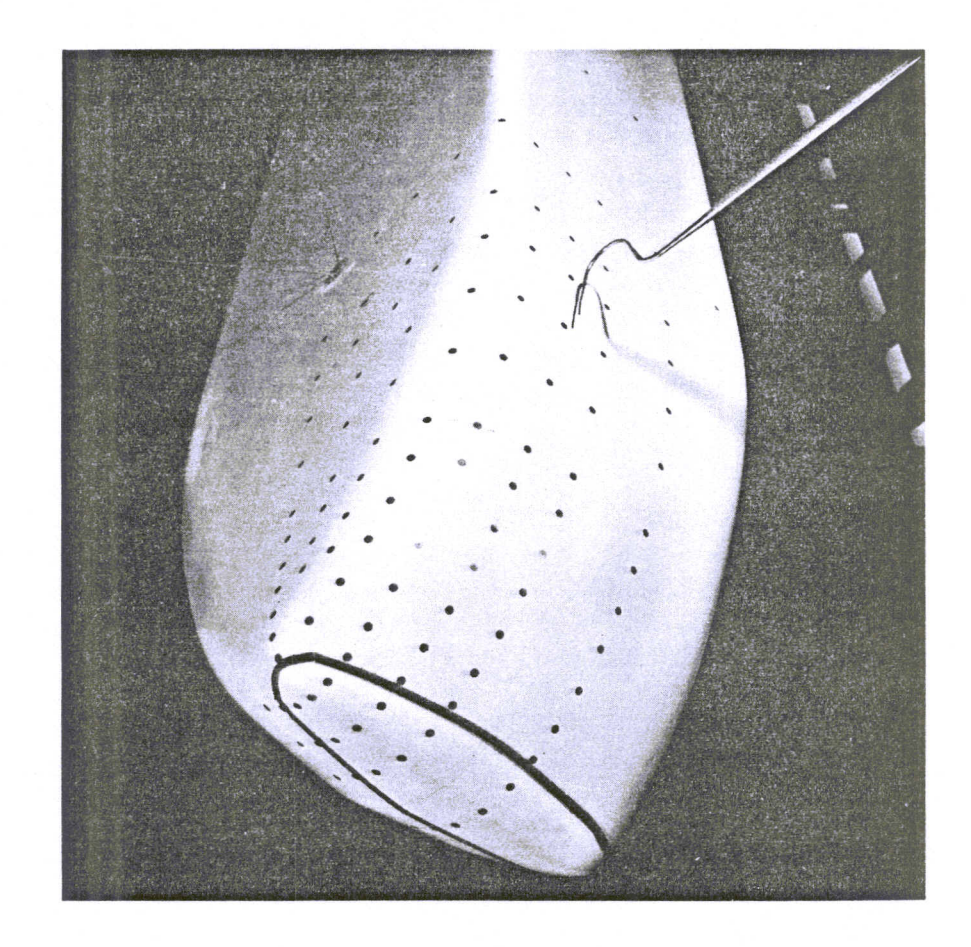

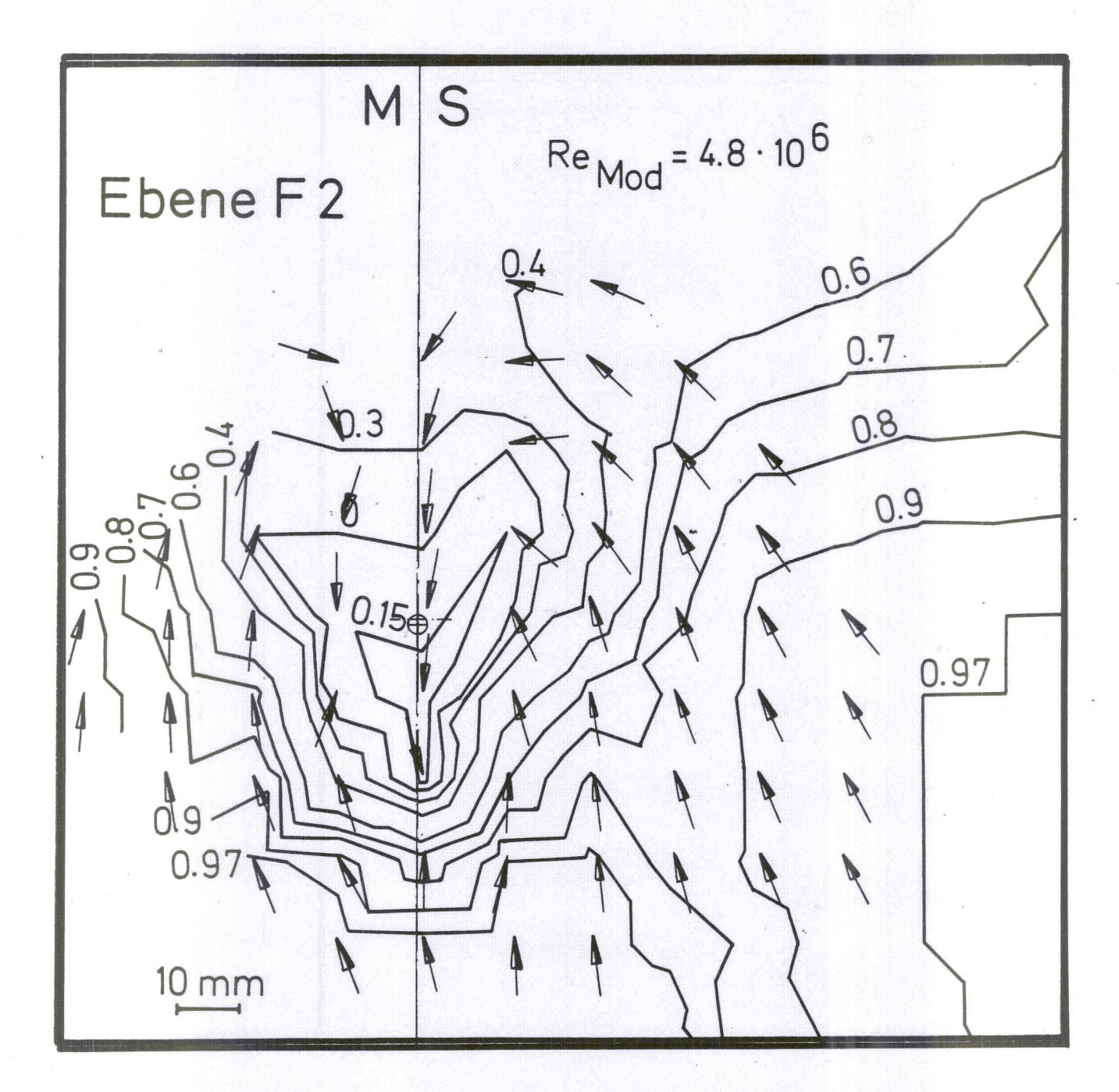

-----

Fig. **32a** Linien konstanten Gesamtdrucks, bezogen auf den der Anströmung, in Ebene F2 (Propellerebene)

Fig. 32b Querströmung in F2, ermittelt aus der 5-Lochsondenmessung

### 7. Zusammenfassung

Erstmalig wurde die Grenzschicht an dem Modell eines Schiffes (CB <sup>=</sup> 0.85) im Windkanal vollständig 3-dimensional ausgemessen. Die dabei verwendeten Sonden waren: Pitotrohr, Prandtlrohr, 3-Lochsonde und 5-Lochsonde.

Angesichts der zu erwartenden großen Zahl von Meßdaten und der angestrebten hohen Meßgenauigkeit wurde zunächst ein On-line-Meßbetrieb mit der Datenerfassungsanlage des Instituts entwickelt.

Dieser erlaubt, auch bei künftigen Grenzschichtuntersuchungen schon während der Messung die aufgenommenen Profile zu kontrollieren, die Informationen der einzelnen Sonden zusammenzufassen, aus den 3-dimensionalen Geschwindigkeitsprofilen die wichtigsten Grenzschichtgrößen zu berechnen und ihren Verlauf längs des Spants grafisch auf einem Plotter darzustellen.

Die Geschwindigkeitsprofile wurden an fünf Spanten mit der Rücklage X/L = 0.1, 0.12, 0.63, 0.73 und 0.92 bei den auf die Modellänge (L <sup>=</sup> 2.74 m) bezogenen Re-Zahlen der Anströmung  $6.8 \cdot 10^{9}$ , 4.8 $\cdot 10^{9}$  und  $2.8 \cdot 10^{9}$  aufgenommen.

Wie erwartet, konnte besonders ausgeprägte Dreidimensionalität der Reibungsschicht am Hinterschiff beobachtet werden. Dort traten Crossflow-Winkel bis zu  $38^{\circ}$  auf. Der Maximalwert des Winkels zwischen Tangentialebene im Meßpunkt und Meßnormalen betrug am Grenzschichtrand  $10^{\circ}$ , lag in den meisten Fällen jedoch weit darunter.

Im Bereich des parallelen Mittelschiffs zeigte sich eine bisher noch nicht beobachtete Verdickung der Grenzschicht an der Kimm, für die sich keine eindeutige Erklärung finden ließ.

Im Meßbereich konnte keine signifikante Abhängigkeit des Grenzschichtverhaltens von der Re-Zahl festgestellt werden.

Anhand der am Hinterschiff gemessenen 3-dimensionalen Grenzschichtprofile ließen sich die Grenzen des Crossflow-Modells von JOHNSTON aufzeigen.

Es zeigte sich, daß die 2-dimensionale Formulierung des logarithmischen Wandgesetzes, angewandt auf den Betrag der Geschwindigkeit, auch bei 3-dimensionalen Grenzschichten seine Gültigkeit beibehält. Dies rechtfertigt die übernahme 2-dimensionaler Wandschubspannungsrelationen auch auf 3-dimensionale Strömungen.

Der Vergleich der über 239 Druckanbohrungen aufgenommenen Druckverteilung um den Modellkörper mit den Ergebnissen. einer potentialtheoretischen Rechnung nach HESS & SMITH zeigte im allgemeinen eine recht gute übereinstimmung. Abweichungen der Theorie ließen sich mit einer unzureichenden Approximation der Körperkontur am Vor- und Hinterschiff erklären. Wegen dieser Ungenauigkeiten mußte auf die Berechnung sowohl des theoretischen als auch des experimentellen Druckwiderstands verzichtet werden.

Die experimentell bestimmten Grenzschichtgrößen wurden mit den Ergebnissen einer 2-dimensionalen Grenzschichtrechnung verglichen, der die potentialtheoretische Druckverteilung zugrunde gelegt wurde. Dabei zeigte sich deutlich der in dieser Rechnung nicht berücksichtigte Einfluß von Konvergenz und Divergenz der wandnahen Strömung.

In zwei Ebenen wurde mit 5-Lochsonde und Prandtlrohr auch das 3-dimensionale Nachlauffeld aufgenommen. Die Analyse der Meßergebnisse brachte keinen Hinweis auf das Vorhandensein von Längswirbeln.

### Literaturverzeichnis

/1/ K. WIEGHARDT:

"Der Windkanal des Instituts für Schiffbau" IfS-Schrift Nr. 2247 (1975)

/2/ J. KUX, K. WIEGHARDT:

"Der neue Windkanal des Instituts für Schiffbau" IfS-Bericht Nr. 169 (1966)

/3/ C. COLLATZ:

"Systematische Widerstands- und Propulsionsversuche mit Modellen großer Völligkeit" FDS-Bericht Nr. 23/71

/4/ H.P. HOFFMANN:

"Untersuchung der 3-dimensionalen Grenzschicht an einem Doppelmodell. 1. Teil: Aufbau des Experiments (Drucksondenmessung), On-line-Auswertung und Test" IfS-Schrift Nr. 2204 (1974)

/5/ C.F. EAST and R.P. HOXEY:

"Low speed three-dimensional boundary layer data", Part I and II ARC R. & M. 3463 (1967)

/6/ V.C. PATEL:

"An experimental study of the thick boundary layer near the tail of a body of revolution" IHR-Report No 142, Jan. 1973

/7/ F.A. MAC MILLAN:

"Experiments on Pitot-tube in transverse total-presSure gradient" Great Brit. ARC Rep+Mem. 3028. London 1956

/8/ R. SHAW:

"The influence of hole dimensions on static pressure measurements" . J. Fluid Mech., Vol 7 (1960), p. 550

*191* H. ZOGG and H. THOMANN:

"Errors in static measurements due to protruding pressure taps" J. Fluid Mech., Vol 54 (1972), p. 489

- *1101* B.S. BALDWIN,J.B. TURNER, E.D. KNECHTEL: "Wall interference in windtunnels with slotted and porous boundaries at subsonic speeds" NACA TN 3176 (1964)
- $111$  E.W.E. ROGERS:

"Wall interference in tunnels with ventilated walls" In: H.C. GARNER (Herausgeber): "Subsonic wind tunnel wall corrections" AGARDograph 109 (1966), pp. 341-430

- *1121* R.C. PANKHURST, D.W. HOLDER: "Wind tunnel technique" Isaac Pitmann & Son, Ltd. London, 1952
- 113al J.L. HESS, A.M.O. SMITH:

"Calculation of potential flow about arbitrary bodies" Progress in Aeronautical Sciences, Vol 8, Pergamon Press, 1967, pp. 1-138

113bl J.L. HESS, A.M.O. SMITH:

"Calculation of nonlifting potential flow about arbitrary three-dimensional bodies" J. Ship Res., Vol. 8, No 2 (1964)

1141 L. LARSSON:

"An experimental investigation of the turbulent boundary layer on a ship model" Publication 74/7, The Dep. of Applied Thermo and Fluid Dynamics Chalmers University of Technology

1151 W.C. WEBSTER:

"The flow about arbitrary, three-dimensional smooth bodies" J. Ship Res., Vol. 19, No 4 (1975)

1161 R. SAUER, I. SZABO:

"Mathematische Hilfsmittel des Ingenieurs" Springer-Verlag Berlin, Heidelberg, New York 1968

1171 J.F. NASH, V.C. PATEL: "Three-dimensional turbulent boundary layers" SBC Technical Books, Scientific and Business Consultants, Inc., Atlanta, 1972

1181 J.P. JOHNSTON:

"On the three-dimensional turbulent boundary layer generated by secondary flow" J. Basic Eng., Vol. 82, p. 233

1191 J.H. PRESTON:

"The determination of turbulent skin friction by means of pitot tubes" J. Aeron. Soc., Vol. 58, 1953

1201 K. WIEGHARDT:

"Boundary layer measurements on a double model" Proc. 12. ITTC, Rome, 1969

1211 K. WIEGHARDT:

"Messungen im Strömungs feld an zwei Hinterschiffsmodellen" Schiffstechnik Bd 4, Heft 20 (1957)

1221 A.A. TOWNSEND:

"Turbulent friction on a flat plate" European Shipbuilding III (1954), p. 86

1231 H.J. PERCINS:

"The formation of streamwise vorticity in turbulent flow" J. Fluid Mech. Vol 44 (1970), p. 721

1241 H. GROTHUES-SPORK:

<sup>11</sup>Ablösungserscheinungen an völligen Hinterschiffen" FDS-Bericht Nr. 50/75

/25/ L. LARSSON:

"Boundary layers of ship. Part 1: A literature survey on investigation of 3-dimensional turbulent boundary layers" Publication 74/7, The Dep. of Applied Thermo and Fluid Dynamics Chalmers University of Technology

# /26/ H.G. HORNUNG, P.N. JOUBERT:

"The mean velocity profile in 3-dimensional turbulent boundary layers" J. Fluid Mech. Vol. 15 (1963), p. 368

- /27/ N.V.C. SWAMY: "Turbulent boundary layer on a yawed flat plate" Z. Flugwissenschaft (1971), Heft 12
- /28/ E.A. EICHELBRENNER, J.L. PEUBE:

"Theoretical and experimental investigation in the three-dimensional (laminar and turbulent) boundary layers, in particular on problems of transition, separation and reattachment" Laboratoire de Mechaniqe des Fluides, Poitiers Final Report

/29/ J. KUX:

"Über 3-dimensionale Grenzschichten an gekrümmten Wänden" IfS-Bericht Nr. 273 (1971)

/30/ R. ZURMÜHL:

Praktische Mathematik Springer-Verlag Berlin - Heidelberg - New York (1965)

/31/ A. MAGER:

"Generalisation of boundary-layer momentumintegral equations to 3-dimensional flows including those of a rotating system" N.A.C.A. Tech. Note 2310 (1951)

/32/ A.E. PERRY, P.N. JOUBERT:

"A three-dimensional turbulent boundary layer" J.Fluid Mech. Vol. 22 (1965) p. 285

- /33/ T.S. PRAHLAD/ "Wall similarity in three-dimensional turbulent boundary layers" A.I.A.A. Journal, Vol 6 (1965), p. 1772
- /34/ F.J. PIERCE, D.H. KROMMENHOEK:

"Wall shear stress diagnostics in threedimensional turbulent boundary layers" Int. Tech. Rpt. No 2, Project 6858E U.S. Army Research Office - Durham (1968)

/35/ V.C. PATEL: "Calibration of the Preston-tube and limitation on its use in pressure gradients" J. Fluid Mech. Vol 23 (1965), p. 185

# /36/ M.R. HEAD, V.V. RAM:

"Simplified presentation of Preston-tube calibration" Aeron. Quart. Vol 22 (1971), p. 295

/37/ F.H. CLAUSER: "Turbulent boundary layers in adverse pressure gradients" J. Aeron. Sei. Vol 21 (1954), p. 91

/38/ D. COLES:

"The turbulent boundary layer in a compressible fluid" USAF Project Rand Rpt. 12-403-PR (1962

/39/ P. BRADSHAW:

"Simple method for determining turbulent skin friction from velocity profiles" J. Aerospace. Sei. Vol 26 (1959), p. 841

# /40/ F.J. PIERCE, B.B. ZIMMERMANN:

"Wall shear stress interference from two and three-dimensional turbulent boundary layer velocity profiles" J. Basic Eng., Trans. ASME, Series D, Vol 95 (1973), p 61
/41/ D.B. SPALDING:

"A simple formula for the law of the wall" Trans. ASME, Vol 28, Series E, No 3 (1961), p. 455

/42/ H. LUDWIEG, W. TILLMANN:

"Investigation of the wall shearing stress in turbulent boundary layers NACA TM 1285 (1950)

/431 J.C. ROTTA:

"Turbulent boundary layers in incompressible flow" In: A. FERRI, D. KUCHEMANN, L.H.G. STERNE (Eds.) Progress in aeronautical Sciences, Vol 2, Pergamon Press, Osford / London / New York / Paris (1962)

*1441* J.C. ROTTA:

"FORTRAN IV - Rechenprogramm für Grenzschichten bei ebenen und aChsensymmetrischen Strömungen" Deutsche Luft- und Raumfahrt Forschungsbericht 71-51 (1971)

*145/* J.C. ROTTA, K.G. WINTER, K.G. SMITH:

"Untersuchung der turbulenten Grenzschicht an einem taillierten Drehkörper bei Unterund überschallströmung" Deutsche Luft- und Raumfahrt, Forschungsbericht 65-52 (1965)

*146/* K.E. SCHOENHERR: "Resistance of flat surface moving through a fluid" Trans. SNAME, Vol 40 (1932)

*147/* G. HUGHES:

"The prediction of smooth ship resistance from model drag" Trans. R.I.N.A., Vol 100 (1958)

*/481* J.L. EAST, F.J. PIERCE:

"Near-wall collateral flow in three-dimensional turbulent boundary layers" A.I.A.A. Journal, Vol 10 (1972), p. 1216

- /49/ A.A. TOWNSEND: "Equilibrium layers and wall turbulence" J. Fluid Mech., Vol 11 (1961), p. 79
- /50/ B. van den BERG:

"A three-dimensional law of the wall for turbulent shear flow" J. Fluid Mech., Vol 70 (1975), p. 149

/51/ B. van den BERG:

"The law of the wall in two- and threedimensional turbulent boundary layers" NLR TR 72111 U in.

/52/ B. van den BERG:

"Measurements in a three-dimensional incompressible turbulent boundary layer in an adverse pressure gradient under infinite swept wing condition" NLS TR 72092 U (1972)

#### A N H A N G

*Al.* Test erweiterter Formulierungen des logarithmischen Wandgesetzes bei 3-dimensionalen turbulenten Scherströmungen

### A2. Abbildungen zum Text

- A2.1 Allgemeine Versuchsbeschreibu
- A2.2 Druckverteilung am Doppelmodell
- A2.3 Integralparameter am Doppelmodell
- A2.4 Örtliche Reibungsbeiwerte am Doppelmodell
- A2.5 Gemessene Geschwindigkeitsprofile an Spant 26 (Re<sub>MOD</sub> =  $6.8 \cdot 10^6$ )
- A3. Tabellen

#### Al. Test erweiterter Formulierungen des logarithmische Wandgesetzes bei 3-dimensionalen, turbulente Scherströmungen

Das Wandgesetz ("law of the wall") beschreibt die Geschwindigkeitsverteilung turbulenter Scherströmungen in Wandnähe.

Nimmt man an, daß die Strömung in der Nähe einer glatten Wand vollständig von den örtlichen Bedingungen bestimmt wird - der Wandschubspannung, dem Abstand von der Wand und den Strömungseigenschaften - so muß es für diesen Bereich ein universelles Gesetz geben.

Bei turbulenten Strömungen beschränkt sich der unmittelbare Einfluß der kinematischen Zähigkeit auf eine Schicht in unmittelbarer Wandnähe, die sogenannte laminare oder zähe Unterschicht. Außerhalb dieses Bereichs sind diese Einflüsse vernachlässigbar. Dort führen dimensionsanalytische Überlegungen (vgl. hierzu ROTTA /43/) zu dem Schluß, daß die Geschwindigkeitsverteilung sich logarithmisch mit dem Abstand von der Wand ändert.

Dieses Wandgesetz, das eine logarithmische Geschwindigkeitsverteilung außerhalb der laminaren Unterschicht vorhersagt, ist seit langem bekannt und konnte durch zahlreiche Untersuchungen bestätigt werden. Im Folgenden wird es als "einfaches Wandgesetz" bezeichnet:

$$
\frac{U}{u_{\tau}} = \frac{1}{K} \left\{ ln (u_{\tau} z/v) + A \right\}
$$
 (1)

 $K = 0.41$ ,  $A = 2.0$ 

Bei der Herleitung dieses einfachen Wandgesetzes wird angenommen, daß die Strömung eben und die Schubspannung im Gültigkeitsbereich des Wandgesetzes konstant und gleich der Wandschubspannung ist.

Die Untersuchungen von EAST und PIERCE /48/, aber auch unsere Messungen am Doppelmodell (vgl. Abschnitt 5.3.2) zeigen jedoch, daß bei 3-dimensionalen Grenzschichten deutliche Änderungen der Strömungsrichtung in Wandnähe auftreten können.

Diese Richtungsänderungen können nur über eine erweiterte Fassung des Wandgesetzes erklärt werden, in dem die Variation des Schubspannungsvektors bei wachsendem Abstand von der Oberfläche berücksichtigt wird.

Bei 2-dimensionalen Strömungen wurde ein solches erweitertes Wandgesetz von A.A. TOWNSEND /49/ für eine sich linear ändernde Schubspannung  $(T = T_w + const z, z = Wandabstand)$  hergeleitet. Diese lineare Änderung läßt sich über die Bewegungsgleichung gewinnen, indem (i) die Wirkung des Druckgradienten in Strömungsrichtung berücksichtigt wird und (ii) die Trägheitskräfte vernachlässigt werden.

Ist die Schubspannung nicht mehr konstant, kann die Geschwindigkeitsverteilung nicht über eine Dimensionsanalyse gewonnen werden. Es muß eine Beziehung aufgestellt werden, die die Größe der Schubspannung mit der Geschwindigkeitsänderung verknüpft.

Im allgemeinen nimmt man an, daß außerhalb der zähen Unterschicht die PRANDTL'sche Mischungswegformel gilt:

$$
\tau = \iota^2 g \left( \frac{\partial u}{\partial z} \right)^2
$$

 $\mathfrak{m}$ it 1 = Mischungsweg,  $\quad$  S = Dichte und U = Strömungs geschwindigkeit.

Ist 1 proportional z und  $\mathcal{T} = \mathcal{T}_{w}$  , so ergibt sich eine logarithmische Geschwindigkeitsverteilung, in übereinstimmung mit dem oben erwähnten einfachen Wandgesetz.

Entscheidend bei der Herleitung eines erweiterten Wandgesetzes ist nun, daß auch dann, wenn die Schubspannung nicht konstant ist, die Größe des Mischungsweges als konstant angesehen wird.

Auf der Basis dieser überlegung berechnete TOWNSEND das erweiterte Wandgesetz unter Berücksichtigung des Druckgradienten in Strömungsrichtung zu

$$
U_x^+ - \frac{U_x}{q_T} = \frac{1}{K} \left\{ \ln z^+ + A - 2 \ln \left[ \left( 1 + \alpha_x z^+ \right)^{\frac{1}{2}} + 1 \right] + 2 \left[ 1 + \alpha_x z^+ \right]^{\frac{1}{2}} - 2 \right\}
$$
 (2)

$$
\alpha_x = \frac{v}{g q_\tau^3} \cdot \frac{\partial p}{\partial x}
$$
,  $z^+ = q_\tau z/v$ ,  $q_\tau = \sqrt{\tau_w/g}$ 

und U = Geschwindigkeit in Richtung der Wandschubspannung.

Angesichts der bei turbulenten Strömungen in Wandnähe auftretenden großen Geschwindigkeitsgradienten sollte jedoch in einem erweiterten Wandgesetz auch die Trägheitsterme in der Bewegungsgleichung berücksichtigt werden. So konnte z.B. bei 2-dimensionalen Strömungen beobachtet werden, daß im Gültigkeitsbereich des Wandgesetzes der Betrag der Trägheitsterme meist halb so groß war wie der des Druckgradienten.

In einer neueren Untersuchung gibt B. van den BERG /50/ eine 3-dimensionale Formulierung des logarithmischen Wandgesetzes unter Berücksichtigung von Druckgradientund Trägheitsterm mit der Annahme kleiner Schubspannungsänderungen längs der Normalen.

Unter Zugrundelegung eines Koordinatensystems, in dem die x-Achse durch die Richtung der Wandschubspannung bestimmt ist, z der Oberflächennormalen entspricht und y aus der Orthogonalitätsbedingung folgt, lautet das

erweiterte 3-dimensionale Wandgesetz für die beiden Geschwindigkeitskomponenten nach van den BERG :

$$
U_{x}^{+} = \frac{1}{K} \left\{ \ln z^{+} + A^{+} \frac{1}{2} \alpha_{x} z^{+} + \frac{1}{2} \beta_{x} (\ln z^{+})^{2} z^{+} / K^{2} \right\}
$$
  

$$
U_{y}^{+} = \frac{1}{K} \left\{ \alpha_{y} (z^{+} + b) + \beta_{y} (\ln z^{+})^{2} z^{+} / K \right\}
$$
 (3)

mit  $\alpha = \frac{v}{v}$  dp

und  $\beta_x = \frac{v}{q_x^2} \frac{\partial q_x}{\partial x}$ ,  $\beta_y = \frac{v}{q_x} \frac{\partial q_x}{\partial x}$ 

 $\overline{\partial x}$  ,

sowie  $\varphi_w$  = Wandschubspannungswinkel und den Konstanten  $A = 2$ ,  $b = 13$ ,  $K = 0.41$ .

Hiermit läßt sich der Winkel  $\varphi$  des Geschwindigkeitsvektors relativ zum Wandschubspannungswinkel bestimmen:

$$
\varphi \approx \frac{\alpha_y (z^+ + b) + \beta_y (\ln z^+)^2 z^+ / K}{\ln z^+ + A}
$$
 (4)

Anhand der in unserem Experiment aufgenommenen 3-dimensionalen Grenzschichtprofile konnte die Gültigkeit der drei möglichen Wandgesetze - des "einfachen Wandgesetzes" (1), sowie der "erweiterten" Formulierungen (2) und (3) und die Beziehung (4) überprüft werden.

Wie am Beispiel der Messung am Meßpunkt 184 (Fig. Al.l) gezeigt wird, konnten weder (2) noch (3) eine übereinstimmung mit den Meßergebnissen liefern. Vielmehr ergab das einfache Wandgesetz (1) in Richtung der Wandschubspannung am ehesten eine übereinstimmung.

Auch van den BERG /51/ kontrollierte seine Formel (2) mit den ihm zur Verfügung stehenden Ergebnissen einer eigenen Untersuchung an einem schiebenden Flügel /52/. Er fand eine ähnliche Abweichung von seiner Theorie und erklärte sie mit der Ungenauigkeit der verwendeten Daten. Da jedoch alle von uns untersuchten 3-dimensionalen Grenzschichten das gleiche Verhalten zeigten, muß angenommen werden, daß keines der erweiterten Wandgesetze die Geschwindigkeitsprofile im Gültigkeitsbereich des Wandgesetzes zu beschreiben vermag.

Anders verhält es sich jedoch mit der Formel (4), nach der die Richtungsänderung des Geschwindigkeitsvektors in Wandnähe vorhergesagt wird. Obwohl sich (4) direkt aus dem erweiterten Wandgesetz (3) berechnete, dieses aber nicht durch die Meßergebnisse bestätigt werden konnte, zeigte sich - wie auch bei van den BERG - eine beachtliche Übereinstimmung mit unserem Experiment (Fig. A1.2).

Leider konnte für Meßpunkt 184 ß<sub>y</sub> nicht bestimmt werden , da am Hinterschiff nur längs eines Spants die Geschwindigkeit aufgenommen wurde.

Dennoch zeigt die durchaus realistische Annahme für den Trägheitsterm:

$$
-4 \cdot 10^{-6} \leq B_y \leq -2 \cdot 10^{-6}
$$

daß in der Tat die Drehung des Geschwindigkeitsvektors recht gut wiedergegeben wird. Offensichtlich spielen die Trägheitsterme im Gültigkeitsbereich des logarithmischen Wandgesetzes eine nicht zu vernachlässigende Rolle.

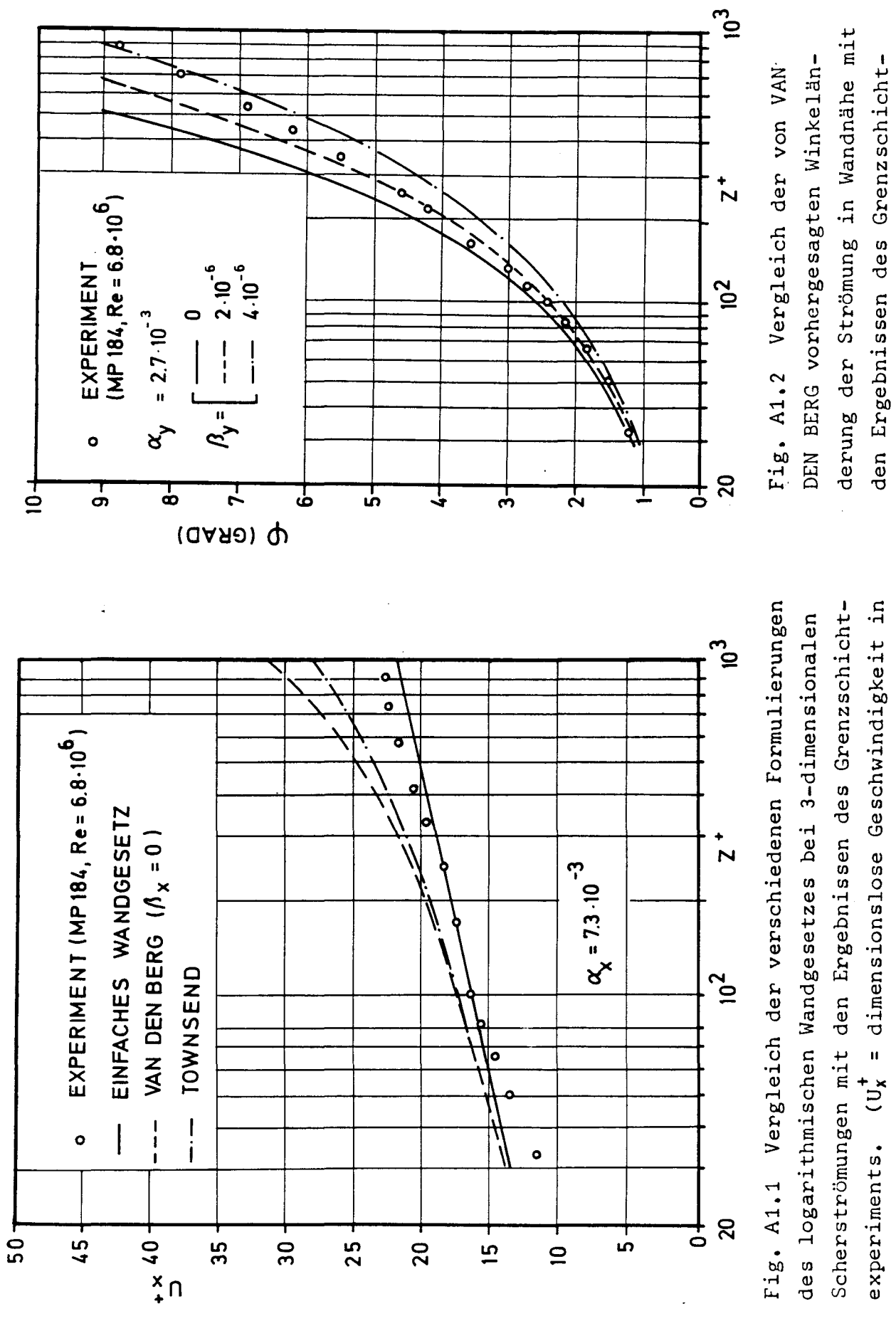

experiments.

Richtung der Wandschubspannung)

## A2. Abbildungen zum Text

- A2.1 Allgemeine Versuchsbeschreibung
- A2.2 Druckverteilung am Doppelmodell
- A2.3 Integralparameter am Doppelmodell
- A2.4 Örtliche Reibungsbeiwerte am Doppelmodell
- A2.S Gemessene Geschwindigkeitsprofile an
	- Spant 26 (Re<sub>mon</sub> = 6.8.10<sup>6</sup>)

# A2.1 Allgemeine Versuchsbeschreibung

 $\label{eq:2.1} \frac{1}{\sqrt{2\pi}}\int_{\mathbb{R}^3}\frac{1}{\sqrt{2\pi}}\left(\frac{1}{\sqrt{2\pi}}\right)^2\frac{1}{\sqrt{2\pi}}\frac{1}{\sqrt{2\pi}}\frac{1}{\sqrt{2\pi}}\frac{1}{\sqrt{2\pi}}\frac{1}{\sqrt{2\pi}}\frac{1}{\sqrt{2\pi}}\frac{1}{\sqrt{2\pi}}\frac{1}{\sqrt{2\pi}}\frac{1}{\sqrt{2\pi}}\frac{1}{\sqrt{2\pi}}\frac{1}{\sqrt{2\pi}}\frac{1}{\sqrt{2\pi}}\frac{1}{\sqrt{2\pi}}\frac$ 

 $\label{eq:2.1} \frac{1}{\sqrt{2}}\int_{\mathbb{R}^3}\frac{1}{\sqrt{2}}\left(\frac{1}{\sqrt{2}}\right)^2\frac{1}{\sqrt{2}}\left(\frac{1}{\sqrt{2}}\right)^2\frac{1}{\sqrt{2}}\left(\frac{1}{\sqrt{2}}\right)^2\frac{1}{\sqrt{2}}\left(\frac{1}{\sqrt{2}}\right)^2.$ 

 $\label{eq:2.1} \mathcal{L}(\mathcal{L}^{\text{max}}_{\text{max}}(\mathcal{L}^{\text{max}}_{\text{max}}(\mathcal{L}^{\text{max}}_{\text{max}}(\mathcal{L}^{\text{max}}_{\text{max}}(\mathcal{L}^{\text{max}}_{\text{max}}(\mathcal{L}^{\text{max}}_{\text{max}}(\mathcal{L}^{\text{max}}_{\text{max}}(\mathcal{L}^{\text{max}}_{\text{max}}(\mathcal{L}^{\text{max}}_{\text{max}}(\mathcal{L}^{\text{max}}_{\text{max}}(\mathcal{L}^{\text{max}}_{\text{max}}(\mathcal{L}^$ 

 $\sim 10^7$ 

 $\mathcal{A}^{\mathcal{A}}$ 

 $\label{eq:2.1} \frac{1}{\sqrt{2}}\int_{\mathbb{R}^3}\frac{1}{\sqrt{2}}\left(\frac{1}{\sqrt{2}}\right)^2\frac{1}{\sqrt{2}}\left(\frac{1}{\sqrt{2}}\right)^2\frac{1}{\sqrt{2}}\left(\frac{1}{\sqrt{2}}\right)^2\frac{1}{\sqrt{2}}\left(\frac{1}{\sqrt{2}}\right)^2\frac{1}{\sqrt{2}}\left(\frac{1}{\sqrt{2}}\right)^2\frac{1}{\sqrt{2}}\frac{1}{\sqrt{2}}\frac{1}{\sqrt{2}}\frac{1}{\sqrt{2}}\frac{1}{\sqrt{2}}\frac{1}{\sqrt{2}}$ 

 $\mathcal{L}^{\text{max}}_{\text{max}}$ 

 $\sim 10$ 

 $\mathcal{L}_{\text{max}}$  and  $\mathcal{L}_{\text{max}}$ 

Fig. A2.1.a

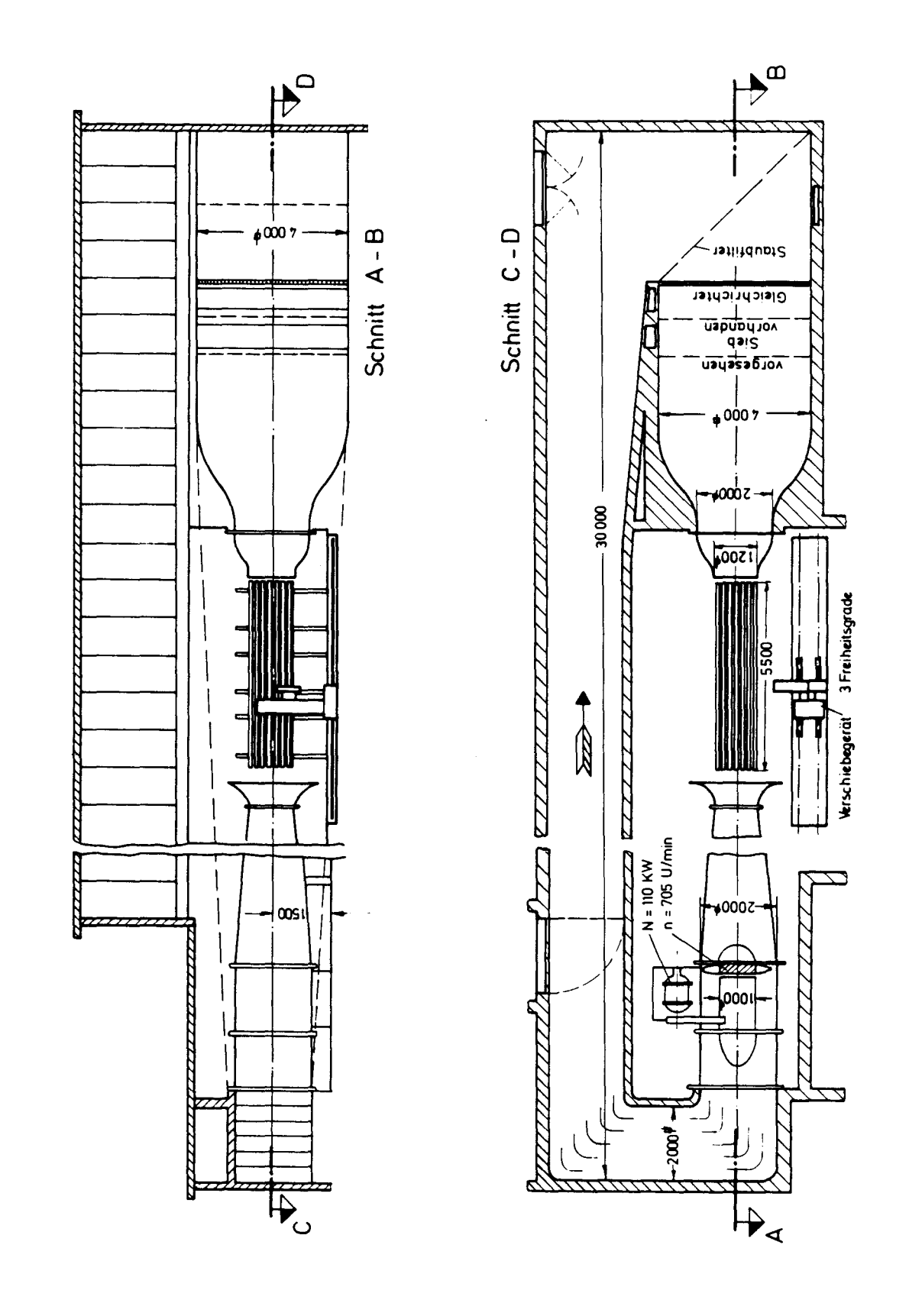

 $1fS-Windkana$ 

 $\mathbb{A}^{\mathbb{R}}$ 

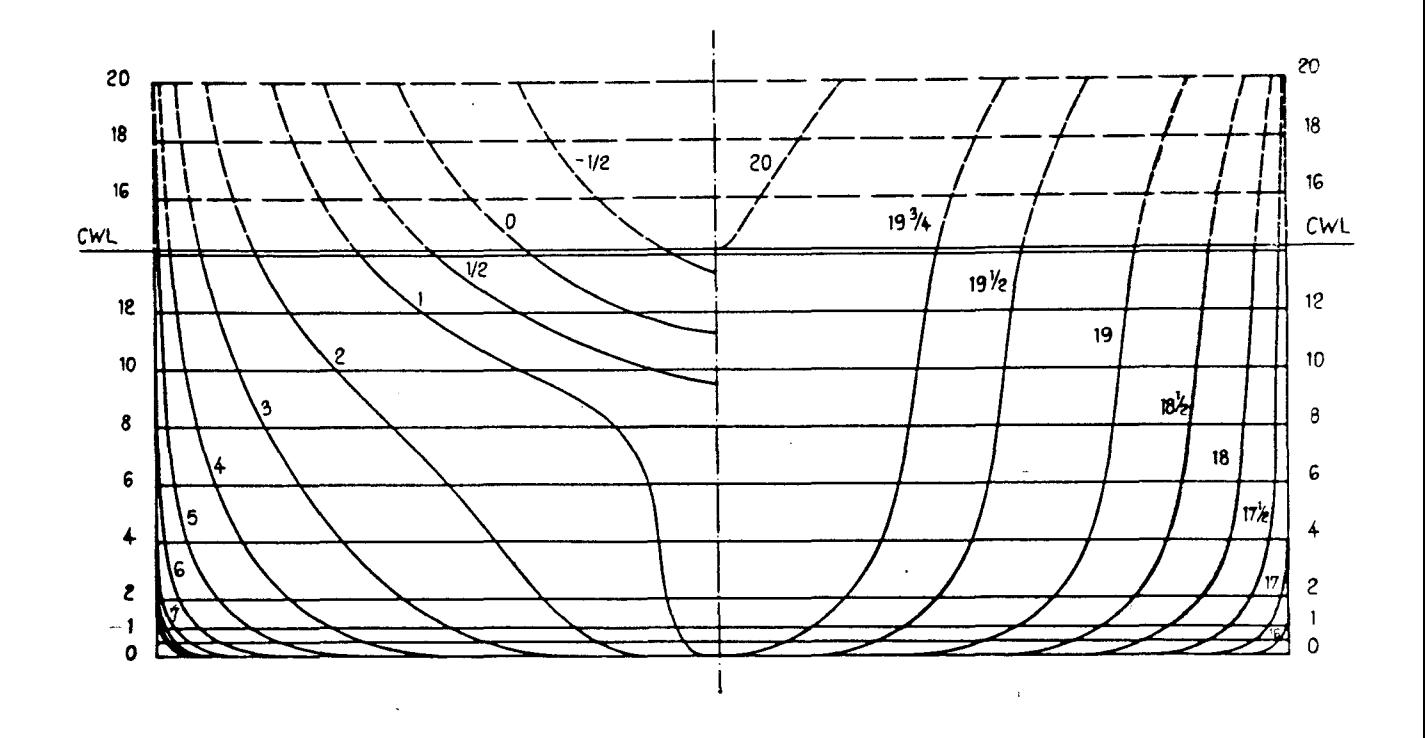

Fig. A2.1.b Spantenriß, Vor- und Hinterschiffskontur sowie Wasserlinieneinläufe Modell HSVA 1946a /3/  $(0,1,\ldots,20$  = Konstruktions-Spanten)

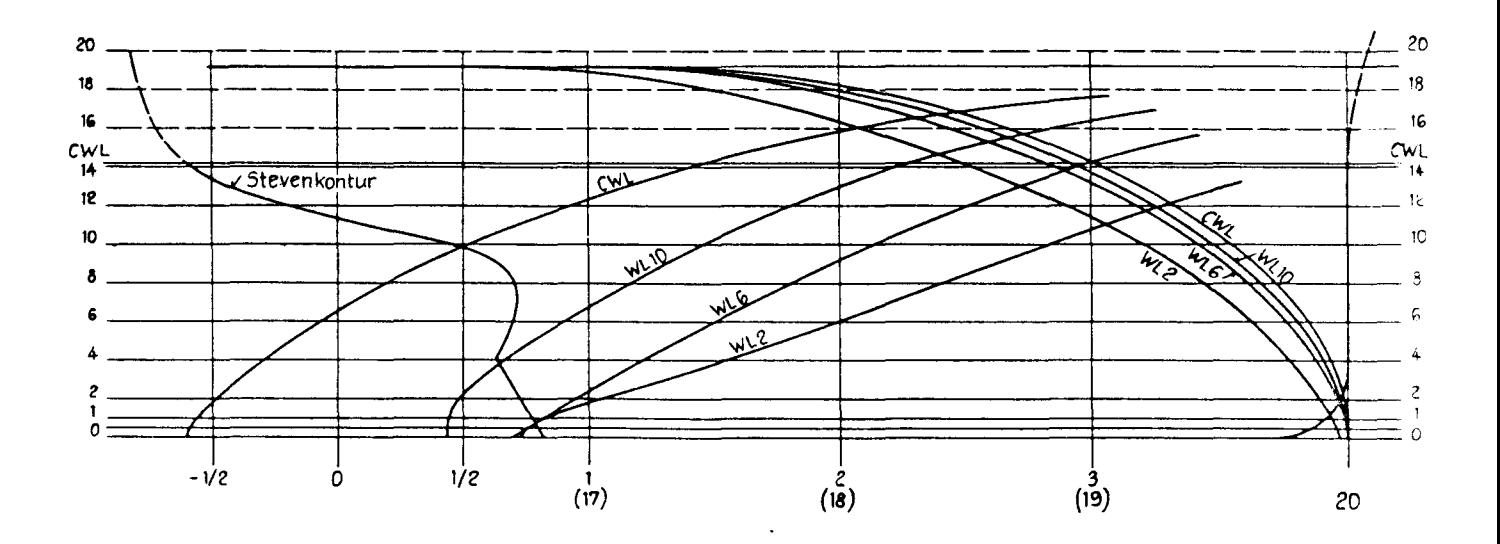

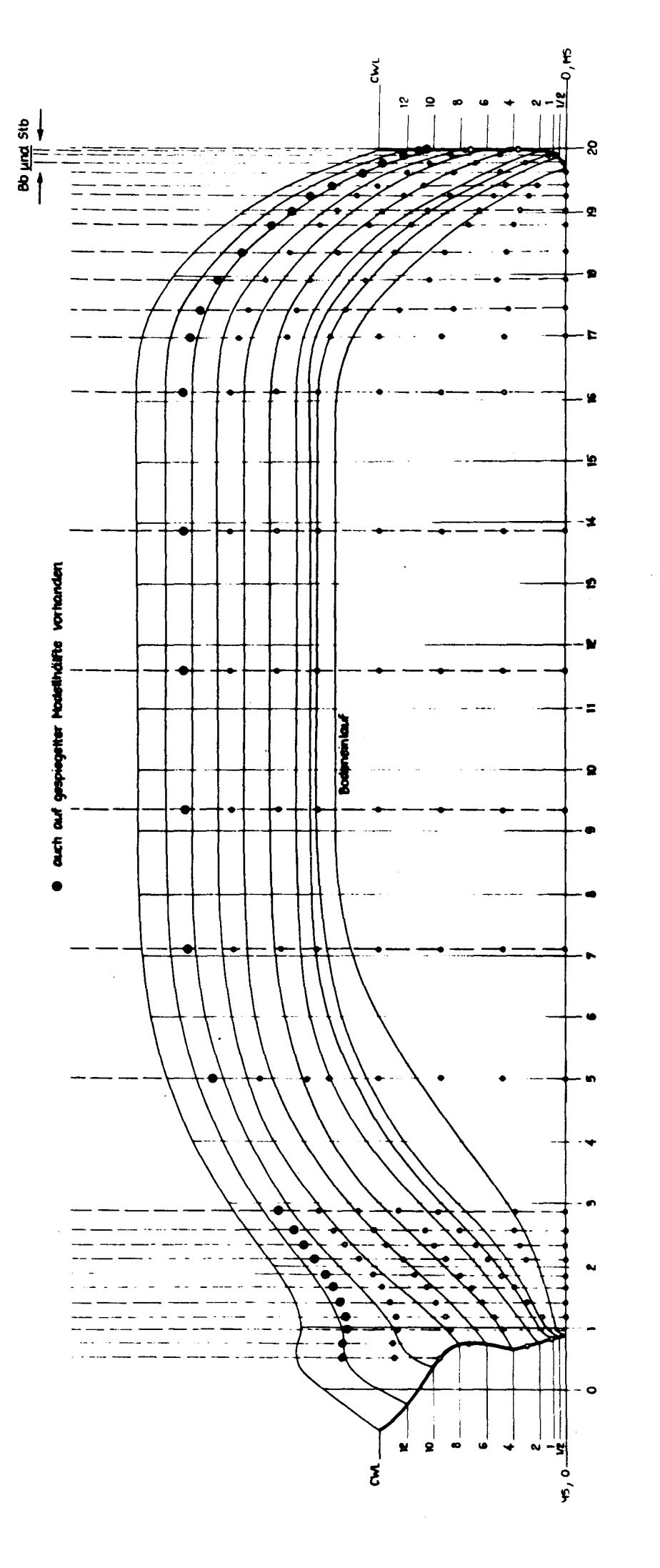

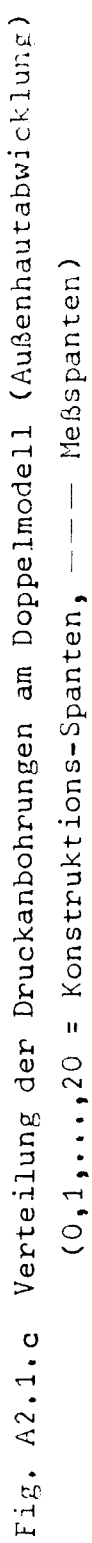

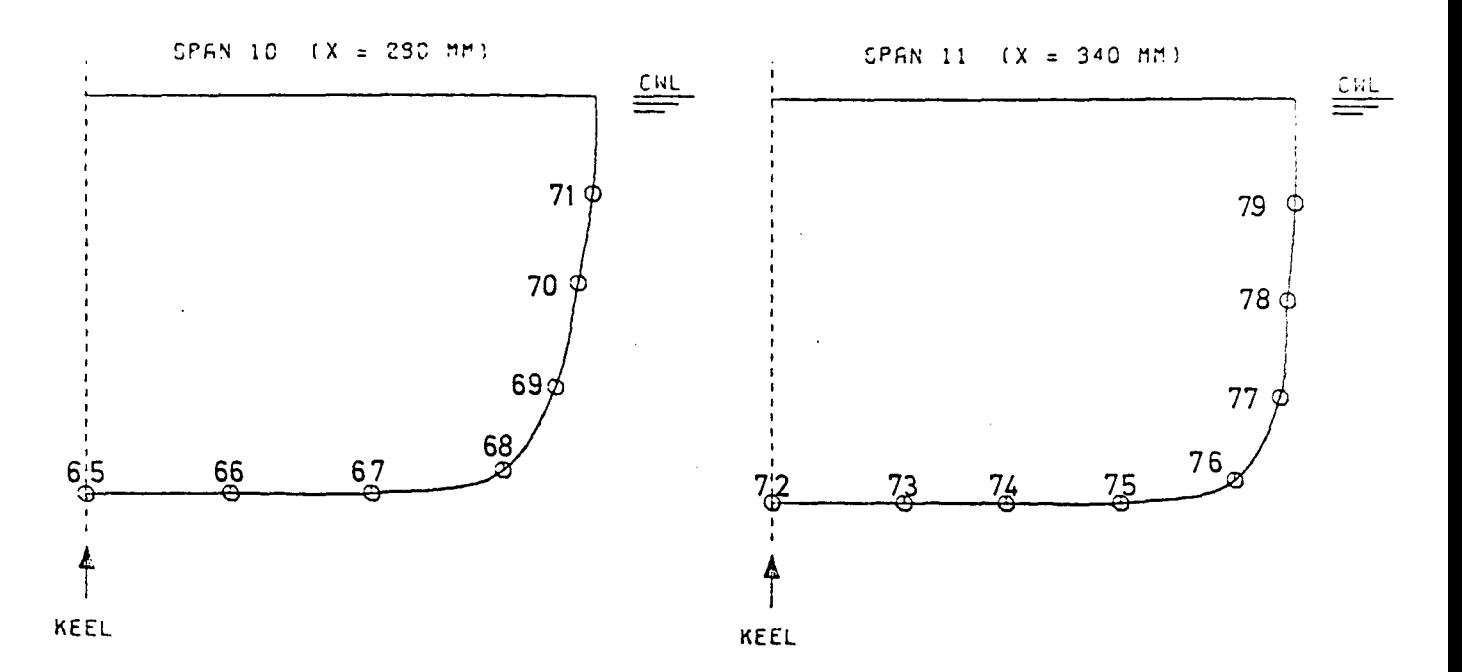

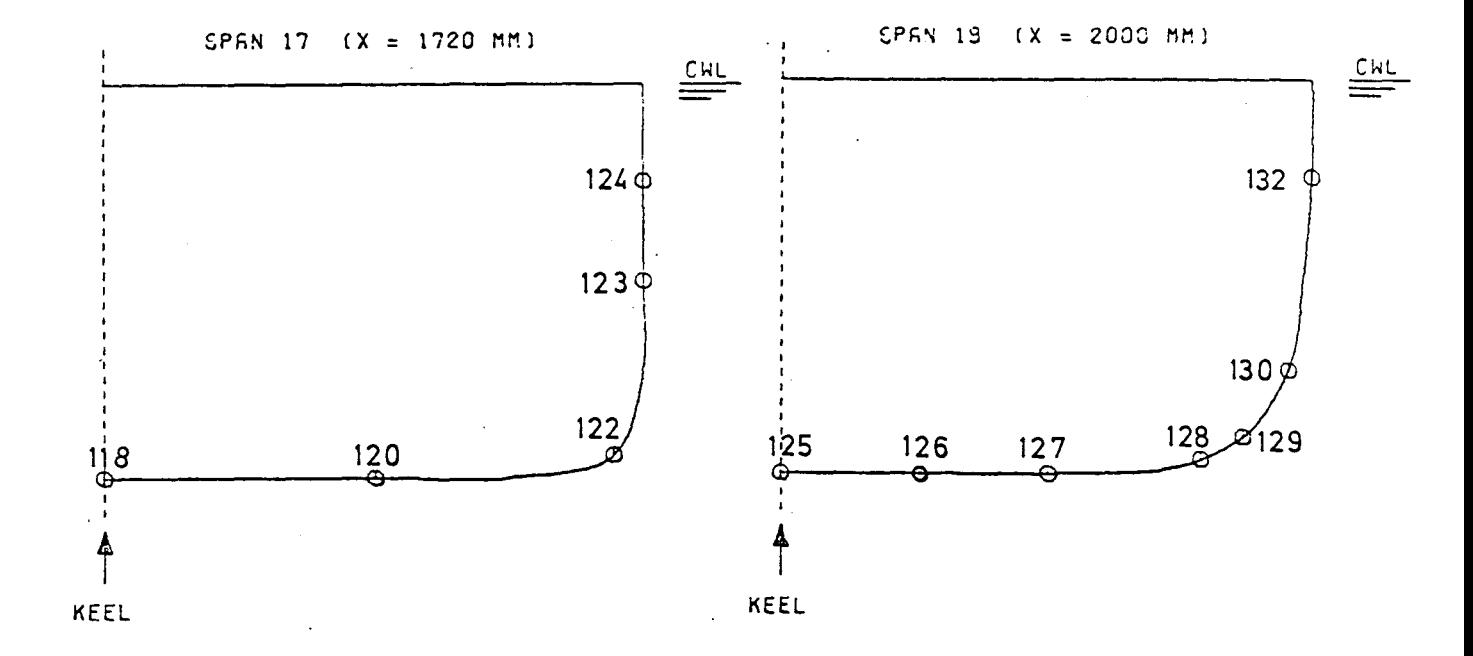

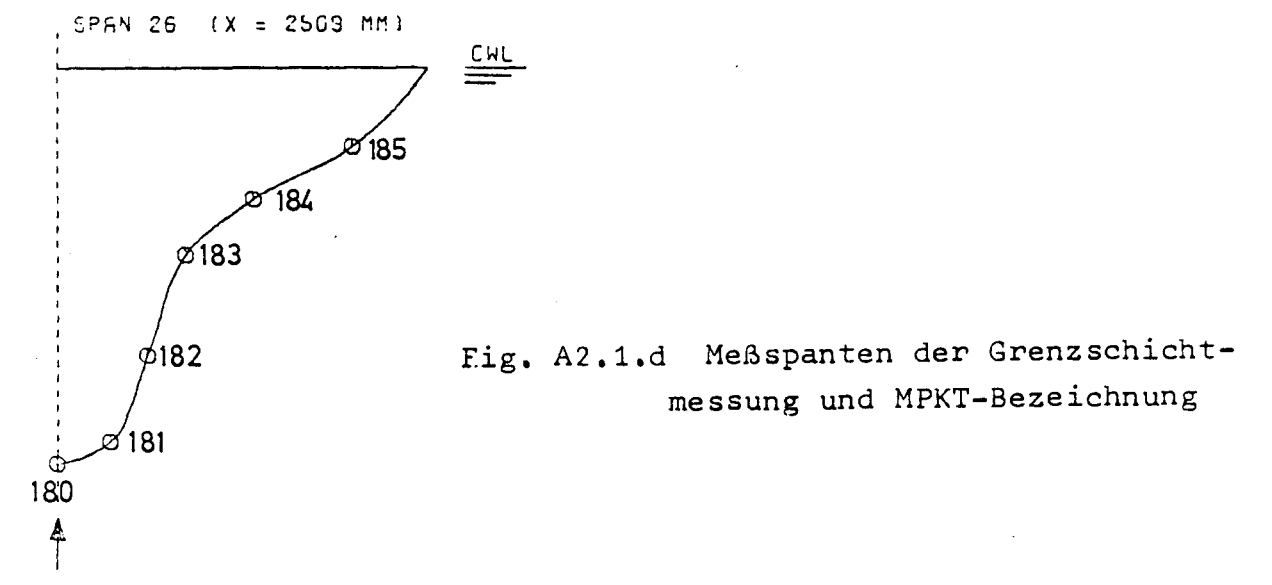

KEEL

# A2.2 Druckverteilung am Doppelmodell

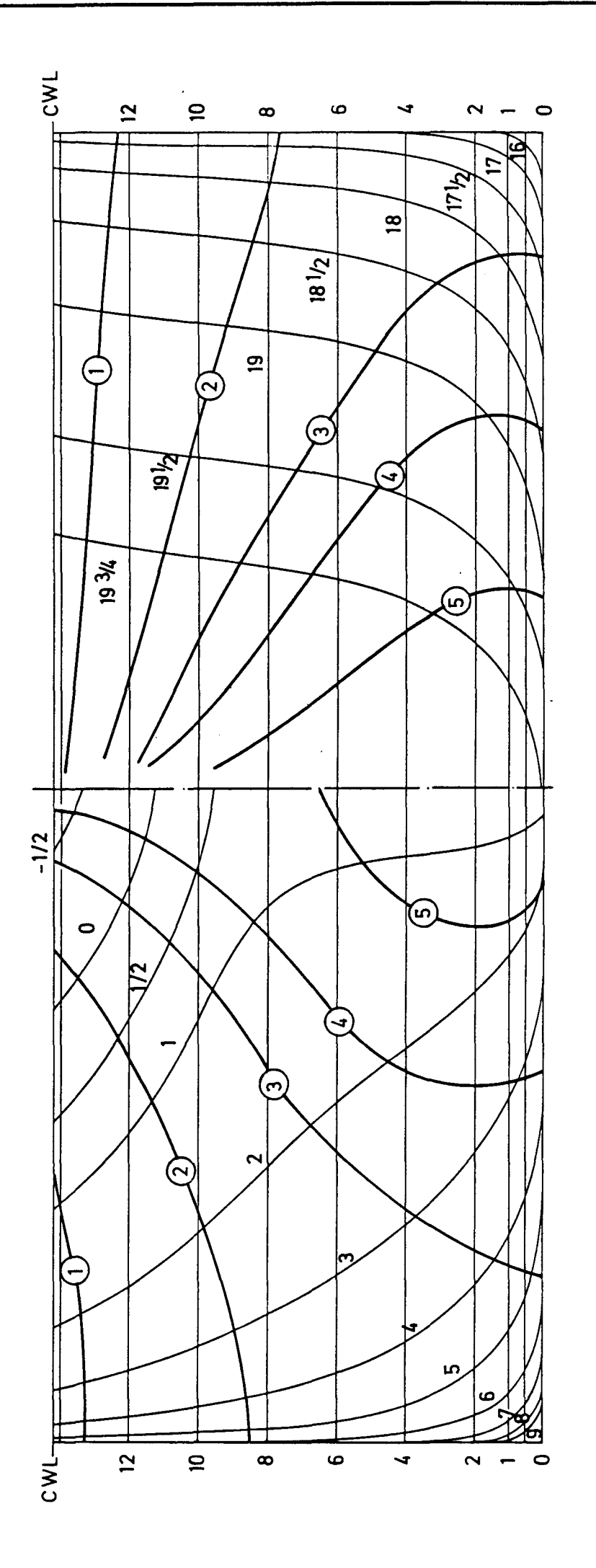

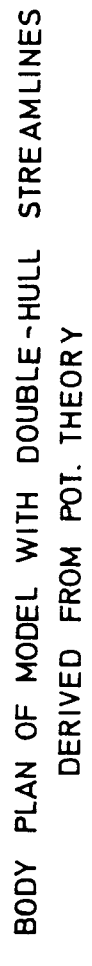

 $\overline{\text{H}}\tau$ . A?...a

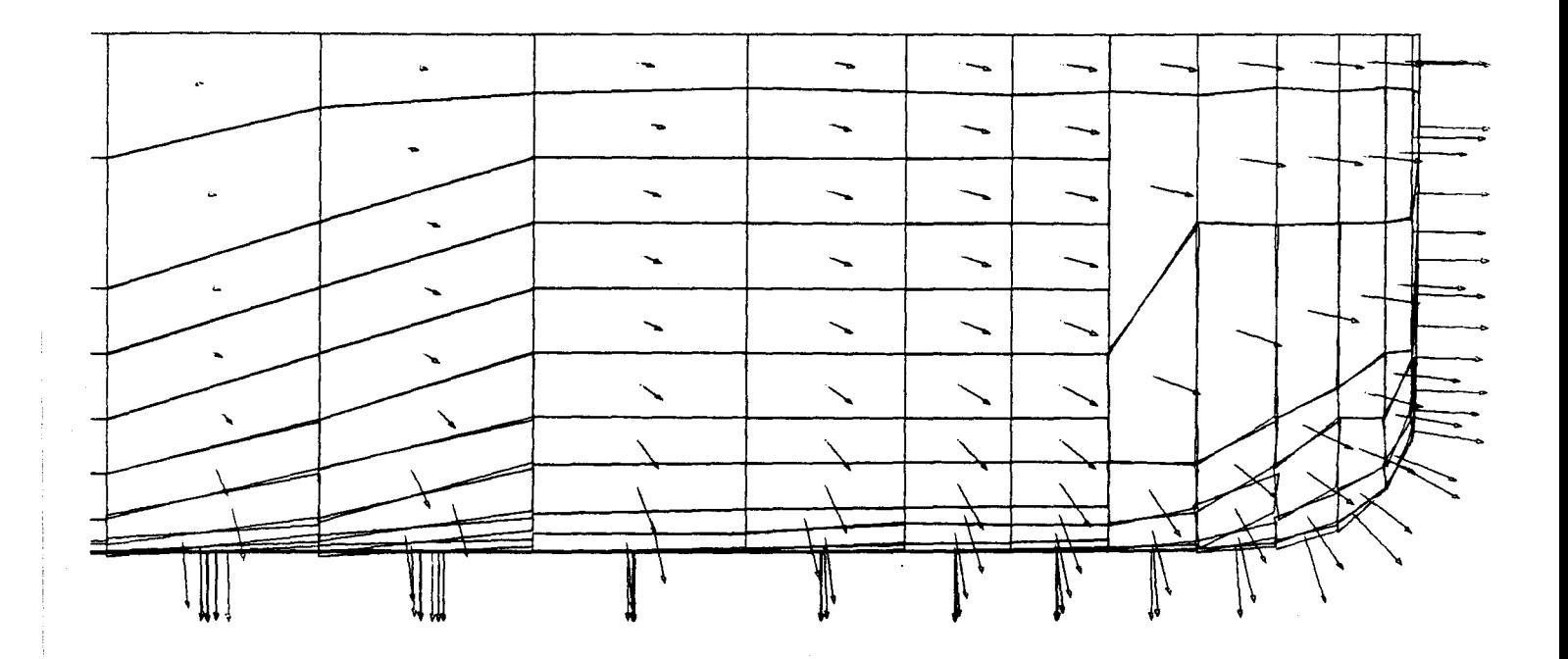

Fig. A2.2.b Auf teilung der Modelloberfläche (Vorschiff) in  $\omega_{\rm{max}}$ Elemente für das Singularitätenverfahren nach HESS & SMITH

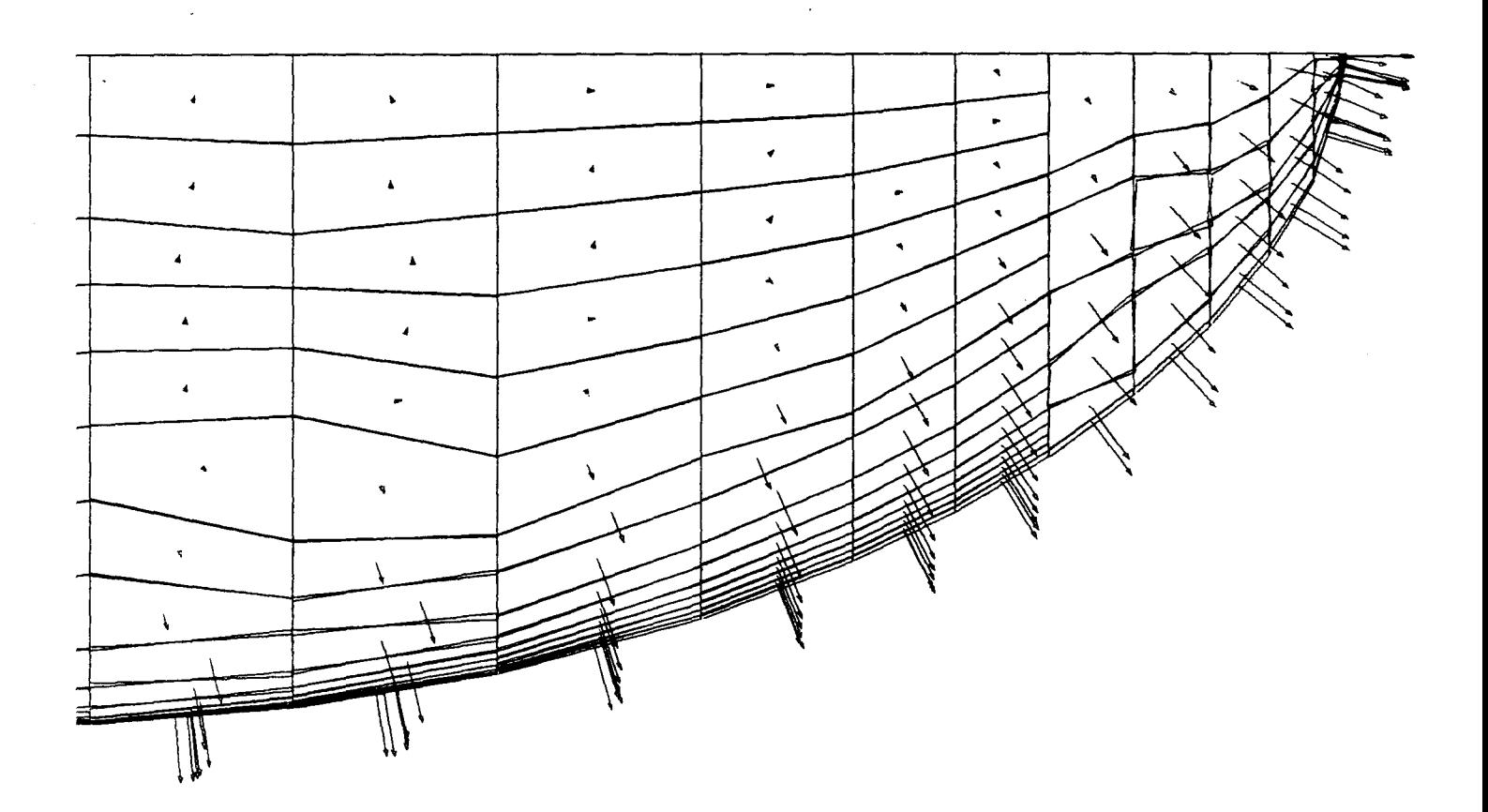

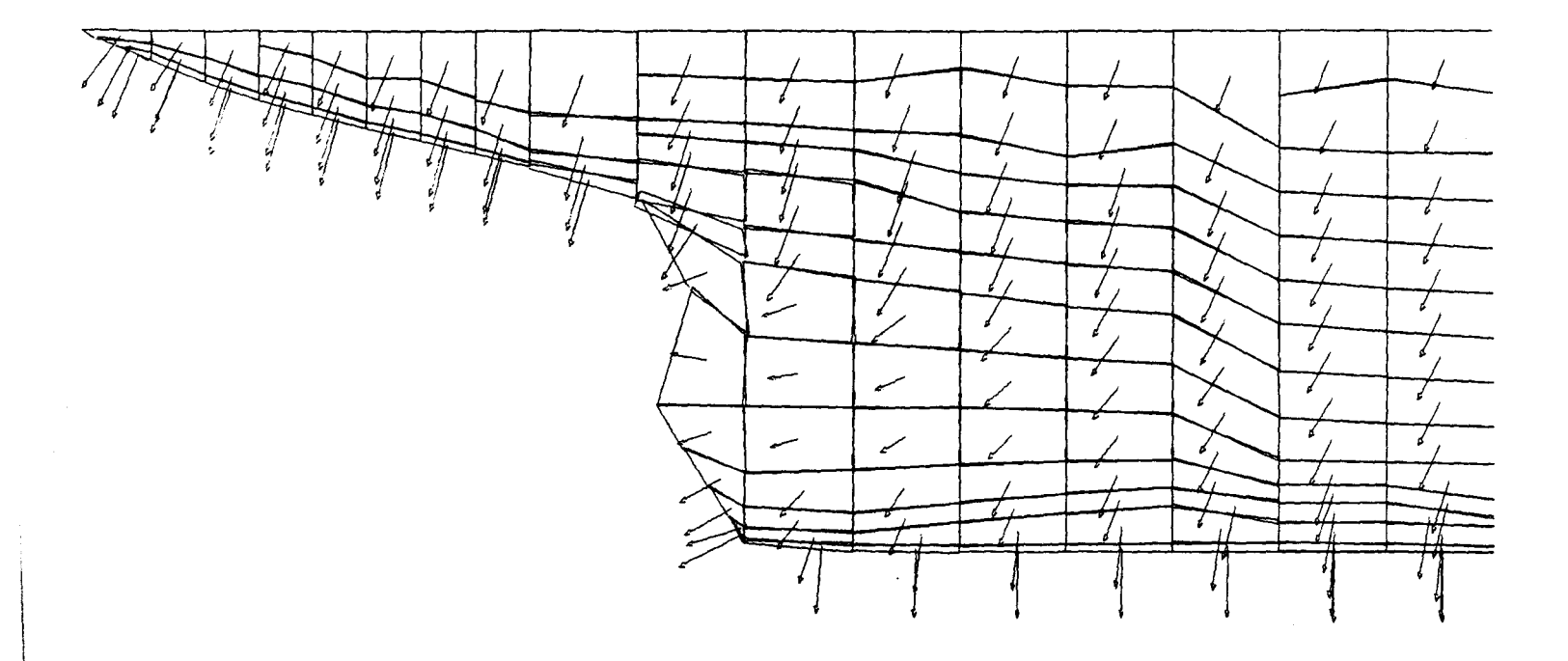

Fig. A2.2.c Auf teilung der Modelloberfläche (Hinterschiff) in Elemente für das Singularitätenverfahren nach HESS & SMITH

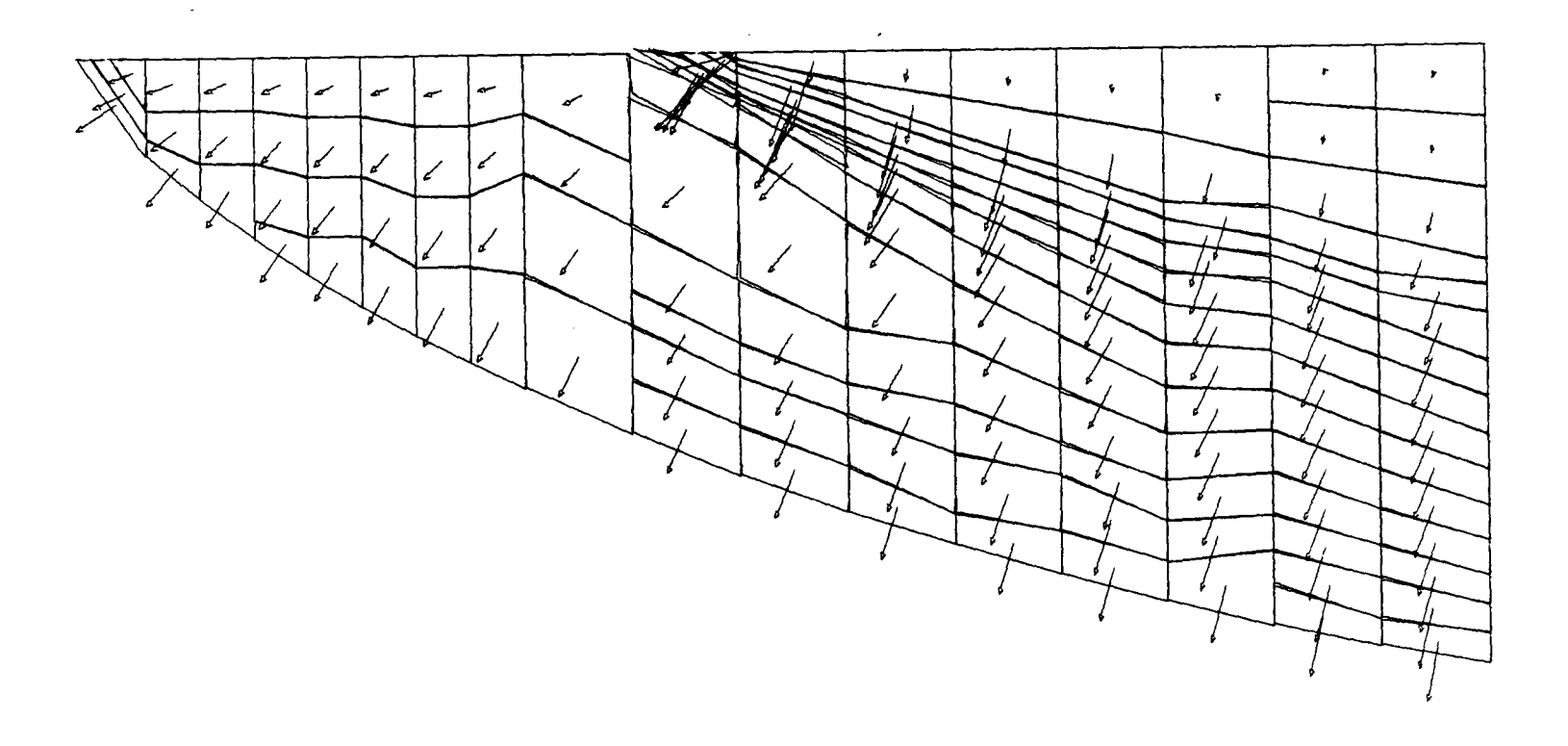

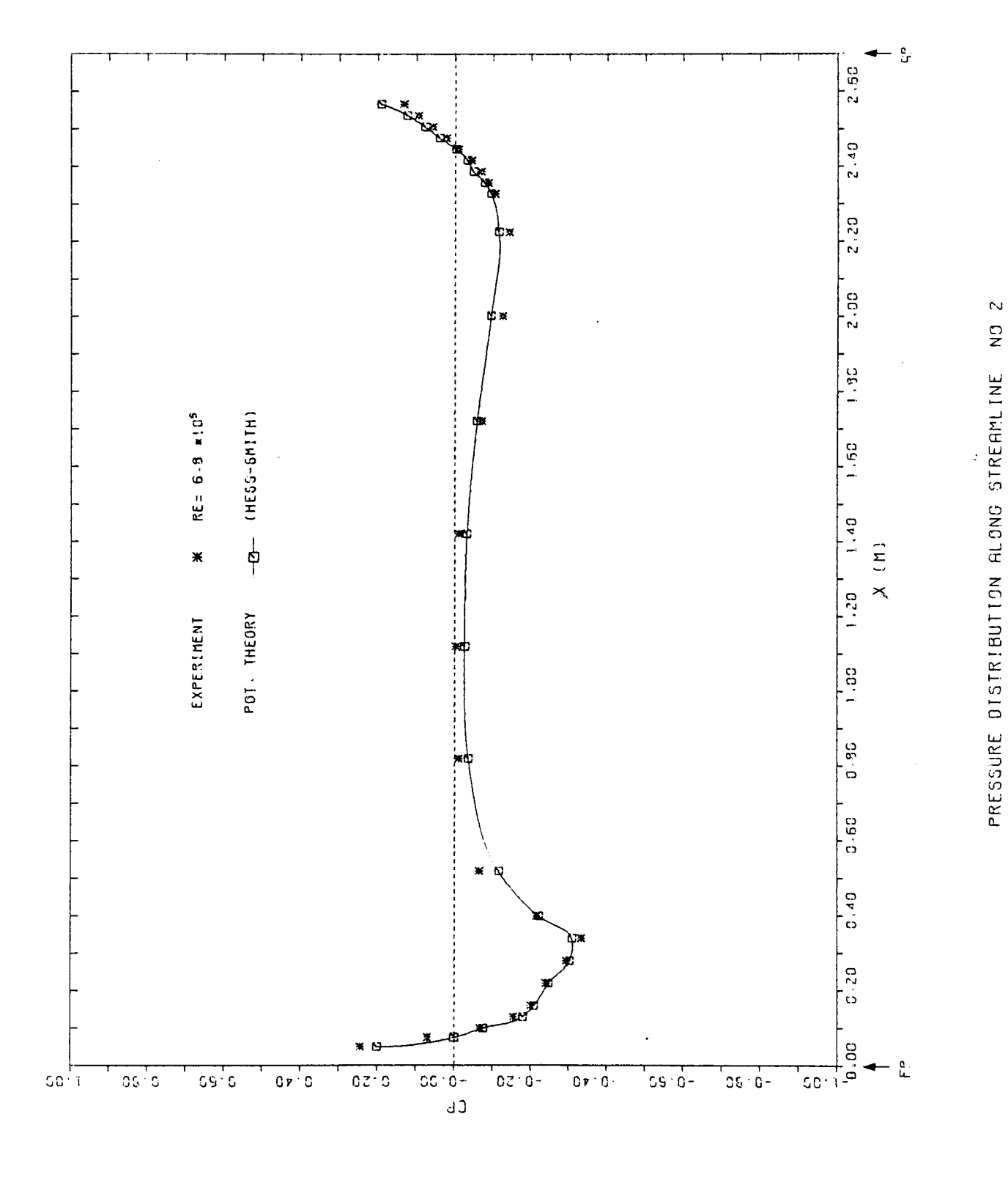

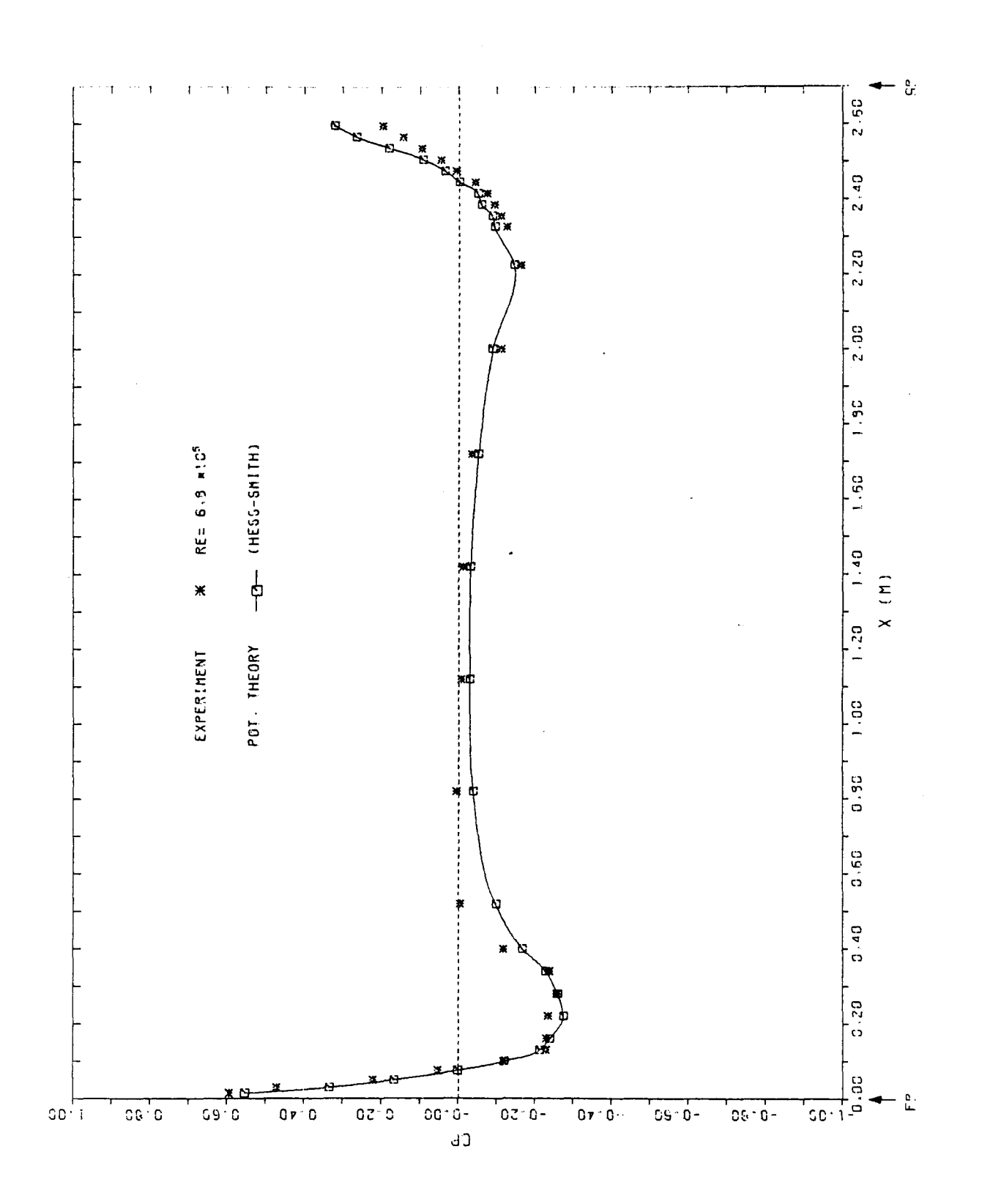

PRESSURE DISTRIBUTION ALONG STREAMLINE NO 3

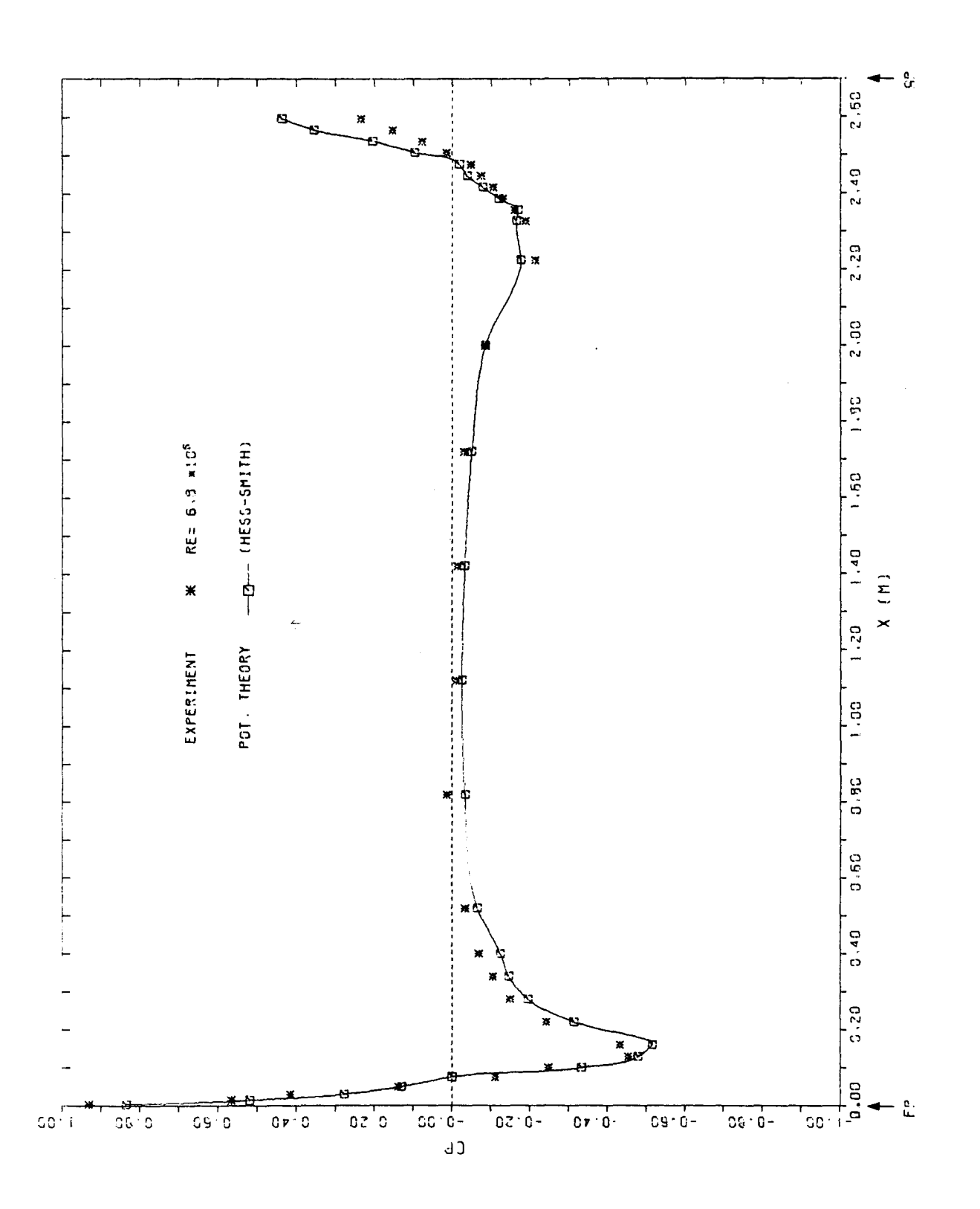

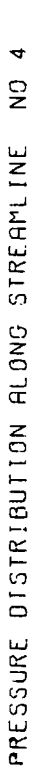

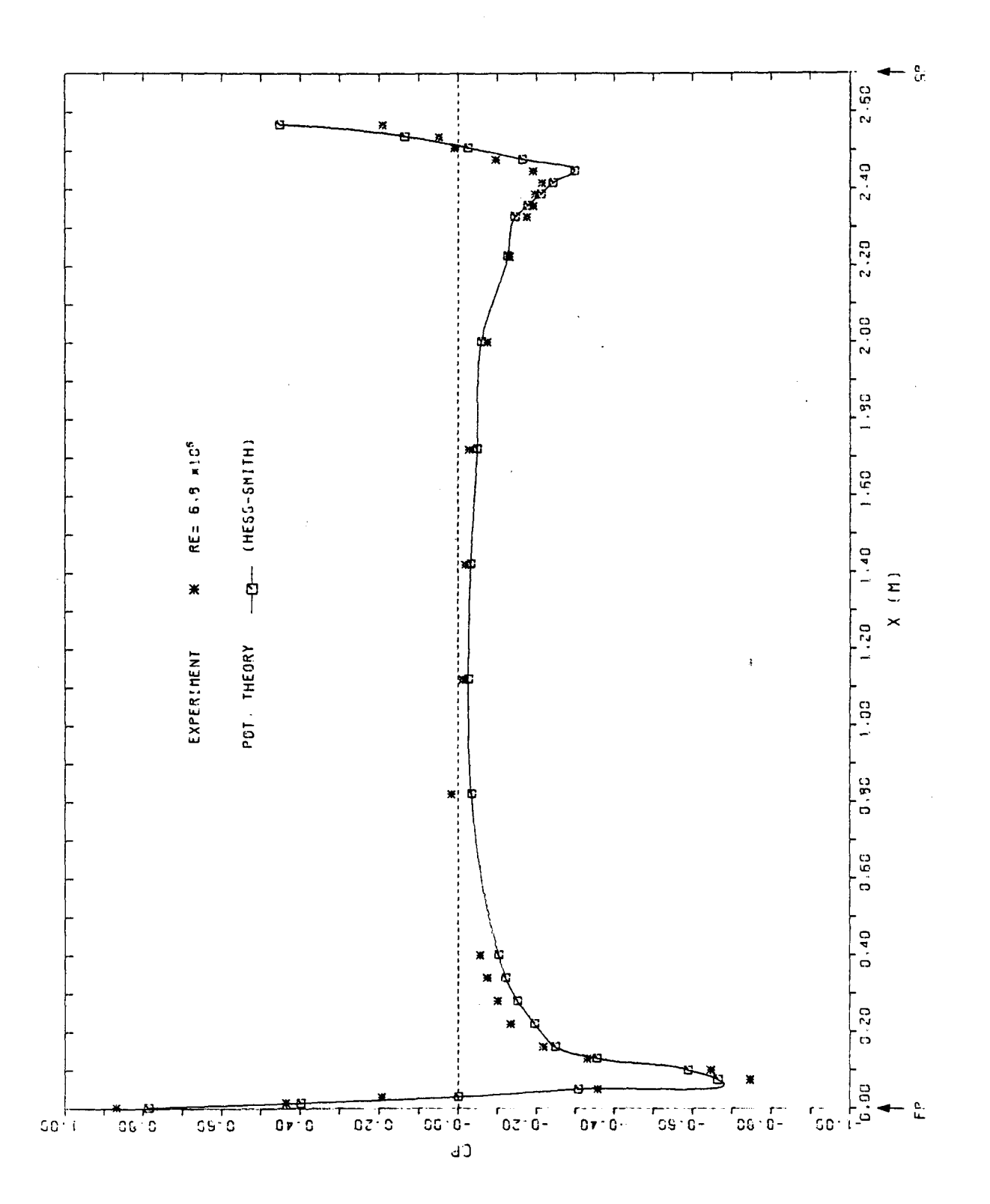

PRESSURE DISTRIBUTION ALONG STREAMLINE NO 5

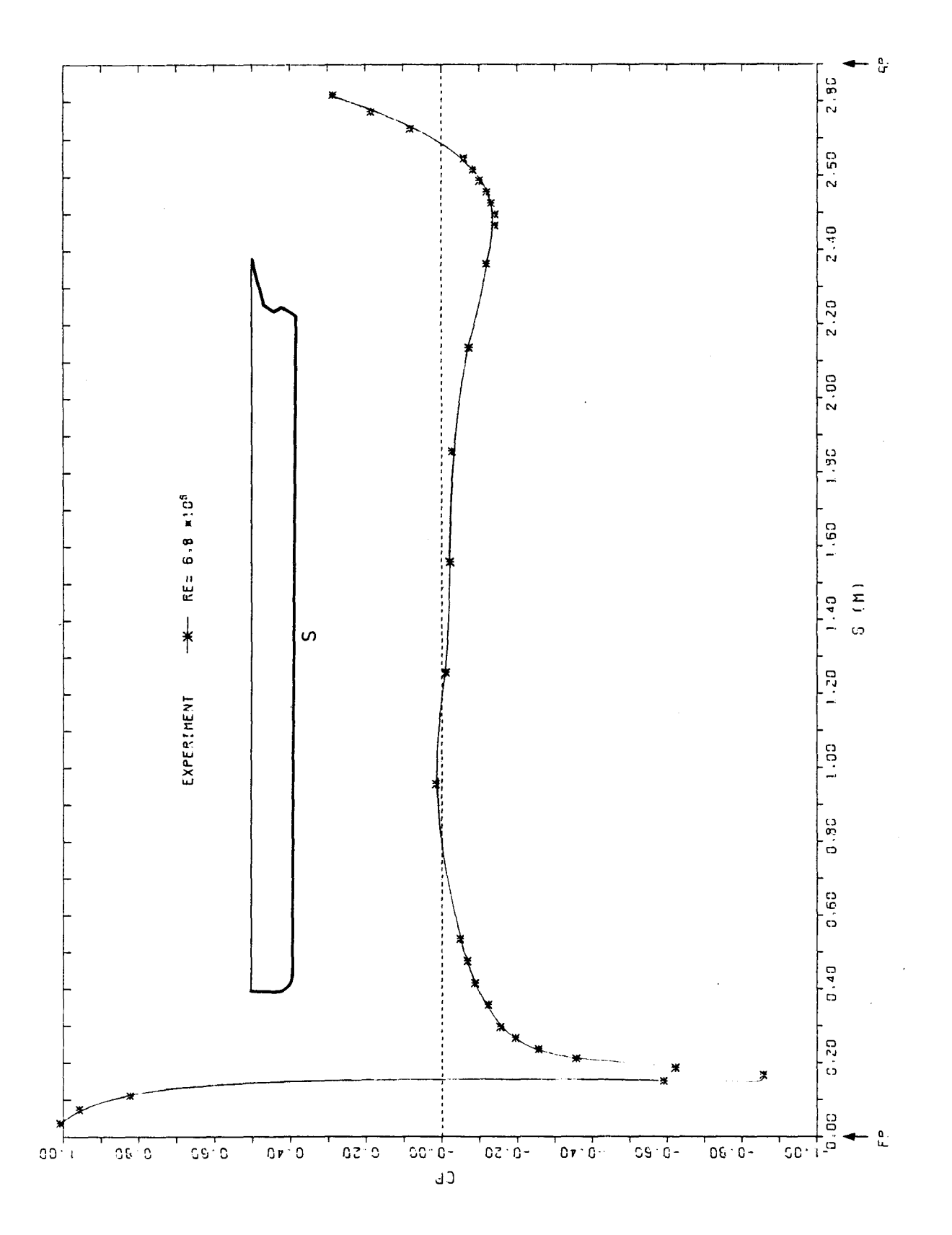

PRESSURE DISTRIBUTION ALONG LINE OF SYMMETRY

Fig.  $A2.2.h$ 

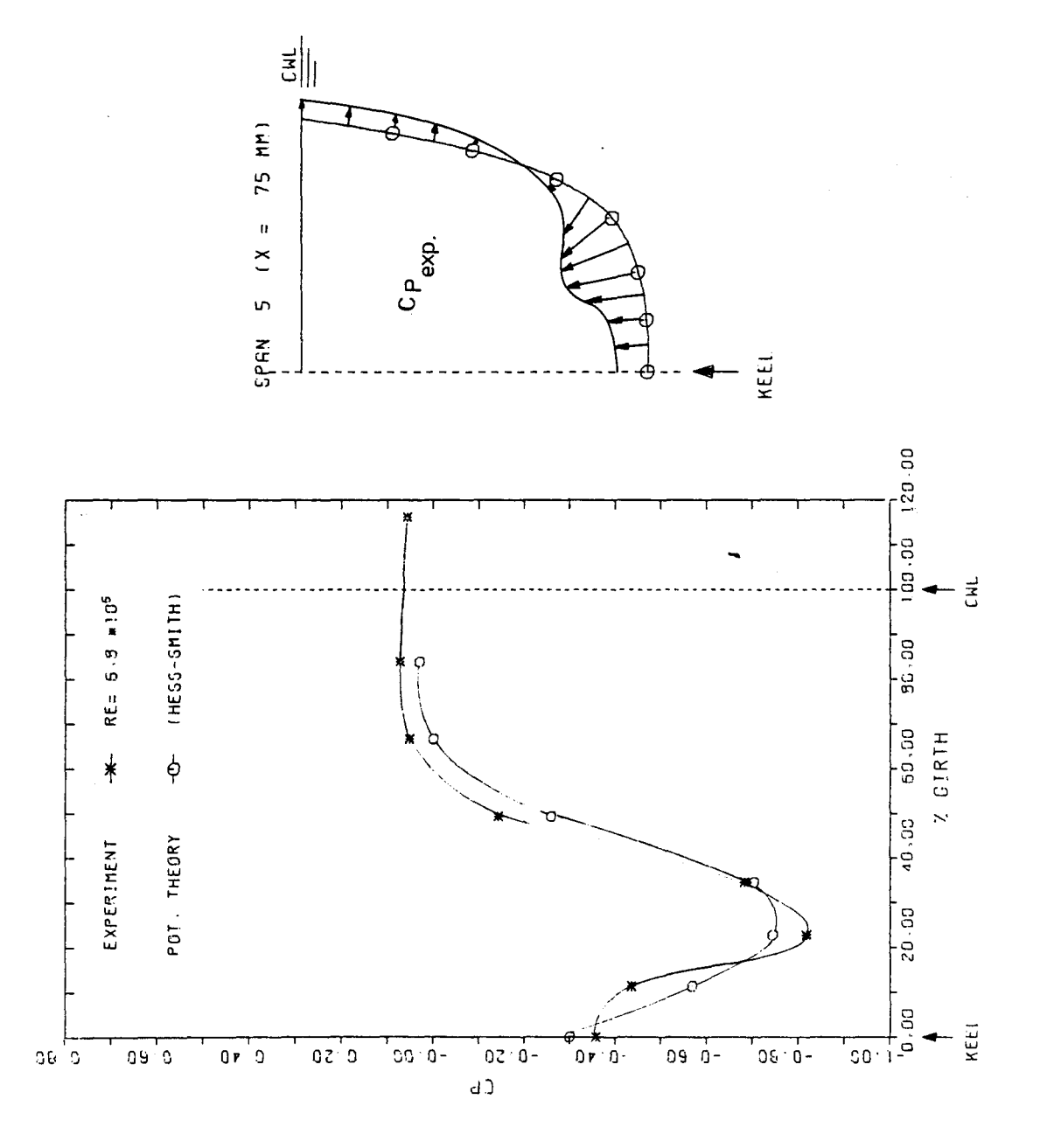

PRESSURE DISTRIBUTION ROUND CIRTH (FORE BODY, SPAN 5)

PRESSURE DISTRIBUTION ROUND CIRTH (FORE BODY, SPAN 7)

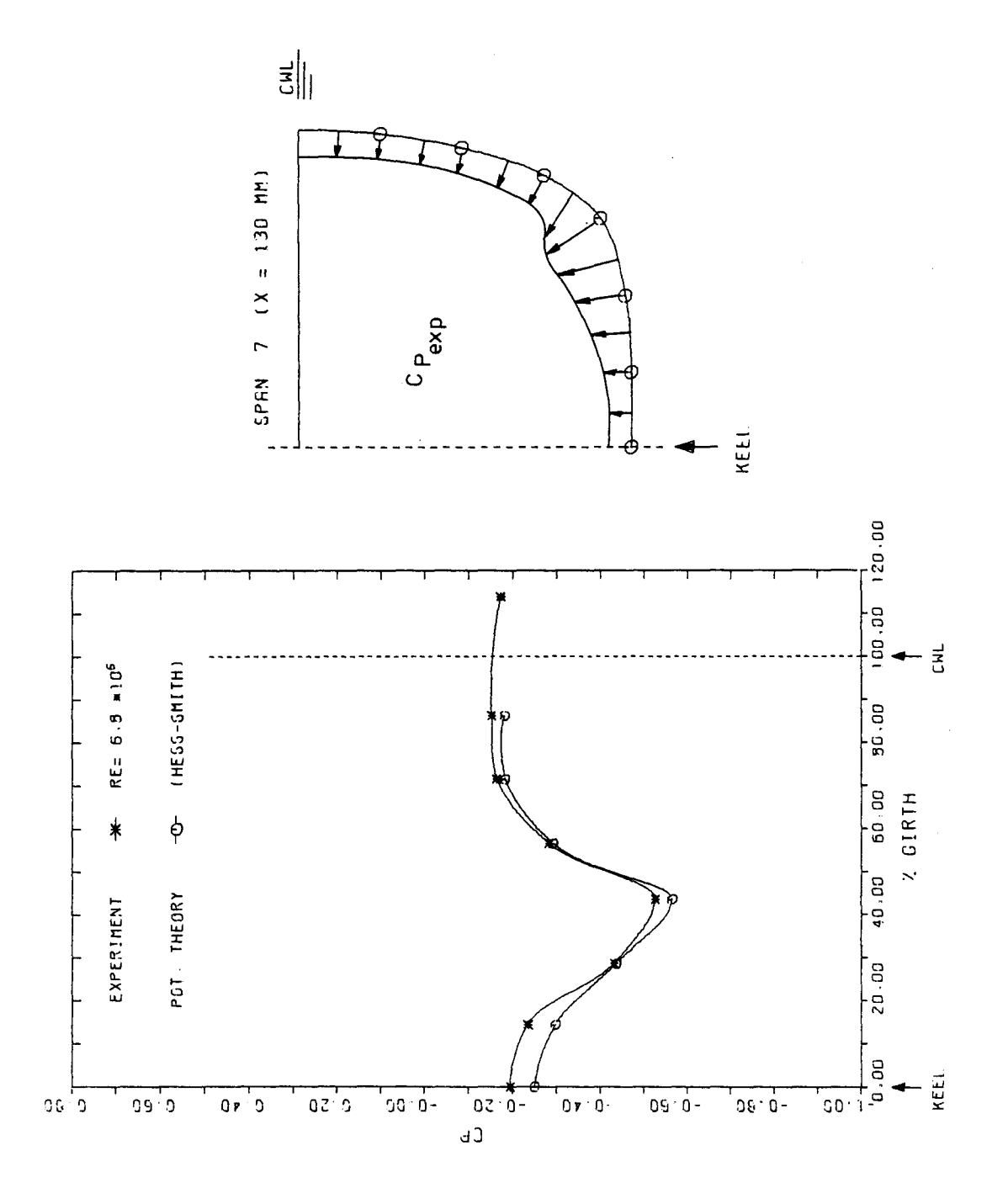

Fig.  $A2.2.j$ 

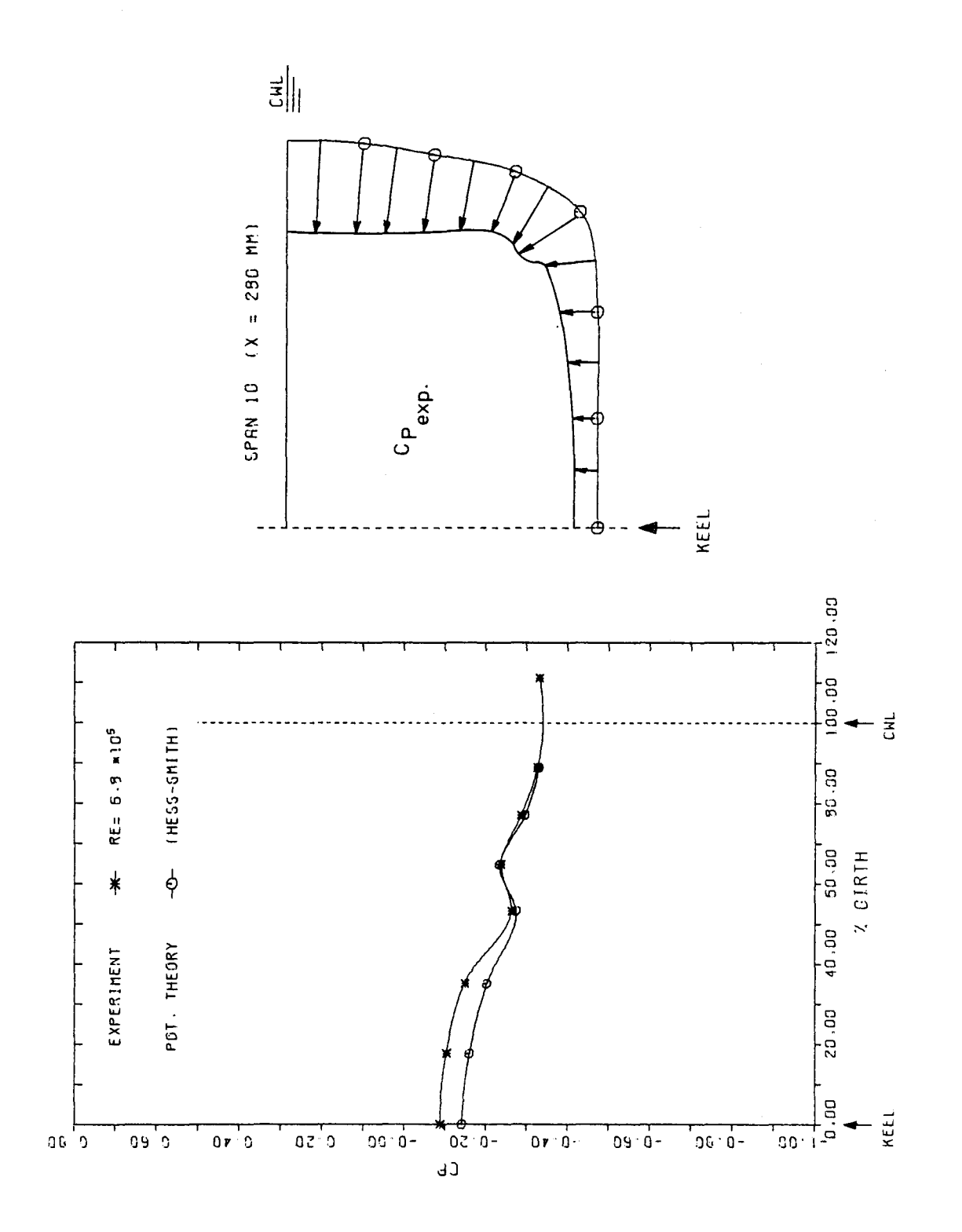

PRESSURE DISTRIBUTION ROUND CIRTH (FORE BODY, SPAN 10)

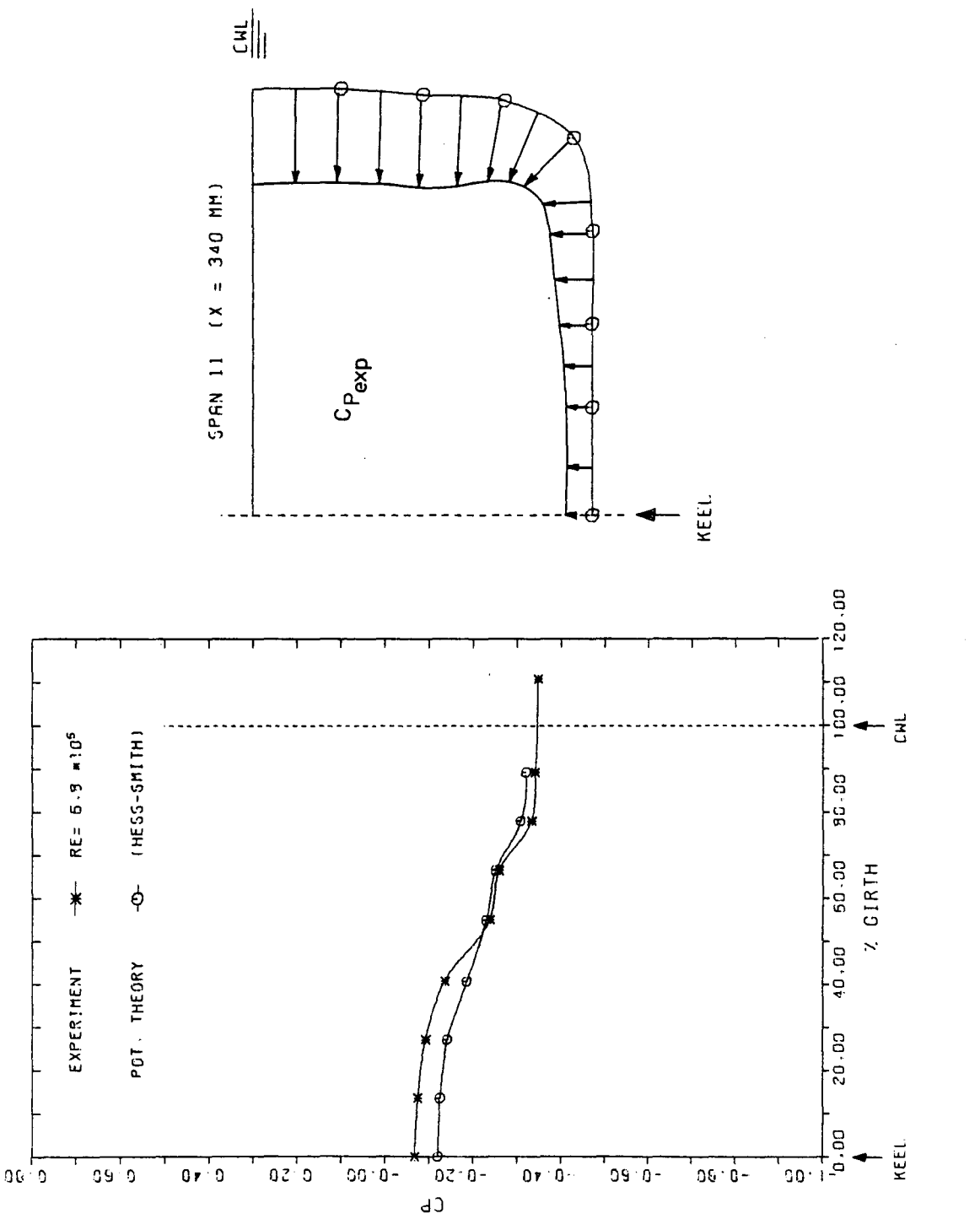

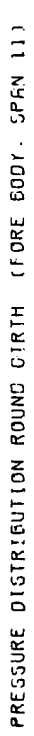

Fig.  $A2.2.1$ 

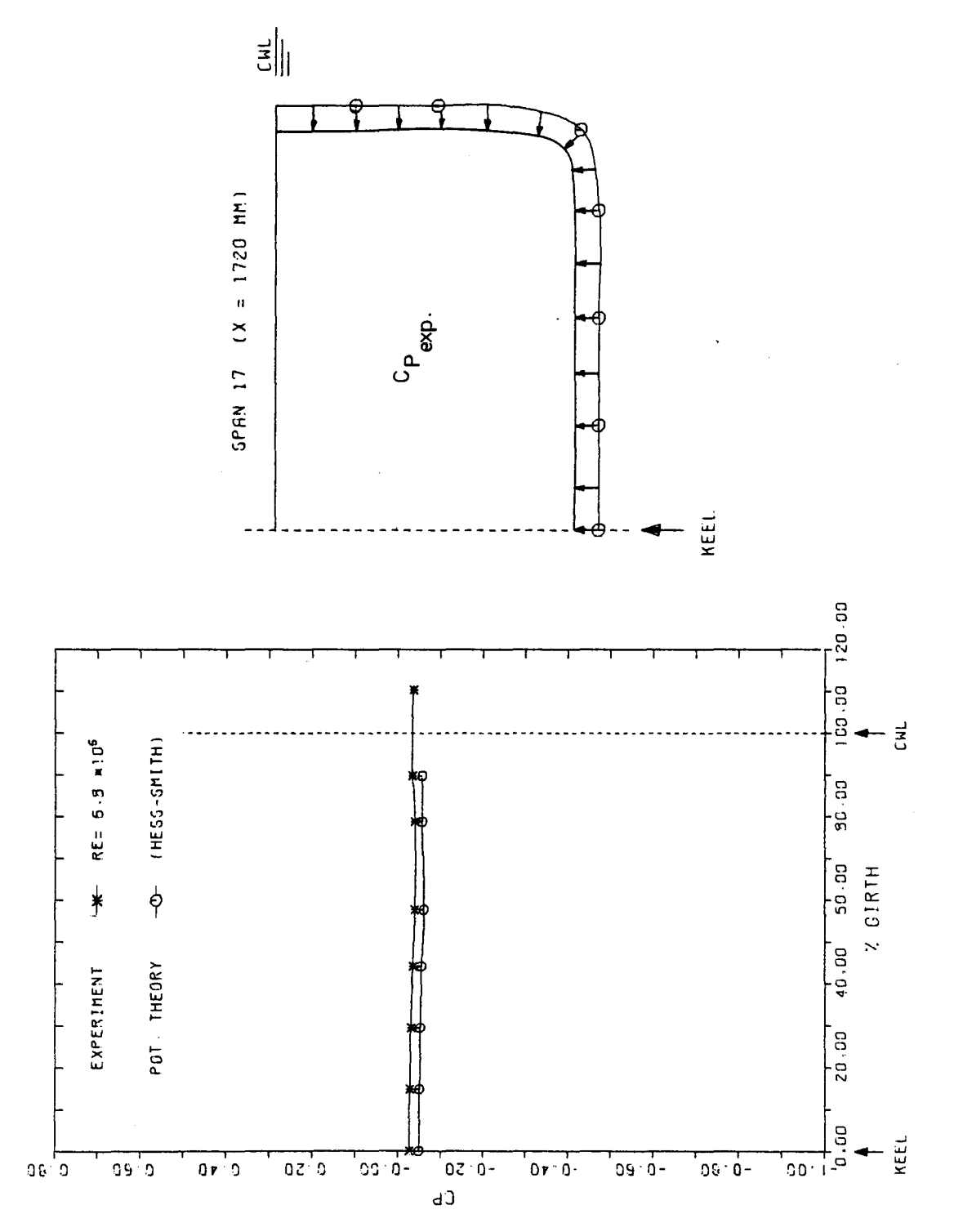

Fig.  $A2.2.m$ 

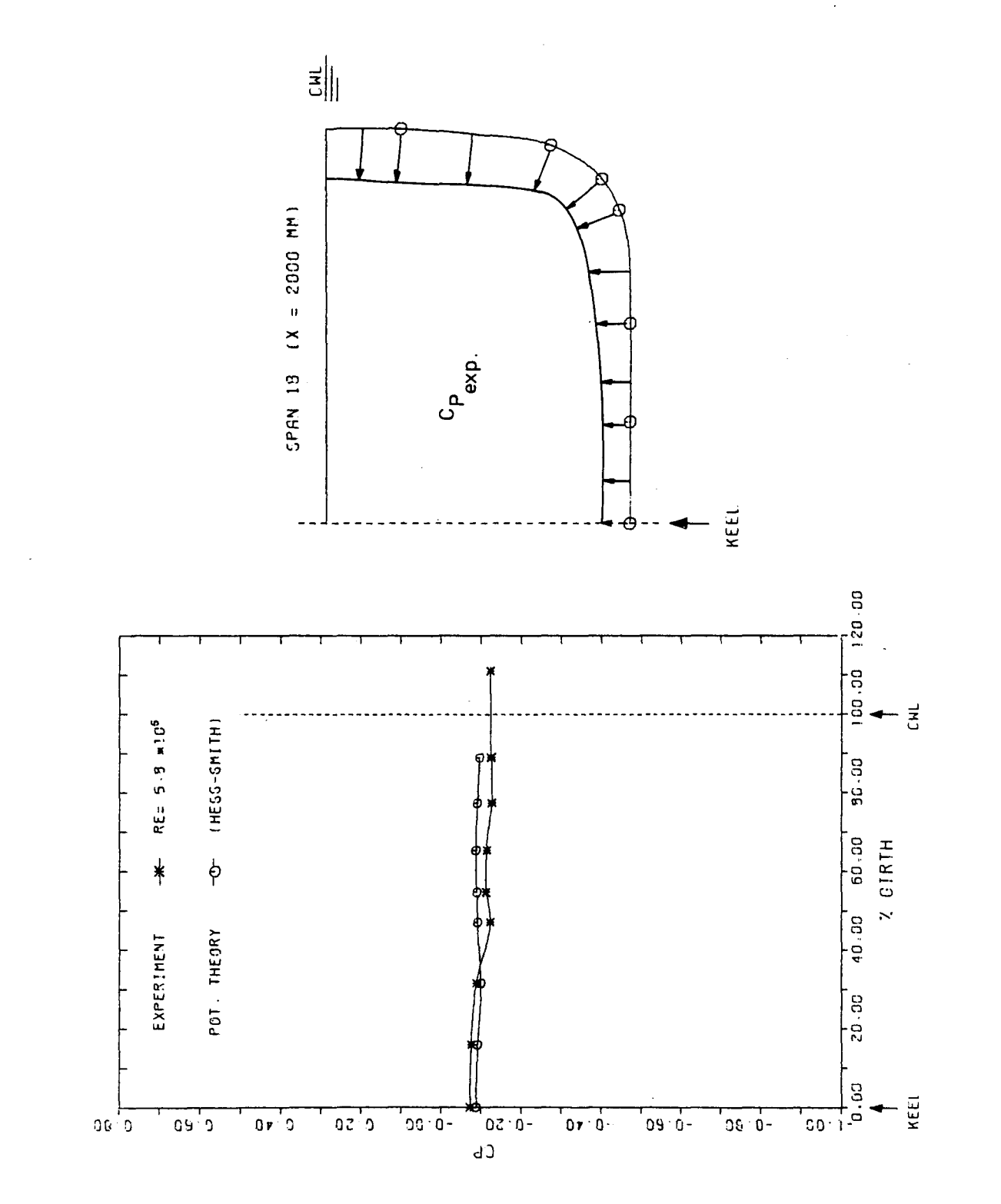

PRESSURE DISTRIBUTION ROUND CIRTH (MIDSHIP, CPAN 13)

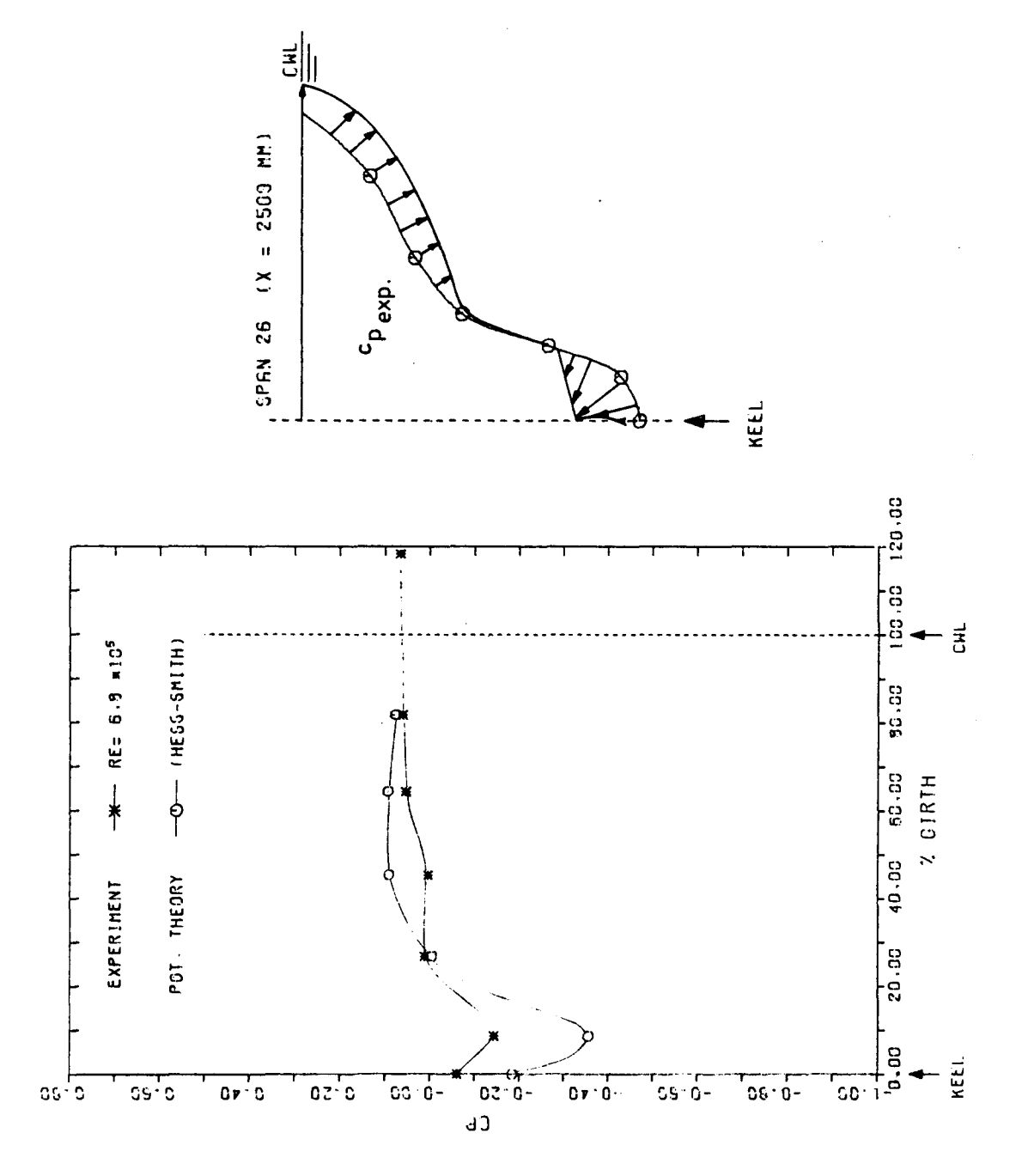

PRESSURE DISTRIBUTION ROUND CIRTH (AFTERBOOY, SPAN 25)

Fig.  $A2.2.0$ 

A2.3 Integralparameter am Doppelmodell

 $\label{eq:2.1} \frac{1}{\sqrt{2}}\left(\frac{1}{\sqrt{2}}\right)^{2} \left(\frac{1}{\sqrt{2}}\right)^{2} \left(\frac{1}{\sqrt{2}}\right)^{2} \left(\frac{1}{\sqrt{2}}\right)^{2} \left(\frac{1}{\sqrt{2}}\right)^{2} \left(\frac{1}{\sqrt{2}}\right)^{2} \left(\frac{1}{\sqrt{2}}\right)^{2} \left(\frac{1}{\sqrt{2}}\right)^{2} \left(\frac{1}{\sqrt{2}}\right)^{2} \left(\frac{1}{\sqrt{2}}\right)^{2} \left(\frac{1}{\sqrt{2}}\right)^{2} \left(\$ 

 $\mathcal{L}_{\mathcal{A}}$ 

 $\frac{1}{2} \sum_{i=1}^n \frac{1}{2} \sum_{j=1}^n \frac{1}{2} \sum_{j=1}^n \frac{1}{2} \sum_{j=1}^n \frac{1}{2} \sum_{j=1}^n \frac{1}{2} \sum_{j=1}^n \frac{1}{2} \sum_{j=1}^n \frac{1}{2} \sum_{j=1}^n \frac{1}{2} \sum_{j=1}^n \frac{1}{2} \sum_{j=1}^n \frac{1}{2} \sum_{j=1}^n \frac{1}{2} \sum_{j=1}^n \frac{1}{2} \sum_{j=1}^n \frac{1}{2} \sum_{j=$ 

 $\label{eq:2.1} \frac{1}{\sqrt{2}}\int_{0}^{\infty}\frac{1}{\sqrt{2\pi}}\left(\frac{1}{\sqrt{2\pi}}\right)^{2}d\mu\,d\mu\,.$ 

 $\Delta \phi$ 

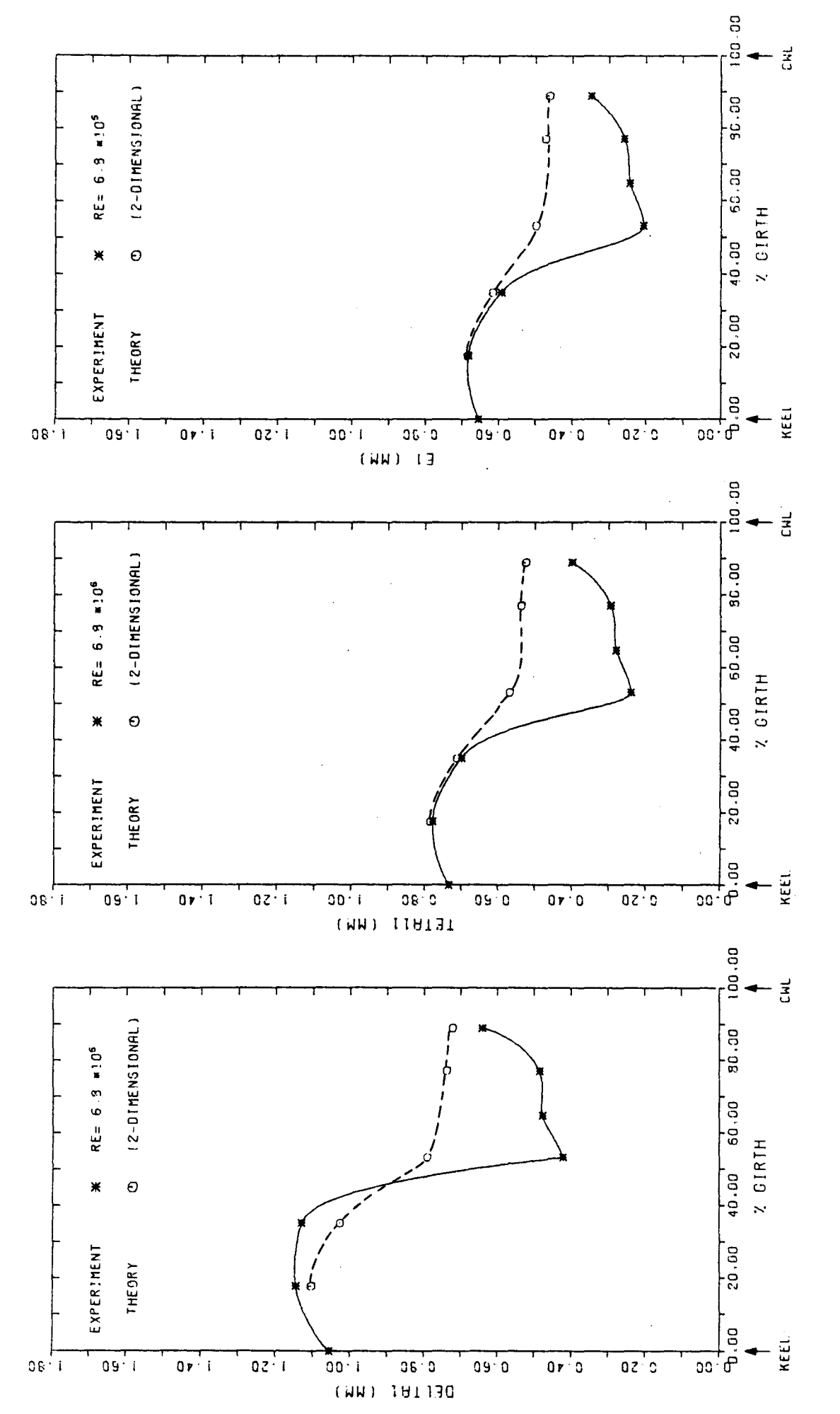

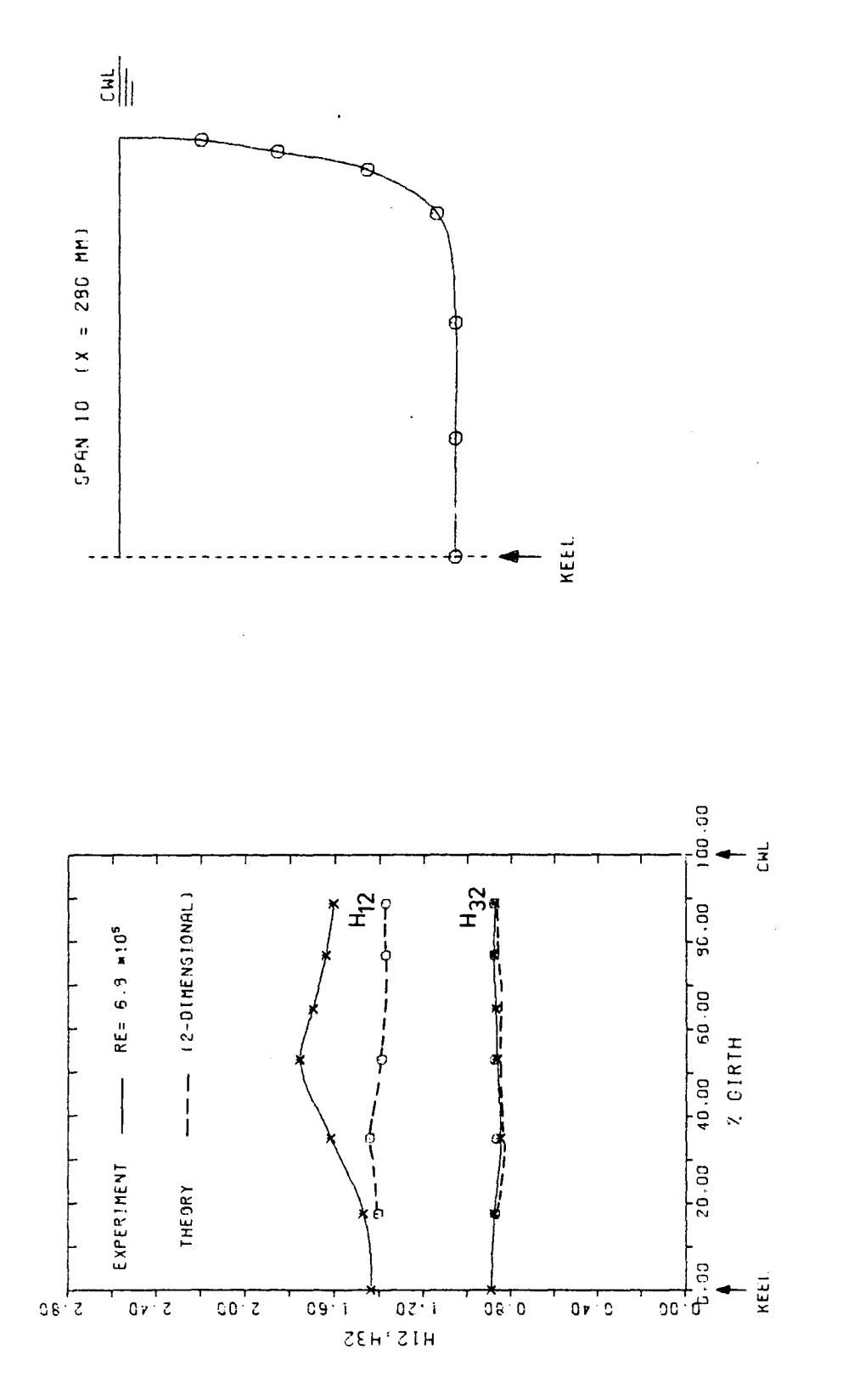

DISTRIBUTION OF SHAPE-PARAMETERS HIZ AND H32 AROUND GIRTH OF MODEL (FORE BODY, SPAN 10)

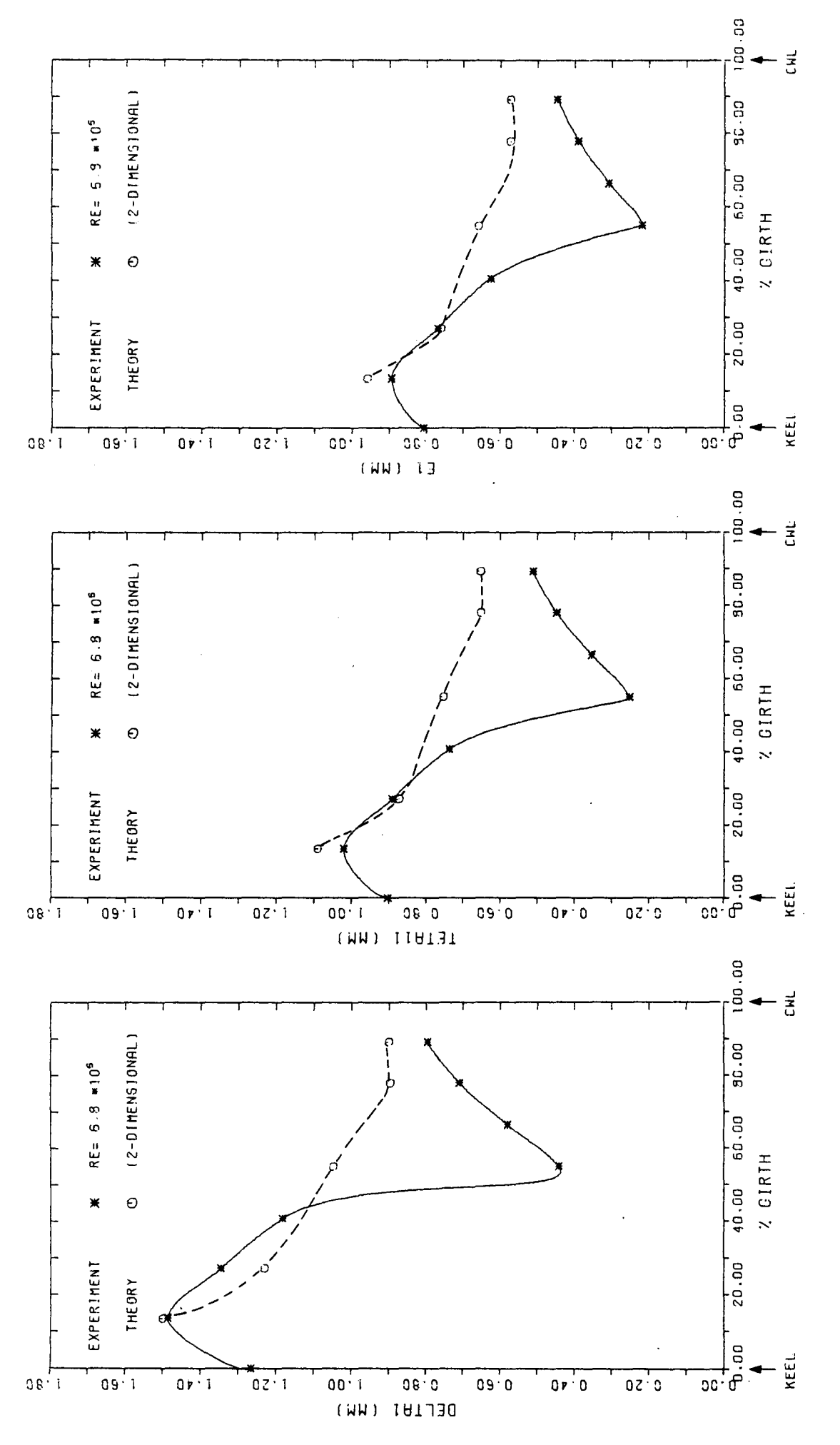

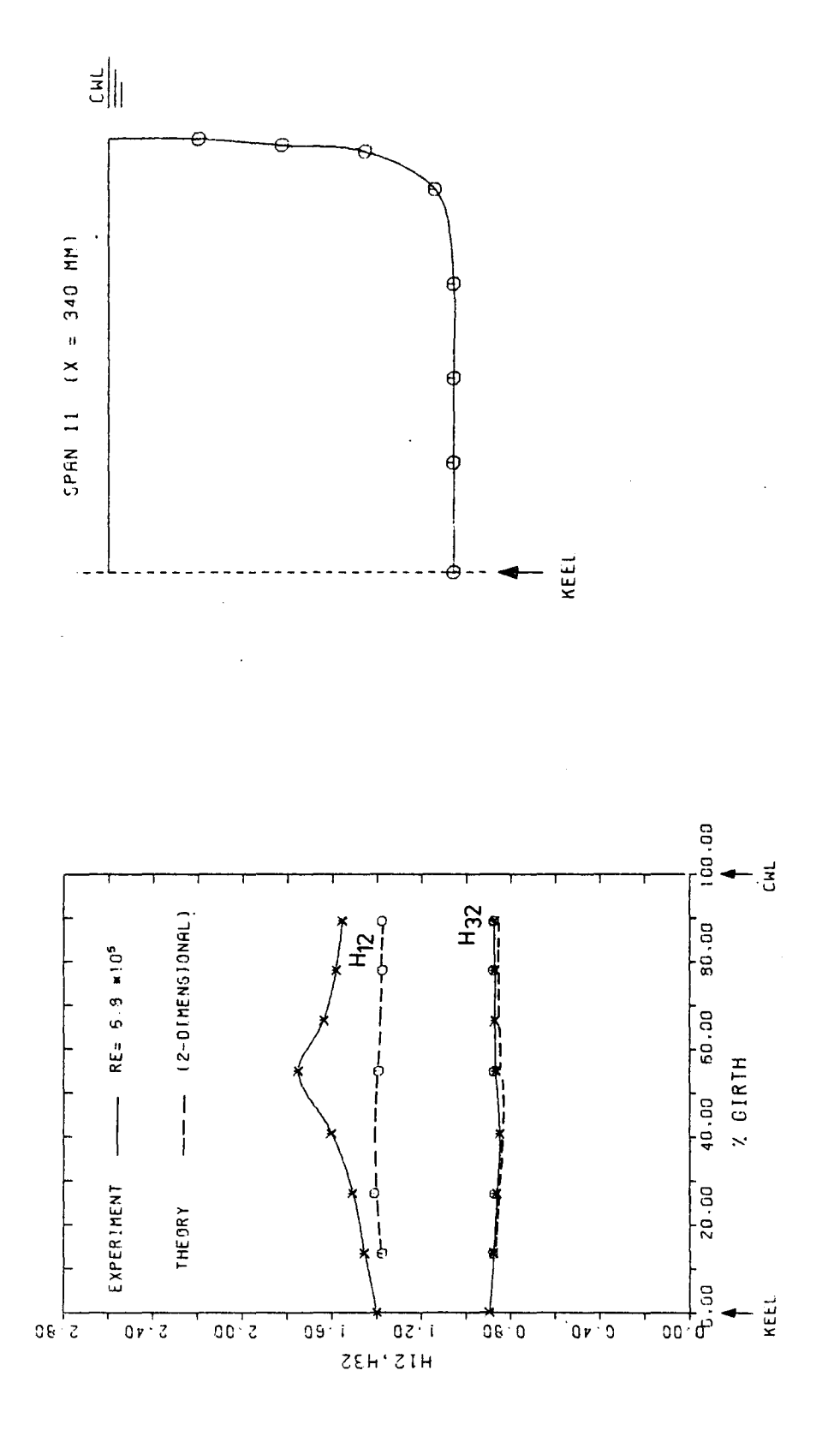

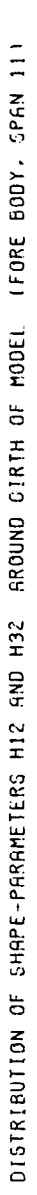
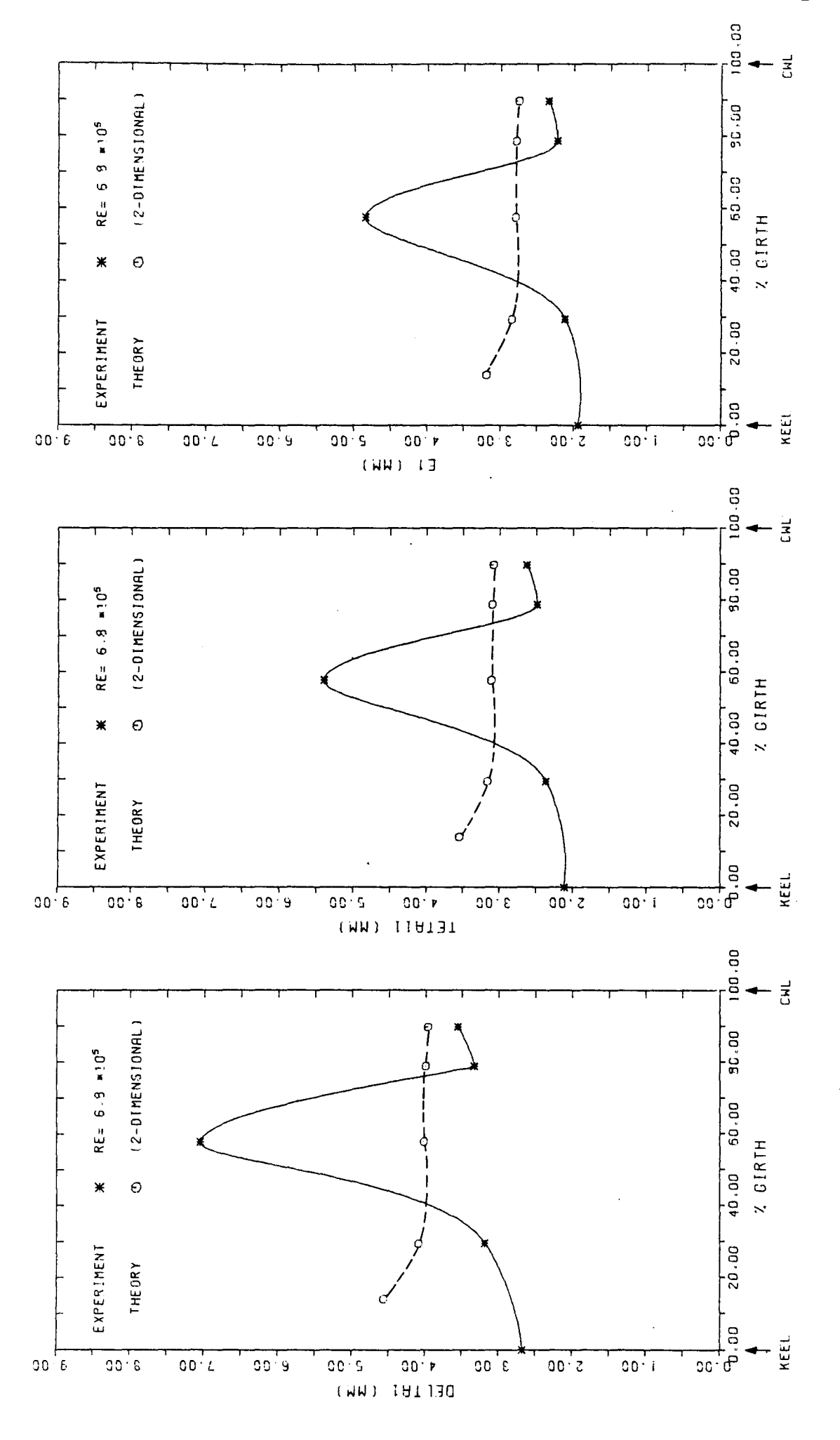

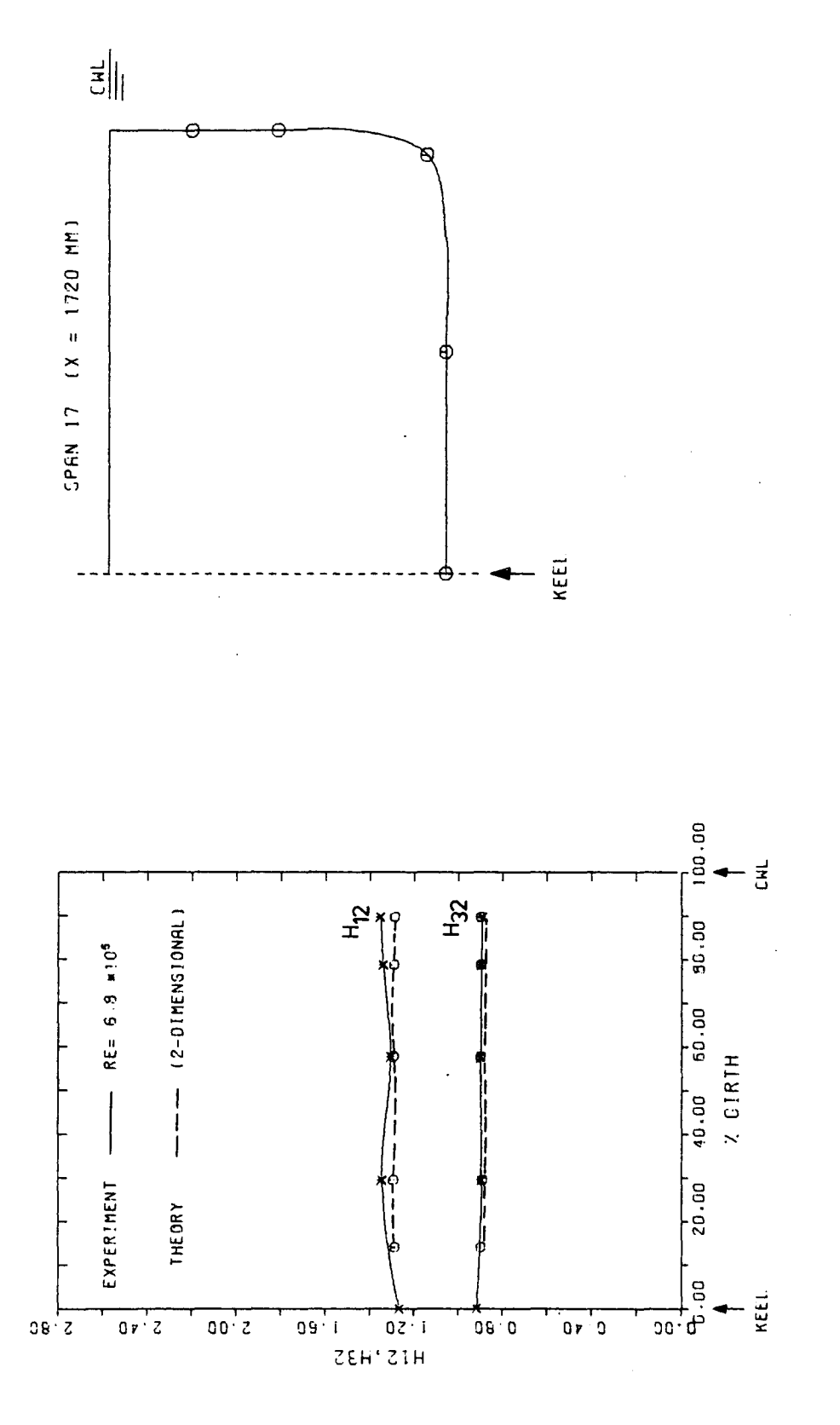

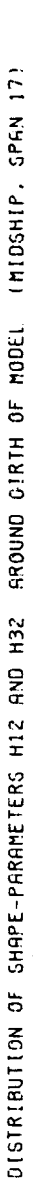

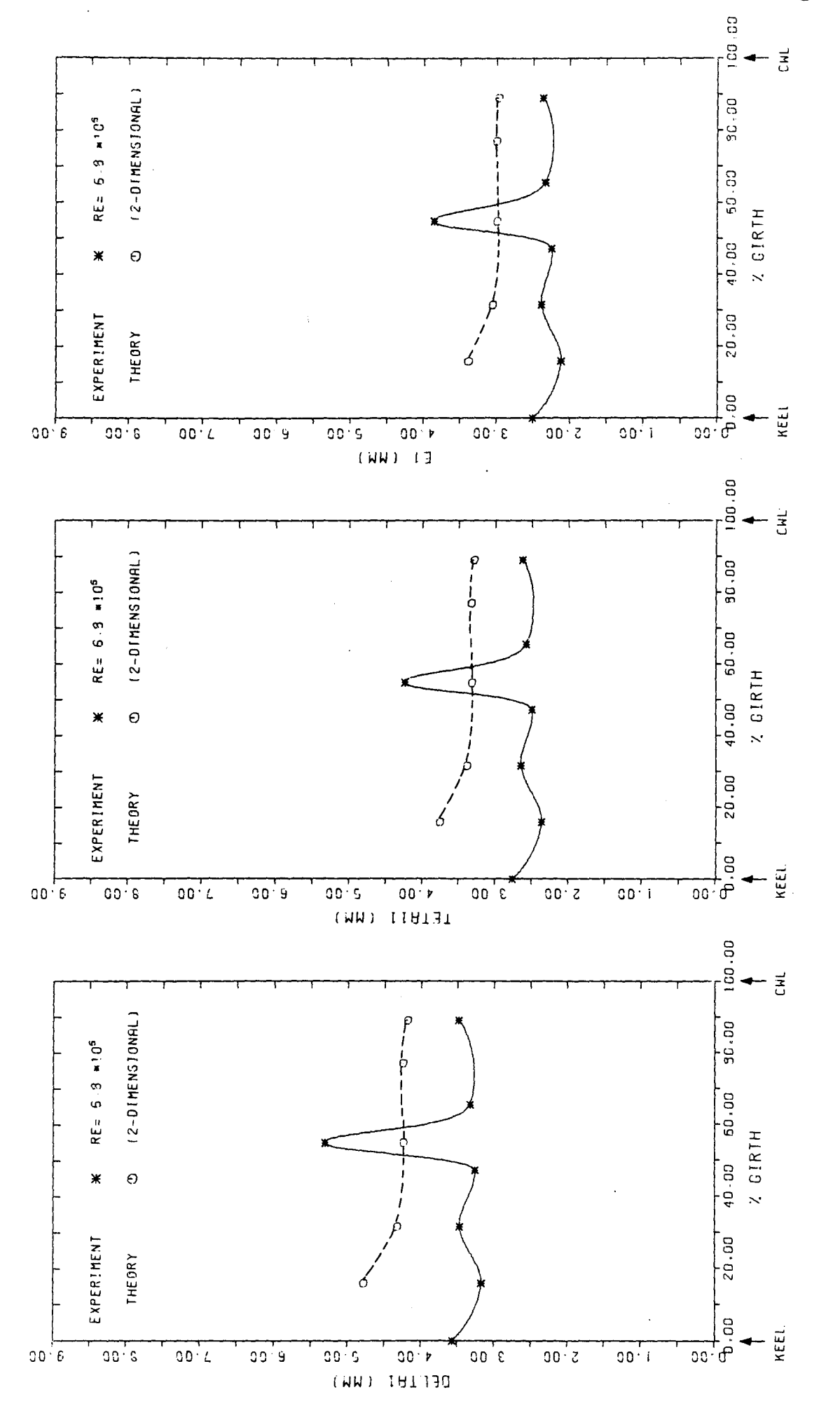

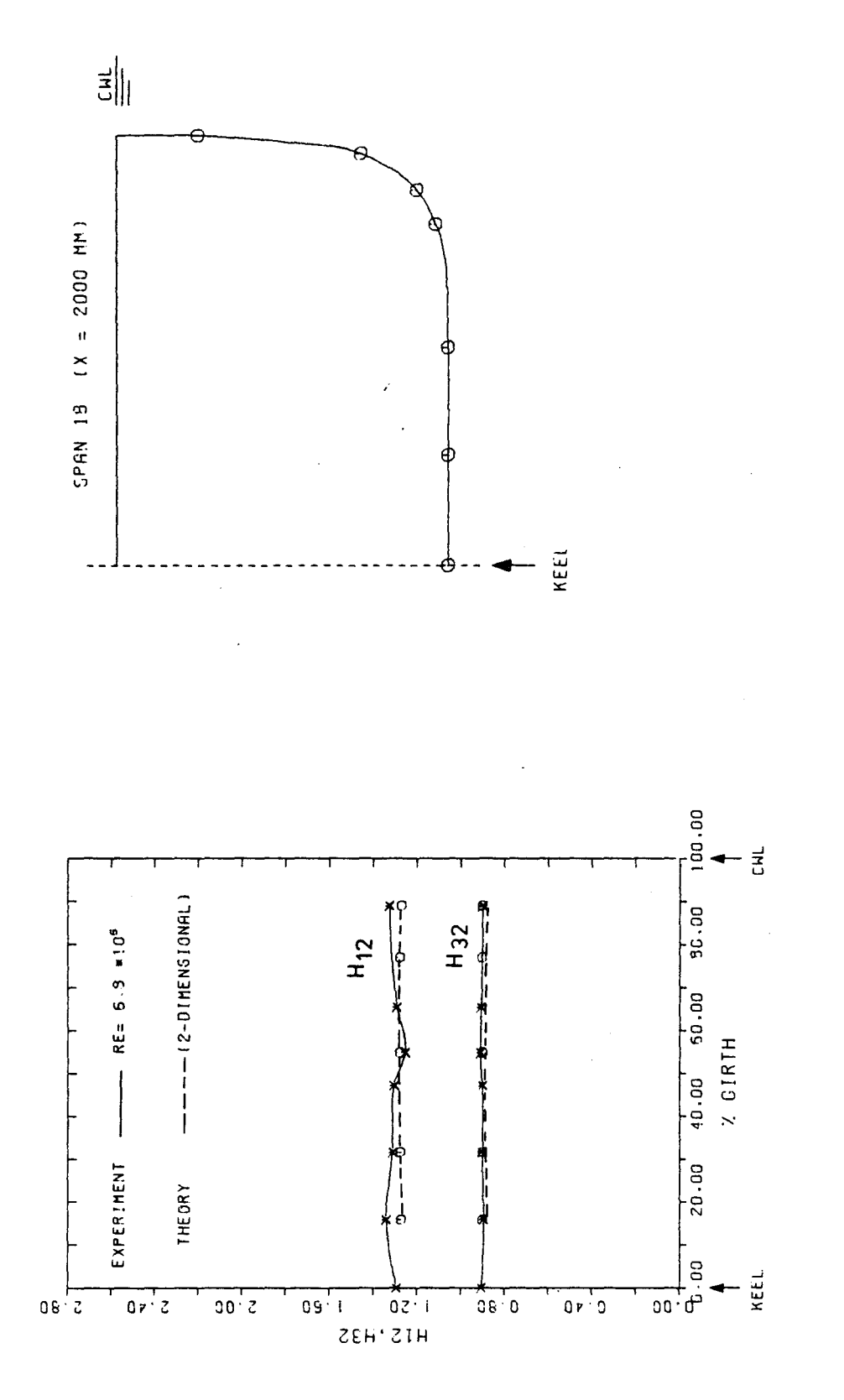

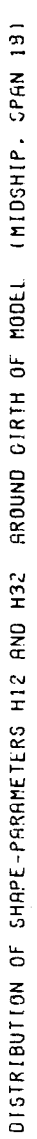

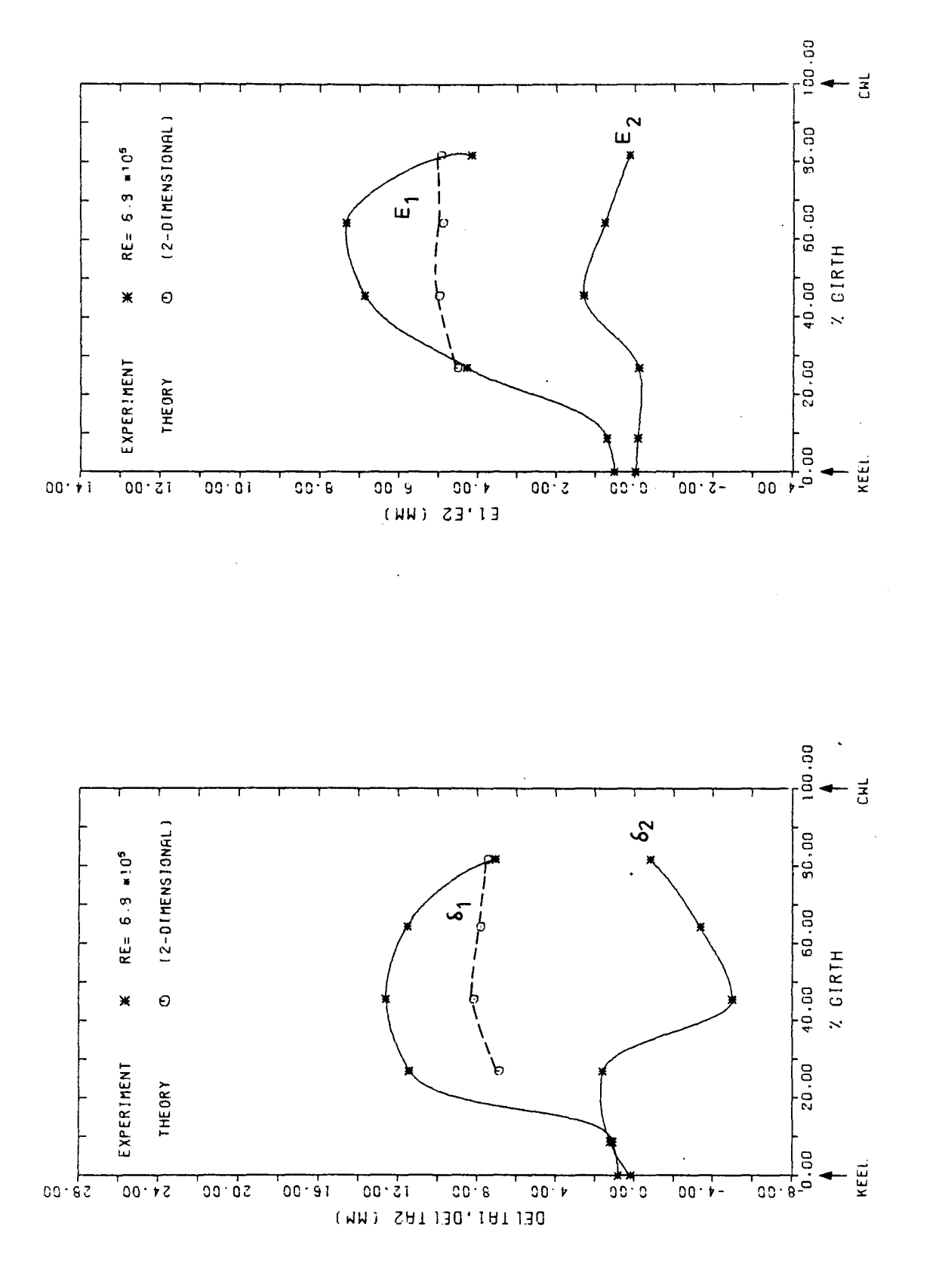

DISTRIBUTION OF INTEGRAL-PARAMETERS AROUND GIRTH OF MODEL (AFTERBOOY, SPAN 26)

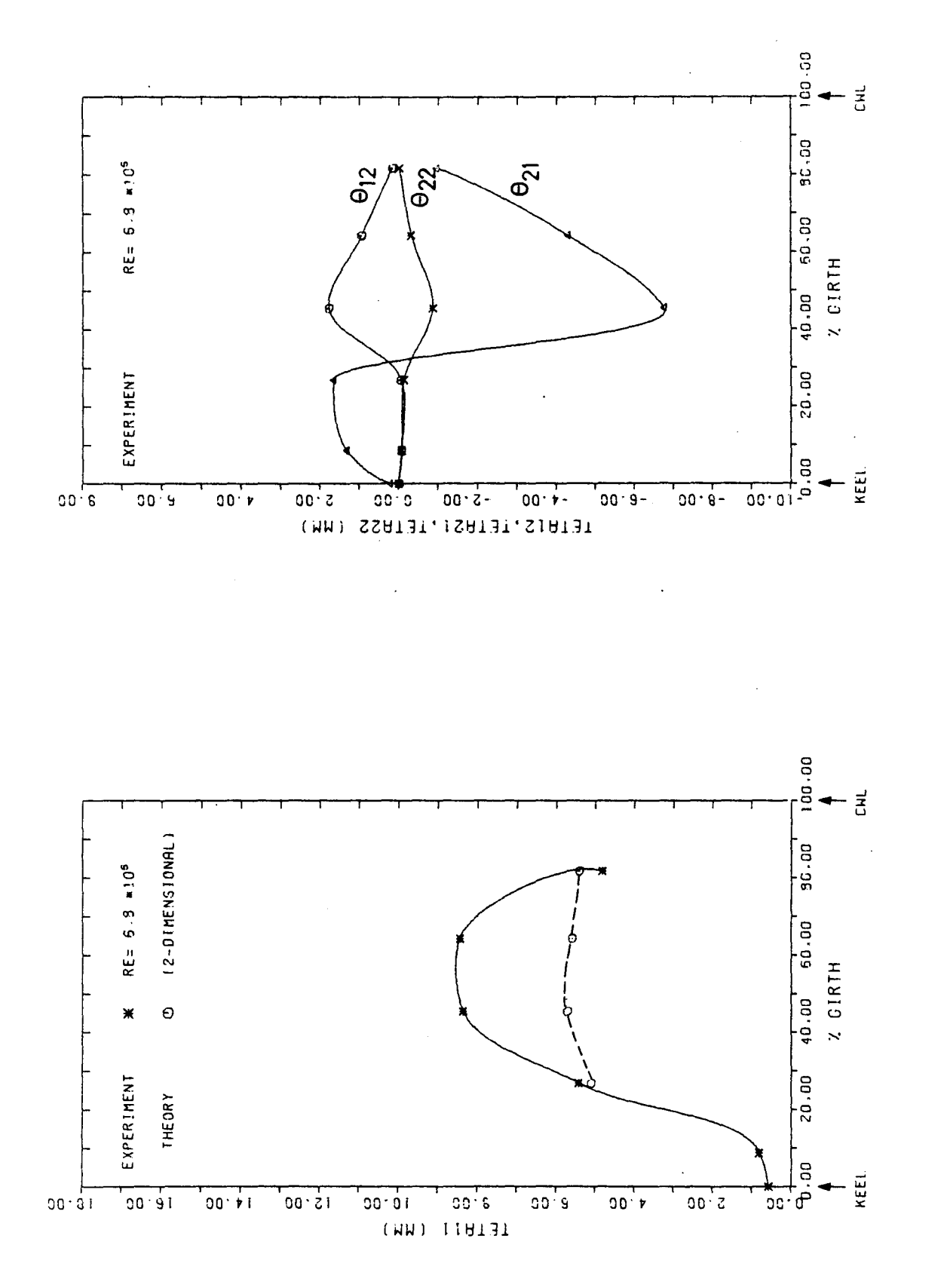

DISTRIBUTION OF INTECRAL-PARAMETERS AROUND CIRTH OF MODEL (AFTERBOOY, SPAN 26)

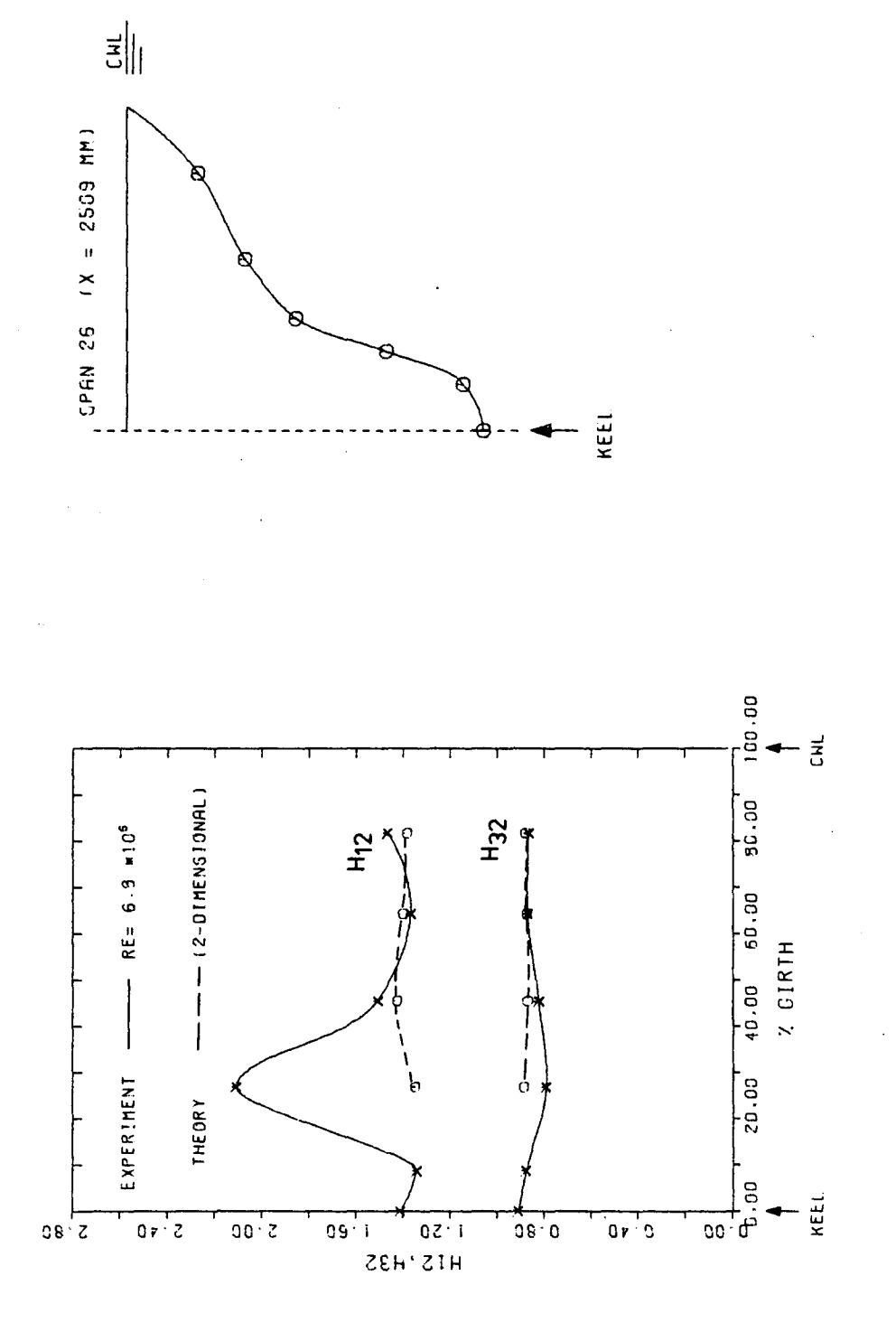

DISTRIBUTION OF SHAPE-PARAMETERS H12 AND H32 AROUND GIRTH OF MODEL (AFTERBOOY, SPAN 26)

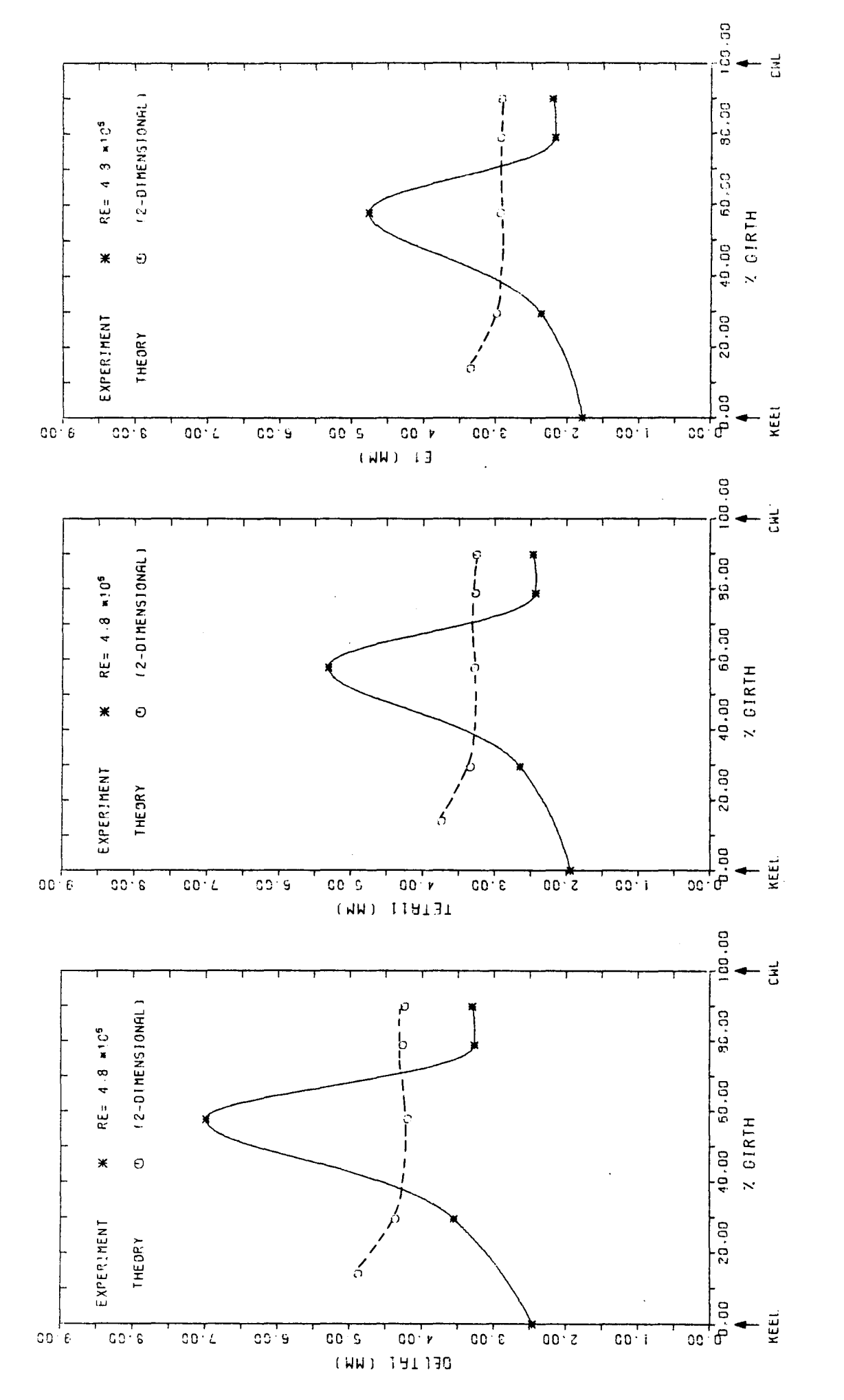

DISTRIBUTION OF SHAPE-PARAMETERS HI2 AND H32 AROUND GIRTH OF MODEL INIDSHIP, SPAN 171

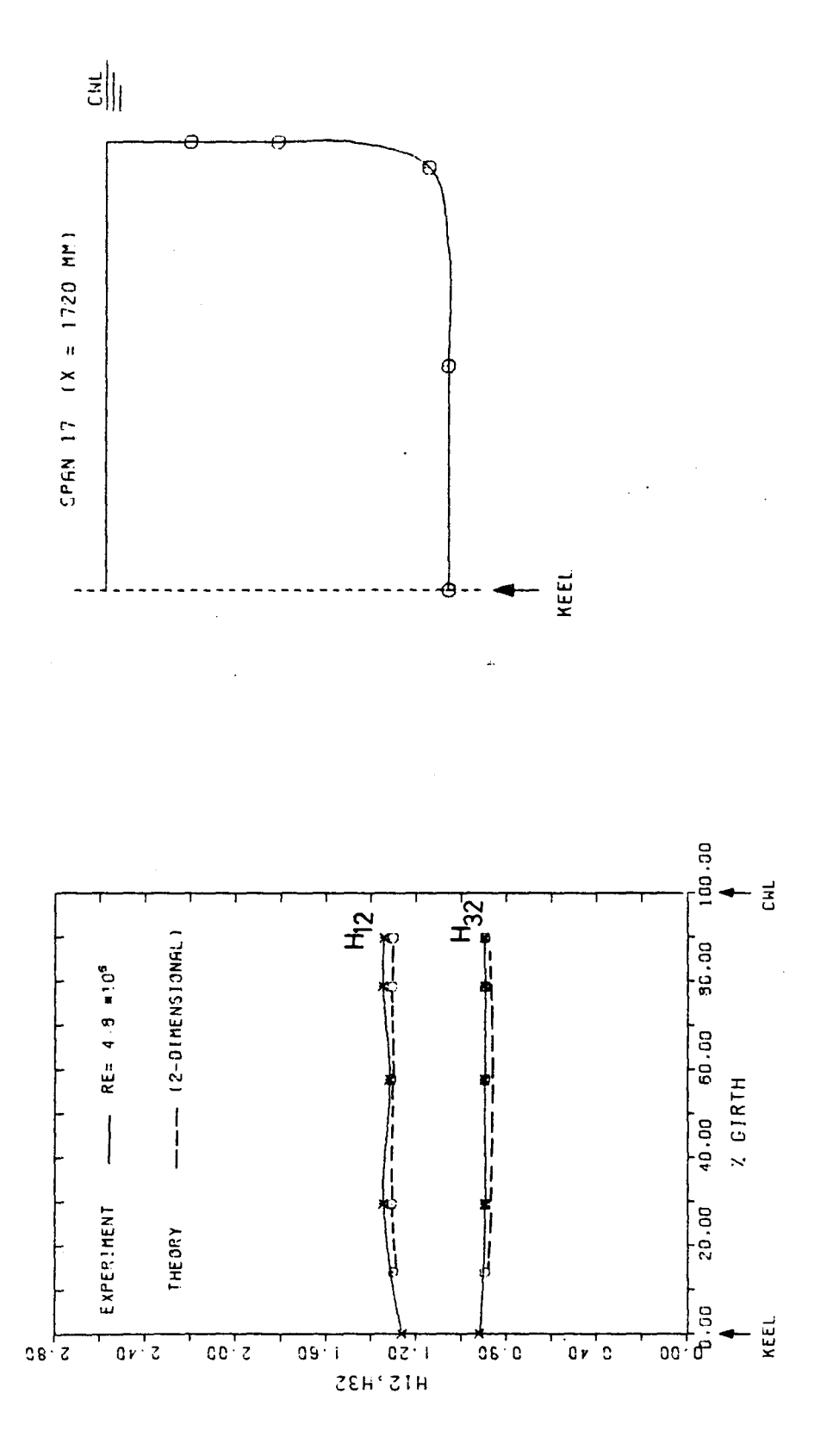

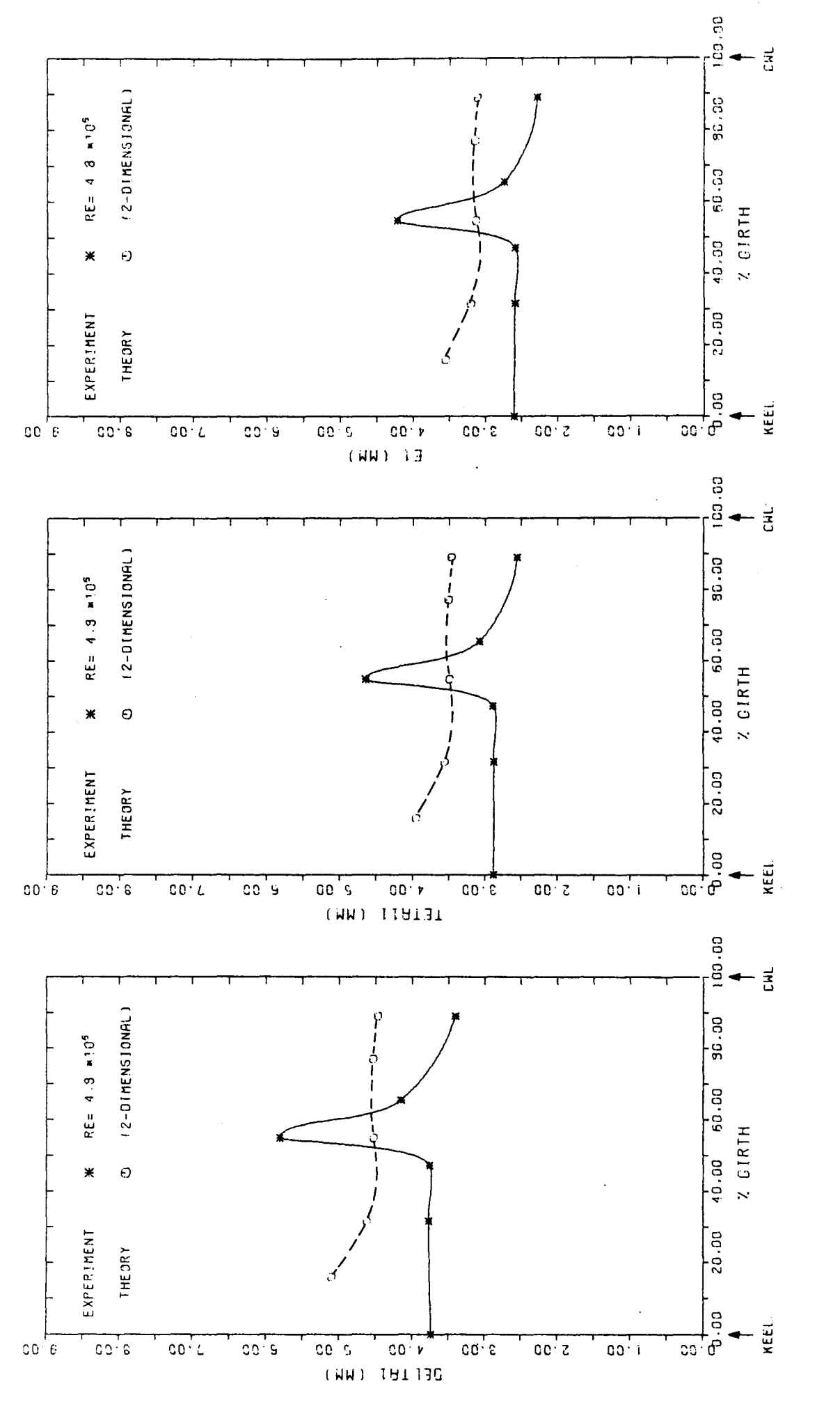

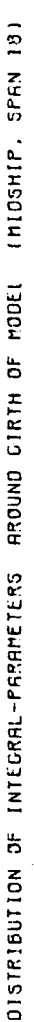

Fig. A2.3.n

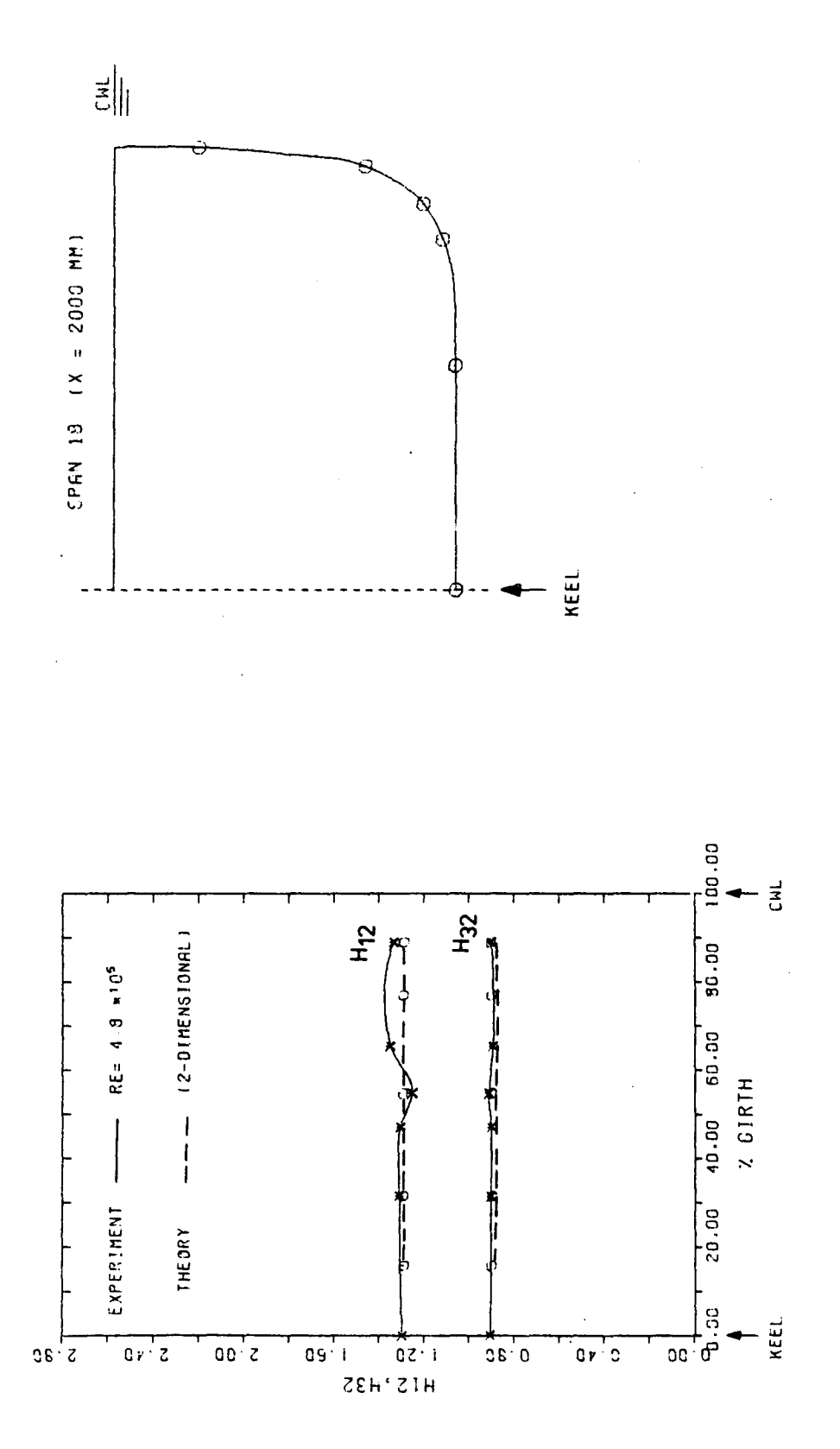

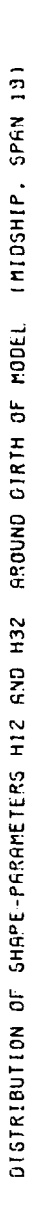

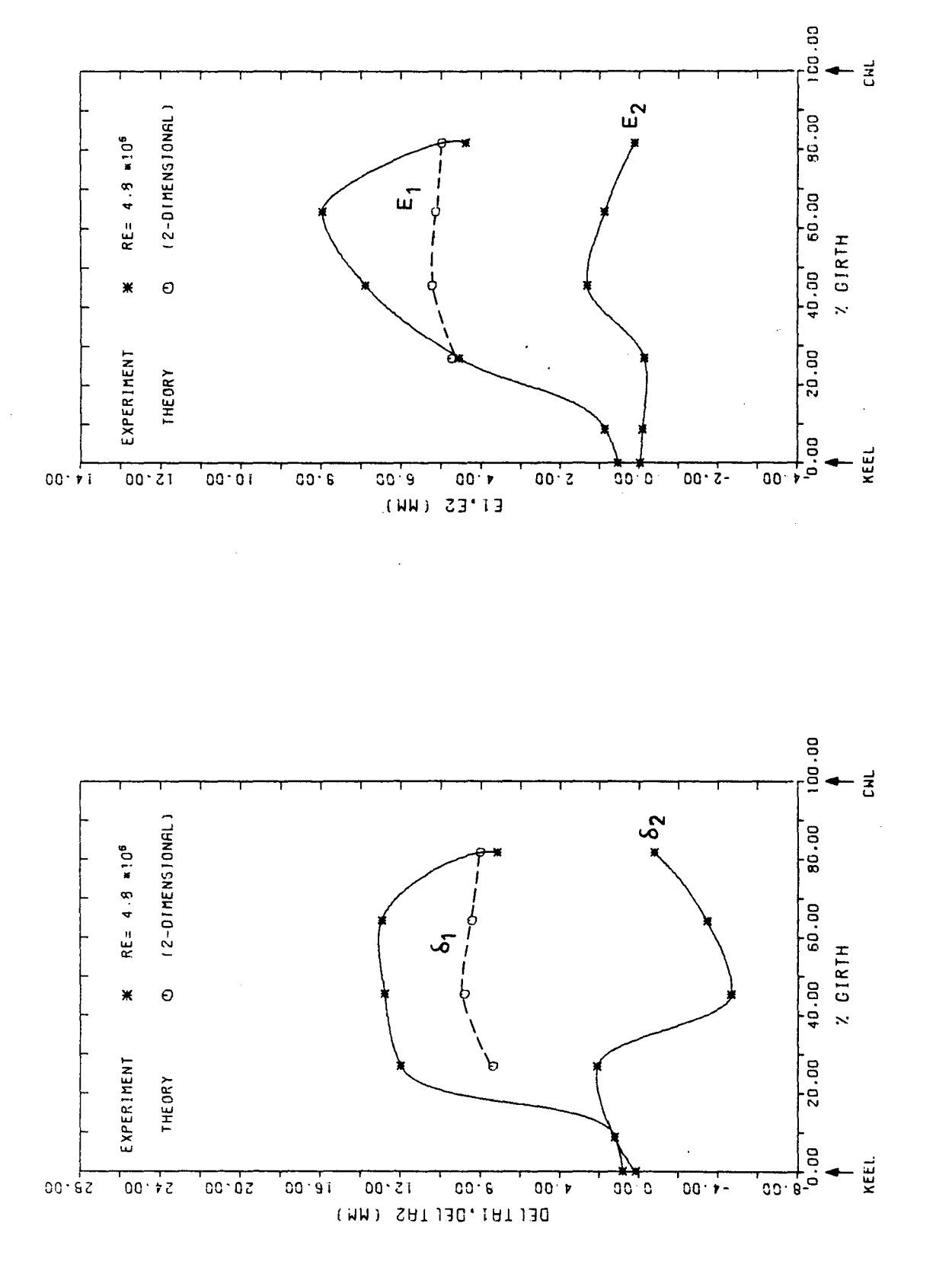

DISTRIBUTION OF INTEGRAL-PARAMETERS AROUND GIRTH OF MODEL (AFTERBODY, SPAN 26)

Fig.  $A2.3. p$ 

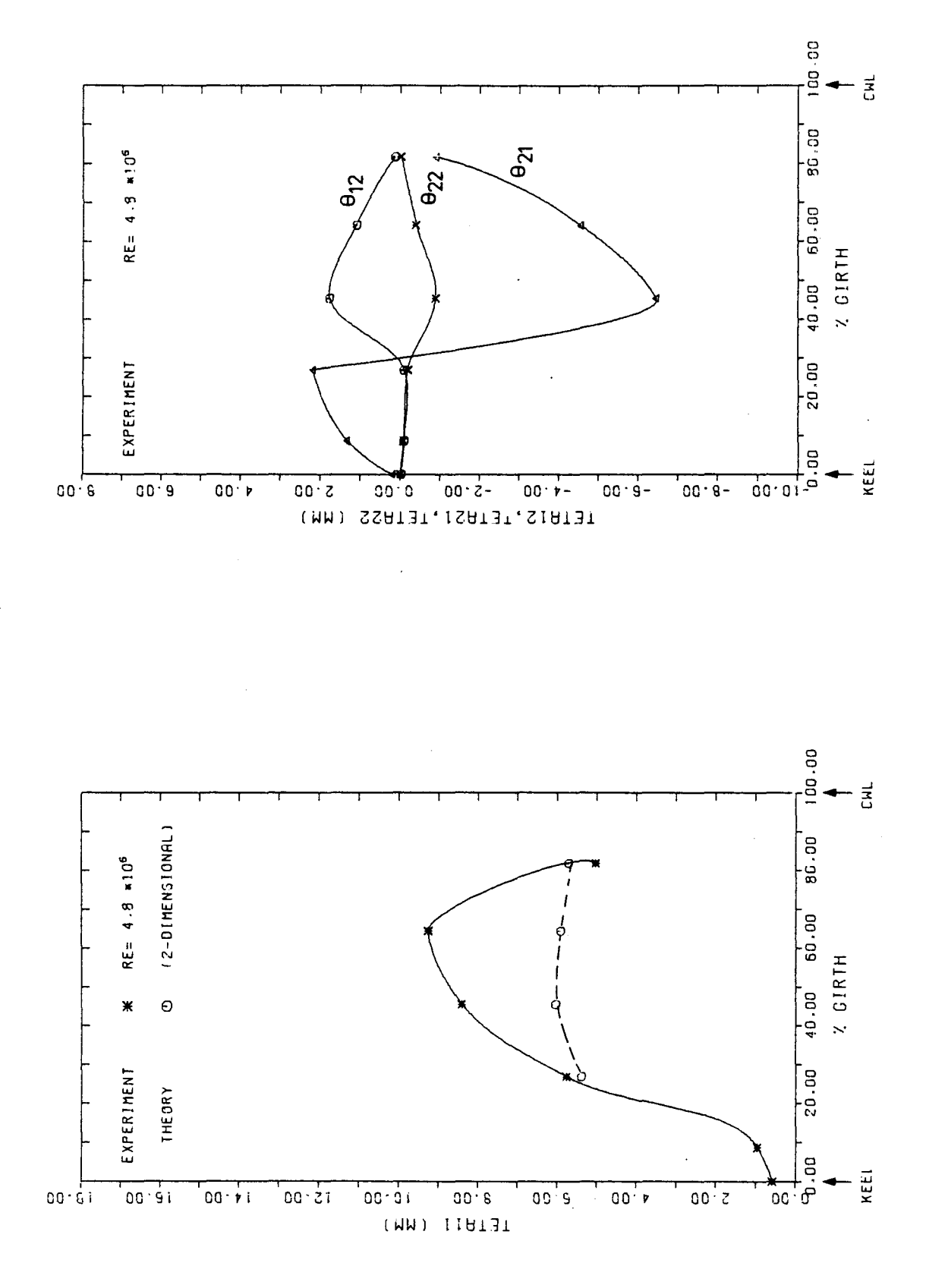

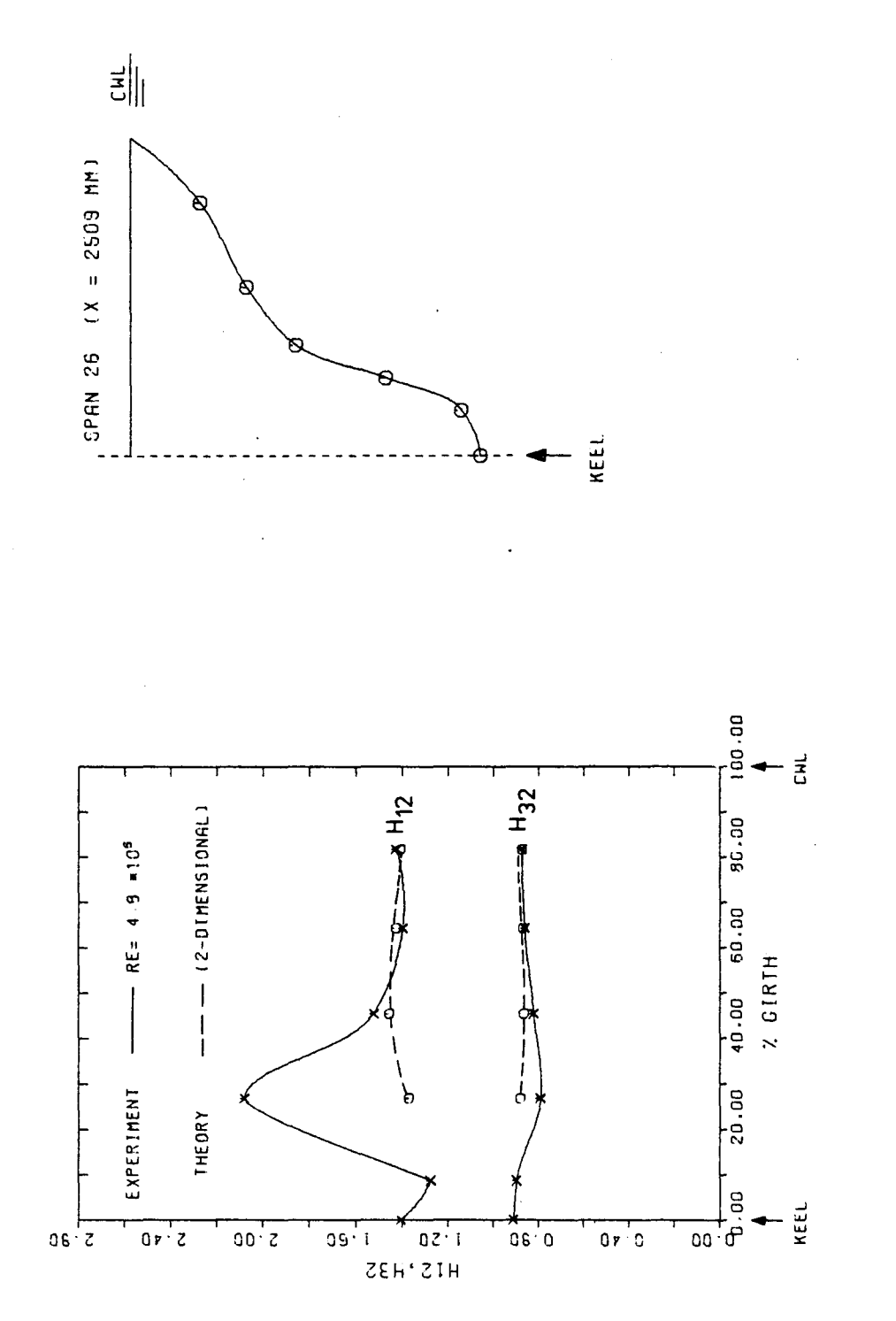

DISTRIBUTION OF SHAPE-PARAMETERS HIZ AND H32 AROUND CIRTH OF MODEL IAFTERBOOT, SPAN 261

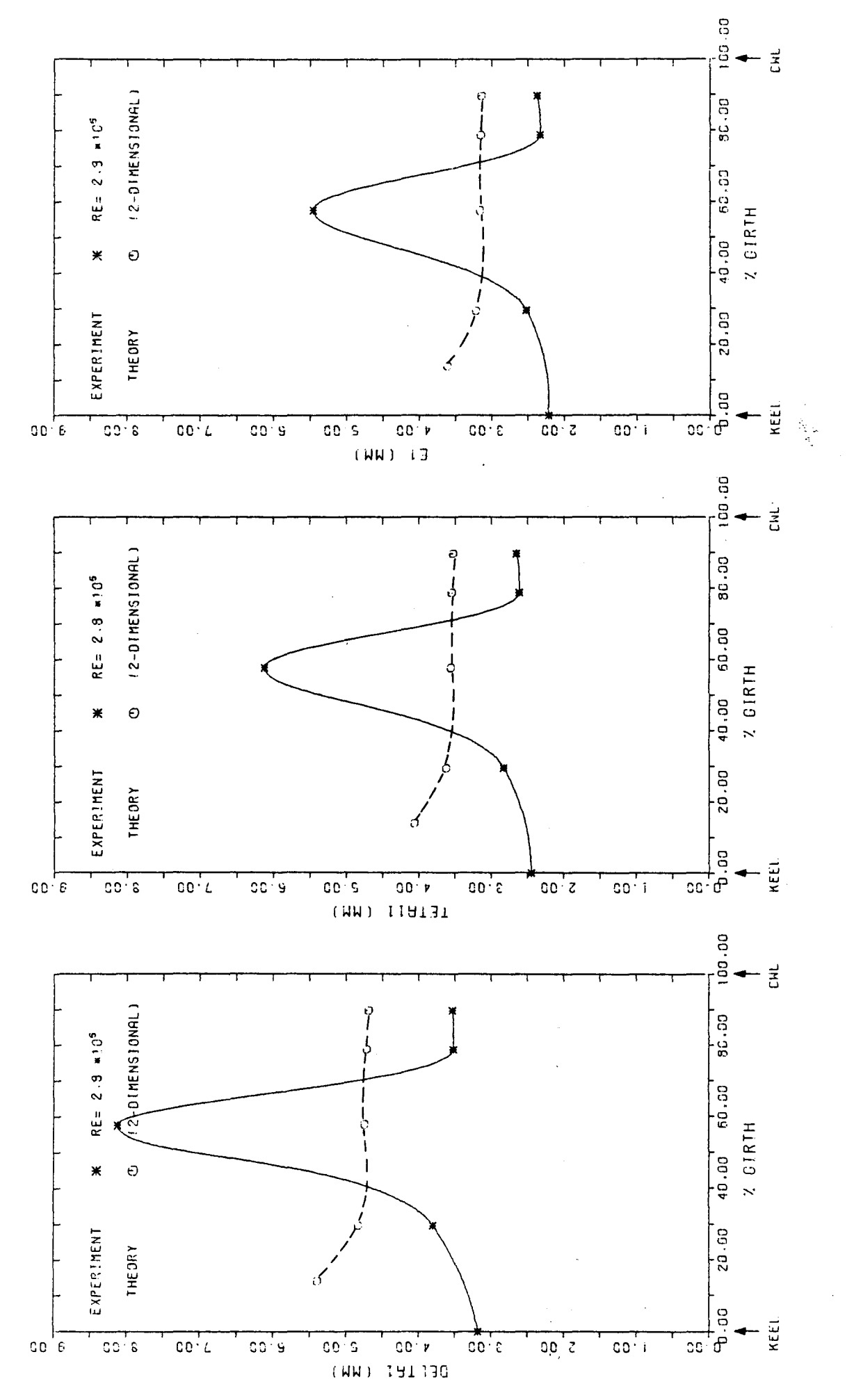

DISTRIBUTION OF SHAPE-PARAMETERS HI2 AND H32 AROUND CIRTH OF MODEL IMIDSHIP, SPAN 17)

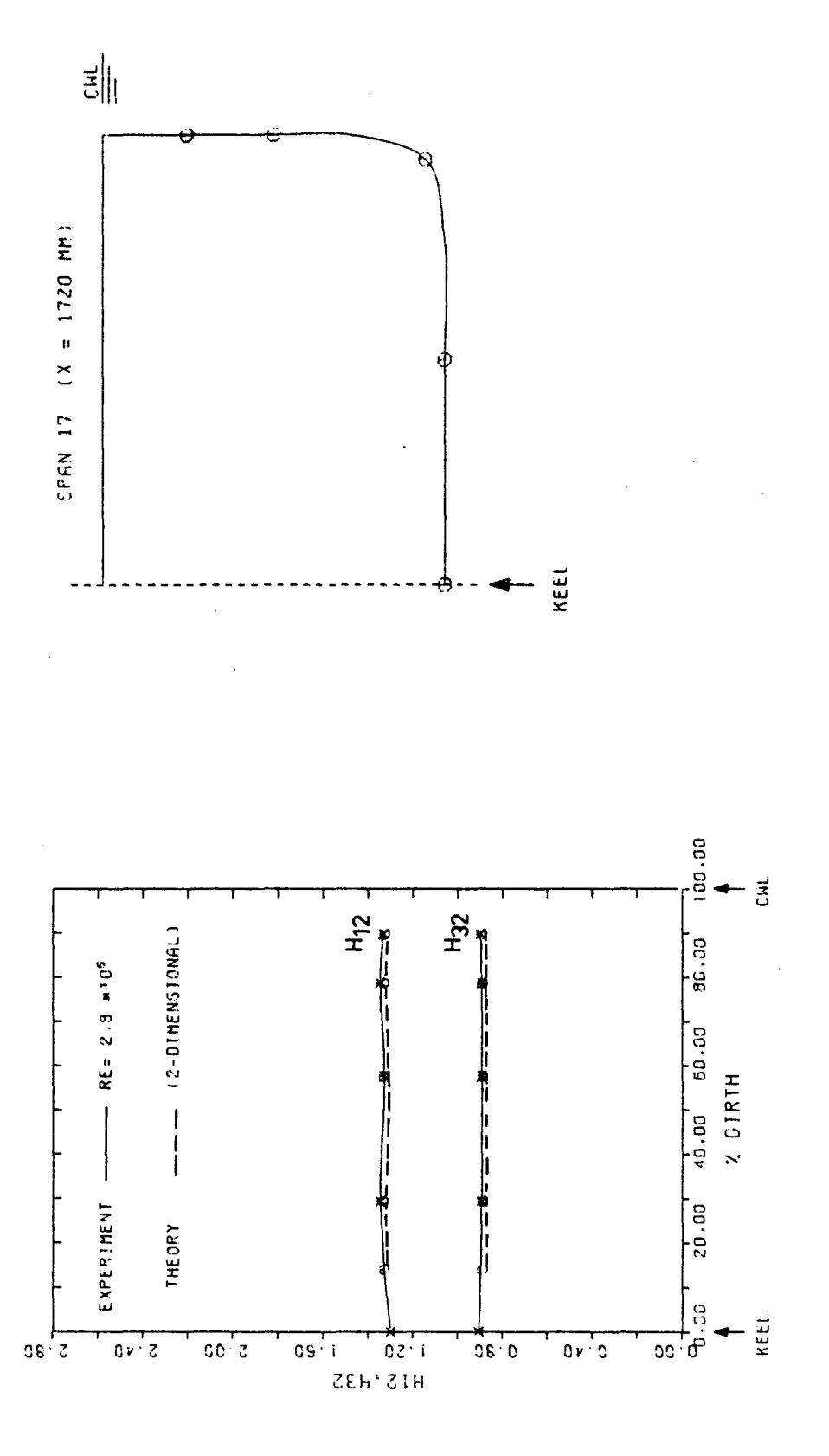

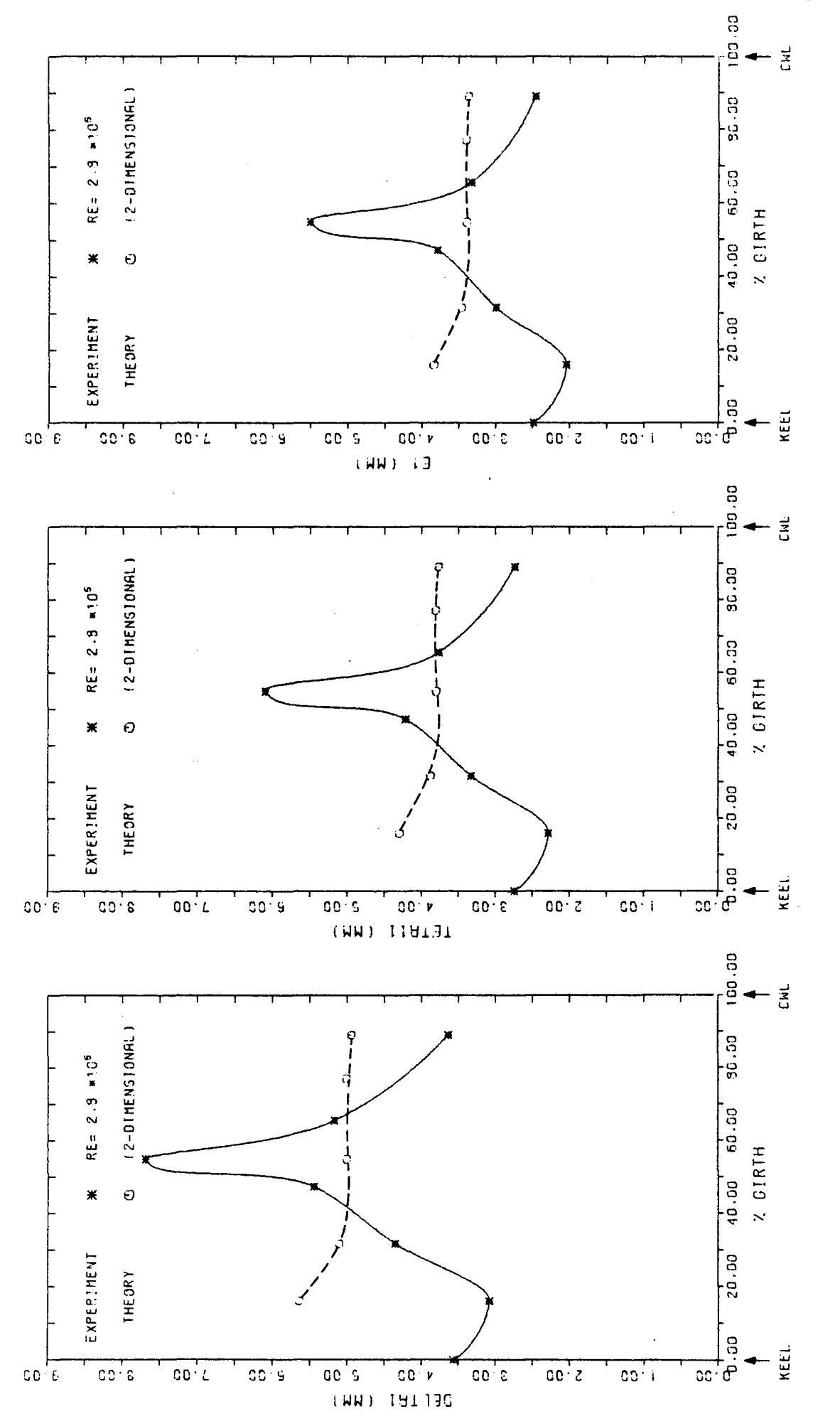

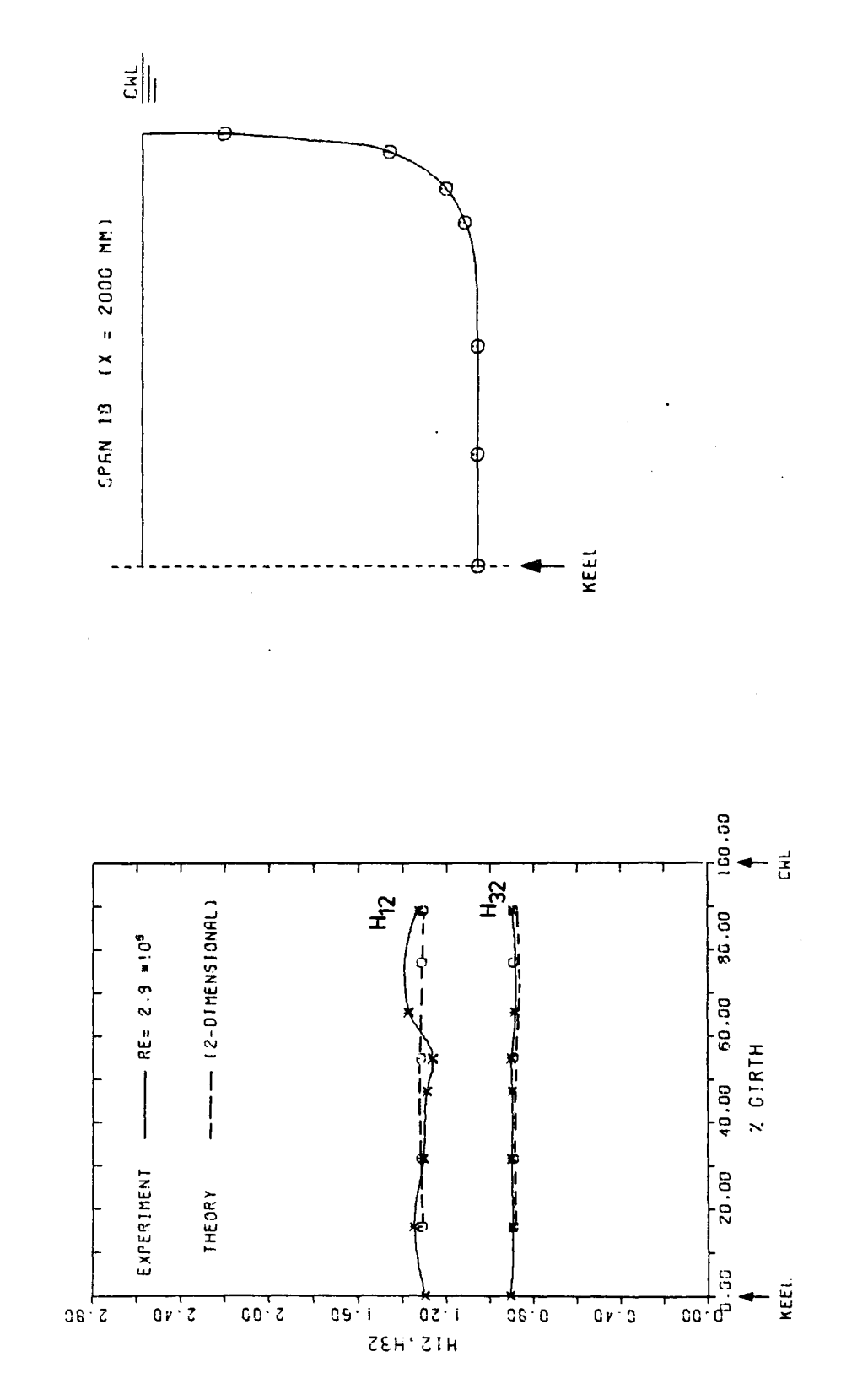

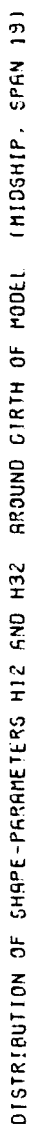

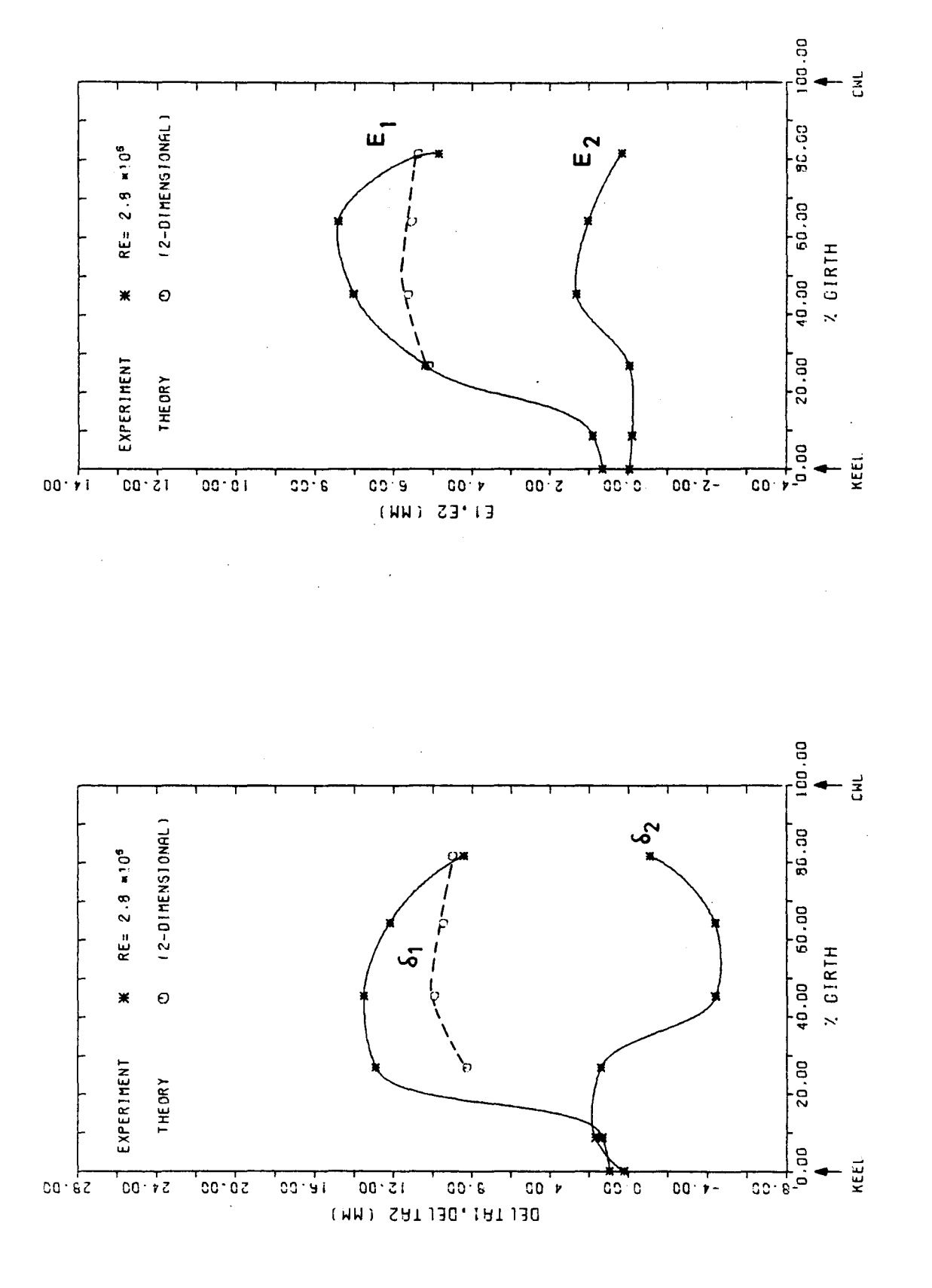

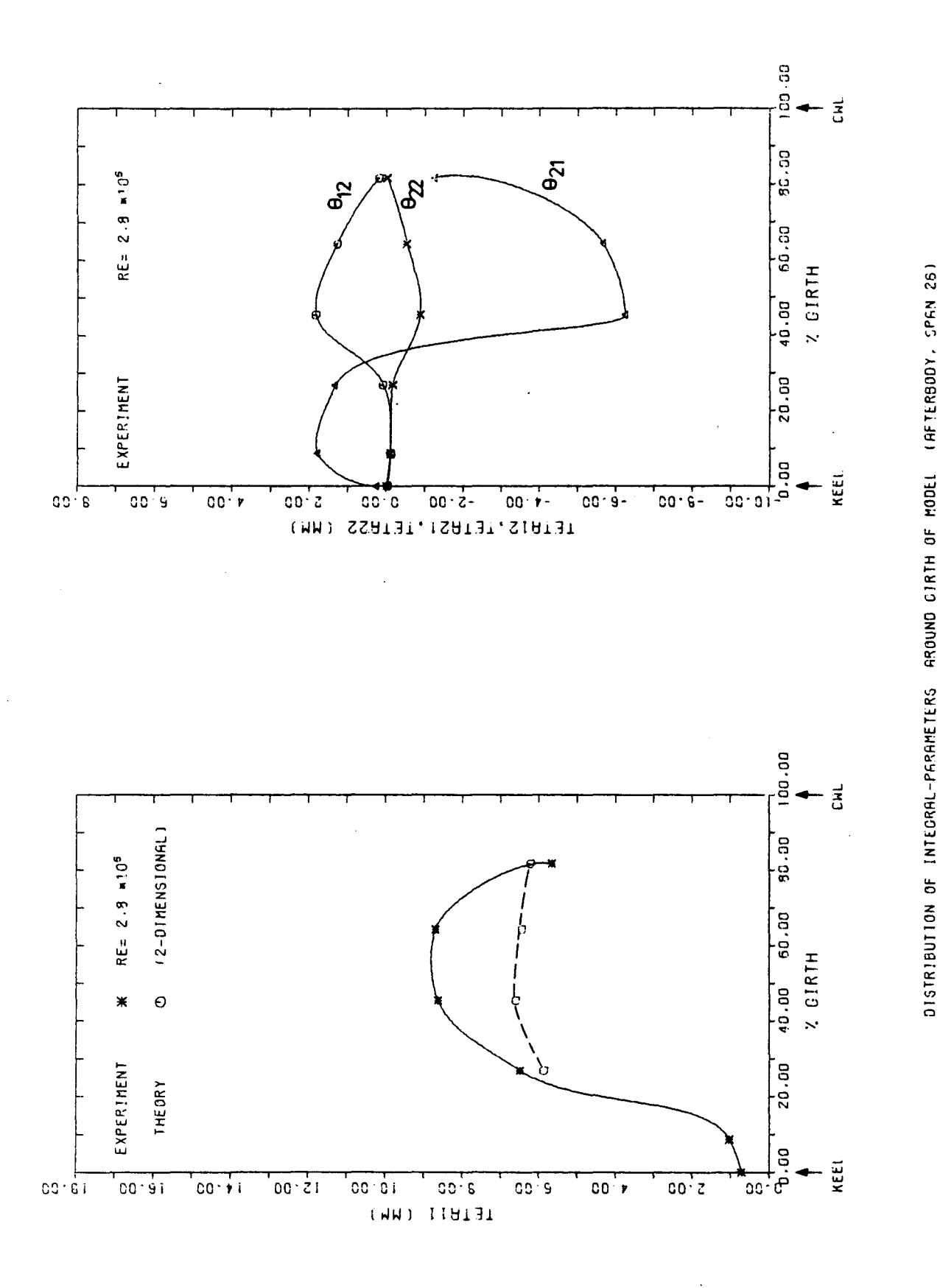

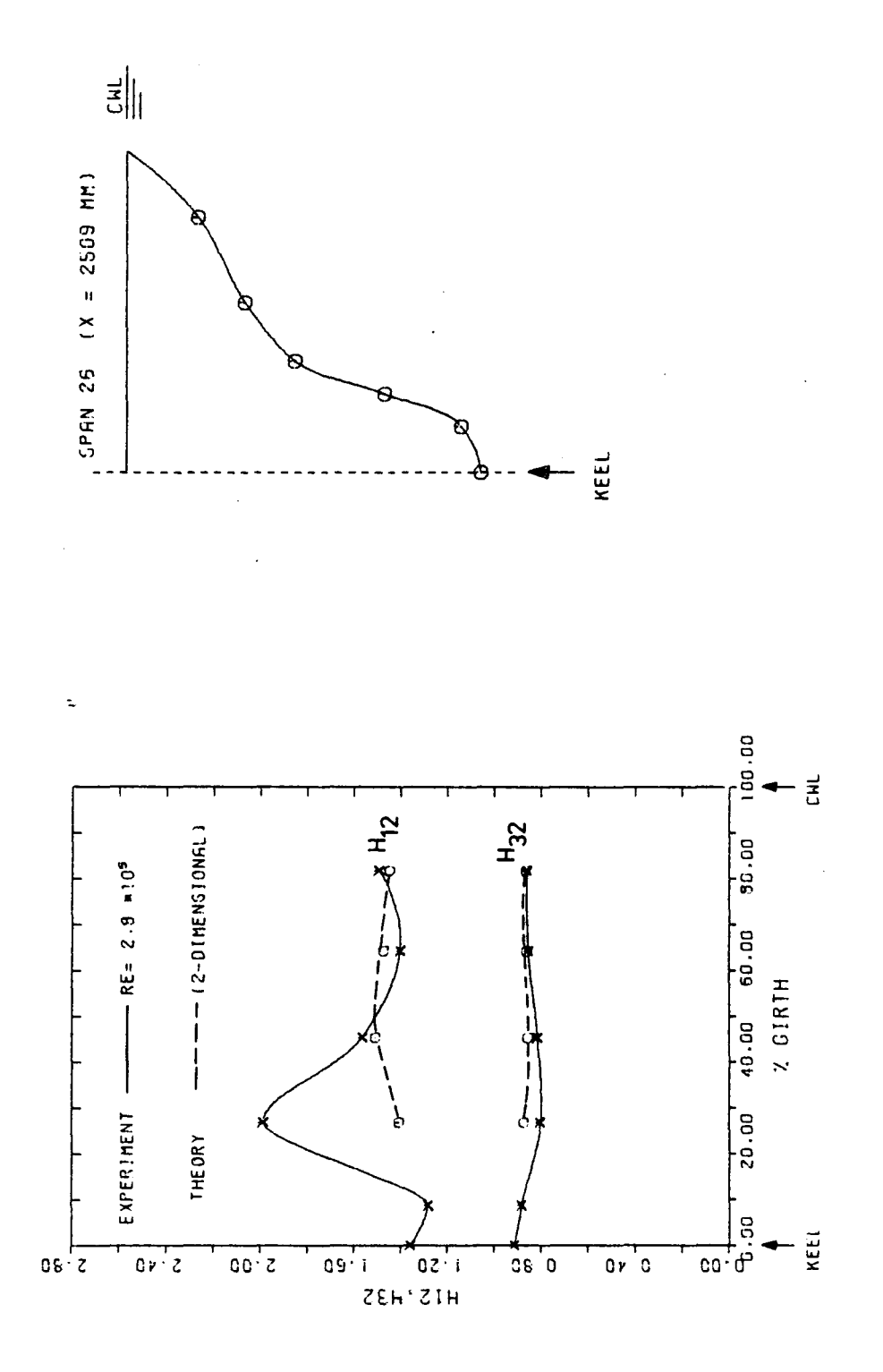

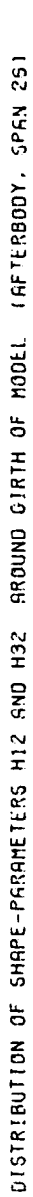

A2.4 Örtliche Reibungsbeiwerte am Doppelmodell

 $\overline{\mathcal{L}}$ 

 $\sim 10^{-1}$ 

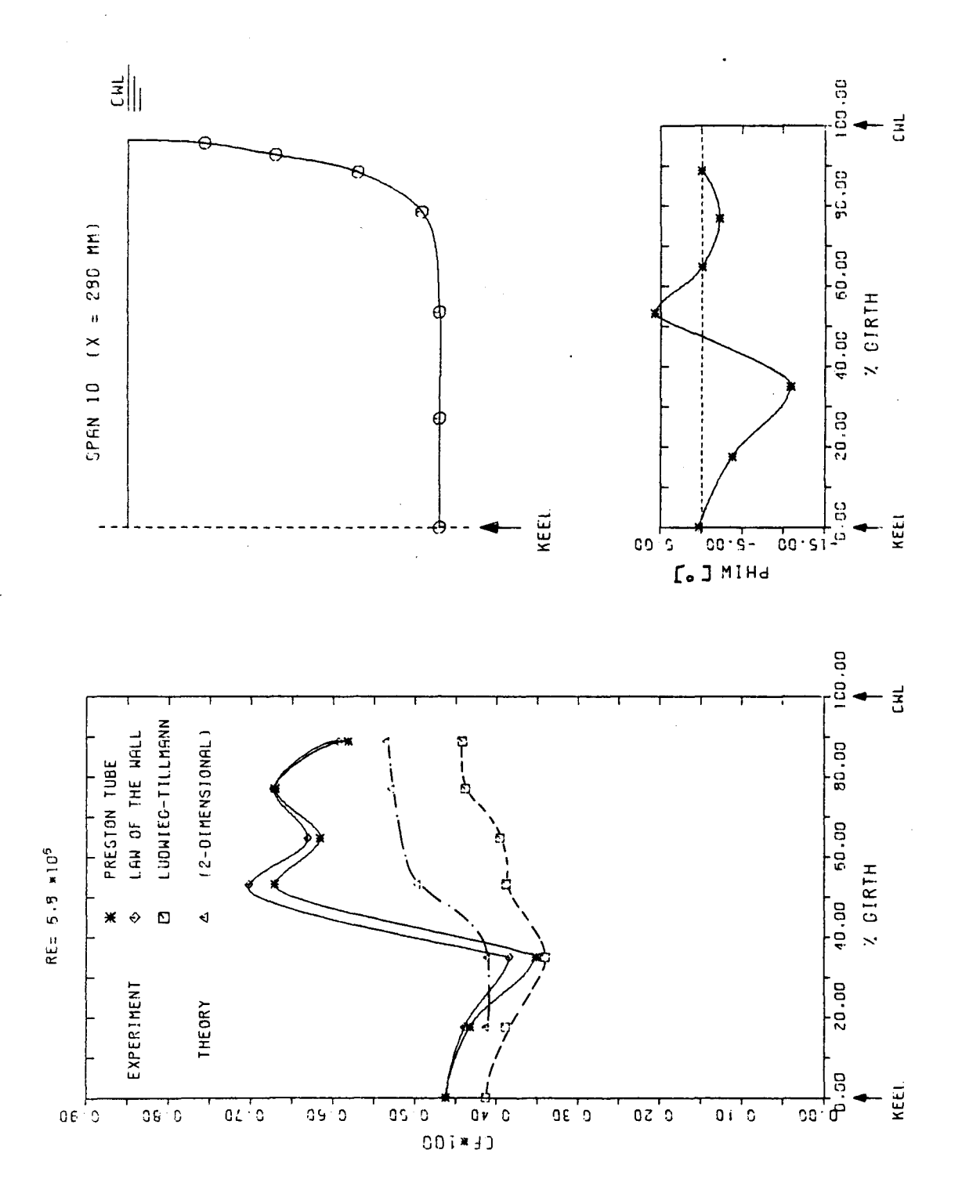

MAGNITUDE AND DIRECTION OF SKIN FRICTION VECTOR AROUND GIRTH OF MODEL (FORE BODY, SPAN 10)

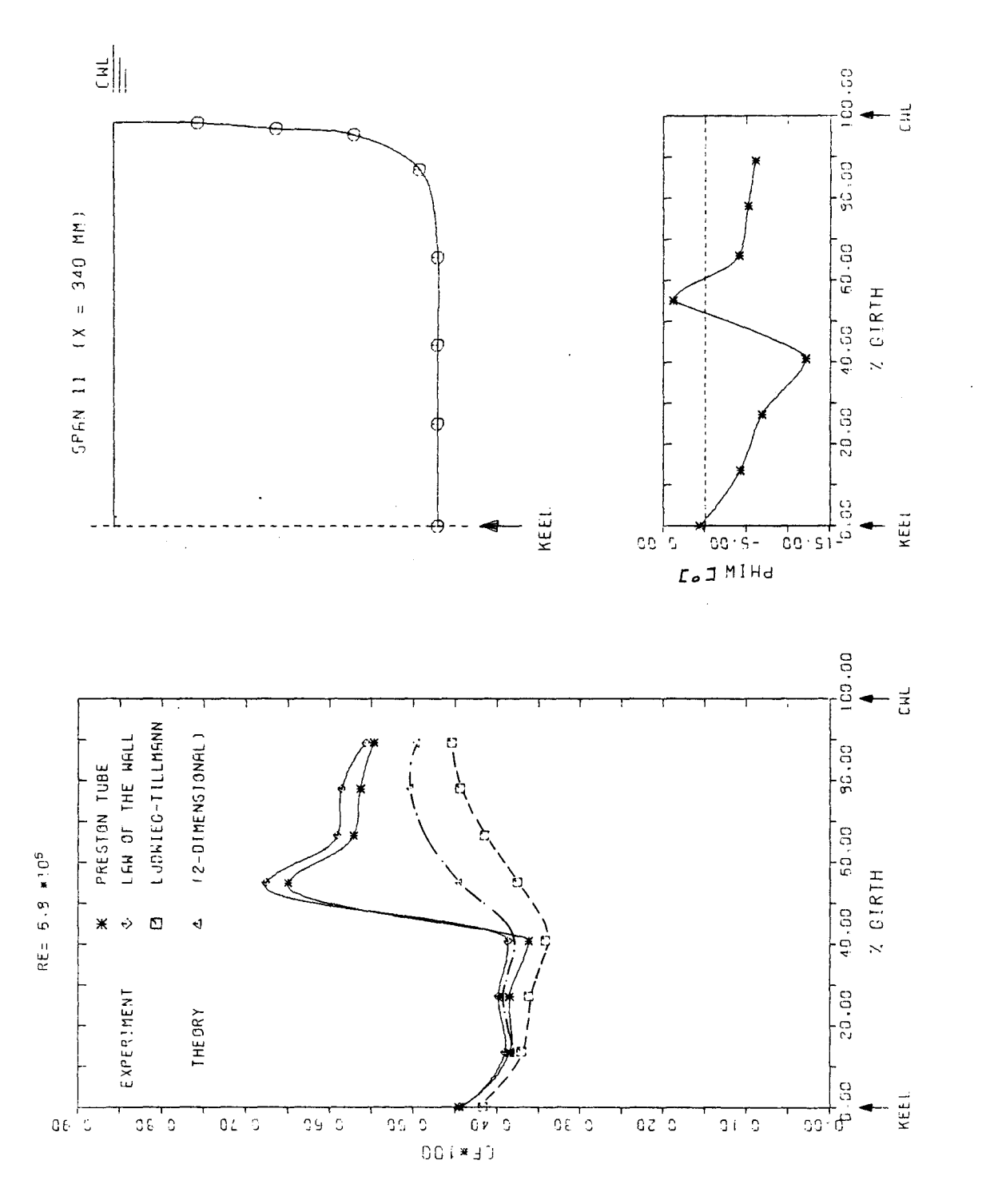

MAGNITUDE AND DIRECTION OF SKIN FRICTION VECTOR AROUND SIRTH OF MODEL (FORE 50DY, SPAN 11)

Fig.  $A2.4.5$ 

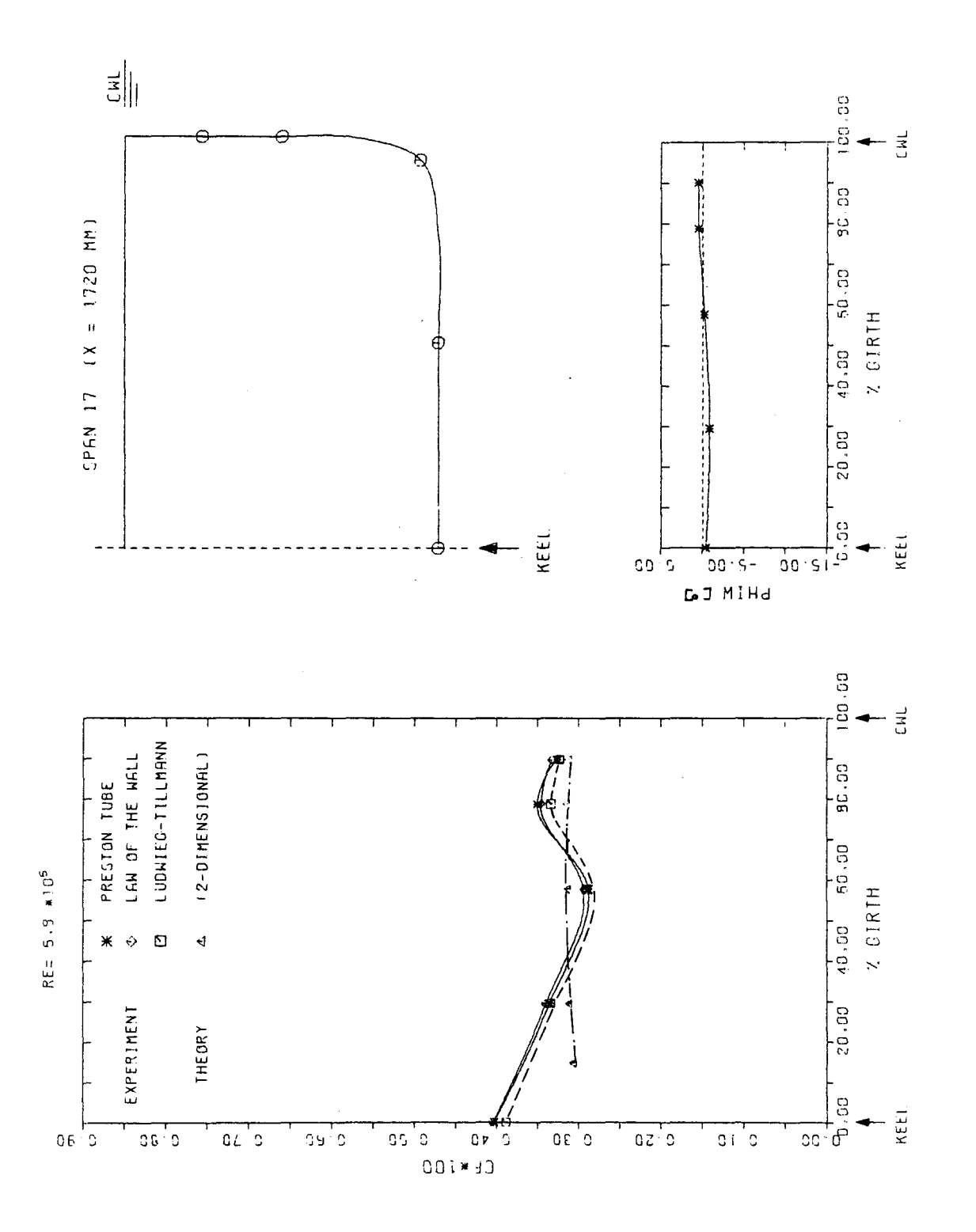

MAGNITUDE AND DIRECTION OF SKIN FRICTION VECTOR AROUND STRIM OF MODEL (MIDSHIP, SPAN 17)

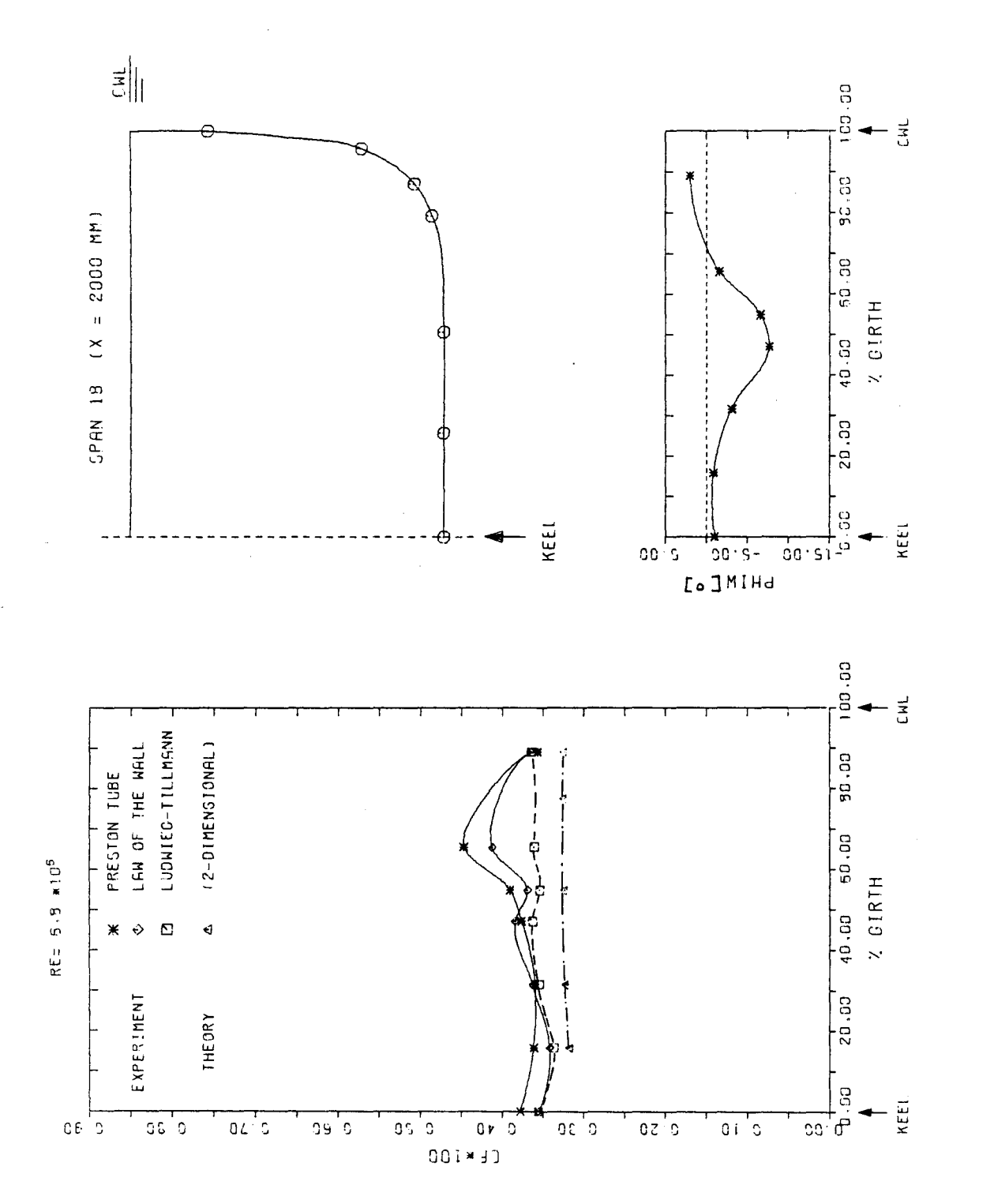

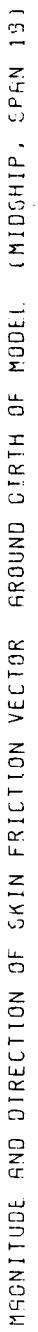

Fig.  $A2.4.1$ 

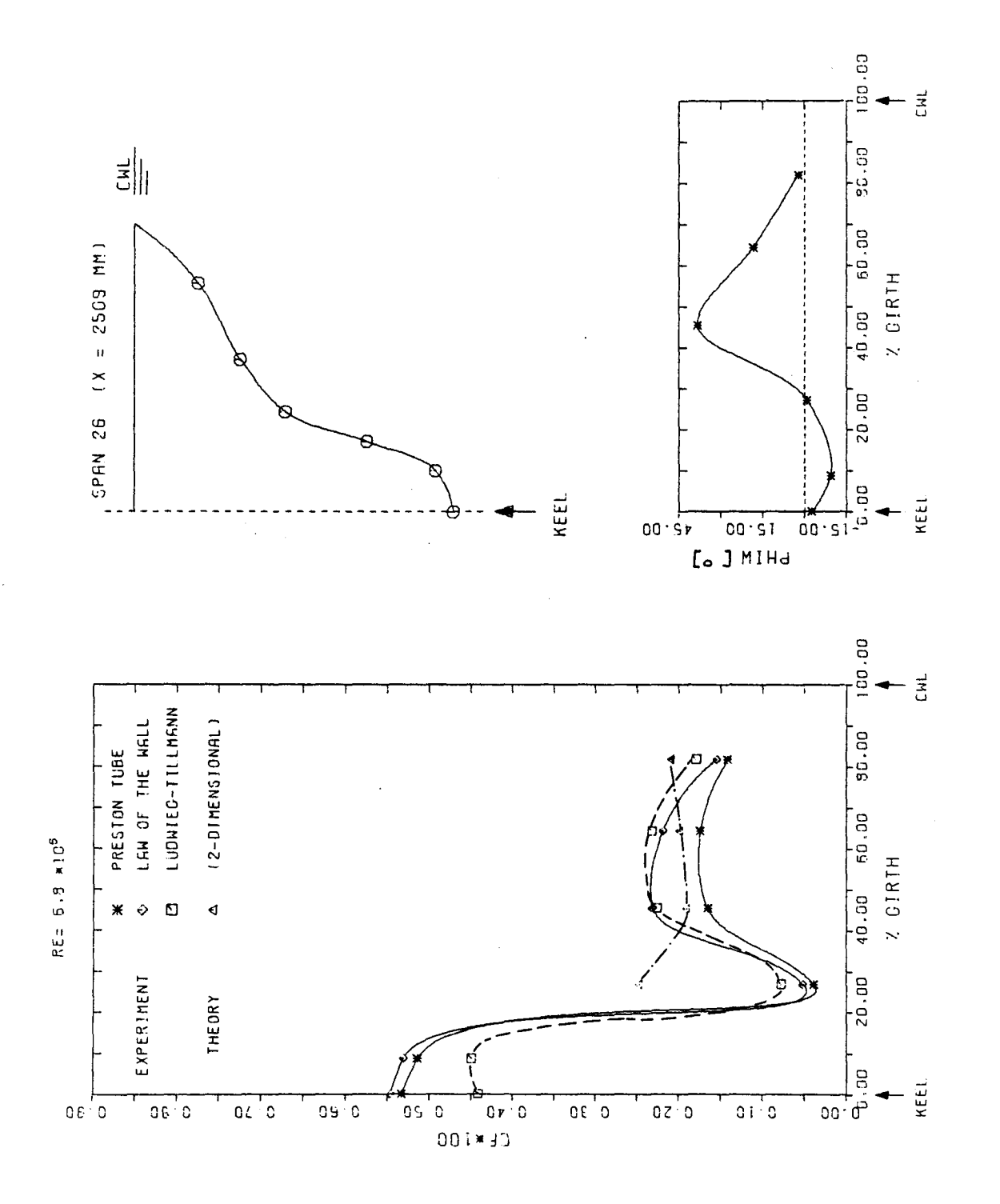

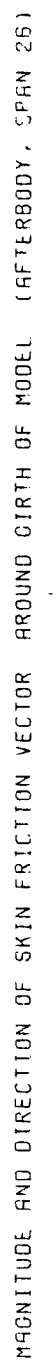

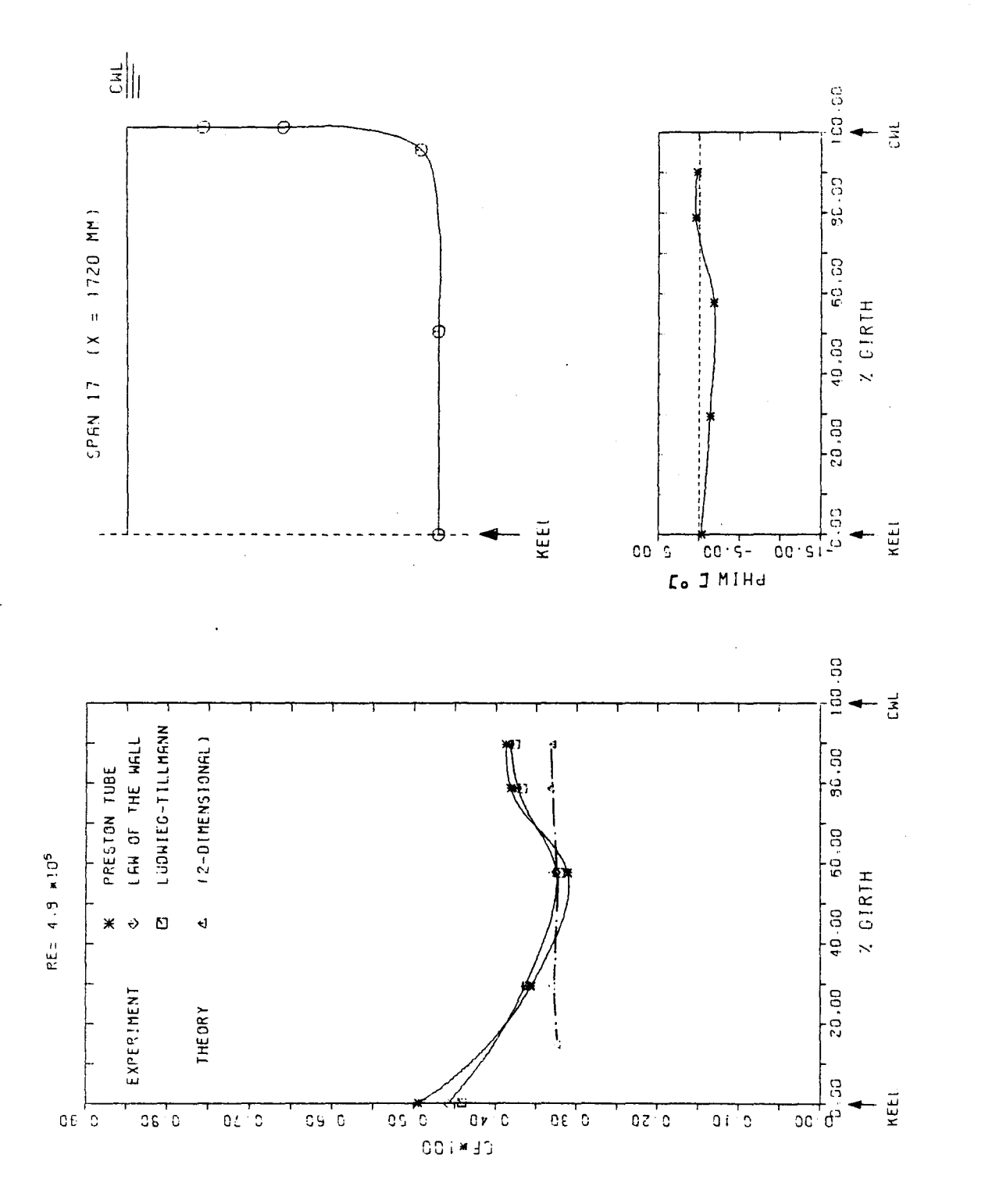

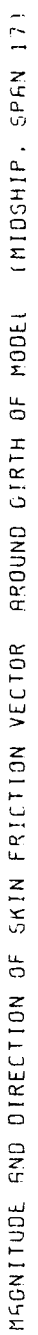

Fig.  $A2.4.5$ 

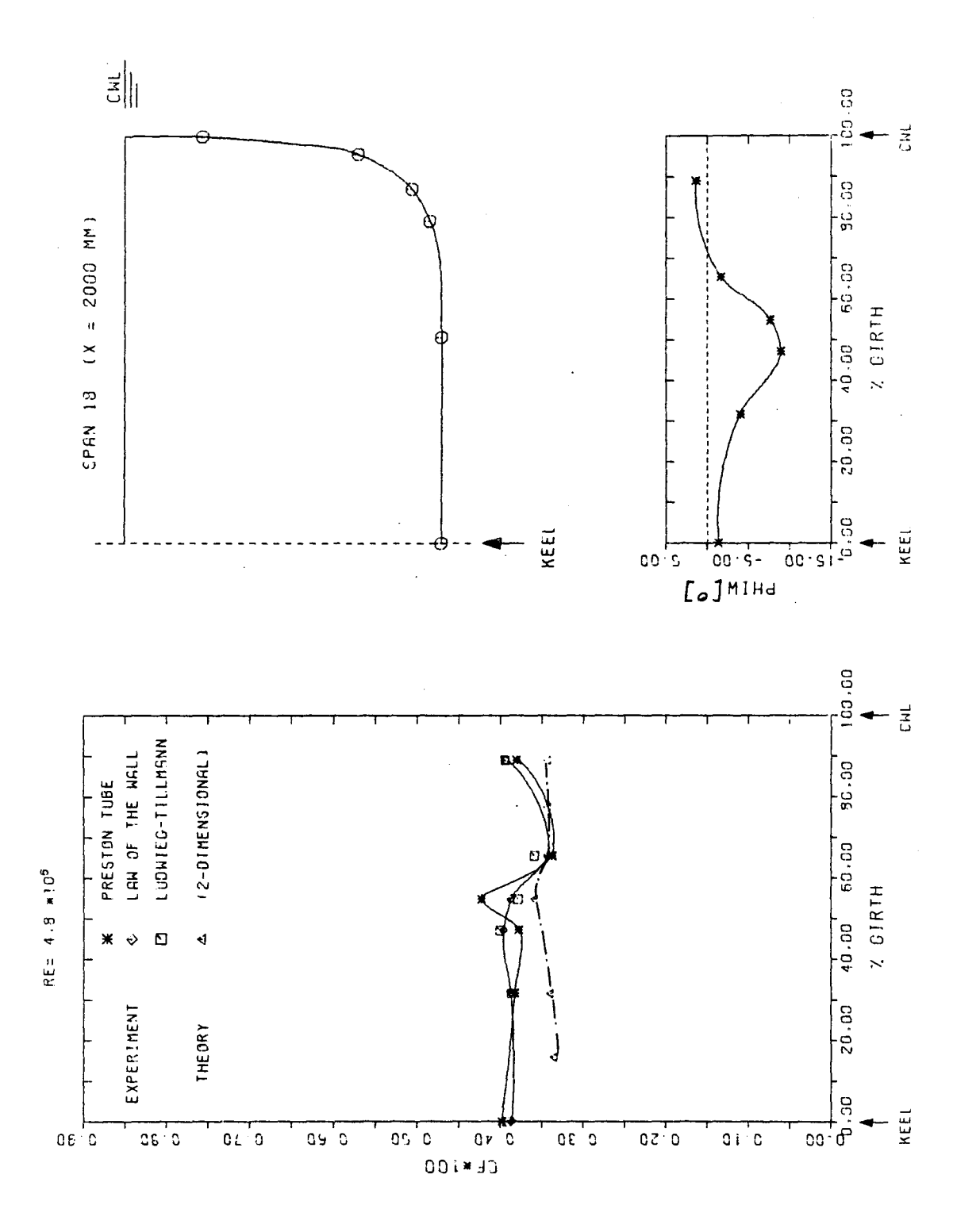

MSGNITUDE AND DIRECTION OF SKIN FRICTION VECTOR AROUND GIRTH OF MODEL (MIDSHIP, SPAN 19)

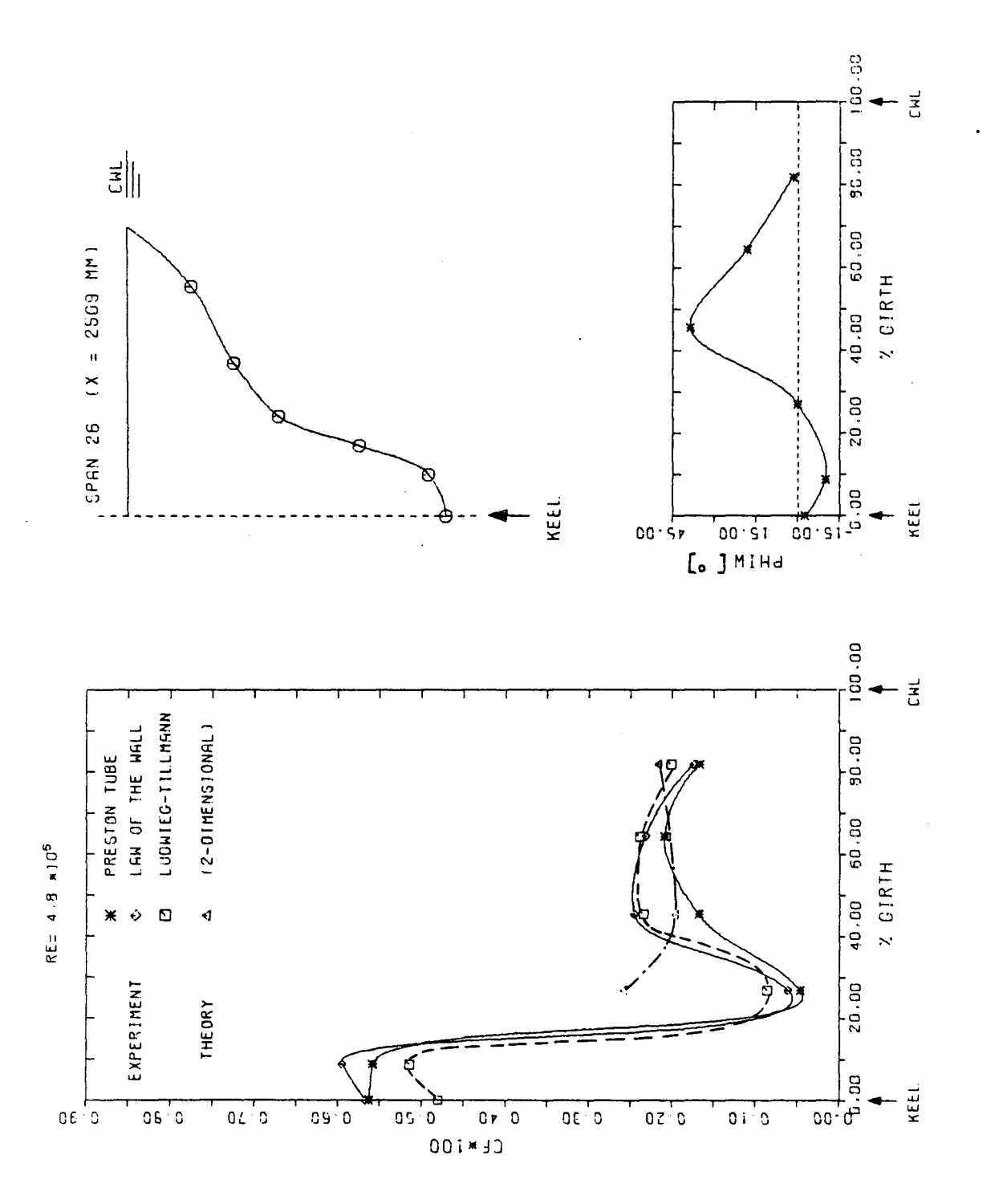

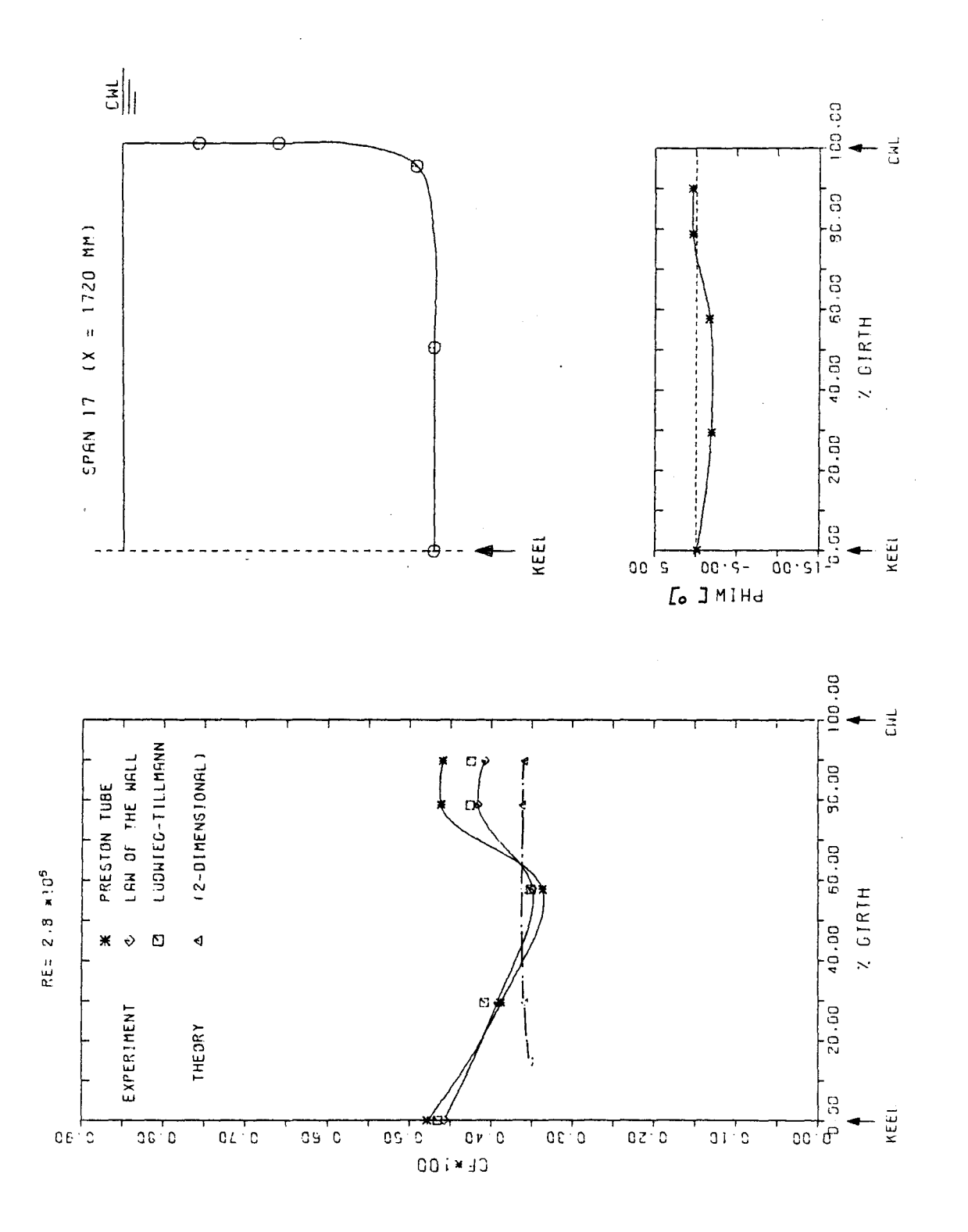

MAGNITUDE AND DIRECTION OF SKIN FRICTION VECTOR AROUND GIRTH OF MODEL (MIDSHIP, SPAN 17)

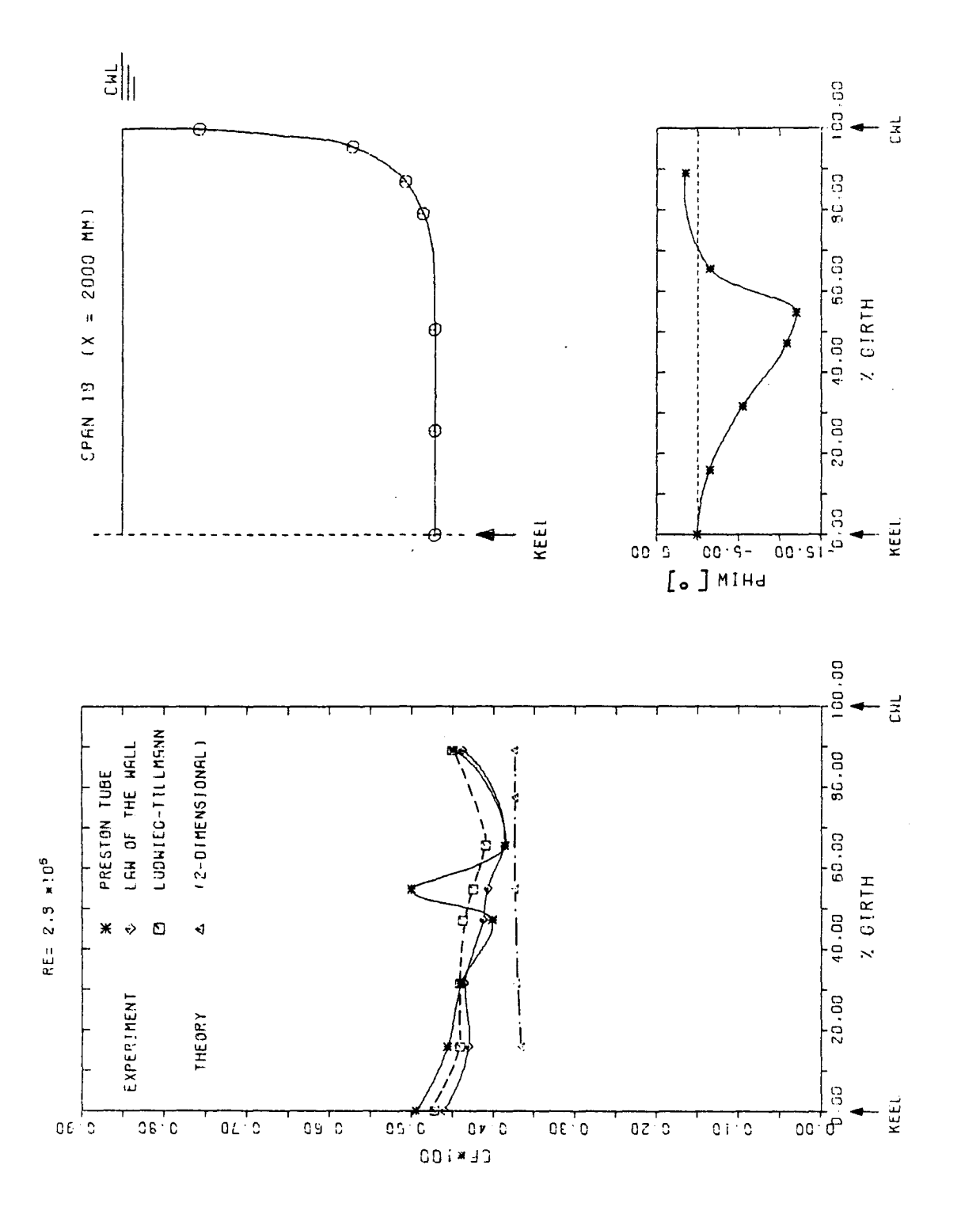

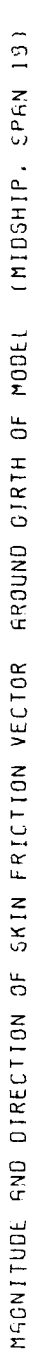

Fig.  $A2.4k$ 

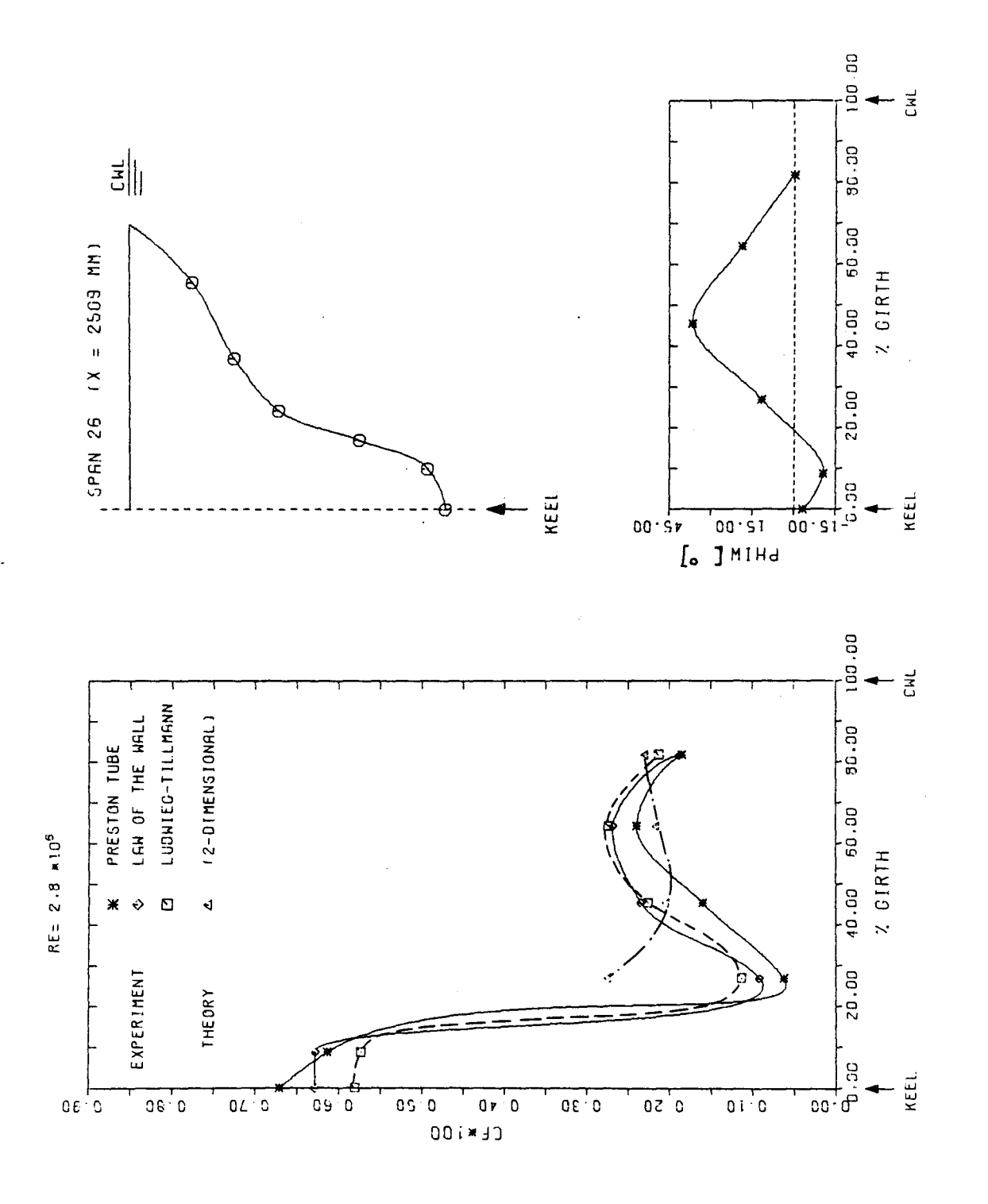

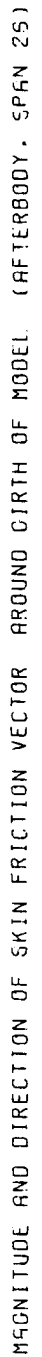

A2.5 Gemessene Geschwindigkeitsprofile an Spant 26<br>
(Re<sub>MOD</sub> = 6.8.10<sup>6</sup>)

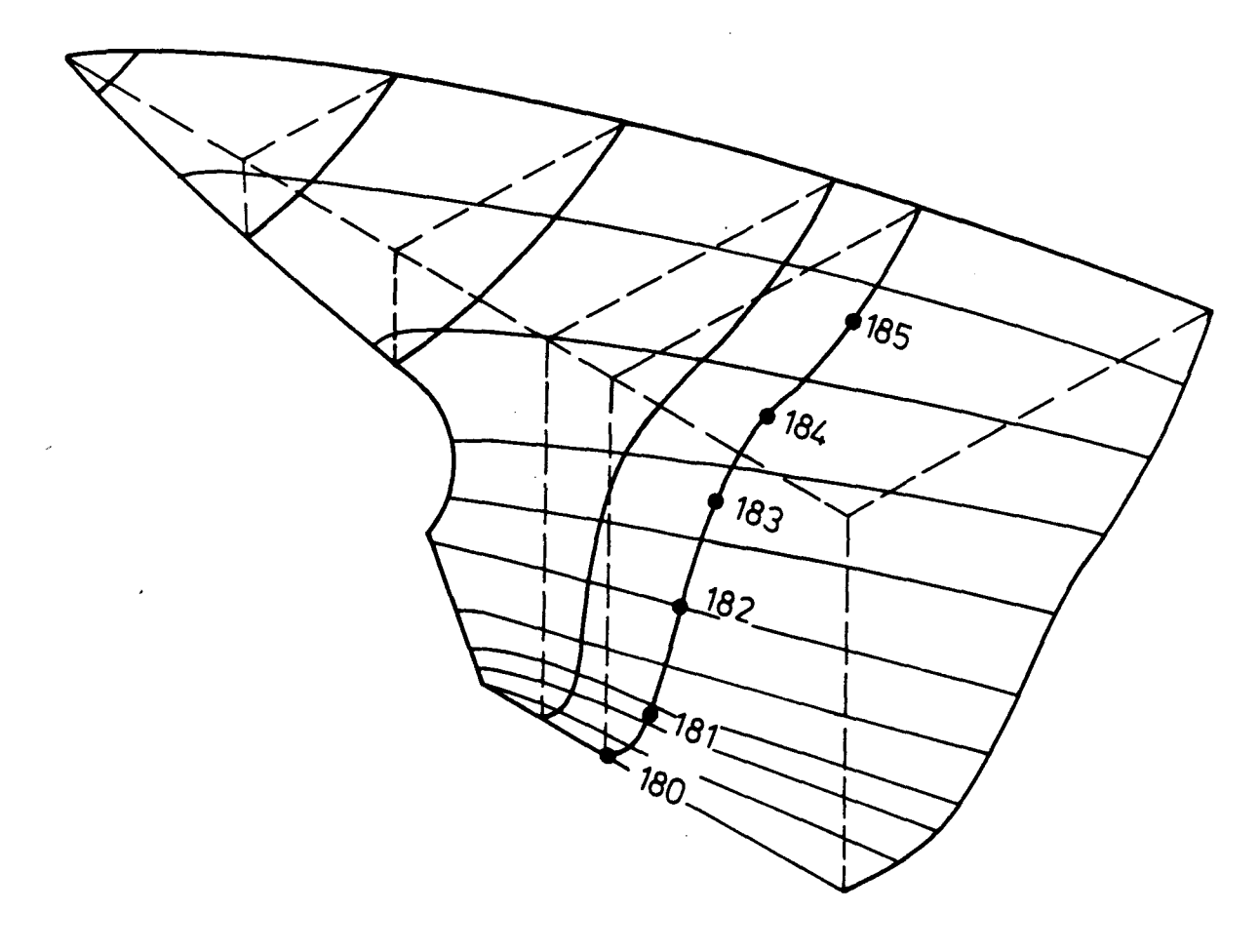

Spant 26

 $RE = 6.8$   $\approx 10^5$ QD= 39.60 M/SEC) (DELTA= 12.40 MM STATION 180

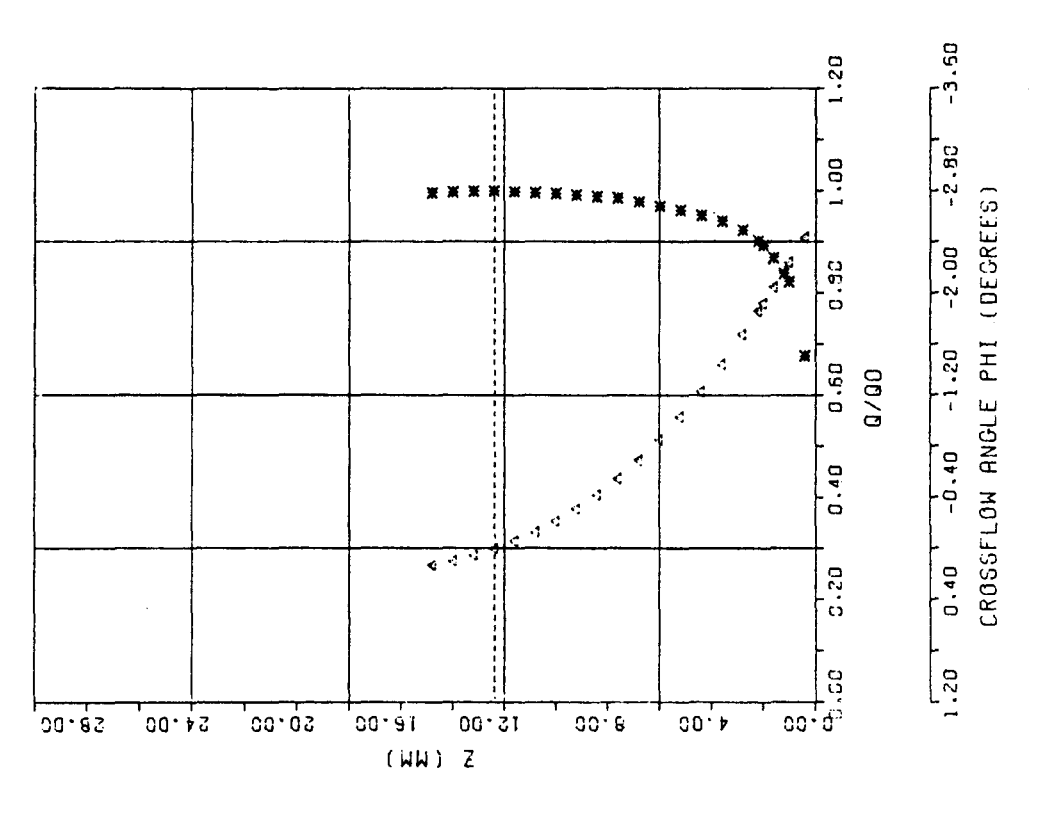

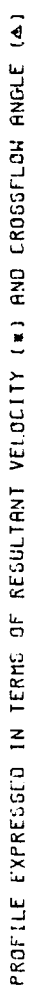

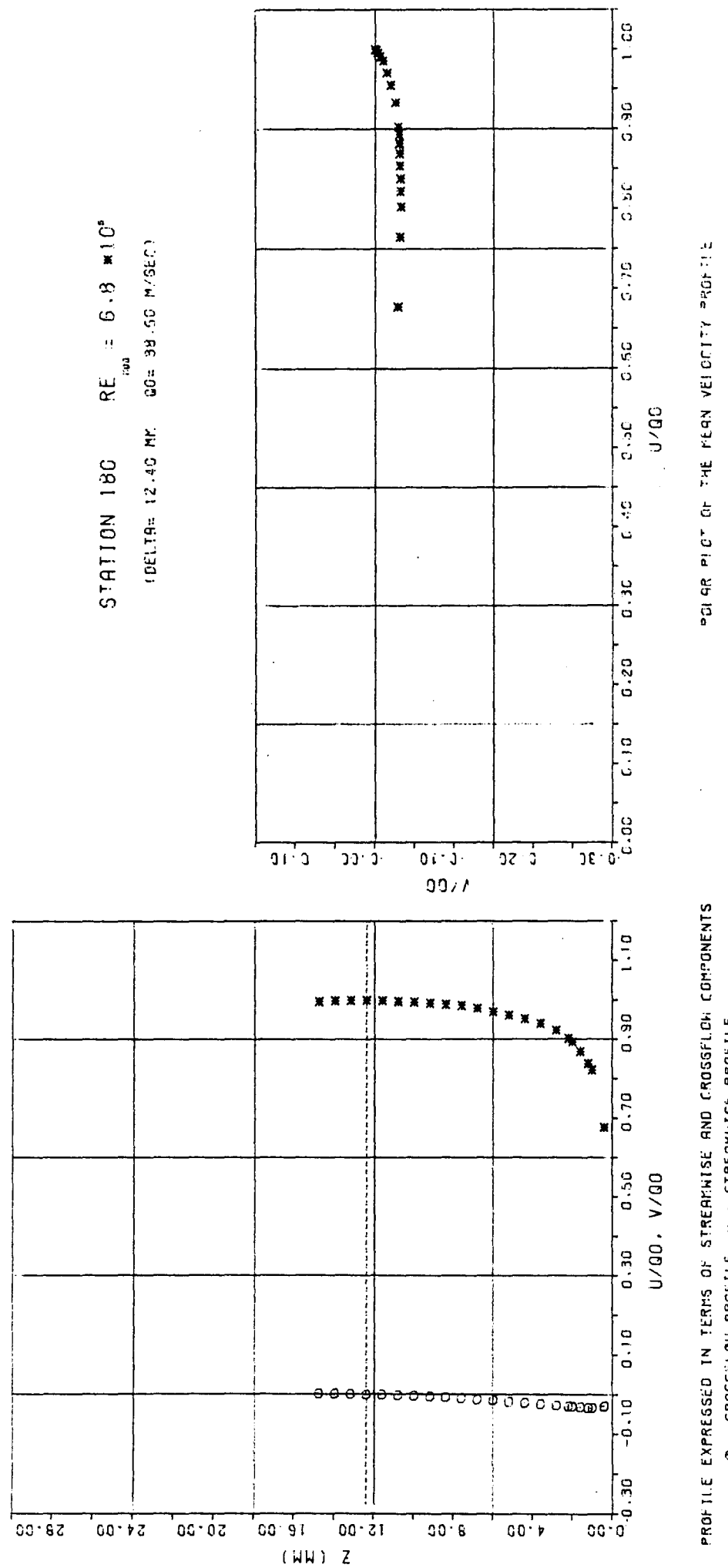

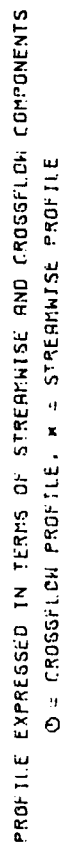
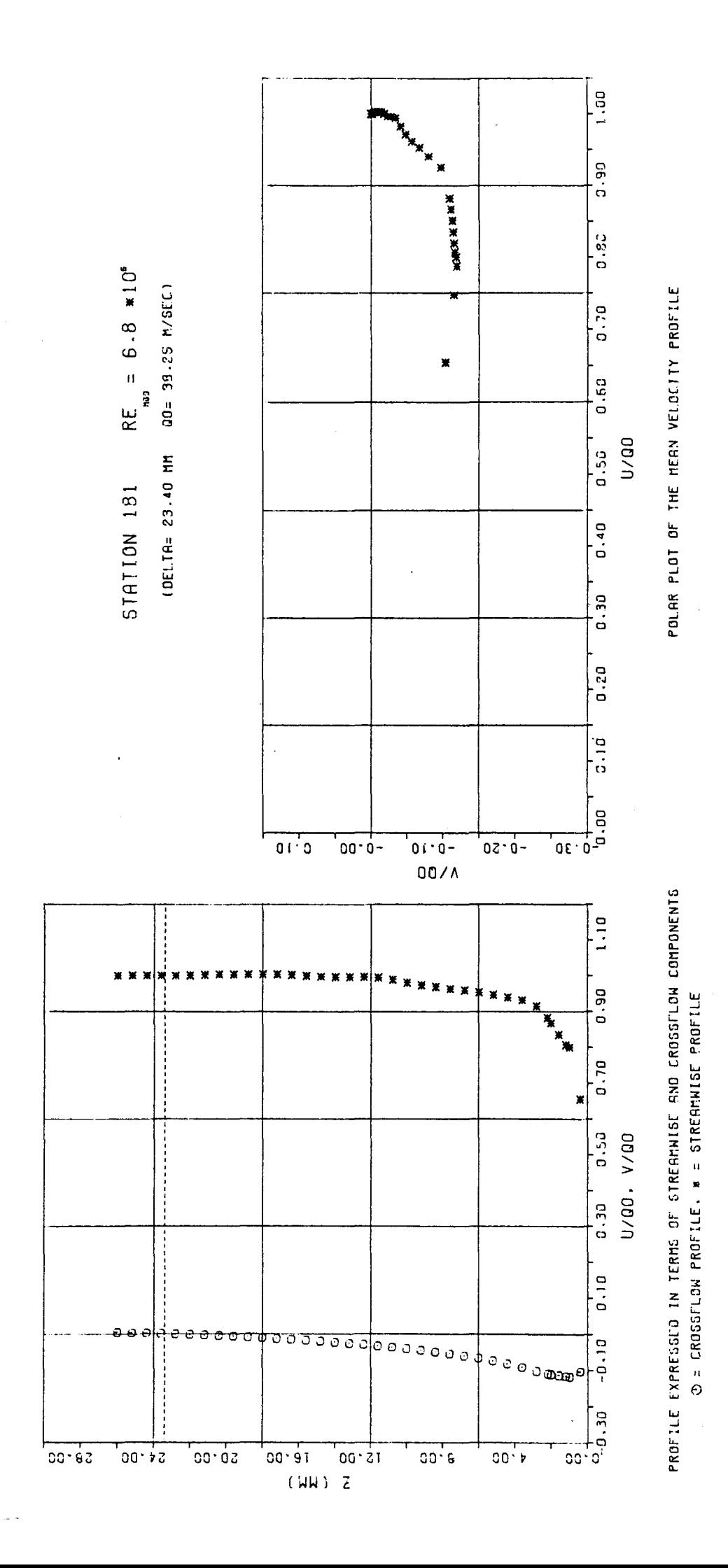

 $RE = 6.8 * 10<sup>s</sup>$ Q0= 39.25 M/SEC) (DELTA= 23.40 MM STATION 181

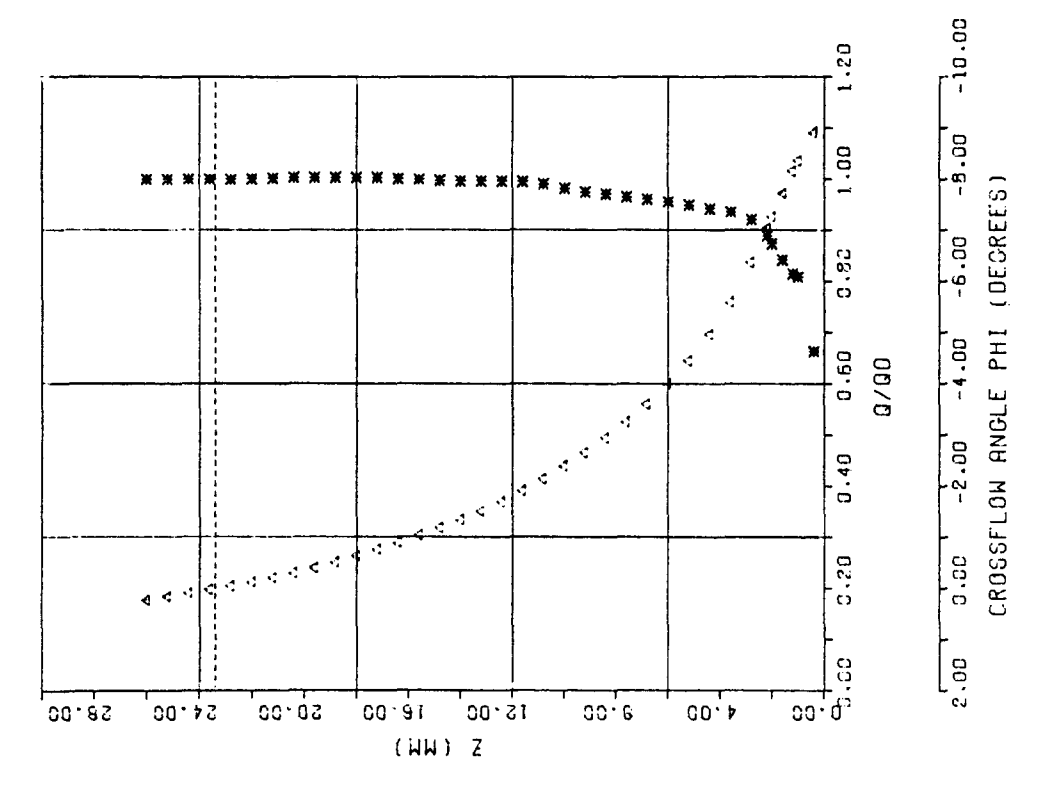

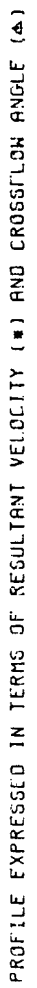

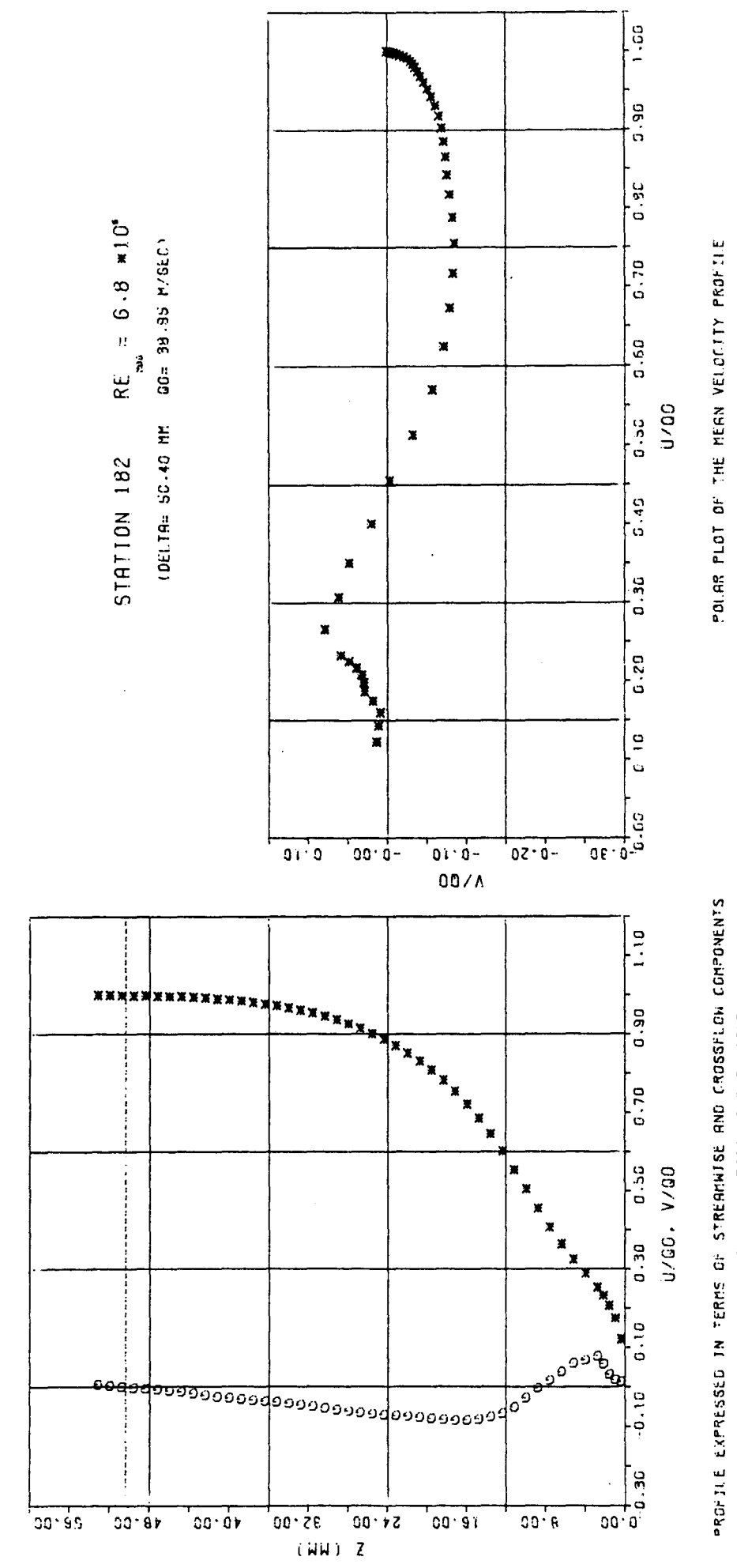

 $\omega$   $\sim$ 

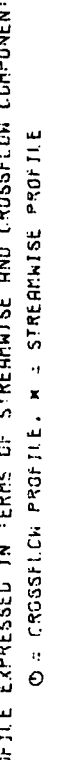

PROFILE EXPRESSED IN TERMS OF RESULTANT VELOCITY (\*) AND CROSSFLOW ANGLE (4)

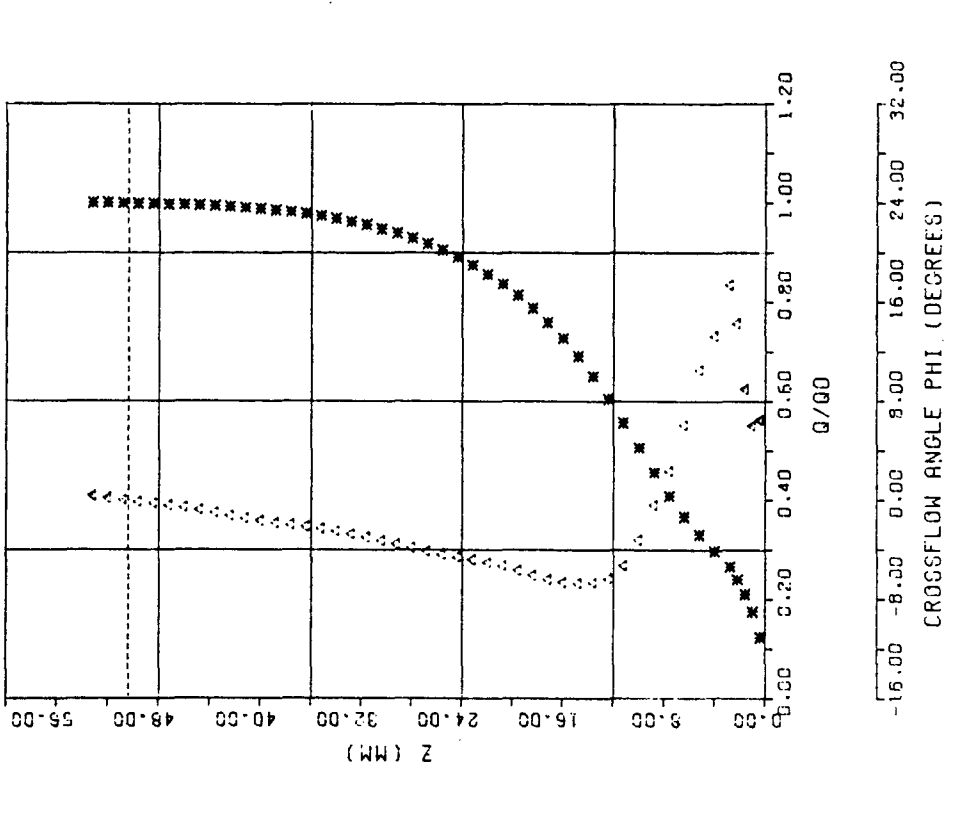

l,

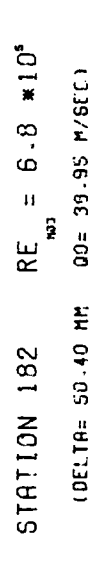

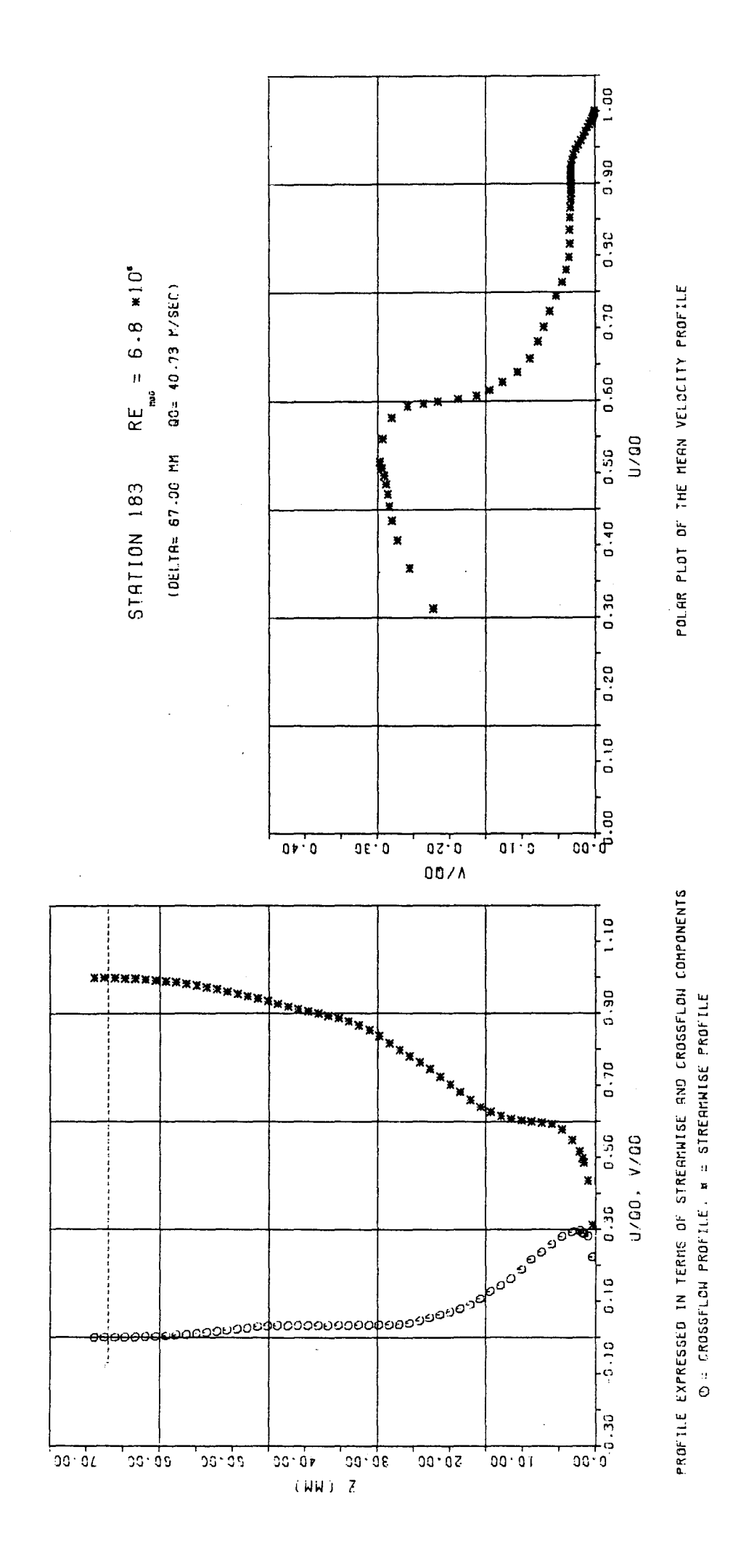

PROFILE EXPRESSED IN TERMS OF RESULTANT VELOCITY (#) AND CROSSFLOU ANGLE (4)

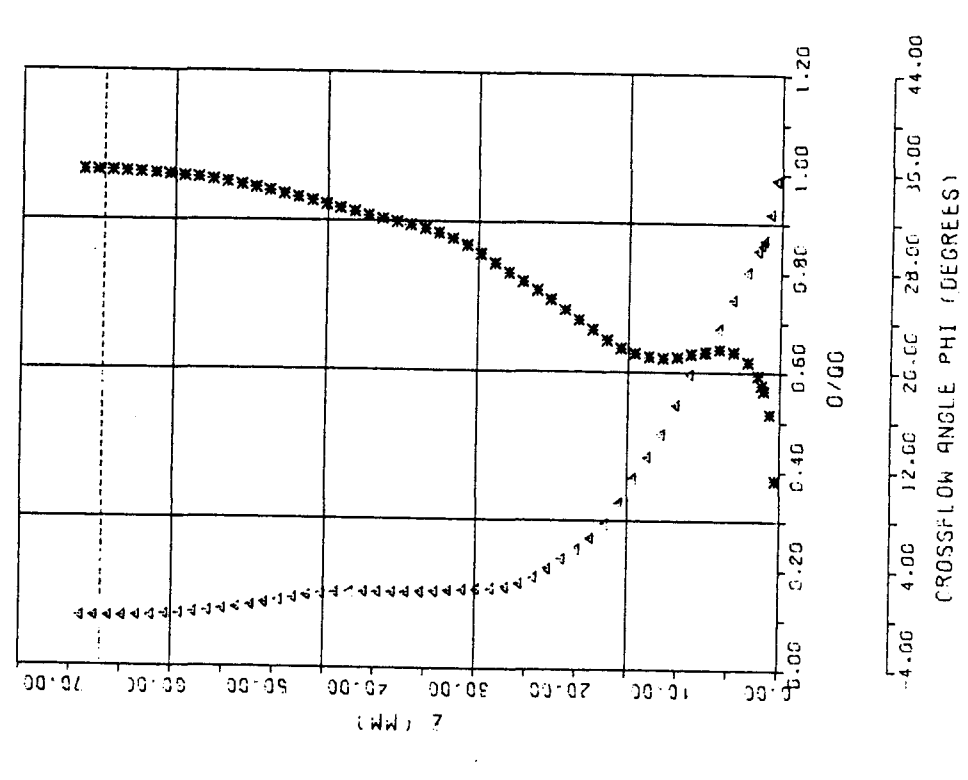

 $RE = 6.8 * 10^{6}$ (DELTA= 67.00 MM 00= 40.73 M/SEC) STATION 183

PROFILE EXPRESSED IN TERMS OF RESULTANT VELOCITY (#) AND CROSSFILON ANGLE (4)

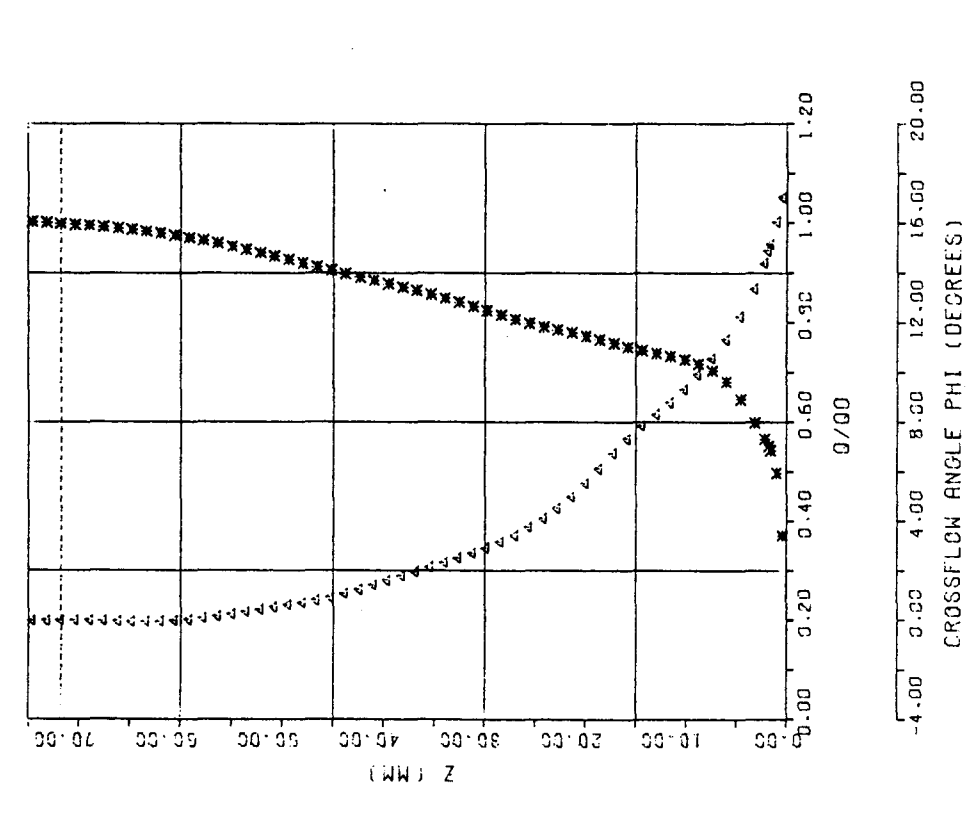

 $RE = 5.8 * 10^{6}$ (DELTRE 71-80 MM) 004-40-05 M/SECT STATION 184

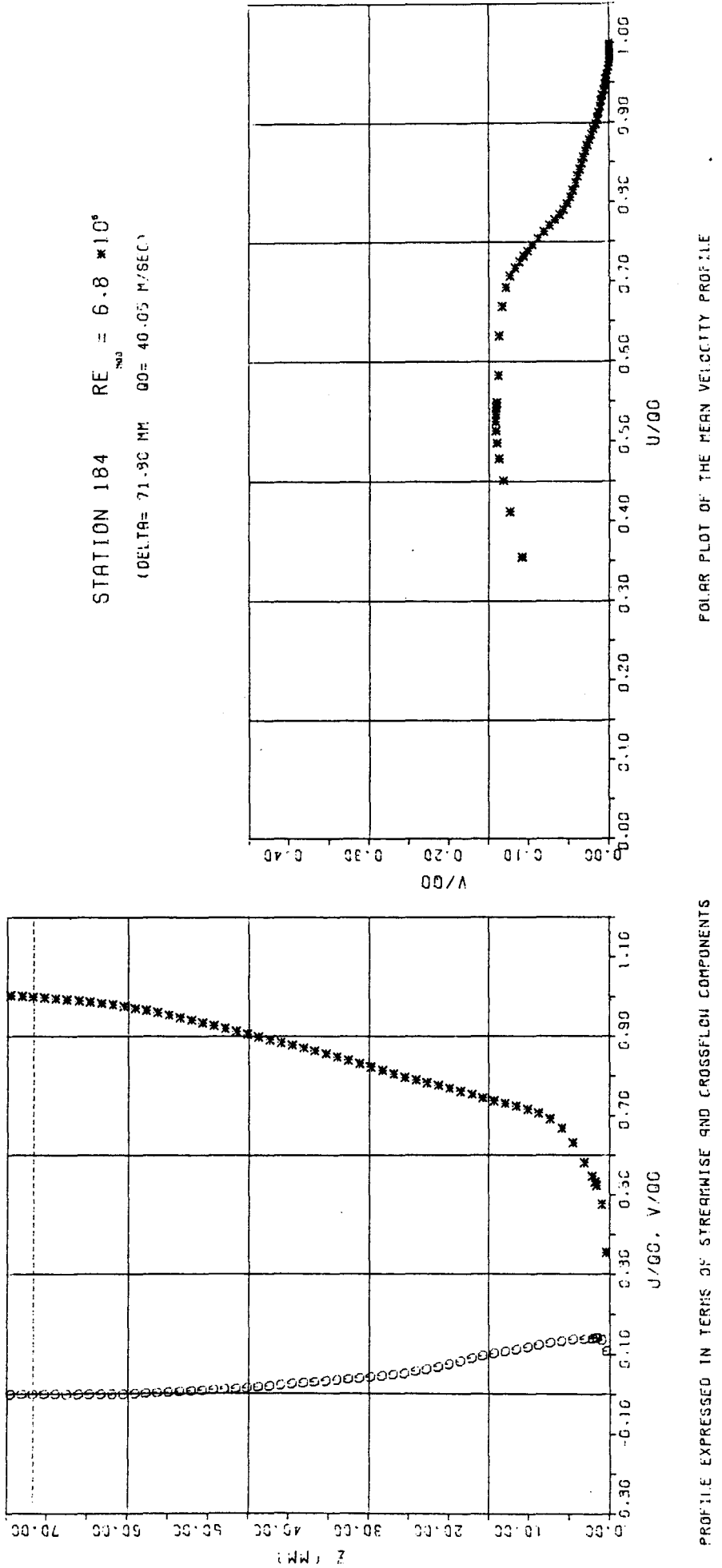

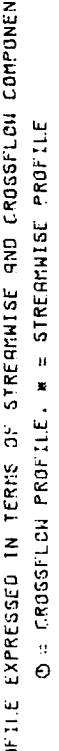

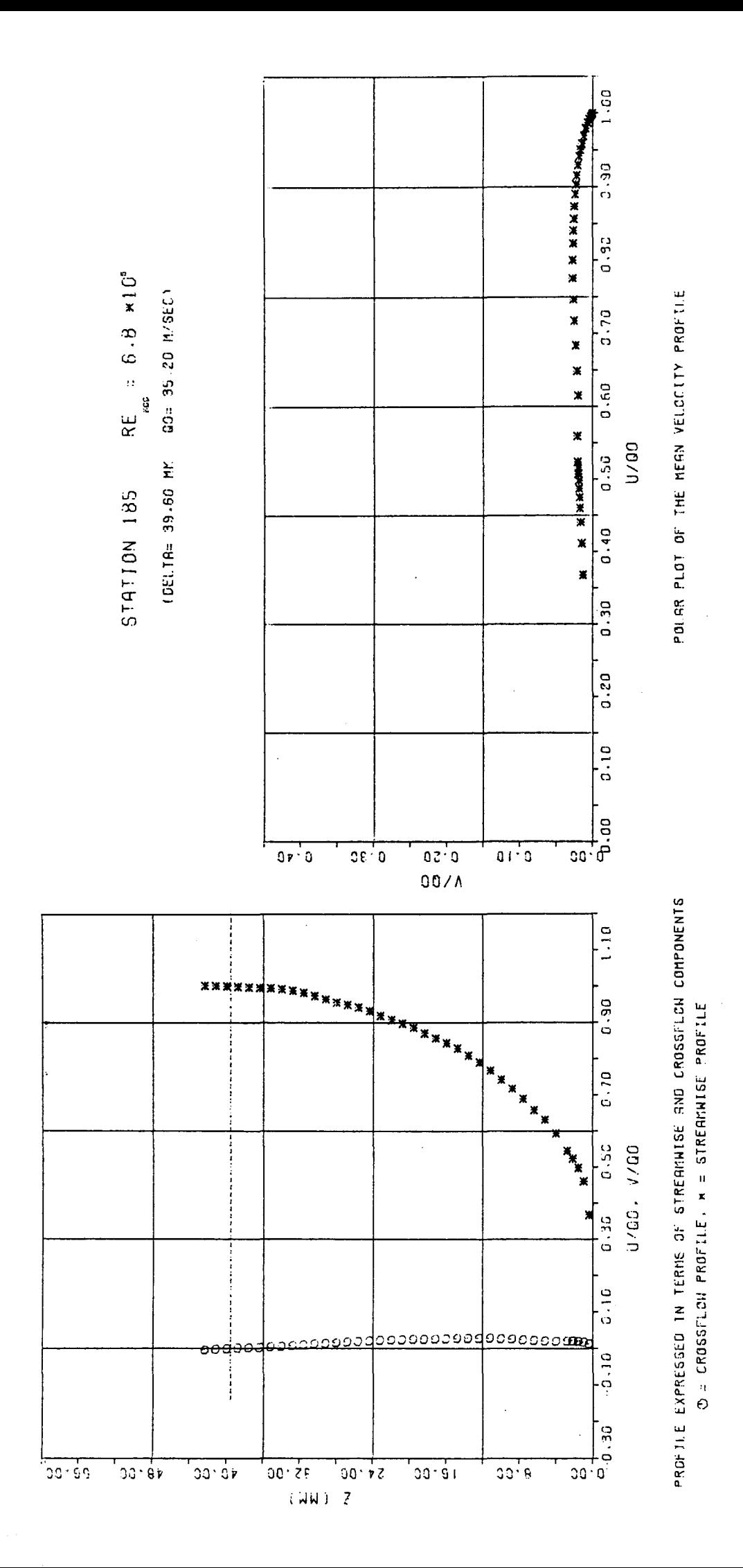

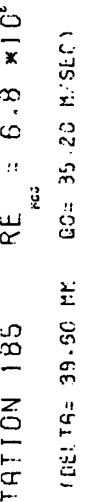

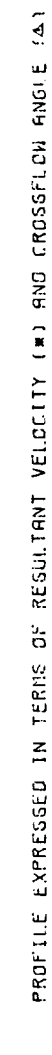

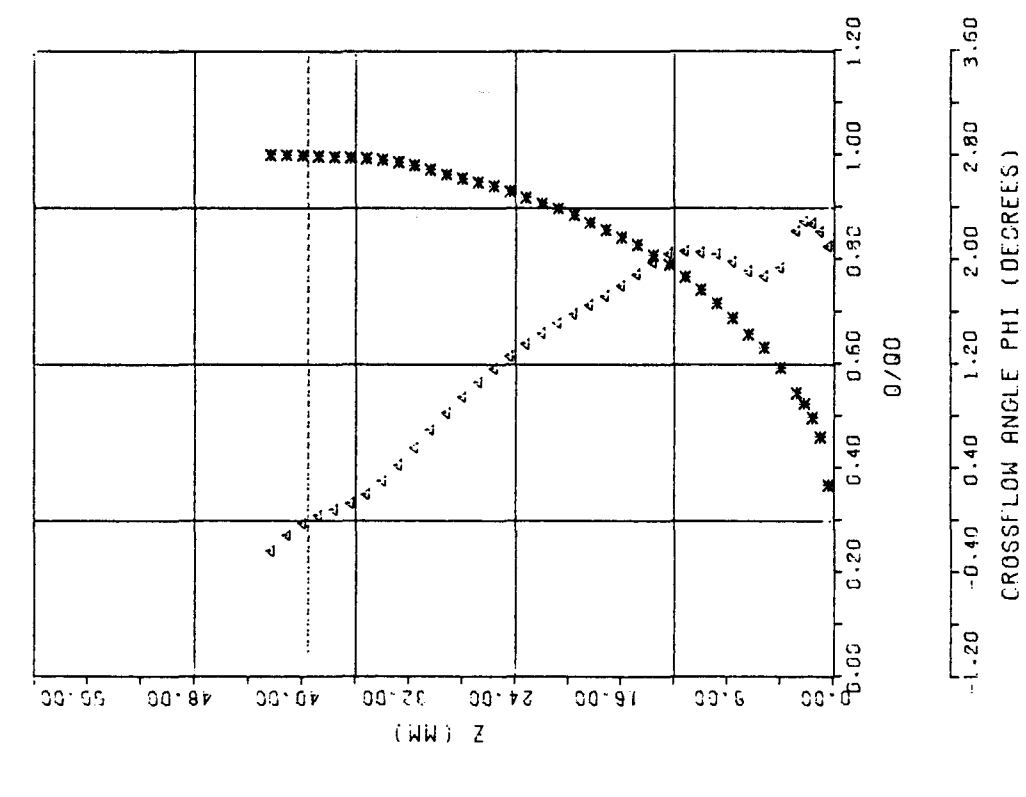

RE  $\approx$  6.8  $\approx$  10<sup>6</sup> STATION 185

## A3. Tabellen

 $\sim$ 

## ERLÄUTERUNGEN

 $\sim 10^{-11}$ 

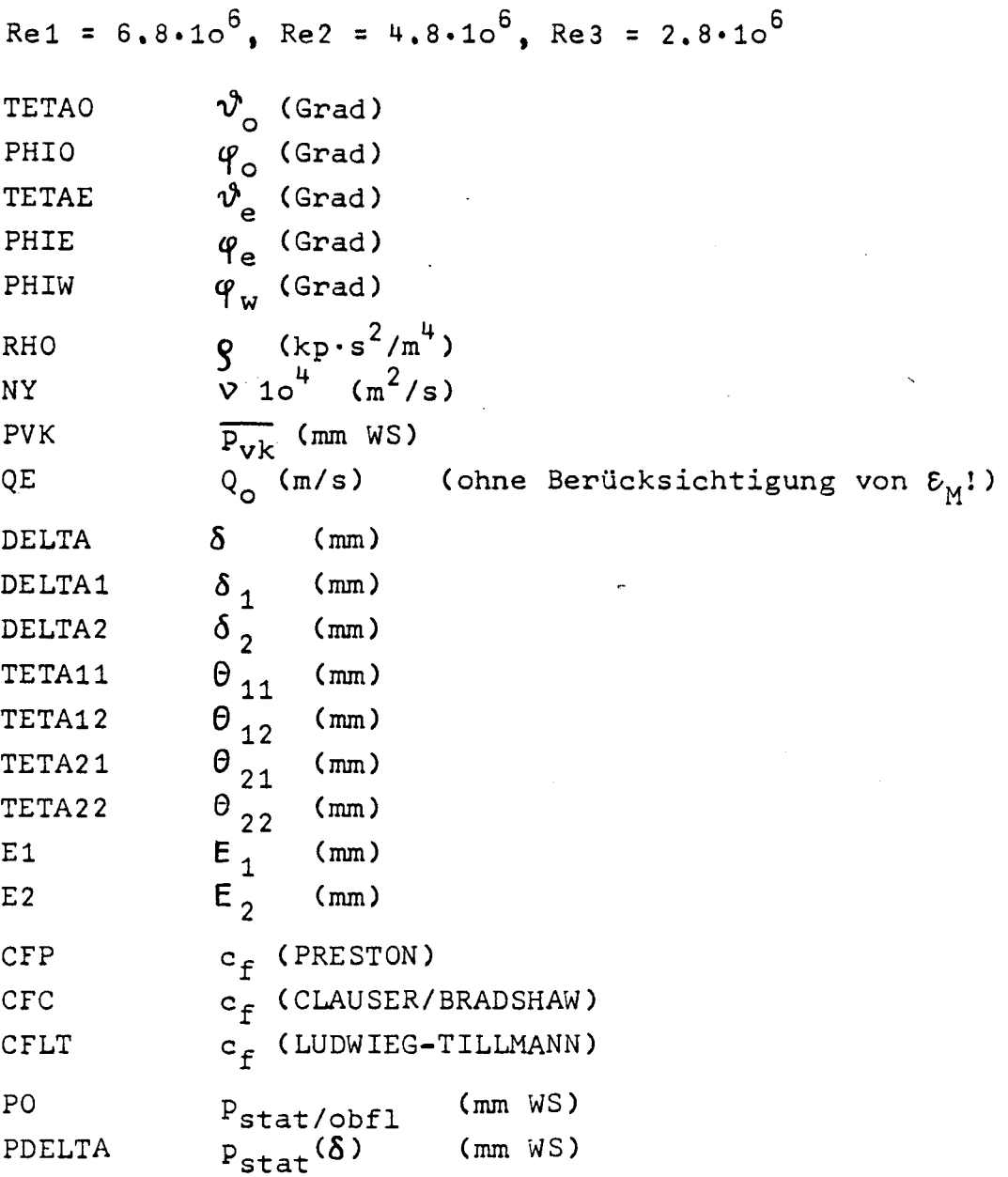

 $\mathcal{L}^{\mathcal{L}}$ 

 $\mathcal{L}$ 

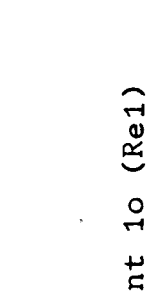

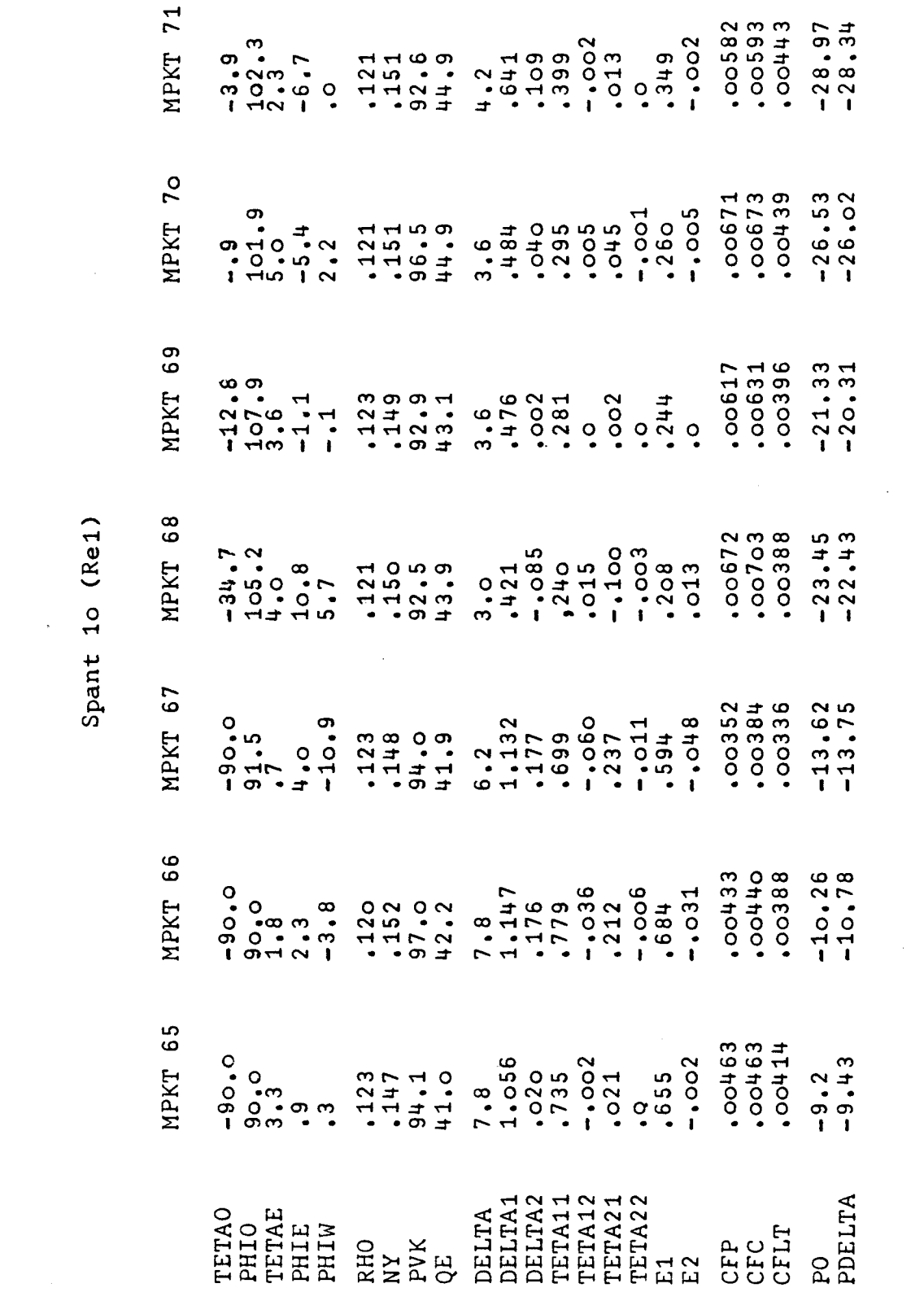

 $\frac{1}{4}$ 

 $\frac{1}{2}$ 

 $\frac{1}{2}$ 

span:<br>Span:

Spant 11 (Re1)

 $\bar{z}$ 

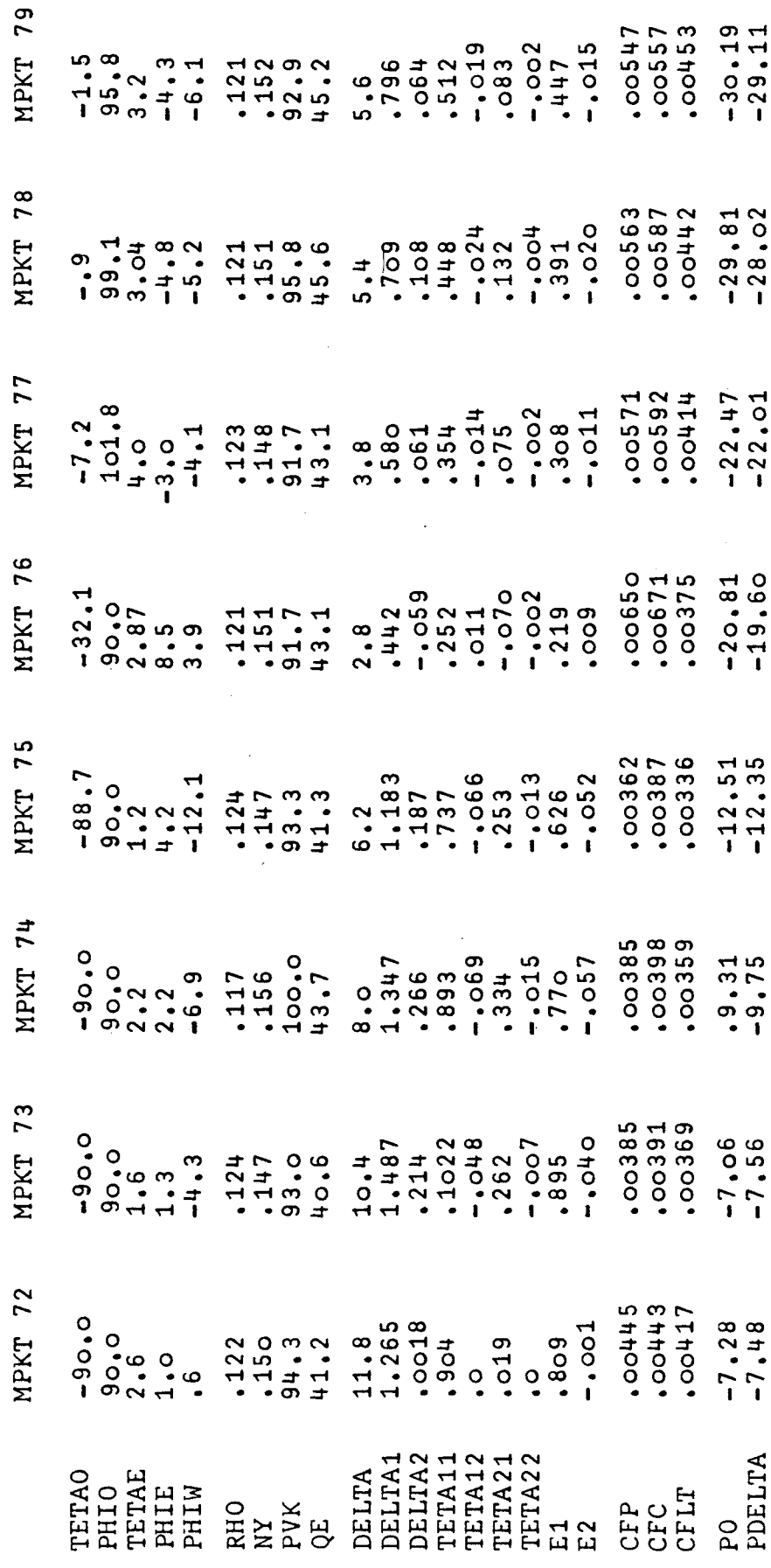

 $\frac{1}{2}$ 

 $\hat{\mathcal{L}}$ 

 $\ddot{\phantom{0}}$ 

 $\epsilon$ a  $(Spant 17)$  $\ell$ e2 1PKT 120  $x$ e1 ETAO<br>HILB SUN MELITANA ANG PARTITO<br>HILB SUN MELITANA ANG PASTROLOGO DI DIPERTANTAN<br>HILB SUN MELITANA ANG PARTITO DI DIPERTANG PARTITO DI DIPERTANG PARTITO DI DIPERTANG PARTITO DI PERSONAL PART<br>PERSONAL PARTITO DI PERSONAL  $\mathcal{E}$ (Spant 17)  $\lambda$ e2 **APKT 118**  $\ell$ e1 ETAO<br>EHIE EN MARIANA EN MARIA<br>EHIE EN MARIANA EN MARIA<br>EHIE EN MARIANA EN MARIA<br>EHIERA EN MARIANA EN MARIA<br>EN MARIANA EN MARIA

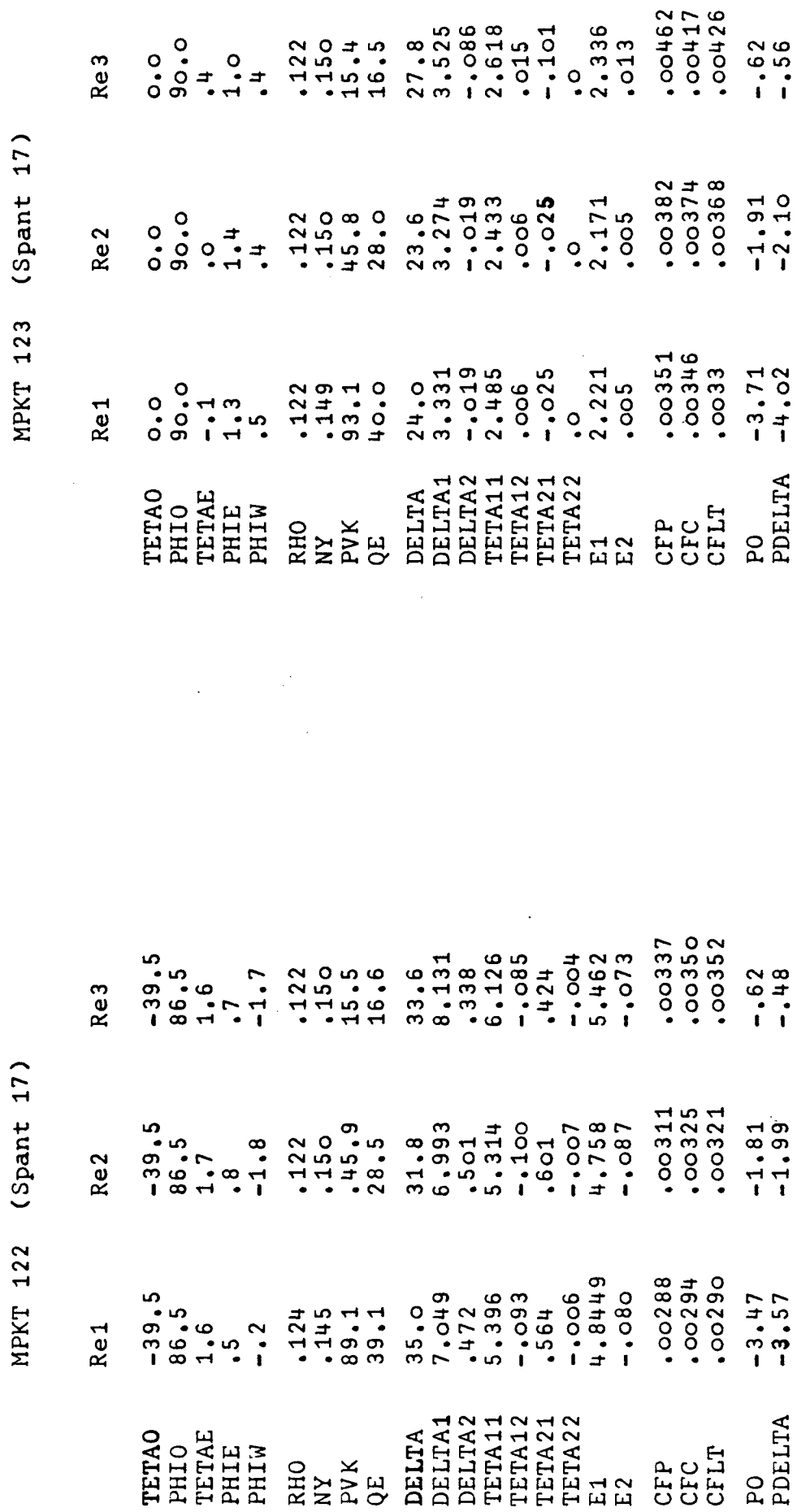

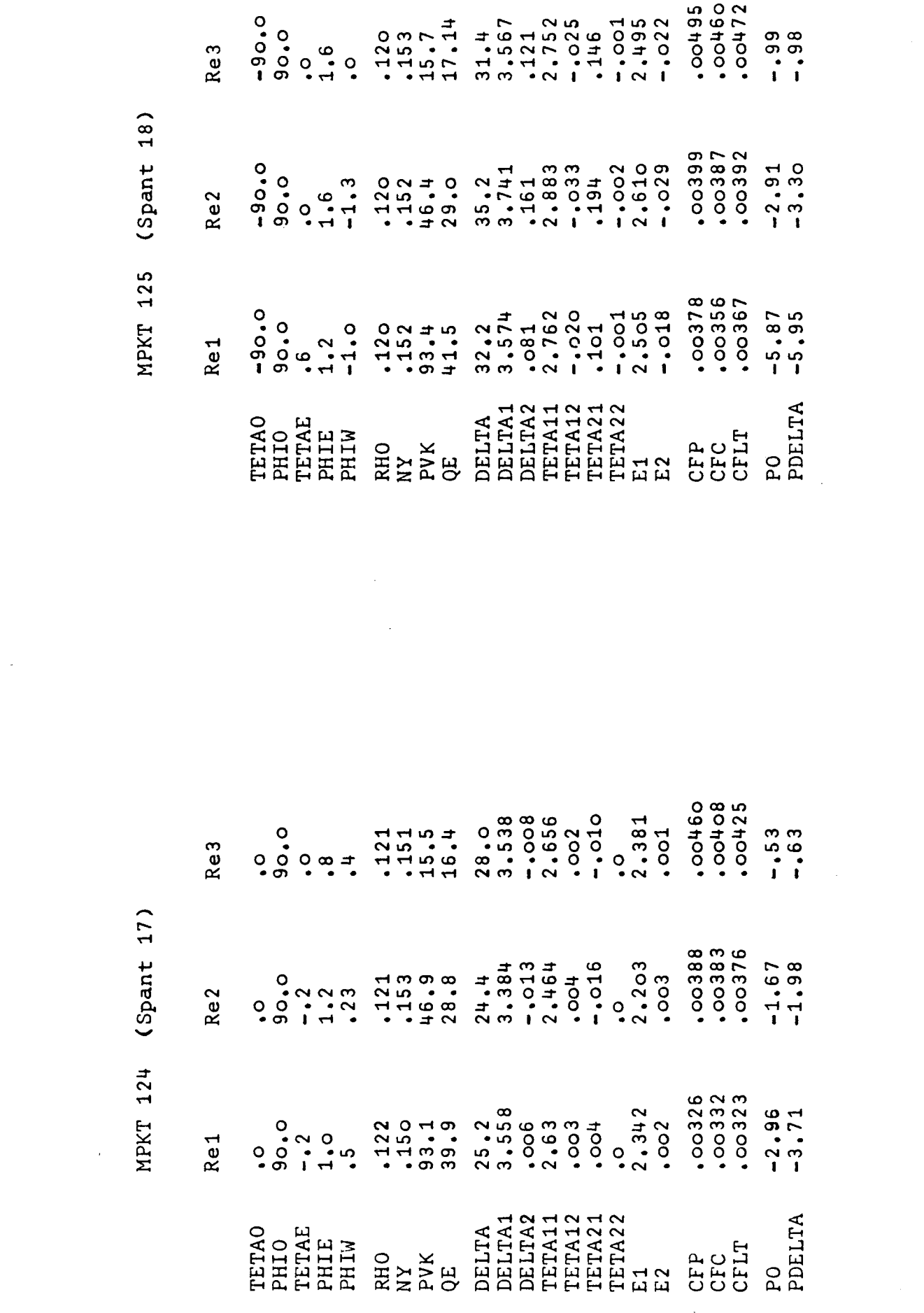

 $\label{eq:2.1} \frac{1}{2} \int_{\mathbb{R}^3} \frac{1}{\sqrt{2\pi}} \int_{\mathbb{R}^3} \frac{1}{\sqrt{2\pi}} \int_{\mathbb{R}^3} \frac{1}{\sqrt{2\pi}} \int_{\mathbb{R}^3} \frac{1}{\sqrt{2\pi}} \int_{\mathbb{R}^3} \frac{1}{\sqrt{2\pi}} \int_{\mathbb{R}^3} \frac{1}{\sqrt{2\pi}} \int_{\mathbb{R}^3} \frac{1}{\sqrt{2\pi}} \int_{\mathbb{R}^3} \frac{1}{\sqrt{2\pi}} \int_{\mathbb{R}^3}$ 

 $\mathcal{L}_{\text{max}}$ 

 $\mathcal{L}^{(1)}$ 

(Spant 18) **MPKT 127** 

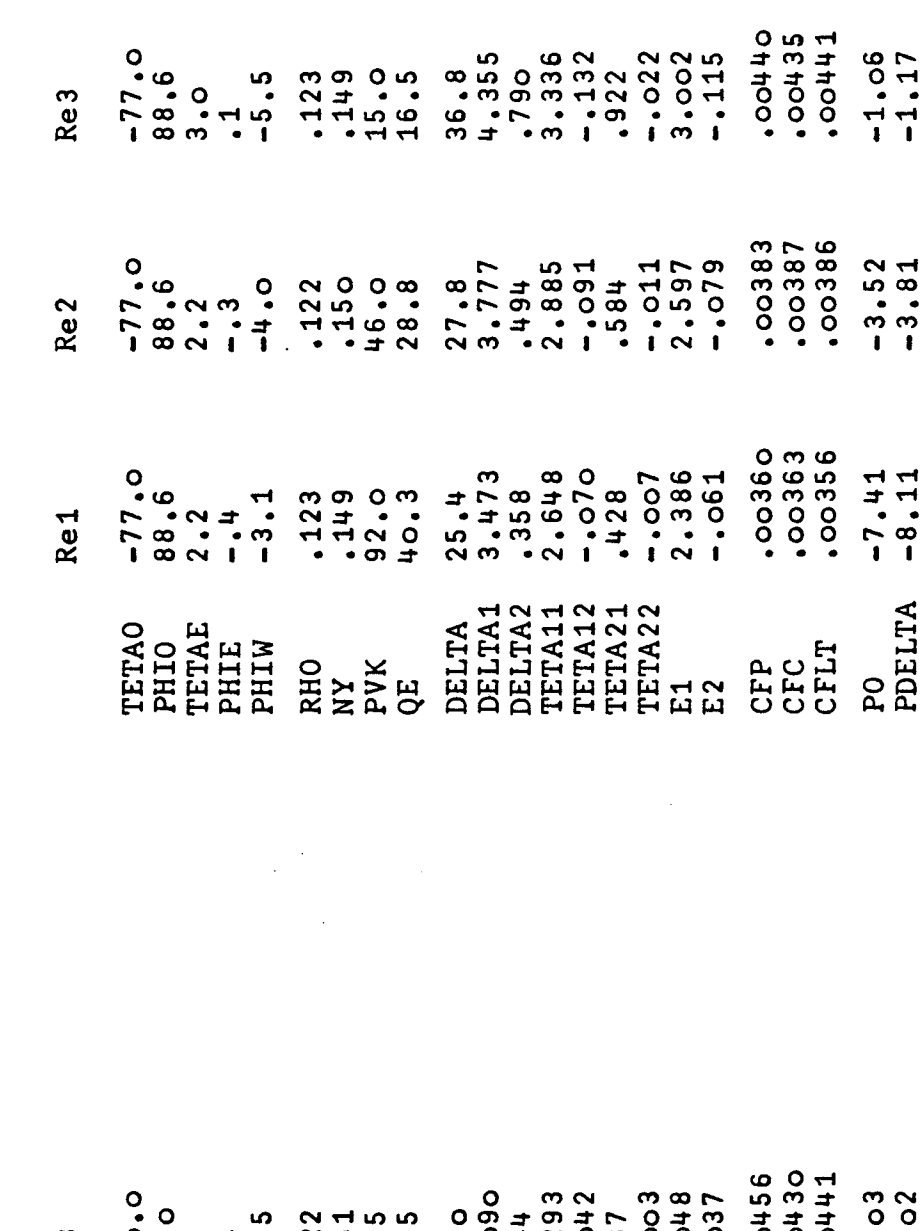

Re3  $0.000 + 1.000$  $0.5 + 1.644$   $0.0 + 1.644$   $0.0 + 1.644$   $0.0 + 1.644$   $0.0 + 1.644$   $0.0 + 1.644$   $0.0 + 1.644$   $0.0 + 1.644$   $0.0 + 1.644$   $0.0 + 1.644$   $0.0 + 1.644$ (Spant 18) Re<sub>2</sub> **MPKT 126**  $.00362$ <br> $.00342$ <br> $.00342$  $114$   $6$   $8$   $173$   $100$   $100$   $100$   $100$   $100$   $100$   $100$   $100$   $100$   $100$   $100$   $100$   $100$   $100$   $100$   $100$   $100$   $100$   $100$   $100$   $100$   $100$   $100$   $100$   $100$   $100$   $100$   $100$   $100$   $100$   $100$   $100$   $100$   $10$  $-90.0$ <br>90.0  $\frac{1}{2}$ Re1 HERE EN A TRANSIS<br>HERE BENNE HERE EN ANGELIE<br>HERE EN A HERE EN ANGELIE<br>HERE EN A HERE EN A PO<br>PDELTA (Spant 18) **MPKT 129** 

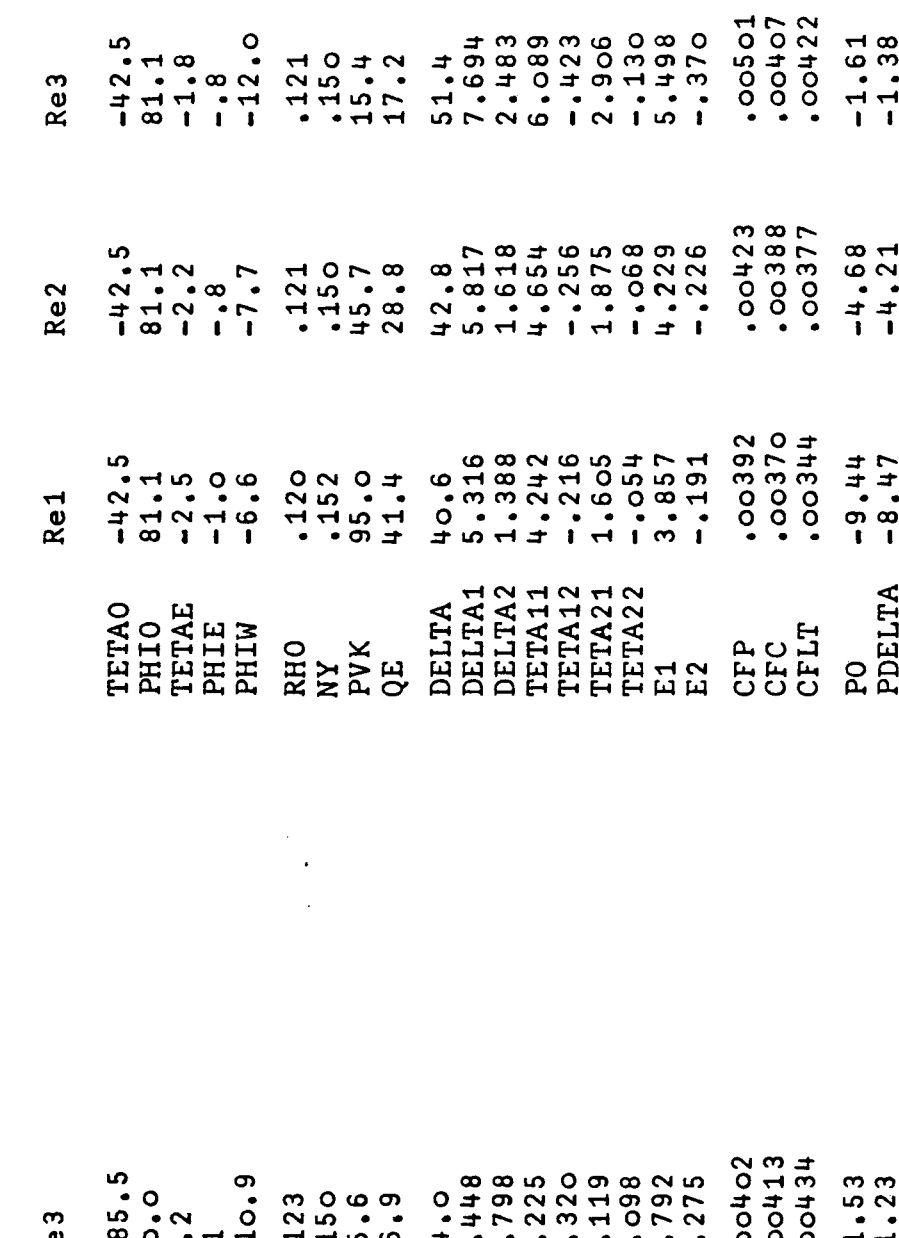

 $R_{\rm e}$  $\frac{1}{1}$   $\alpha$   $\frac{1}{1}$   $\alpha$   $\frac{1}{1}$ 77  $-4.56$ <br> $-1.18$  $185.9$ <br> $0.0$ <br> $0.0$ <br> $0.0$ <br> $0.9$ <br> $0.9$ <br> $0.9$ <br> $0.9$ Re2 Re1 FEREN EN ATALIZZA<br>FEREN EN ENTIRAZZA<br>FEREN EN ENTIRAZZA<br>FEREN EN ENTIRAZZA<br>FEREN EN ENTIRAZZA PO<br>PDELTA

 $(Spant 18)$ **MPKT 128** 

 $(Spart 18)$ **IPKT 130** 

 $x = 3$ 1814 - 170 00101 1919<br>1920 1920 1930 1940 1940 1940 1940<br>1940 1940 1940 1940 1940 1940<br>1940 1950 1940 1940 1940 1940<br>1950 1940 1940 1940 1940 Re2  $\begin{smallmatrix} 1 & \omega & 1 & \omega & 1 & \$  $\ell$ e1 ETACO<br>BHIR RESORAT A TATALLA DE LITA<br>BHIR RESORAT A TATALLA DE LITA<br>DE LITALIA DE LITALIA DE LITALIA DE LITALIA DE LITALIA DE LITALIA DE LITALIA<br>DE LITALIA DE LITALIA DE LITALIA DE LITALIA DE LITALIA DE LITALIA DE LITALIA  $\mathcal{E}$ ay  $\ell$ e2  $\mathfrak{e}_1$ FETAL<br>FETAL MONAGEMENTA<br>FETAL MONAGEMENTA<br>ENDELTATION<br>DELTATION<br>DELTATION<br>DELTATION<br>DELTATION<br>DELTATION<br>DELTATION

YPKT 132 (Spant 18)

MPKT 180 (Spant 26)

 $Re3$  $\frac{2}{3}$  $x_{e1}$ ERAC<br>EERING SELECTRIC SELECTRIC<br>EERING SELECTRIC SELECTRIC SELECTRIC SELECTRIC SELECTRIC SELECTRIC SELECTRIC SELECTRIC SELECTRIC SELECTRIC SE<br>DELING SELECTRIC SELECTRIC SELECTRIC SELECTRIC SELECTRIC SELECTRIC SELECTRIC SEL  $\epsilon$ a  $\mathcal{E}$  $l$ e ETAC<br>EELE BOOK<br>EELE BOOK ATALLE AND DELTANCE<br>EELE BOOK BEER AND DELTANCE DELTANCE DELTANCE DELTANCE DELTANCE DELTANCE DELTANCE DELTANCE DELTANCE DELTANCE D<br>COLORATION DELTANCE DELTANCE DELTANCE DELTANCE DELTANCE DELTANCE D

MPKT 181 (Spant 26)

ო<br>0 თ<br>0 თ Re3 YPKT 183 (Spant 26) Re2 Re1  $Re3$  $(Spant 26)$ Re<sub>2</sub> **APKT 182** 522  $\frac{1}{2}$ HIO<br>HIIN<br>HIIN RES HIMA<br>HIIN RES HIMA<br>HIIN RES HIMA<br>HIIN RES HIMA<br>HIIN RES HIMA<br>DELITA

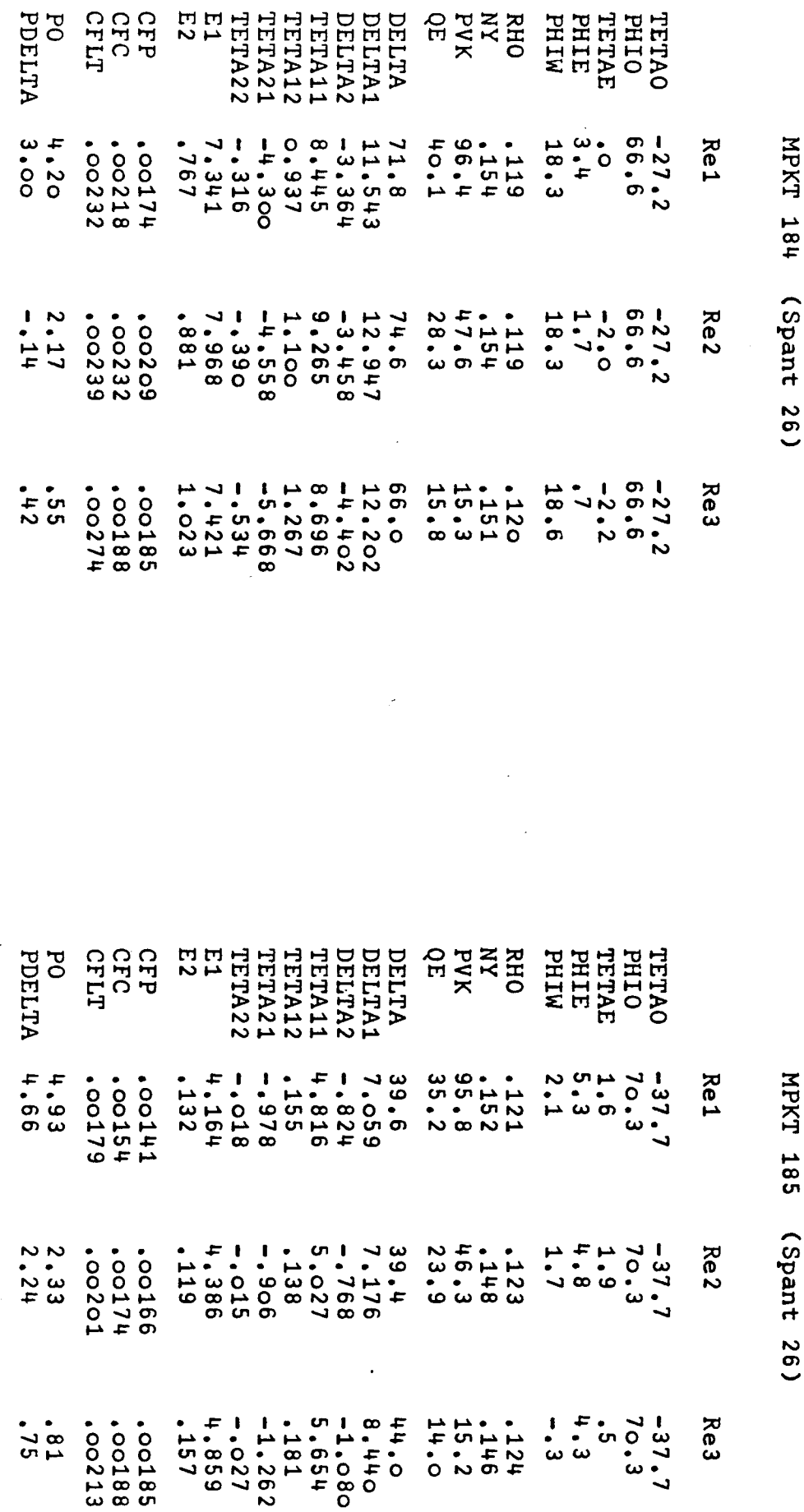